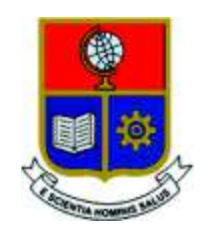

# **ESCUELA POLITÉCNICA NACIONAL**

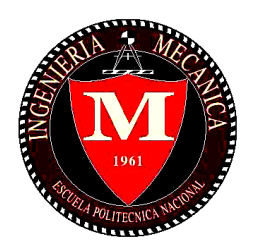

# **FACULTAD DE INGENIERÍA MECÁNICA**

# **"DISEÑO Y SIMULACIÓN DE UN SISTEMA SOLAR TÉRMICO FORZADO, ACOPLADO A UN SISTEMA CENTRALIZADO DE AGUA CALIENTE SANITARIA DE GLP EN LA CIUDAD DE QUITO"**

## **TRABAJO DE TITULACIÓN PREVIO A LA OBTENCIÓN DEL TÍTULO DE INGENIERO MECÁNICO**

**BALLAGAN ROMERO JONATHAN RODRIGO jonathan.ballagan@epn.edu.ec** 

> **PICO MANTILLA JULIO CÉSAR julio.pico@epn.edu.ec**

**DIRECTOR: LÓPEZ VILLADA JESÚS, Ph.D. jesus.lopez@epn.edu.ec** 

**CODIRECTOR: HIDALGO VÍCTOR HUGO, D.Sc. victor.hidalgo@epn.edu.ec** 

**Quito, junio 2018** 

# **CERTIFICACIÓN**

Certifico que el presente trabajo fue desarrollado por **JONATHAN RODRIGO BALLAGAN ROMERO Y JULIO CÉSAR PICO MANTILLA**, bajo nuestra supervisión.

JESÚS LÓPEZ VILLADA, Ph.D.

**DIRECTOR DE PROYECTO** 

\_\_\_\_\_\_\_\_\_\_\_\_\_\_\_\_\_\_\_\_\_

VÍCTOR HUGO HIDALGO, D.Sc.

\_\_\_\_\_\_\_\_\_\_\_\_\_\_\_\_\_\_\_\_\_

**CO-DIRECTOR DE PROYECTO** 

# **DECLARACIÓN**

Nosotros, **JONATHAN RODRIGO BALLAGAN ROMERO Y JULIO CÉSAR PICO MANTILLA**, declaramos bajo juramento que el trabajo aquí descrito es de nuestra autoría; que no ha sido previamente presentado para ningún grado o calificación profesional; y, que hemos consultado las referencias bibliográficas que se incluyen en este documento.

A través de la presente declaración cedemos nuestros derechos de propiedad intelectual correspondiente a este trabajo, a la Escuela Politécnica Nacional, según lo establecido por la Ley de Propiedad Intelectual, por su Reglamento y por la normativa institucional vigente.

\_\_\_\_\_\_\_\_\_\_\_\_\_\_\_\_\_\_\_\_\_ \_\_\_\_\_\_\_\_\_\_\_\_\_\_\_\_\_\_\_\_\_

Jonathan Rodrigo Ballagan Romero **Julio César Pico Mantilla** 

# **DEDICATORIA**

*Dedico este trabajo a mis padres, hermanos y tíos, por todo el apoyo brindado a lo largo de mi carrera universitaria ya que sin su ayuda tal vez esto no sería posible.*  **Julio César Pico.** 

> *A Papanayo, quien quiso que fuese doctor.*  **Jonathan Ballagan R.**

### **AGRADECIMIENTO**

Agradezco a nuestro director Jesús López por compartir sus conocimientos y su ayuda, a nuestro codirector Víctor Hugo Hidalgo por toda su guía a lo largo de este trabajo y a Mariana por permitirnos realizar el estudio en el edificio Kitzia.

También quiero mencionar a Paulina, Soledad, Juan, Flavio, Hortensia y Diana. Así como a mis tíos en especial a Gilma, Octavio, Carlos, Jorge y Narcisa, quienes me han ayudado mucho a lo largo de mi vida universitaria.

Agradezco a muchos de mis amigos en la universidad, en especial a mi compañero de tesis Jonny, Anderson, Kathy, Patricio, Eduardo, Alex, Pauly, Diego, Jonathan y Jazz, a los compañeros del polibus, y un especial agradecimiento a Kathy.

**Julio César Pico.** 

Agradezco a mi madre por su constancia y confianza, a mi padre por su apoyo cuando fue necesario. A mis hermanos, Andrea, Lizbeth y en especial a David por su contribución en mi vida estudiantil. A mis abuelos, Lucho, Crucita, Papanayo por inspirarme a seguir esta carrera y a Bachita por estar cuando nadie más estuvo. A mis tías, Sandra, Maribel y Mayra. A mis tíos, especialmente a mi padrino y Leo.

Agradezco a Naty por su compañía en todos estos años, a mi compañero de tesis, Julio. A nuestro director de tesis Jesús López por su guía y conocimiento, a nuestro codirector Víctor Hidalgo por su valiosa ayuda. Finalmente, agradezco a la vida por las oportunidades, personas y experiencias.

#### **Jonathan Ballagan R.**

# ÍNDICE

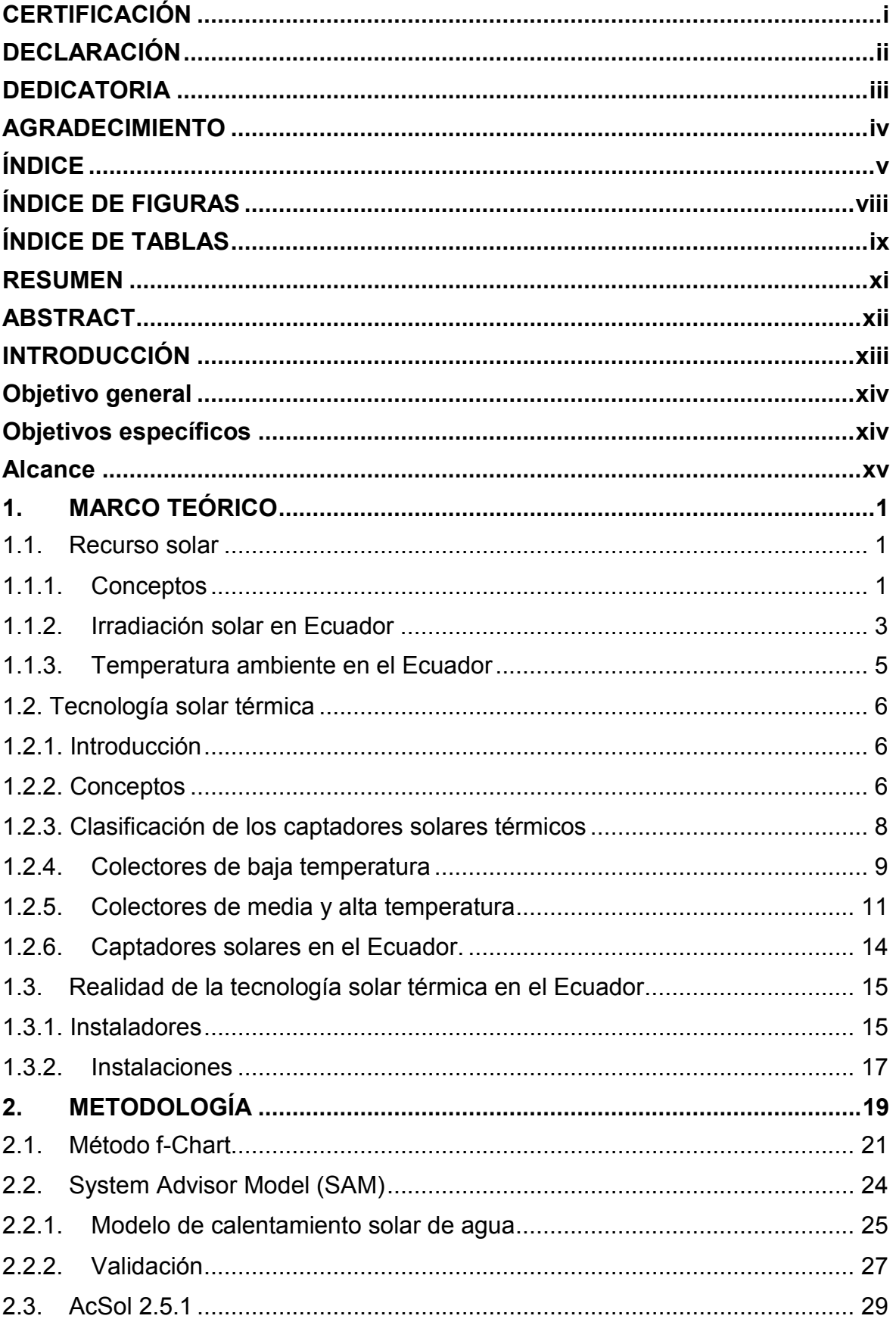

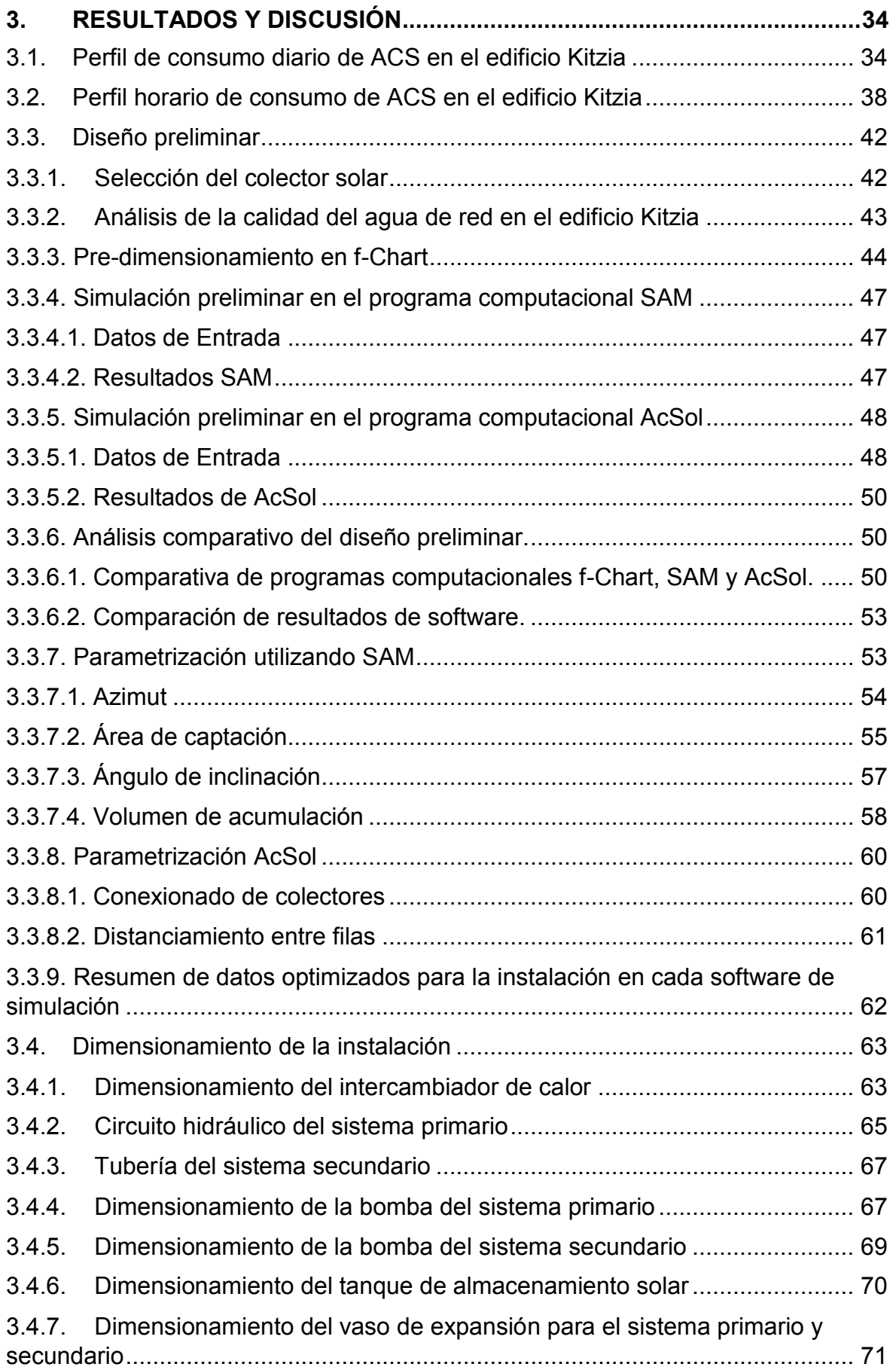

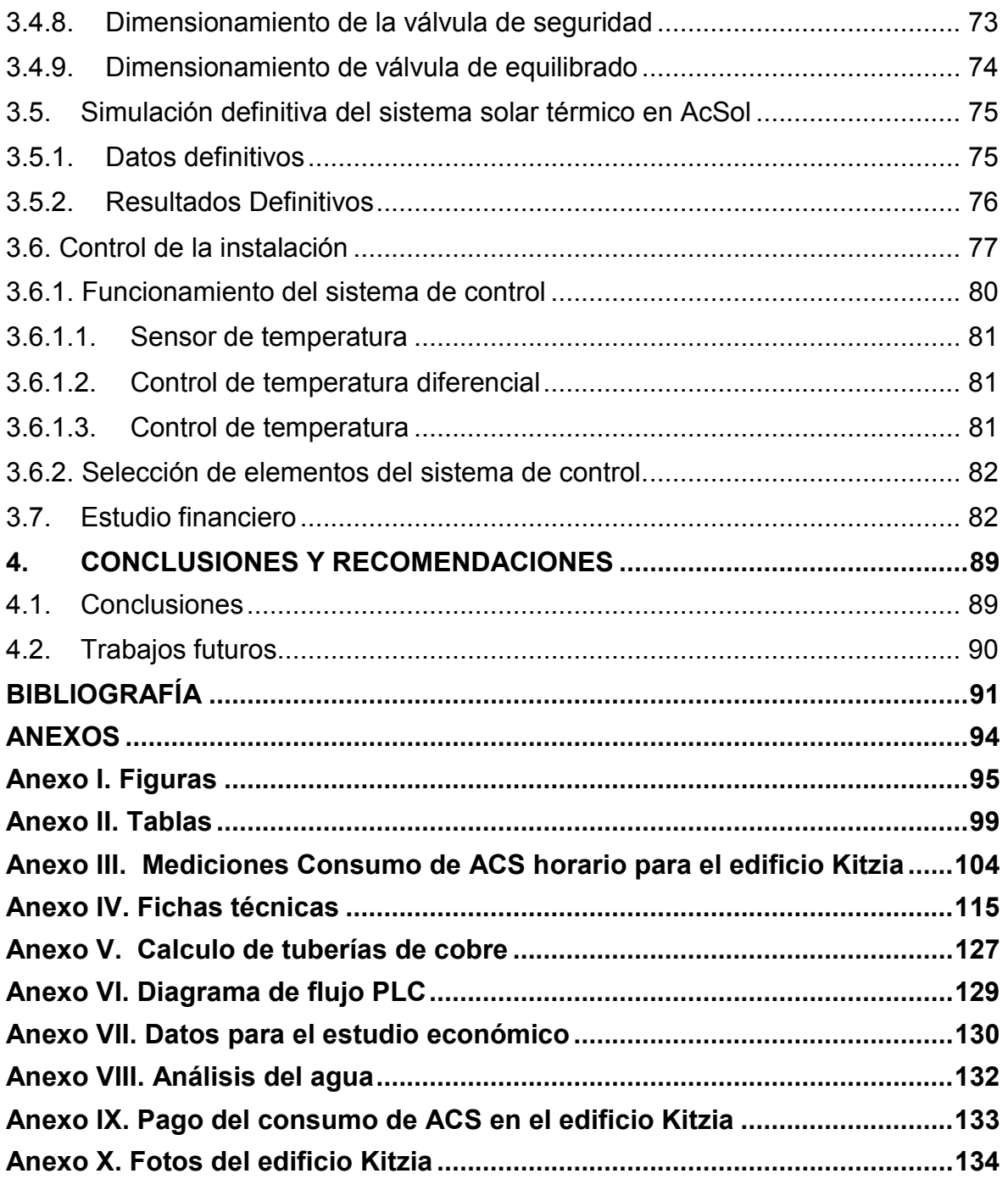

# **ÍNDICE DE FIGURAS**

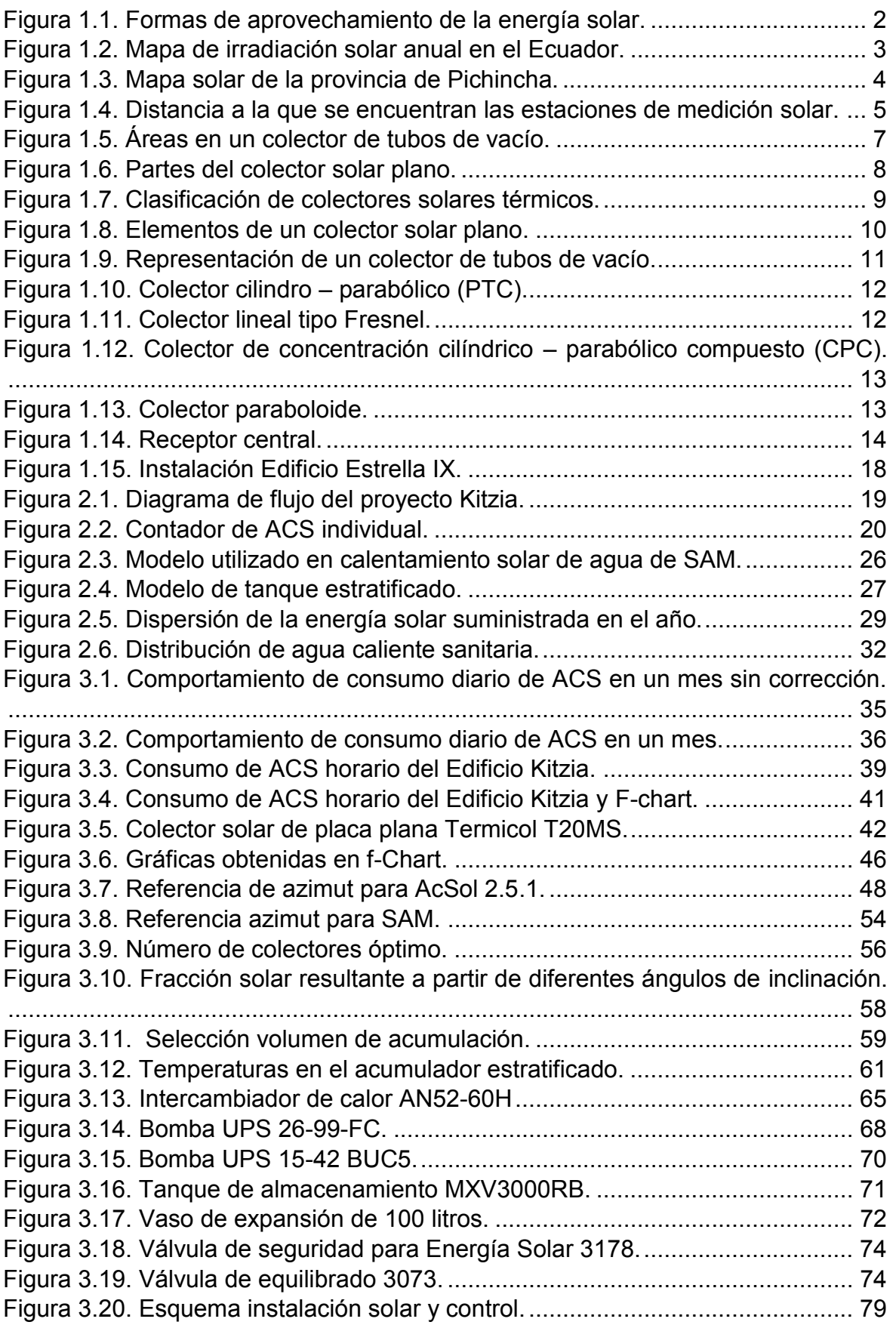

# **ÍNDICE DE TABLAS**

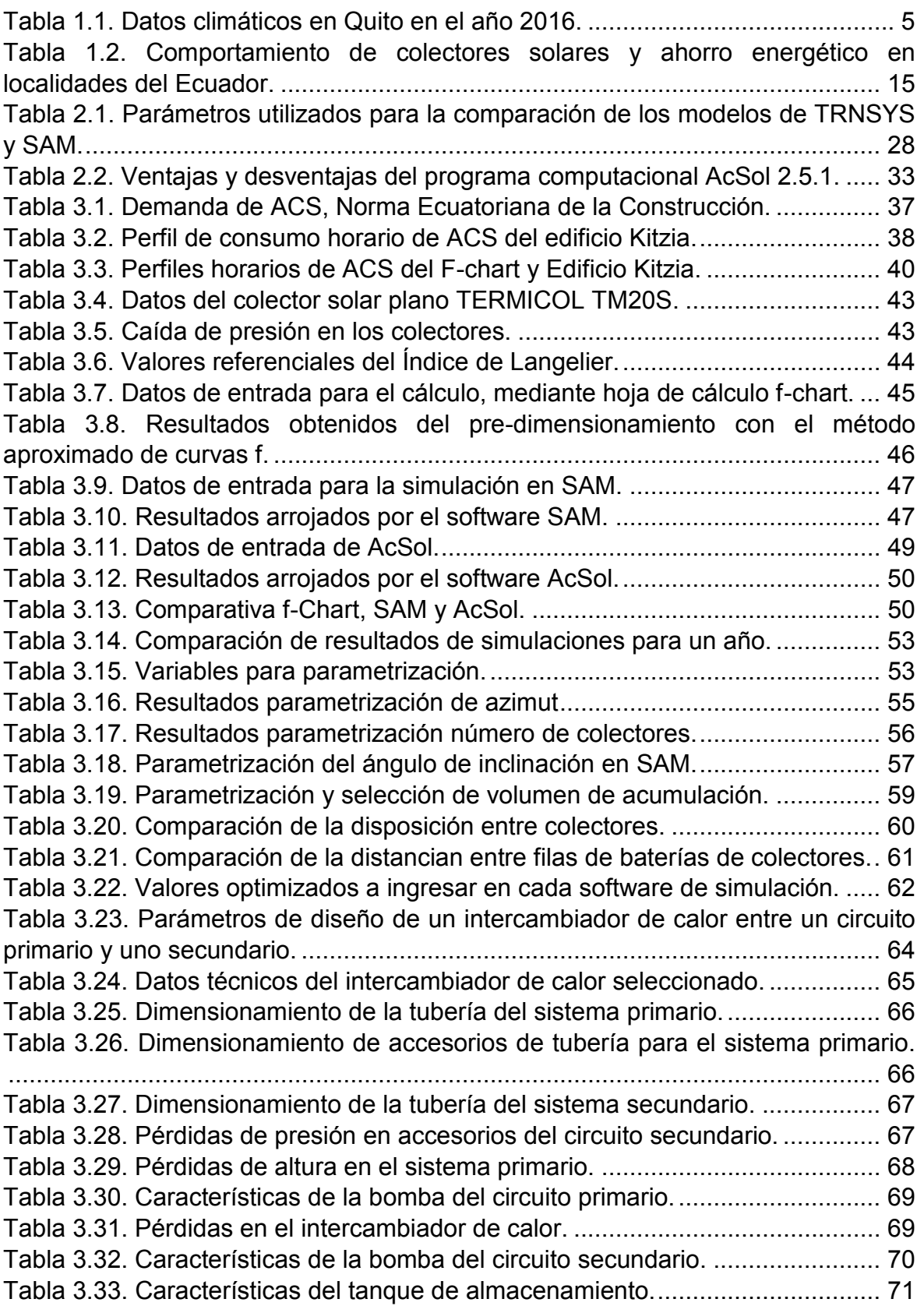

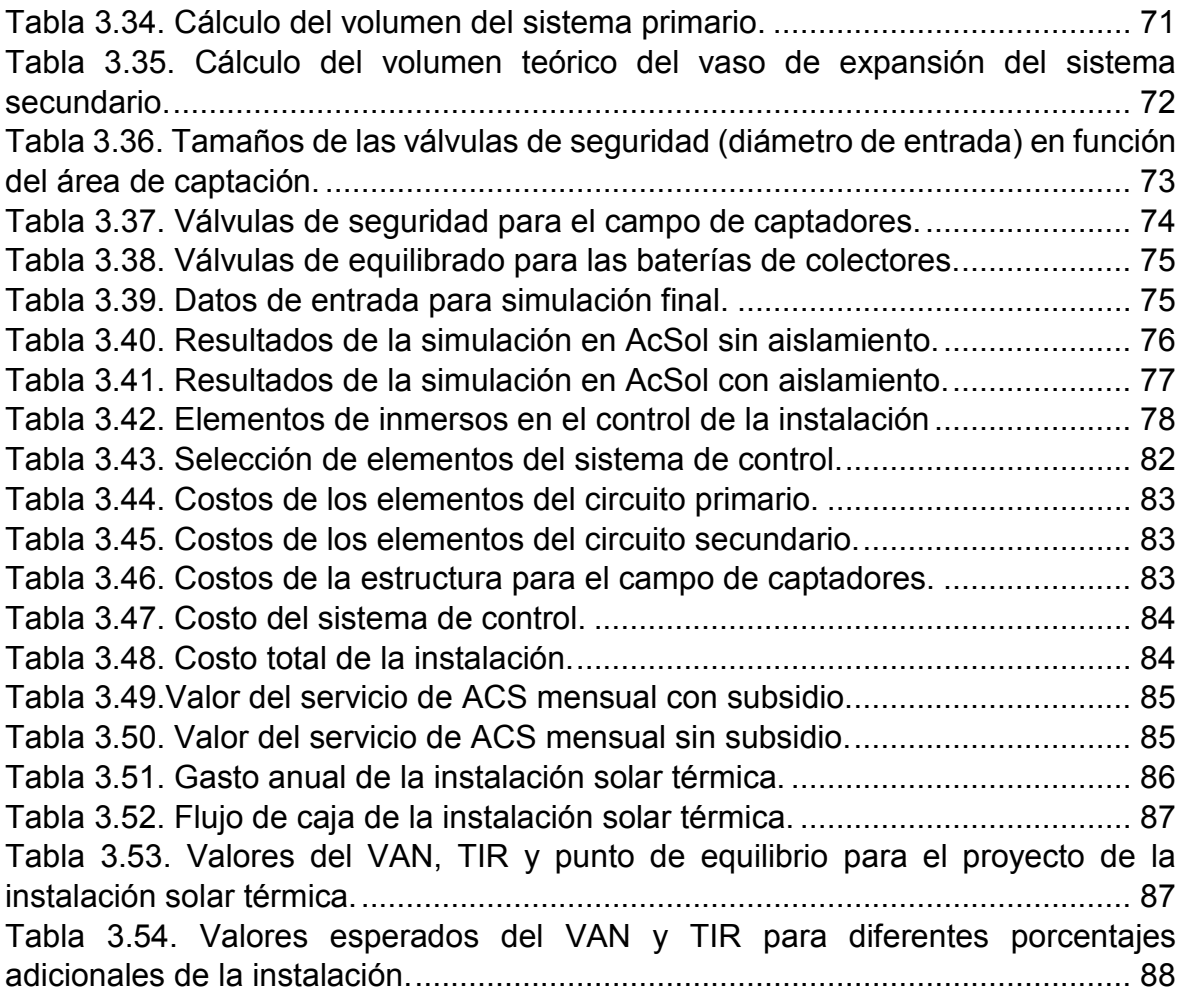

### **RESUMEN**

El presente trabajo busca diseñar y analizar la viabilidad económica de un sistema solar térmico acoplado a un sistema centralizado de agua caliente sanitaria de GLP del edificio Kitzia ubicado en Quito. Los perfiles de consumo de agua caliente a nivel horario y diario se midieron durante un periodo de 1 mes. El espacio disponible se determinó durante la visita de la terraza del edificio Kitzia y los datos técnico-económicos de diversos catálogos y proveedores de los componentes de sistemas solares térmicos. Para el diseño del sistema solar térmico se han empleado 3 herramientas complementarias: f-Chart, System Advisor Model (SAM) y AcSol. Con ayuda de la hoja de cálculo del método f-Chart se realiza un pre-dimensionamiento, obteniendo el área de captadores, volumen del acumulador y fracción solar. Seguidamente con estos datos se procede a realizar simulaciones con las herramientas de software SAM y AcSol. Con SAM se realizó el análisis paramétrico para determinar los valores óptimos del área de captación, volumen de acumulación, ángulo de azimut del campo de captadores y ángulo de inclinación del mismo. Finalmente, con el software AcSol, basado en TRNSYS, se realizaron las simulaciones finales ya que este software permite diversas opciones para la conexión hidráulica de los captadores, estima las pérdidas térmicas de los circuitos hidráulicos y permite analizar el efecto de las sombras de edificios cercanos. La simulación final da como resultado un área de captadores de 83  $[m<sup>2</sup>]$  y un volumen de acumulación de 3000 [lt]. En el software AcSol se realiza la simulación optimizada de la instalación completa, es decir circuito primario, secundario y terciario. La demanda energética para ACS del edificio es de 62113 [kWh], la fracción solar obtenida es del 81 %.

Como parte de este proyecto se realiza el diseño del sistema de control de la instalación. El mismo está integrado por termocuplas, controles de temperatura y un PLC. El PLC se programa y simula para permitir el ahorro energético de la instalación. Finalmente se realiza un estudio económico, determinando la viabilidad del proyecto, por medio del análisis de los parámetros TIR (10 %) y un VAN positivo, resultando un proyecto viable.

**Palabras clave:** Sistema solar térmico, fracción solar, perfiles de consumo, sistema de control.

### **ABSTRACT**

The present work aims to design and analyze the economic viability of a solar thermal system coupled to a centralized system of LPG hot sanitary water for the Kitzia building located in Quito. The profiles of hot water consumption for hourly and daily levels were measured during a period of 1 month. The available space was determined during a visit to the Kitzia´s building rooftop and the technical-economic data was obtained from different catalogs and suppliers of solar thermal system components. For the design of the solar thermal system, 3 complementary tools have been used: f-Chart, System Advisor Model (SAM) and AcSol. With the help of the spreadsheet for the f-Chart method, a predimensioning is carried out, obtaining the area of the collectors, the volume of the accumulator and the solar fraction. Following this data, we proceed to carry out simulations with the tools of SAM and AcSol software. With SAM, parametric analyzes were carried out to determine the optimal values of the catchment area, accumulation volume, azimuth angle of the collector field and it´s inclination angle. Finally with the software AcSol, based on TRNSYS, the final simulations were carried out due to the software´s capability to allow several options for the hydraulic connection of the collectors, moreover it estimates the thermal losses of the hydraulic circuits and it allows to analyze the effect of the shadows of nearby buildings. The final simulation results dictates an area for the collectors TERMICOL T20MS of 83  $[m^2]$  and an accumulation volume of 3000 [It]. In the AcSol software, the optimized simulation of the complete installation is carried out, which includes primary, secondary and tertiary circuits. The building demand are 62113 [kWh], the solar fraction obtaining is 81%.

As part of this project the design of the installation control system is carried out. Which is basically composed of thermocouples, temperature controls and a PLC. The PLC is programmed and simulated in such a way that it allows for energy savings the installation. Finally, an economic study is carried out, determining the viability of the project, through the analysis of the TIR (10 %) and positive NPV , resulting in a viable proyect.

**Keywords:** Solar thermal system, solar fraction, profiles of consumption, control system.

# **DISEÑO Y SIMULACIÓN DE UN SISTEMA SOLAR TÉRMICO FORZADO, ACOPLADO A UN SISTEMA CENTRALIZADO DE AGUA CALIENTE SANITARIA DE GLP EN LA CIUDAD DE QUITO**

## **INTRODUCCIÓN**

Según José Santamarta, las energías renovables se presentan actualmente como una de las mejores soluciones sostenibles para la demanda energética mundial, dejando de lado, incluso, a la energía nuclear que a la larga conlleva a un camino sin salida, en cuanto a residuos radioactivos (Santamarta, 2004). Dentro de las energías renovables se encuentran: la energía solar, eólica, geotérmica y bioenergía.

El nivel de irradiación solar fuera de la atmósfera se encuentra alrededor de 1360 [W/m<sup>2</sup>]. Esta irradiancia solar al atravesar la atmósfera disminuye hasta unos 1000 [W/m<sup>2</sup>], y se la puede aprovechar mediante la tecnología solar. Según Peuser, la energía solar incidente sobre la corteza terrestre tiene un gran potencial para ser aprovechado, pues podría suplir diez mil veces la demanda energética mundial de un año. (Peuser, Remmers, & Schnauss, 2002)

Según Miguel Castro (Castro, 2011), en el Ecuador existiría un potencial adecuado en energía solar. Si bien, es cierto que no se encuentra entre los más altos en el mundo, Miguel Castro considera que puede llegar a ser un aporte importante en la matriz energética del país. Además, cuenta con una ventaja significativa, y es que la intensidad de radiación solar es aproximadamente constante a lo largo del año, lo cual permite desarrollar sistemas solares de gran confiabilidad. De hecho, gran parte del Ecuador presenta un potencial de 4.4 a 4.7 [kW/m<sup>2</sup>/día] en promedio anual en irradiación solar global. Encontrándose Quito entre los lugares con mayor irradiación solar en el país con 5.1 [kW/m<sup>2</sup>/día].

El Balance Energético Nacional 2010 indica que en el Ecuador la principal fuente de cobertura energética, son los productos petroleros con el 81 % de participación. Según el INER, el consumo energético residencial es equivalente al 19 % del total del país. El MICSE estima que el 60 % del consumo energético en el sector residencial se destina a calentamiento de agua, cocción de alimentos y refrigeración. Para la cocción de alimentos

y la preparación de ACS (agua caliente sanitaria) se utiliza, gas licuado de petróleo (GLP), con un 52,7 % de participación, energía eléctrica con el 29.6 % y leña. Para el GLP del total de la oferta nacional, el 87.4 %, son importaciones. El sector residencial, industrial y de servicios presenta un consumo ilegal de GLP subsidiado, exclusivo para su uso en cocción doméstica. (Evans & Schiller, 2013; Granda, 2017; MICSE, 2016)

Para el calentamiento de ACS, existen diversas tecnologías, entre las cuales se encuentra la tecnología solar térmica. Los sistemas solares térmicos son utilizados principalmente en el calentamiento de agua sanitaria. Estos sistemas logran valores de eficiencia energética promedio que oscilan entre el 35-50 %. Lo que depende de factores meteorológicos, de un buen diseño del sistema y el tipo de tecnología. Además, presentan beneficios hacia el medio ambiente, disminuyendo en gran medida los impactos de explotación que producen los hidrocarburos y otras energías no renovables. (Mejía & Yépez, 2011; Peñaherrera & Sarzosa, 2012)

### **Objetivo general**

Diseñar y simular un sistema solar térmico forzado, acoplado a un sistema centralizado de agua caliente sanitaria de GLP en la ciudad Quito y analizar su viabilidad técnicoeconómica.

### **Objetivos específicos**

- Estimar los perfiles de consumo de agua caliente sanitaria a nivel horario, diario y mensual, y determinar el recurso solar disponible en la zona en estudio a esos mismos niveles.
- · Analizar mediante simulación las prestaciones energéticas del sistema solar térmico.
- · Determinar la orientación e inclinación óptima de los captadores solares térmicos y la distancia entre estos.
- · Realizar estudio de factibilidad económica.
- · Dimensionar el sistema solar térmico: área de captación, volumen de acumulación, selección de materiales, diámetro de tuberías y configuración de la red de tubería para elaborar planos de la red en la instalación solar térmica.

### **Alcance**

Con el presente proyecto se busca realizar el diseño, dimensionamiento y simulación de un sistema solar térmico acoplado a un sistema centralizado de GLP, que cuente con una justificación de acuerdo con parámetros internacionales para sentar un precedente en el desarrollo de este tipo de tecnologías en el país.

Se pretende aplicar en futuras instalaciones solares térmicas, al contar con lineamientos que aseguren el funcionamiento y la calidad de la instalación, a la vez que pueda validarse por medio de programas computacionales como son Systema Advisor Model (SAM), AcSol, y el método f-Chart. Para ello, es necesario determinar el perfil horario y diario de consumo de ACS mediante mediciones en el edificio Kitzia ubicado en las calles José Caamaño y presidente Wilson. Las mediciones se tomaron durante dos meses diariamente, y durante 5 días cada hora de 06h00 a 19h00, para obtener una muestra confiable de consumo de ACS.

Posteriormente, se realizó un estudio de sombras tanto de los alrededores, como del horizonte, y se estimaron los parámetros aproximados para bomba, aislamiento, tubería entre otros; con estos datos se realizó un dimensionamiento preliminar en los softwares mencionados a condiciones semejantes. Se obtuvo la fracción solar como principal indicador de la eficiencia en cada uno de los softwares. Después, se realizó la comparativa de los resultados arrojados por cada software. SAM y AcSol brindan diferentes características, siendo de gran utilidad para un análisis detallado en cuanto a la sustentabilidad de un proyecto de estas condiciones.

Con los resultados que se obtienen, se realizó el diseño definitivo de la instalación solar térmica, generando los planos de la instalación. Y diseñando el sistema de control ligado al funcionamiento del sistema solar y auxiliar. Con el fin de que en el futuro esa tecnología se aplique de manera correcta en el país por medio de proyectos sostenibles.

Al culminar el diseño del sistema solar térmico se desarrolla un estudio económico, obteniendo indicadores de rentabilidad del proyecto. Con esto, se logra sentar una referencia sólida para profesionales dedicados a la implementación de sistemas de energía renovable en edificaciones en el Ecuador.

# **1. MARCO TEÓRICO**

### **1.1. Recurso solar**

### **1.1.1. Conceptos**

Para el estudio de un sistema solar térmico es importante abordar conceptos esenciales en relación con la energía solar.

**Radiación solar:** Conjunto de ondas electromagnéticas emitidas por el Sol hacia la Tierra. **Radiación solar directa:** Radiación solar que fluye hacia la tierra sin haber sufrido refracción.

**Radiación solar difusa:** Radiación solar que fluye hacia la tierra después de cambiar de dirección por los diferentes fenómenos atmosféricos: que son absorción, reflexión y refracción.

**Radiación solar total:** El sumatorio de la radiación solar directa y difusa que inciden sobre una superficie. Las medidas más comunes de radiación se dan en superficies horizontales y se denominan de esta manera o sobre una superficie de incidencia.

**Irradiancia solar [W/m<sup>2</sup> ]:** Potencia radiante del sol sobre una superficie.

**Irradiación solar [Wh/m<sup>2</sup> ]:** Se refiere al valor de la irradiancia integrado en un intervalo de tiempo determinado, se puede expresar en unidades de energía con periodos a nivel horario, diario, mensual o anual.

El recurso solar se puede aprovechar de forma directa e indirecta, tal como se muestra en la figura 1.1.

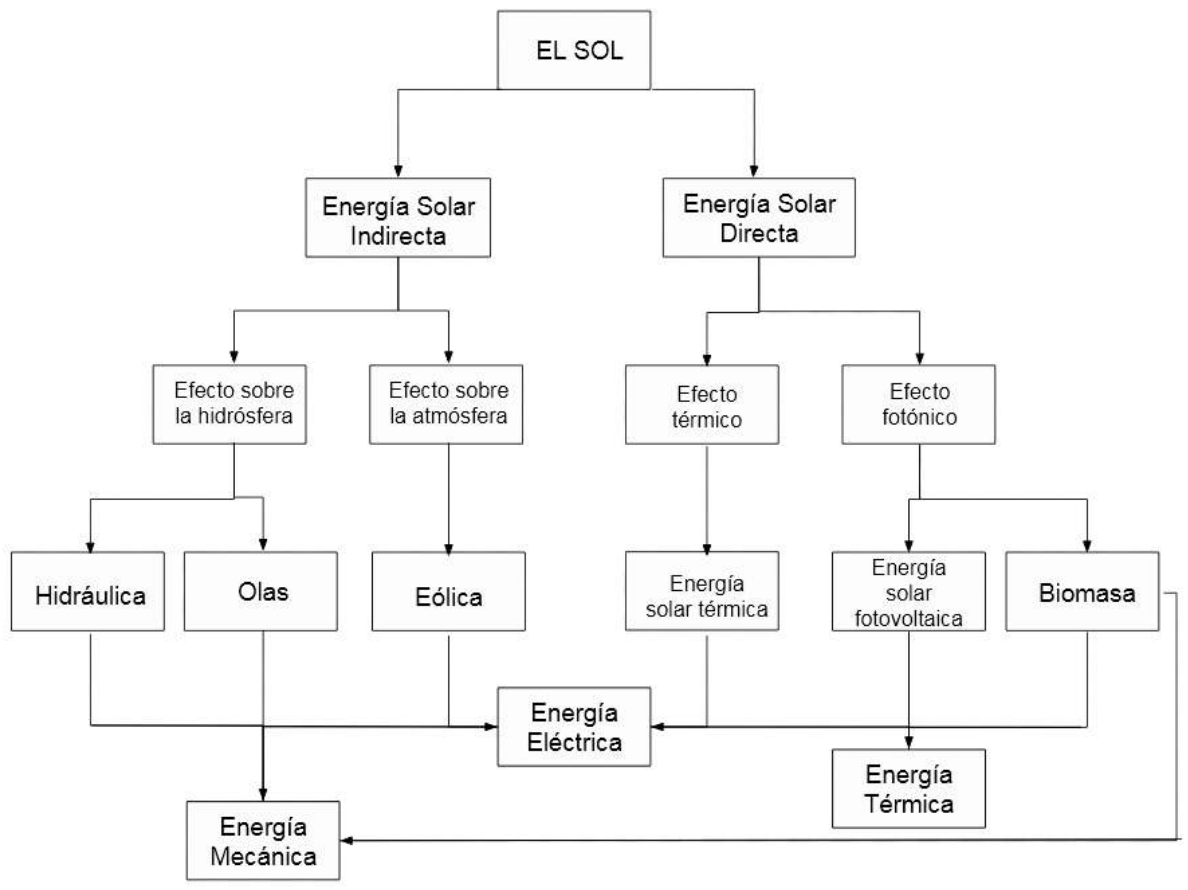

Figura 1.1. Formas de aprovechamiento de la energía solar. (Fuente: Constante & Palacios, 2014)

En el caso del aprovechamiento directo, la radiación solar puede transformarse a energía térmica, eléctrica o en forma de biomasa. Para la obtención de energía térmica se utilizan captadores solares térmicos que transfieren la energía a un fluido, por lo general agua o aire. En el caso de la energía eléctrica directa, parte de la energía de la radiación solar que incide en los captadores fotovoltaicos se transforma en energía eléctrica, al igual que puede producirse energía eléctrica parcialmente por medio de centrales termo-solares. Por último, el almacenamiento de la energía solar en forma de biomasa lo realizan las plantas y algas mediante el proceso de la fotosíntesis.

Se conocen varios tipos de energía que son consideradas alternativas, las cuales utilizan como fuente de energía el sol, ya sea de forma directa o indirecta. También, se puede considerar las fuerzas gravitacionales las que ocasionan las mareas y el calor del núcleo de la tierra, conocida como energía geotérmica. Las energías renovables tienen un gran potencial, pero la mayoría de ellas son intermitentes y con una variabilidad dependiendo de dónde se encuentren. Los investigadores, hoy en día, buscan tecnologías energéticas de bajo impacto ambiental, seguras, renovables y, esencialmente, de bajo costo. (Schlager & Weisblatt, 2006)

### **1.1.2. Irradiación solar en Ecuador**

Como se puede apreciar en las figuras 1.2 y 1.3, en el Ecuador, la región Sierra e Insular presentan la mejor incidencia de radiación solar con valores entre 1500 y 2150 [kWh/m<sup>2</sup>/año]. La Región Costa y Amazónica son menos privilegiadas, con valores entre 1000 y 1800 [kWh/m<sup>2</sup>/año] de irradiación solar.

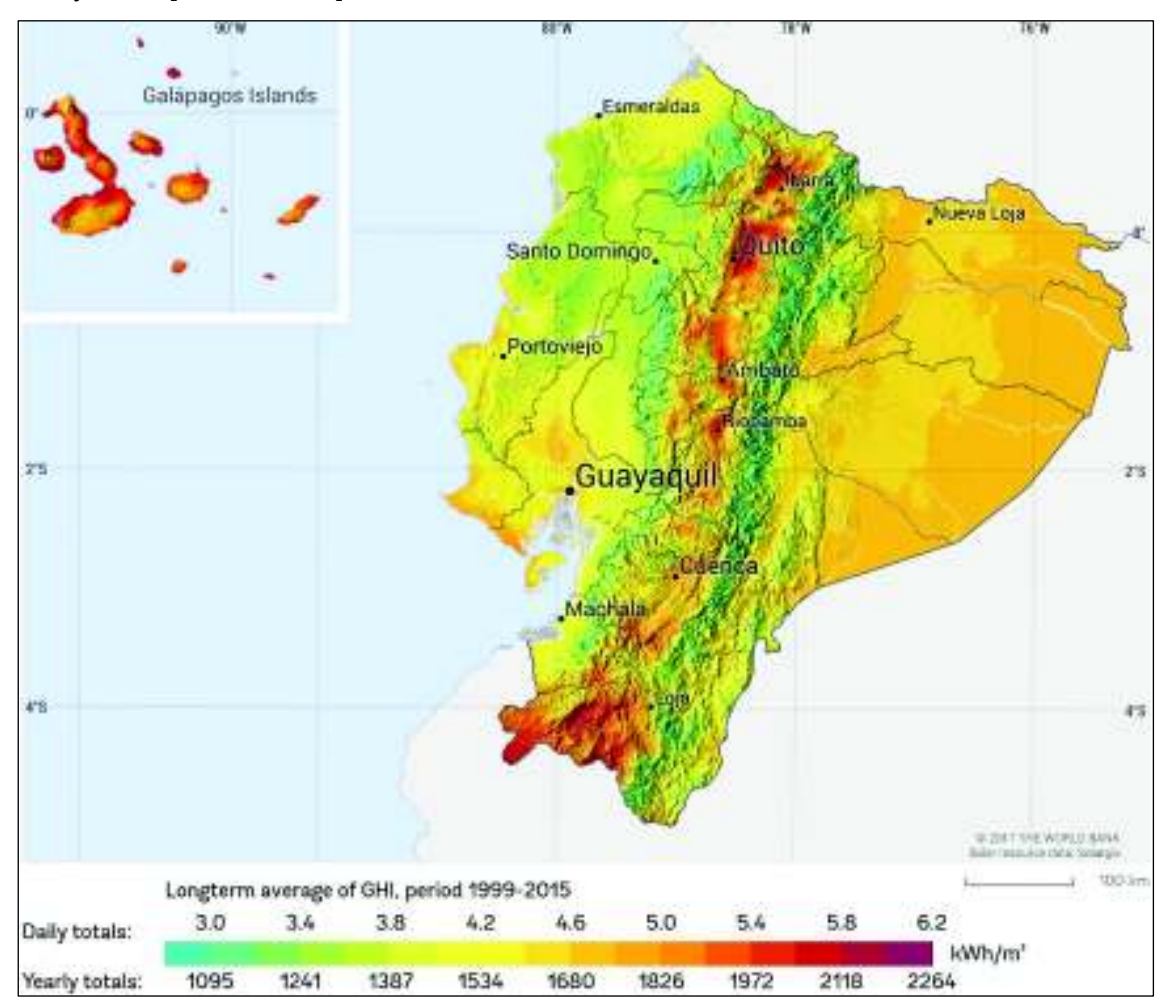

Figura 1.2. Mapa de irradiación solar anual en el Ecuador. (Fuente: Solargis, 2017)

La ciudad de Quito se encuentra en la provincia de Pichincha, la cual cuenta con uno de los mayores índices de radiación solar en el Ecuador. Como se puede observar en la figura 1.2 principalmente en la zona centro norte de la ciudad de Quito existe gran irradiación solar. Alcanzando 5.8 [kWh/m<sup>2</sup>/d] de irradiación global, recurso que puede ser aprovechado. Ya que el clima de Quito a lo largo del año es relativamente constante, lo que le ha ganado el nombre de la ciudad de la eterna primavera. (Solargis, 2017)

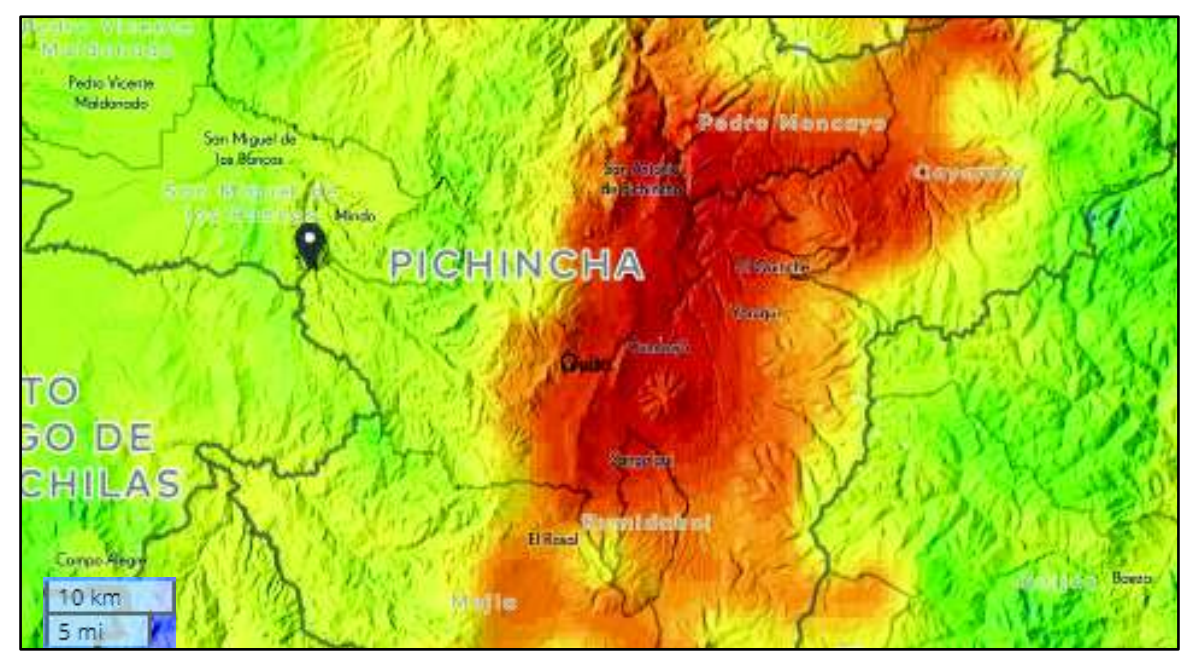

Figura 1.3. Mapa solar de la provincia de Pichincha. (Fuente: Global Solar Atlas, 2018)

Estos datos de incidencia de radiación solar fueron registrados por Solargis en contrato con el World Bank Group. La precisión de los modelos meteorológicos utilizados se estima mediante la comparación de datos de mediciones meteorológicas de gran calidad y gestión. La correspondencia entre los datos estadísticos modelados y medidos se cuantifica, mediante medias estadísticas que caracterizan la desviación sistemática y aleatoria, de igual manera la representatividad de la distribución de los valores horarios. Para el cálculo de GHI (Global Horizontal Irradiation), GTI (Global Total Irradiation) y DNI (Direct Normal Irradiation) se utiliza el modelo meteorológico Perez, considerando un albedo de 0.12. Actualmente, el modelo de Solargis ha sido validado utilizando datos de medición solar de más de 200 sitios en todo el mundo. Aunque el número de estaciones de referencia aumenta con el tiempo, la disponibilidad de mediciones de alta calidad para comparar es muy limitada en muchas regiones, debido a la distancia existente a las estaciones de medición solar a las que tiene acceso Solargis, como se muestra en la figura 1.4.

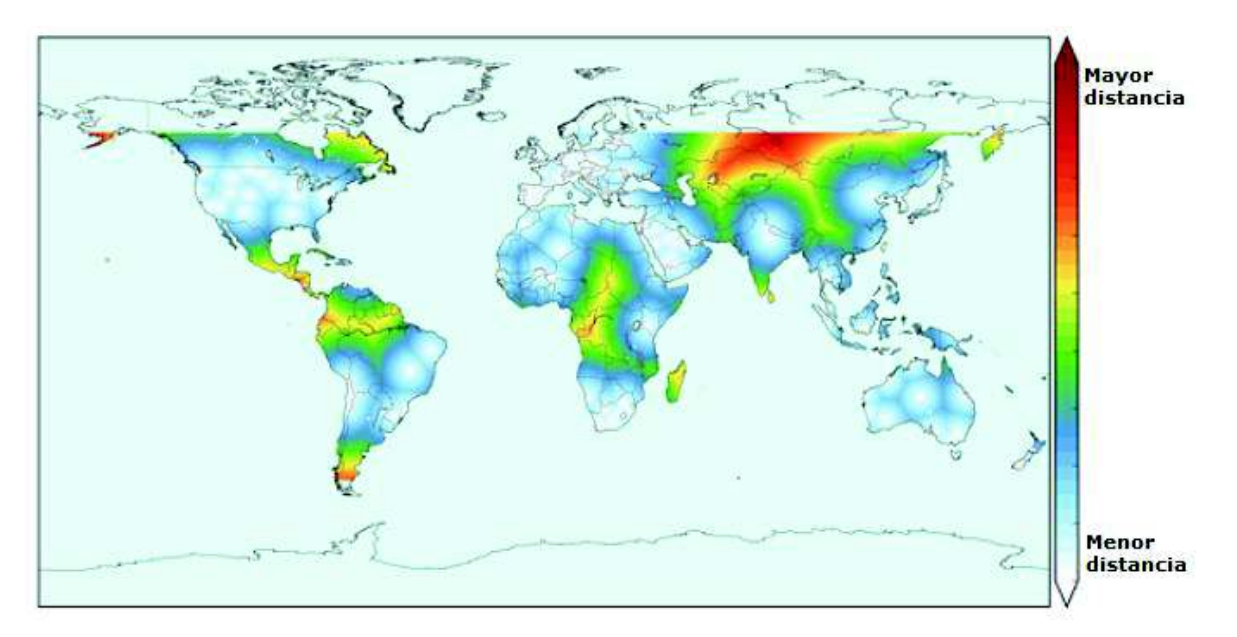

Figura 1.4. Distancia a la que se encuentran las estaciones de medición solar. (Fuente: Solargis, 2017)

Mediante el análisis de la distribución del modelo Solargis de las desviaciones sistemáticas en diferentes geografías y situaciones se concluyó que: en la mayoría de los casos, la desviación esperada de los valores anuales se encuentra dentro del rango de  $\pm$  4 % a  $\pm$  8 % para GHI , y en el rango de ± 8% a ± 15% para DNI. Se espera una desviación más alta en condiciones geográficamente complejas y en regiones que no están suficientemente cubiertas por mediciones meteorológicas de alta calidad.

#### **1.1.3. Temperatura ambiente en el Ecuador**

La temperatura en el país se mantiene relativamente constante, por lo que la energía solar es una excelente opción, debido a la también constante incidencia de radiación. En la tabla 1.1 se muestran las temperaturas promedias, máxima registrada y mínima registrada en el año 2016 para la ciudad de Quito.

|                                                                      |         |                |         |    |            |             |      |          |       | Ene Feb Mar Abr May Jun Jul Ago Sep Oct Nov Dic Anual |
|----------------------------------------------------------------------|---------|----------------|---------|----|------------|-------------|------|----------|-------|-------------------------------------------------------|
| <b>Temperatura máxima</b> 30 28 31 41 27 27 28 27<br>registrada [°C] |         |                |         |    |            |             |      | 27 30 27 | 28 41 |                                                       |
| <b>Temperatura máxima</b> 19 18 18 18 18 19 19 19<br>promedio [°C]   |         |                |         |    |            | <b>20</b>   | - 19 | - 19     | 24 18 |                                                       |
| Temperatura mínima 10<br>promedio [°C]                               | $10$ 10 |                | 10 10 9 | 99 |            | 9           | 9    | - 9      |       | $-10$                                                 |
| Temperatura mínima -<br>registrada [°C]                              | $\sim$  | $\overline{1}$ |         |    | $-3$ $-12$ | $3^{\circ}$ | 5    | -2       |       |                                                       |

Tabla 1.1. Datos climáticos en Quito en el año 2016.

(Fuente: Weatherbase, 2018)

# **1.2. Tecnología solar térmica**

### **1.2.1. Introducción**

Los colectores solares térmicos son dispositivos que trasforman la radiación solar en energía térmica, la cual se transfiere a un fluido de trabajo elevando su temperatura. Es el elemento más representativo en una instalación solar térmica por lo cual su diseño debe ser robusto para resistir la intemperie, expuesto a la lluvia, granizo, radiación solar, polvo, etc. A pesar de no tener un tamaño estándar, el área aproximada de un colector solar este alrededor de los 2 [m<sup>2</sup>] y su peso aproximado varía entre 15 y 25 [kg/m<sup>2</sup>]. (Martínez, 2010)

### **1.2.2. Conceptos**

**Energía solar térmica:** Energía térmica aprovechada de la radiación del sol con el fin de transferirla a un fluido, se lo logra mediante colectores solares. (Peñaherrera & Sarzosa, 2012)

**Fracción solar:** Es la relación que se da entre la energía térmica suministrada por parte del sistema solar térmico y la demanda energía térmica total de la instalación. Se obtiene a partir de la energía térmica del sistema solar destinada al consumo. (Peuser et al., 2002) **Áreas del captador solar:** Existen diferentes áreas referentes a la exposición al sol del captador, en general de acuerdo con la norma EN 12975-2 el área dada es la referida a la apertura.

- **Área total:** Área entre los extremos del captador, el captador en toda su extensión.
- **Área de apertura:** Es toda la superficie abierta del captador, normalmente es el área de la cubierta transparente. Para los captadores de tubos de vacío, resulta del producto del diámetro interno del tubo, la longitud cilíndrica sin sombrear y el número de tubos (véase figura 1.5 y figura 1.6).

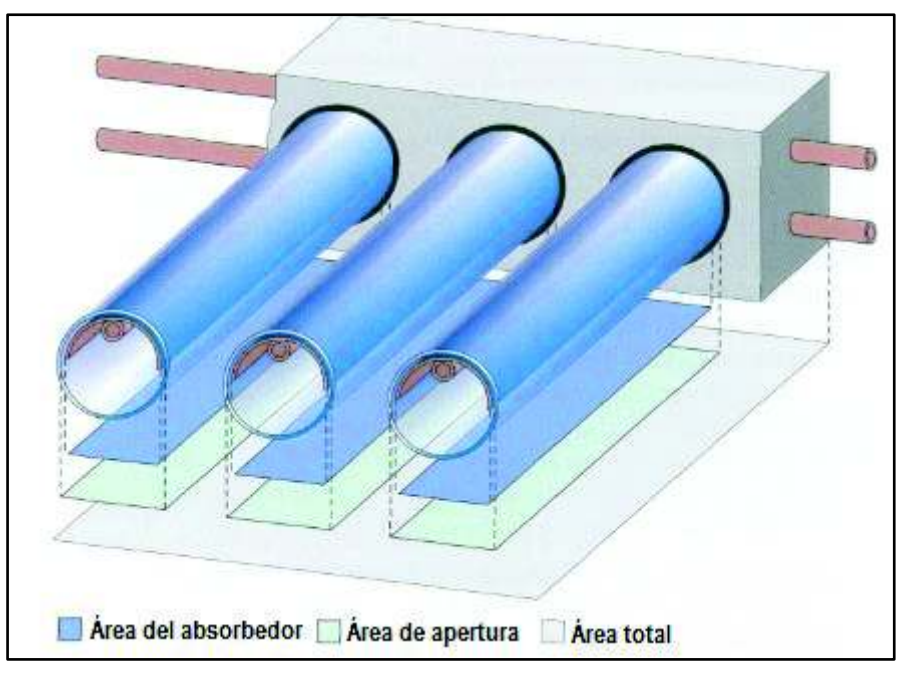

Figura 1.5. Áreas en un colector de tubos de vacío. (Fuente: Peuser et al., 2002)

El colector solar térmico de placa plana cuenta de manera general con:

- · Una superficie de gran absorción de radiación solar, en general oscura y con buena conductividad térmica.
- · Serpentín, que permita el paso del fluido de trabajo, y el intercambio de energía.
- · Cobertura transparente.
- · Fluido de trabajo, puede ser agua, aire, glicol, entre otros.
- · Aislamiento térmico.
- · Estructura de soporte del colector.
- Estructura externa del colector.

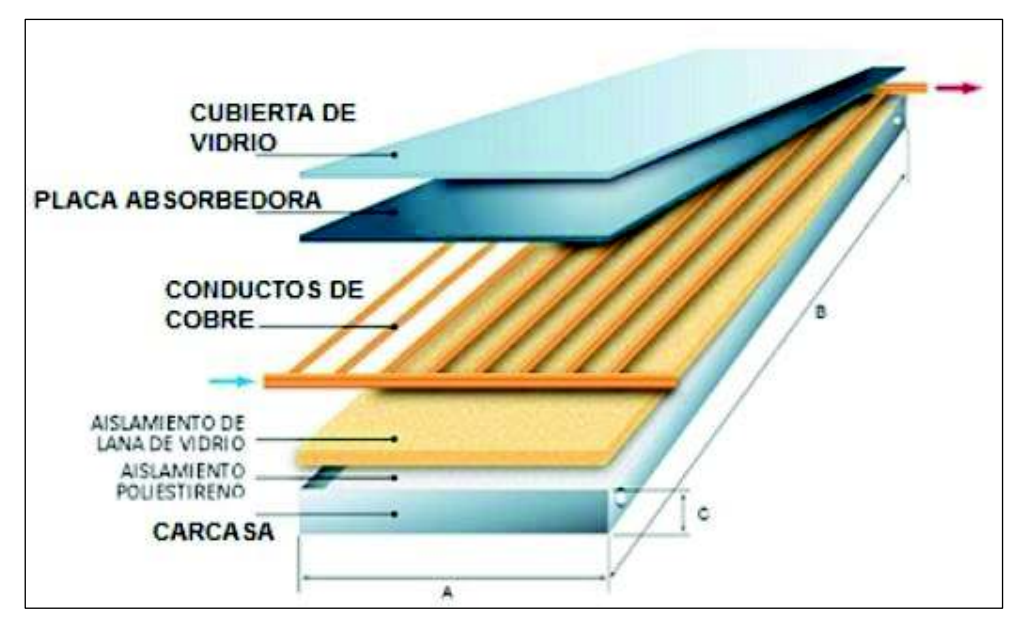

Figura 1.6. Partes del colector solar plano. (Fuente: Sopelia, 2017)

### **1.2.3. Clasificación de los captadores solares térmicos**

Los colectores solares térmicos se clasifican por su tipo de construcción, de la siguiente forma:

- · Captador plano.
- Captador de tubos de vacío.
- · Captores de concentración solar.

También se los clasifica por su temperatura de uso (figura 1.7), lo que los divide en tres grupos:

- · Colectores de baja temperatura (llegan a 100 [ºC]).
- Colectores de media temperatura  $(150 200$  [°C]).
- · Colectores de alta temperatura (a partir de 250 [ºC], llegando incluso hasta 1000 [ºC] en el caso de sistemas de torre).

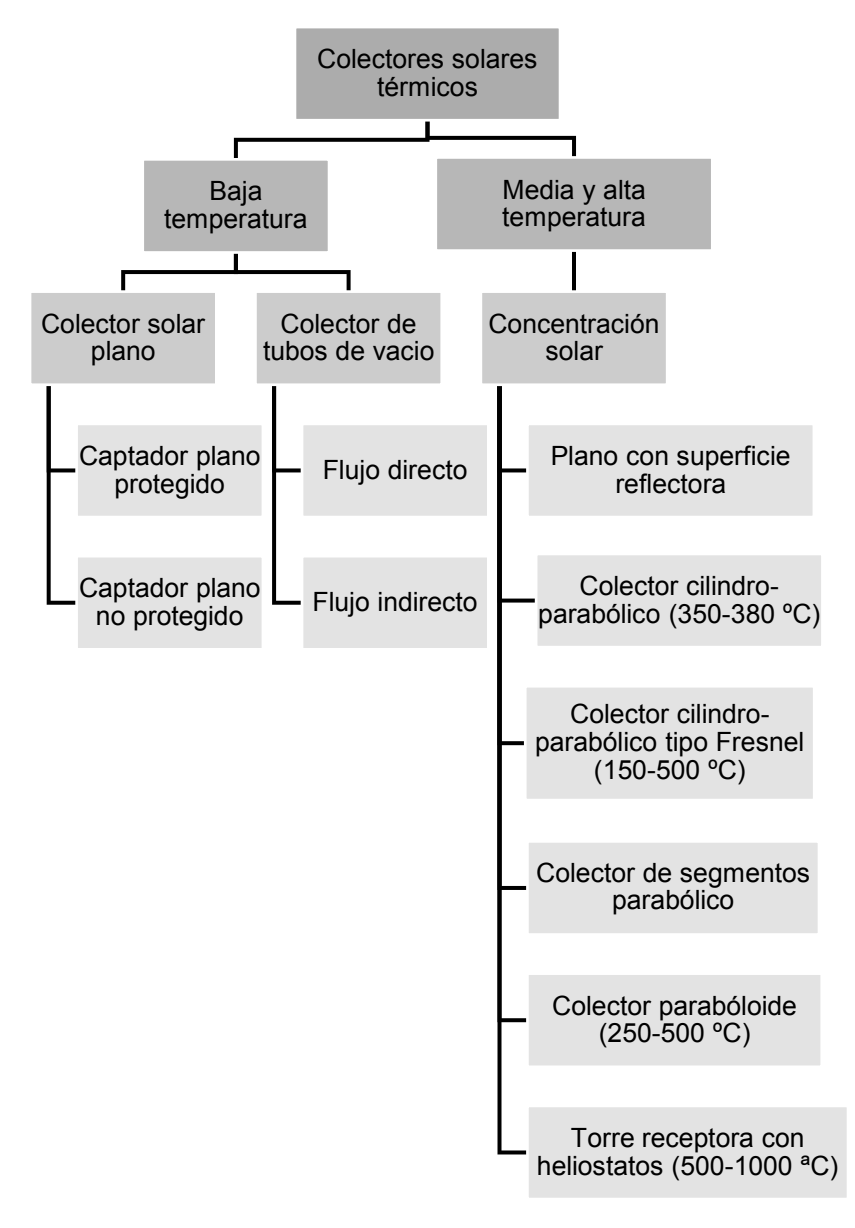

Figura 1.7. Clasificación de colectores solares térmicos. (Mejía & Yépez, 2011)

#### **1.2.4. Colectores de baja temperatura**

**Colector plano:** Este tipo de colectores, alcanzan en el mercado alemán de ACS, entre un 85 – 90 % de participación, mientras que en España sobrepasan el 95 %. Son relativamente de bajo costo y de alta durabilidad. Absorben radiación solar directa y radiación solar difusa, por lo que pueden generar energía térmica en condiciones meteorológicas de nubosidad. Los colectores solares de placa plana basan su funcionamiento en el efecto invernadero. Pueden utilizar como fluido de trabajo al agua, aceite, aire, etc. Las partes del colector solar plano se las observa en la figura 1.8. (Mejía & Yépez, 2011)(Peuser et al., 2002). Posee varios elementos básicos como la cubierta de vidrio y el absorbedor, el cual es una placa

plana, usualmente metálica que aumenta su temperatura al recibir la radiación solar que atraviesa la cubierta. El aislamiento térmico es el encargado de impedir las pérdidas térmicas por debajo y en los laterales del colector. (Martinez, 2010)

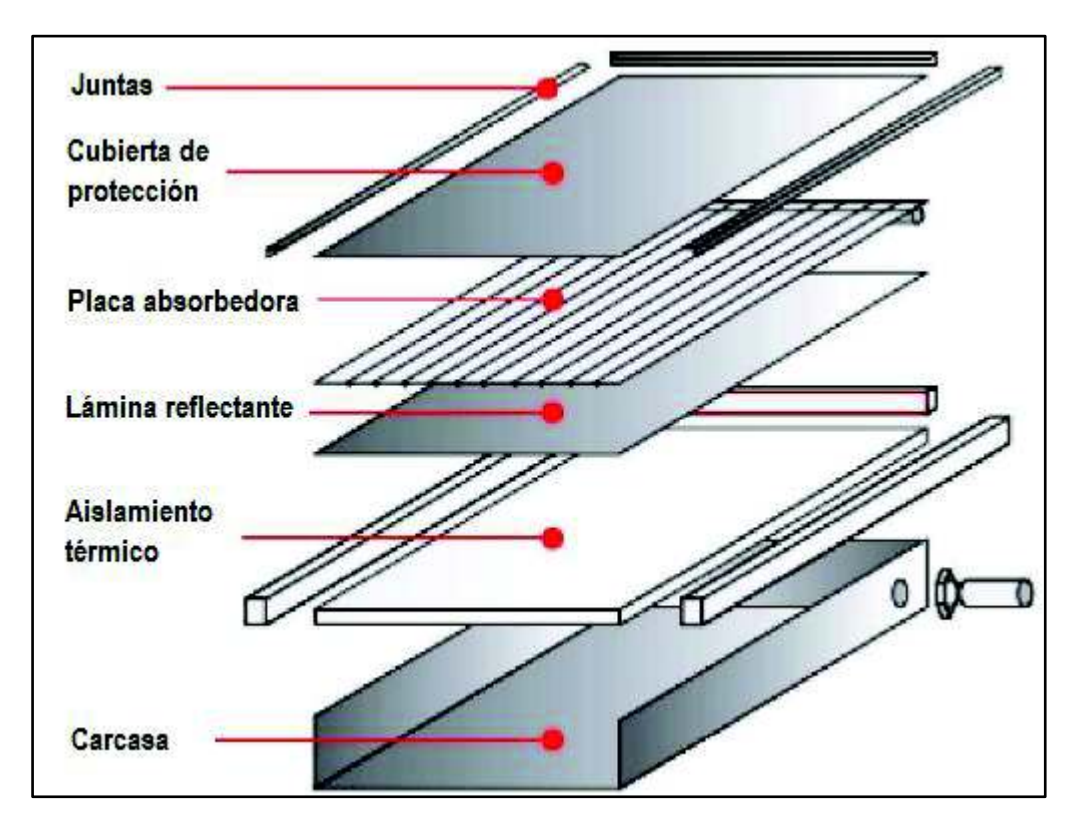

Figura 1.8. Elementos de un colector solar plano. (Fuente: IDAE, 2006)

**Colector de tubos de vacío:** Su principal característica es que constan de varios tubos concéntricos (figura 1.9), donde el cilindro exterior es de vidrio. El espacio entre los cilindros se evacua buscando aumentar el grado de vacío, lo que reduce pérdidas térmicas por conducción o convección. Debido a esto, los colectores solares de tubos de vacío pueden trabajar a mayores temperaturas que los colectores solares planos. Sin embargo, a temperaturas de trabajo muy altas, las pérdidas del captador aumentan. (Peuser et al., 2002)

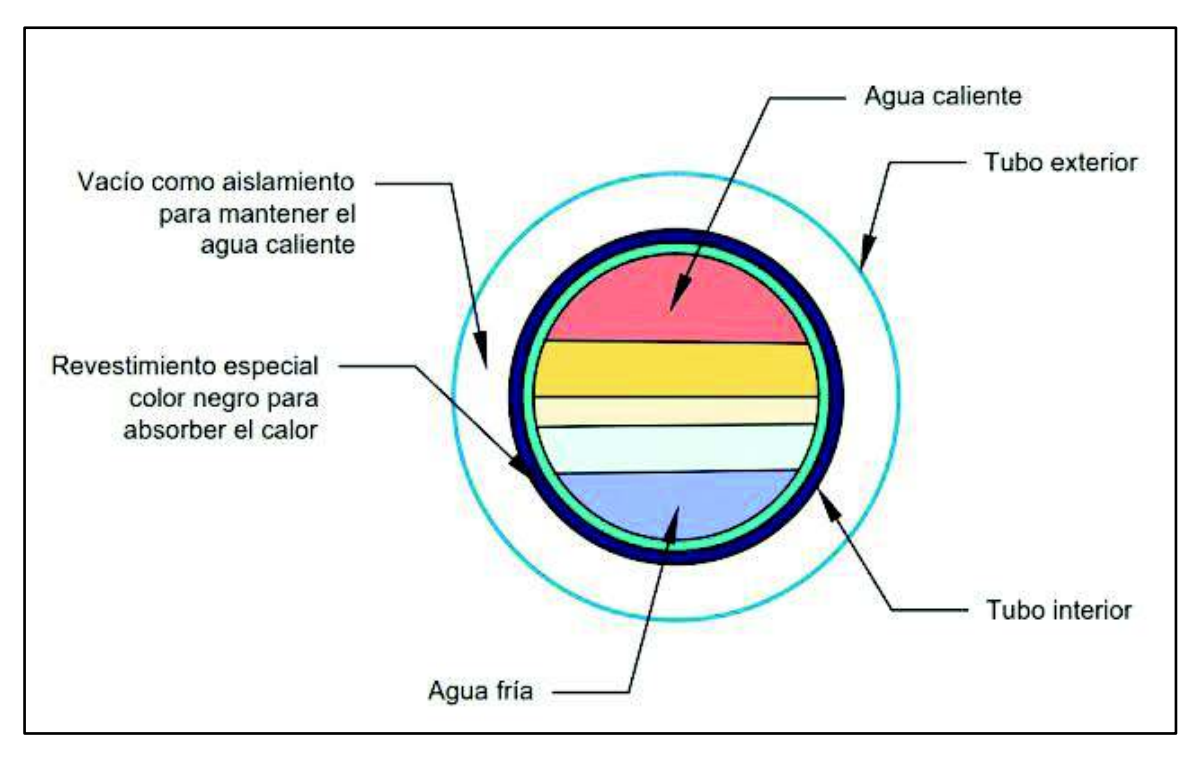

Figura 1.9. Representación de un colector de tubos de vacío. (Fuente: Molina, 2016)

### **1.2.5. Colectores de media y alta temperatura**

Para lograr temperaturas medias o altas es necesario reducir la superficie en dónde se da la mayor transferencia de calor. Es por eso, que los colectores de concentración utilizan lentes o reflectores con el fin de focalizar la radiación solar desde una gran área hacia una pequeña. En este apartado se describen:

**Colector cilindro – parabólico (PTC):** Los colectores PTC (Parabolic trough collector), se componen de un área semicilíndrica especular, cuya sección recta es una parábola (figura 1.10). Se utilizan con seguimiento solar en un solo eje. Cuentan con un área reflectora que concentran la radiación solar en el absorbedor lineal. El fluido de trabajo suele ser aceite o agua, al utilizarse aceite las temperaturas que se alcanzan están entre 350 a 380 [ºC]. Cuando se utiliza agua como fluido de trabajo, se obtiene vapor de agua directamente. Su aplicación principal se da en plantas de generación de electricidad. (Mejía & Yépez, 2011)

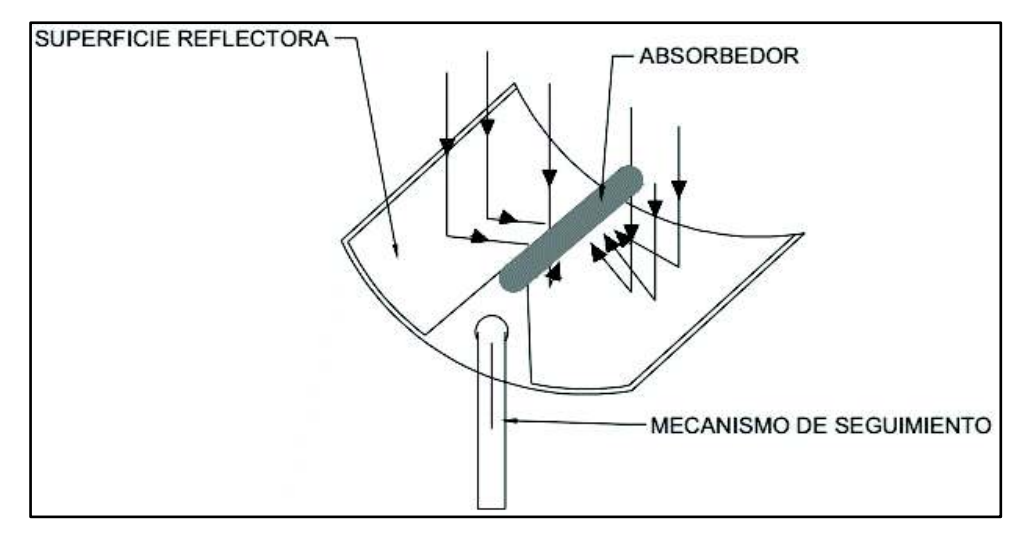

Figura 1.10. Colector cilindro – parabólico (PTC). (Mejía & Yépez, 2011)

**Colector lineal tipo Fresnel:** Cuentan con varias franjas planas llamadas lentes de Fresnel, estas se ajustan a un ángulo dado. De esta manera todas las lentes reflejan como si se tratase de una sola lámina (figura 1.11). Este concentrador es de fácil montaje, ya que cuenta con menos elementos que el tradicional colector cilindro – parabólico. Sin embargo, para evitar interposiciones ópticas entre las lentes, todas deben contar con un seguimiento solar propio. Esto aumenta el precio total del colector, de su mantenimiento e instalación. (Mejía & Yépez, 2011)

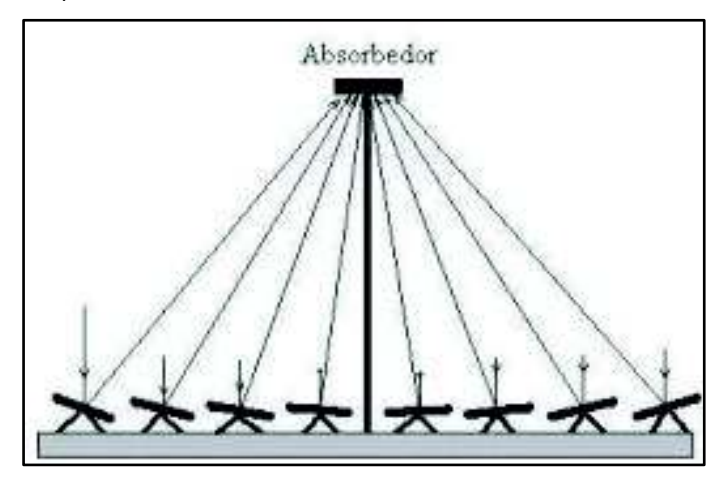

Figura 1.11. Colector lineal tipo Fresnel. (Kalogirou, 2013)

**Colector de concentración cilíndrico – parabólico compuesto (CPC):** Este está formado por dos parábolas truncadas (figura 1.12) a la izquierda y a la derecha, que actúan como reflector. La radiación solar que incide sobre la abertura se concentrará en el absorbedor. Funcionan de manera correcta con radiación solar directa o difusa. Se aplican

como de baja concentración cuando trabajan en un amplio rango de ángulos, y de alta cuando este rango es mínimo. (Tapia & Del Rio, 2009)

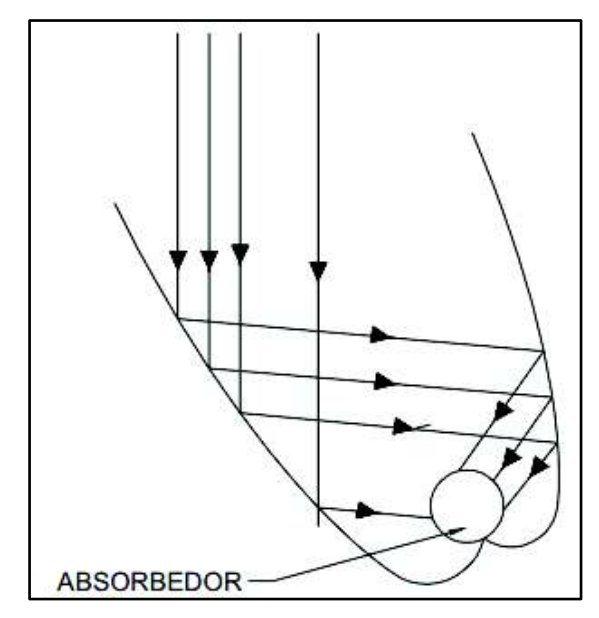

Figura 1.12. Colector de concentración cilíndrico – parabólico compuesto (CPC). (Mejía & Yépez, 2011)

**Colector paraboloide:** Constan de un reflector paraboloide o esférico, y un concentrador ajustado al mismo (figura 1.13). Su aplicación está en el rango de 250 a 500 [ºC]. Son necesarios dos ejes de seguimiento debido a las características que presentan. (Mejía, 2011)

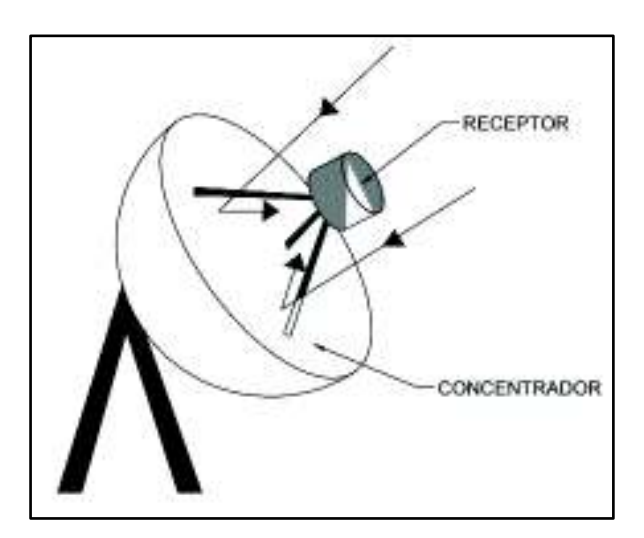

Figura 1.13. Colector paraboloide. (Mejía & Yépez, 2011)

**Receptor central:** Opera en temperaturas de 500 a 1000 [ºC], su principal aplicación son las plantas térmicas de generación de energía eléctrica. Consta de un campo reflector formado por espejos planos con sistema de seguimiento solar, conocidos como heliostatos. Concentra la radiación solar en un concentrador ubicado en lo más alto, en una torre central (figura 1.14). Los hornos solares se basan en esta forma de operación.

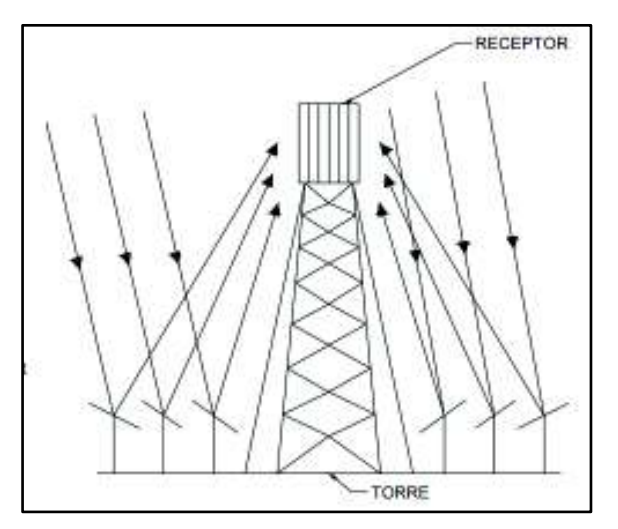

Figura 1.14. Receptor central. (Mejía & Yépez, 2011)

#### **1.2.6. Captadores solares en el Ecuador.**

En la tabla 1.2 se encuentran los resultados obtenidos por el INER en el 2013 describiendo el comportamiento de colectores solares en varias localidades del Ecuador. Las consideraciones son, familia de 4 personas y demanda de 40 [l/d] por persona de ACS, a una temperatura de 46 [ $^{\circ}$ C]. Las características del colector analizado son, 3 [m<sup>2</sup>] con cubierta de vidrio simple y una superficie selectiva. El circuito analizado es abierto y sin intercambiador de calor, este tipo de instalaciones son de fácil montaje. El sistema auxiliar consta de una resistencia eléctrica en el acumulador de 160 litros, con aislamiento térmico. (Evans & Schiller, 2013)

| <b>Localidad</b><br>Altura sobre |              | Fracción  | <b>Demanda</b> | <b>Demanda</b> | <b>Ahorro con</b> | Energía   |  |
|----------------------------------|--------------|-----------|----------------|----------------|-------------------|-----------|--|
|                                  | el nivel del | solar [%] | Neta de Calor  | bruta          | solar             | eléctrica |  |
|                                  | mar[m]       |           | [kWh/año]      | [kWh/año]      | [kWh/año]         | [kWh/año] |  |
| Puerto Ayora                     | 6            | 98        | 1146           | 1232           | 1202              | 30        |  |
| Guayaquil                        | 6            | 92        | 1128           | 1213           | 1121              | 92        |  |
| Manta                            | 13           | 97        | 1110           | 1194           | 1155              | 39        |  |
| Caypas                           | 55           | 93        | 1116           | 1200           | 1116              | 84        |  |
| Rocafuerte                       | 265          | 97        | 1151           | 1244           | 1198              | 46        |  |
| Orellana                         | 481          | 94        | 1198           | 1288           | 1212              | 76        |  |
| Tena                             | 665          | 81        | 1245           | 1338           | 1087              | 251       |  |
| Puyo                             | 960          | 81        | 1391           | 1495           | 1208              | 287       |  |
| Loja                             | 2065         | 71        | 1695           | 1822           | 1302              | 520       |  |
| Cuenca                           | 2530         | 70        | 1753           | 1885           | 1318              | 567       |  |
| Riobamba                         | 2740         | 68        | 1837           | 1973           | 1337              | 636       |  |
| Quito                            | 2787         | 74        | 1724           | 1854           | 1376              | 478       |  |

Tabla 1.2. Comportamiento de colectores solares y ahorro energético en localidades del Ecuador.

(Fuente: Evans & Schiller, 2013)

### **1.3. Realidad de la tecnología solar térmica en el Ecuador**

#### **1.3.1. Instaladores**

Oscar Ampudia, gerente de AGP soluciones con ingeniería, siendo importador de colectores solares de origen griego, supo manifestar que en su opinión el nivel de competitividad que presenta el mercado ecuatoriano en general se basa en el factor económico antes que el de calidad. A tal punto que algunos colectores solares ofrecen una garantía de 20 años frente a colectores solares, que en promedio ofrecen menos de 6 años de garantía en el mercado ecuatoriano. Indicó que, es posible que una de las razones es el mínimo e incluso nulo control de las especificaciones técnicas del equipo por parte de las autoridades.

Además, comentó que el costo de importación de un colector solar incluye el precio del colector, transporte, aranceles y aduana, representando estos tres últimos el 30% de la inversión total. De tal forma que para los colectores solares que importa; con sistema de termosifón, capacidad de 180 [l], origen griego y sistema auxiliar de resistencia eléctrica; el costo de instalación (2,5  $[m^2]$ ) era de 1680 (USD) en el año 2012. Debido a estos costos, la competitividad de este tipo de colectores solares se redujo drásticamente frente a colectores solares menos costosos, que en muchos casos no cumplen estándares internacionales. Sin embargo, estos pueden ser distribuidos y comercializados en el Ecuador sin mayores inconvenientes.

En la presidencia de Rafael Correa (2007-2017) se solicitó la realización de una normativa sobre colectores solares, esto, con el fin de reducir el impacto ambiental, y vislumbrar una meta del 40 % al 60 % en sistemas renovables para el cambio de fuentes energéticas en el país. Para el proyecto fueron llamados numerosos expertos, como Óscar Ampudia. Sin embargo, hasta el momento no se ha conocido sobre su inicio.

Para Óscar Ampudia, el negocio de comercializar colectores solares fue rentable hasta el primer trimestre del 2016, justamente, cuando se impusieron salvaguardias por parte del estado. Las salvaguardias no afectaban a equipos de energías renovables. Sin embargo, el colector solar requiere de un sistema completo, y a esos equipos sí les afectaban las salvaguardias, acrecentando el precio del sistema. Mientras que, en la actualidad, en Quito existen 20 distribuidores de sistemas solares aproximadamente. AGP cuenta con 167 proyectos en la provincia de Manabí, específicamente, en las ciudades de Manta y Portoviejo. Sin embargo, la empresa mantiene en stock 150 paneles solares, que no se han podido comercializar, principalmente, por el alto costo, que afecta su competitividad en el mercado local.

HIDROSEGEP es una empresa que se dedica al desarrollo de colectores solares planos y puesta en marcha de instalaciones, entre otras actividades. Un representante de la empresa manifestó que la tecnología solar térmica, en la ciudad de Quito, presenta elevados costos de adquisición, a tal punto que algunos edificios, con captadores solares para sistema de calentamiento de agua, habrían preferido importar directamente los colectores solares para disminuir en gran medida el costo de la instalación. Según el mismo, el costo de producción de un colector plano en el Ecuador afecta el precio de venta de este hasta en cuatro veces al de un colector común en el mercado internacional.

La arquitecta Diana Samaniego, quien ha desarrollado proyectos a lo largo del Ecuador, e incluso en Chile; ha aportado información relevante sobre el tema.

- · Normas en el Ecuador: Manifestó que al aprobarse la norma transitoria de la construcción se sentó un precedente importante al incluir la energía solar térmica, su montaje por medio de la ingeniería mecánica, y el diseño por parte de profesionales calificados. Estas normas se basaron en las normas españolas de AENOR.
- · Diseño de la instalación: Indicó que además de los parámetros técnicos hidráulicos, estructurales y mecánicos, es de gran importancia la comunicación con el diseñador

del espacio, y tener en cuenta el tipo de diseño en cuanto a la ubicación, el efecto de sombras, y la estética. Declaró que estos puntos deben constar en las futuras normas de construcción.

- · Uso de agua: Expuso que en el Ecuador no existe una buena cultura para el uso del agua, siendo común el gasto innecesario. Según Diana Samaniego, este consumo supera fácilmente los 60 [l/d] por persona, y que, al valor obtenido sobre consumo de un edificio existente, ella recomienda un aumento del 5 al 10 %.
- · Importaciones: Comentó que ella fue una de las primeras personas en importar colectores solares al Ecuador en el 2006, y que contaban en la importación en principio como equipos de lujo debido a la poca información en la Aduana del Ecuador, lo que disparaba los precios de las instalaciones, expuso que, esto se dio hasta el 2010.
- · Administración: Manifestó que las administraciones de los lugares dónde se encuentran instalaciones solares después de un tiempo se desmontan o se dan de baja, debido a problemas administrativos. Mencionar que estos problemas se deben al desconocimiento del usuario frente a esta tecnología.
- · Realidad de la energía solar térmica en el Ecuador: Indicó que, en ferias de la construcción, existía un desconocimiento sorprendente en cuanto a la tecnología solar. No así, en ferias agropecuarias, en las cuales la oferta y demanda sobre esta tecnología era alta, lo que se debe a la necesidad en sitios alejados de la ciudad. En las ciudades mencionó, que a la tecnología solar térmica incluso se la toma como moda.
- · Garantía: Diana Samaniego indicó que para los colectores alemanes que ella distribuía, ofrecía un año de seguimiento y 50 años de garantía sobre los colectores, siempre que se den los mantenimientos recomendados, y los tanques solares de 5 a 10 años de garantía con un buen mantenimiento.

#### **1.3.2. Instalaciones**

Miguel Estrella, representante del edificio Estrella IX (figura 1.15), quien colaboró con información y acceso a la instalación solar de este edificio, supo contactar con un representante técnico de la empresa HIDROSEGEP. La empresa se dedica a la manufactura de colectores solares planos e instalación de sistemas ingenieriles. La información que se facilitó sobre el edificio estrella IX fue la siguiente:

· Tipos de colectores: Colectores de tubos al vacío.

- · Origen de los colectores: República Popular de China.
- Número de colectores: 12
- · Configuración de los colectores: Paralelo.
- Sistema auxiliar: Bomba de calor.
- · El sistema es controlado por medios mecánicos.

En un principio la instalación fue montada bajo las instrucciones del manual propio de los colectores solares de tubos al vacío por lo cual presentaban un sobrecalentamiento en la temperatura de fluido de trabajo, lo que ocasionó daños en los colectores llegando incluso a cambiar el estado de líquido a gaseoso. Debido a esto, las presiones dentro del sistema excedieron el límite para las cuales estaba diseñado, lo que desembocó en la fractura del material de los tubos.

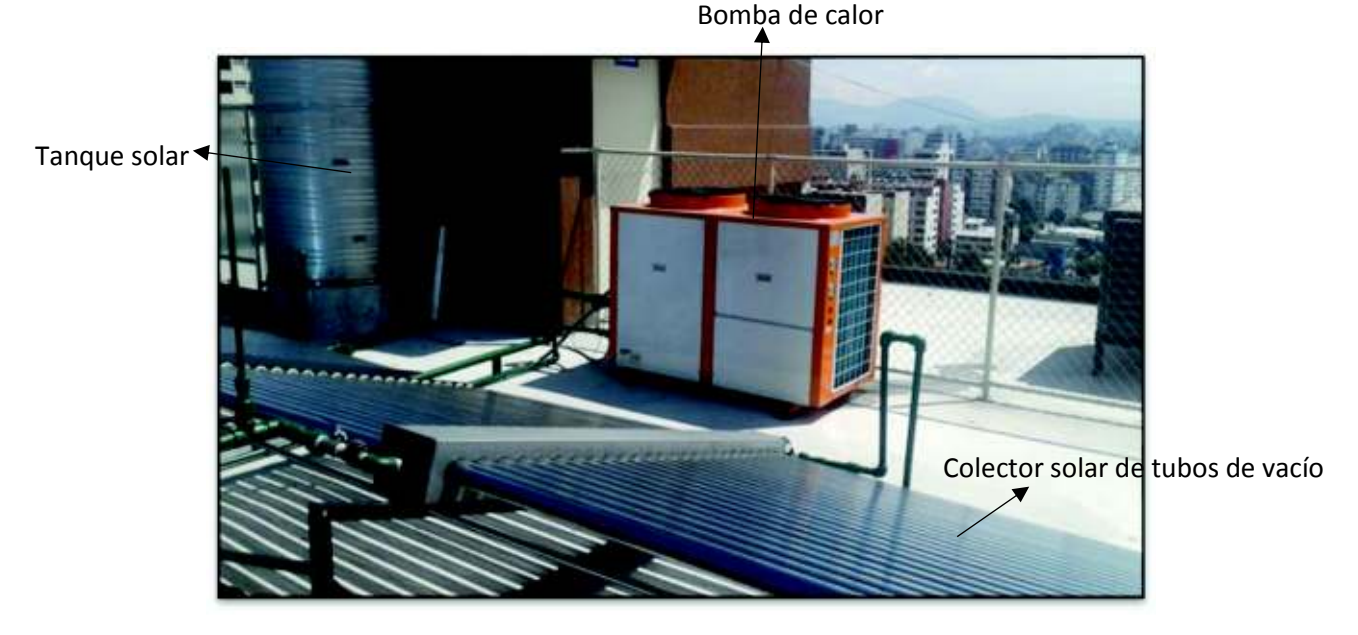

Figura 1.15. Instalación Edificio Estrella IX. (Fuente: Propia)

Se adecuó un tanque de almacenamiento en el punto más alto de la terraza, donde se encuentran los colectores solares para compensar los valores de presiones en los colectores solares.

La instalación funciona de tal manera que deben cerrarse 6 de los 12 colectores y hacerlos rotar, debido a que la demanda actual es abastecida por la mitad de la instalación.

### **2. METODOLOGÍA**

Siendo el dimensionamiento uno de los principales objetivos dentro del diseño y simulación de la instalación solar térmica de ACS con sistema auxiliar de GLP, es necesario tratar varios aspectos con el fin de optimizar los resultados. Para lo cual, se usa el diagrama de flujo de la figura 2.1, que permite entender de mejor manera la metodología a seguir, adicionalmente se tiene la información de la instalación actual en el anexo II y fotografías en el anexo X.

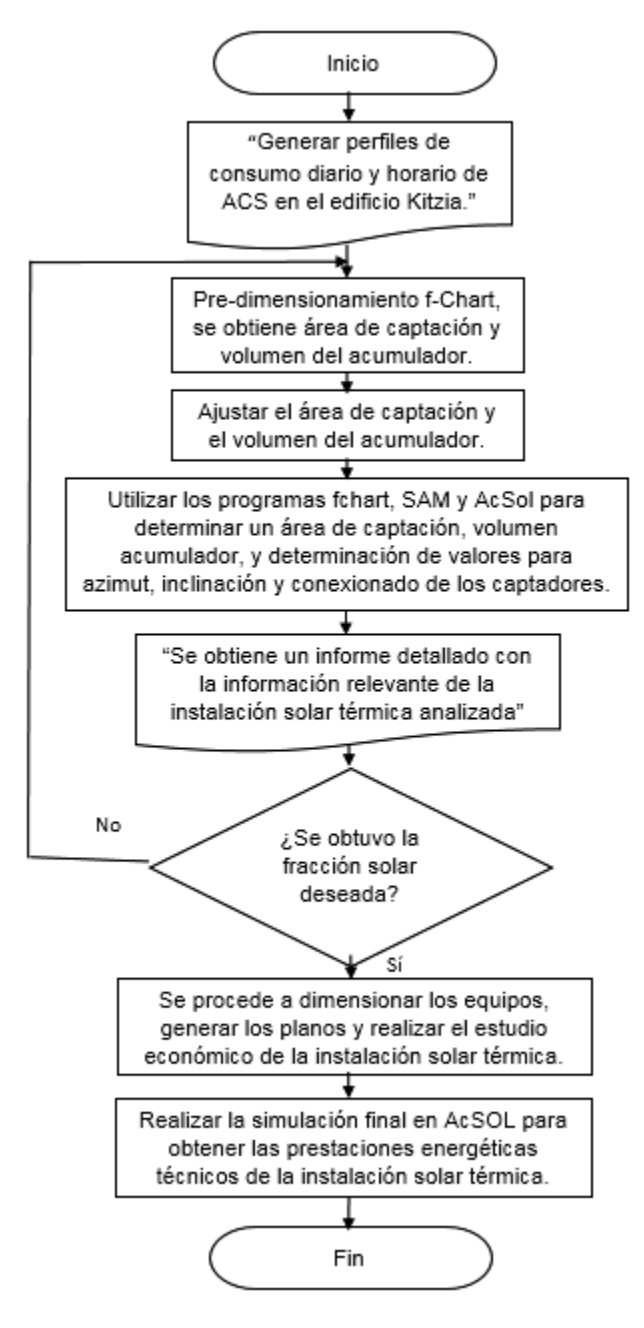

Figura 2.1. Diagrama de flujo del proyecto Kitzia. (Fuente: Propia)

El primer aspecto que surge para el dimensionamiento de este tipo de instalaciones es el determinar el consumo de ACS. Sin embargo, datos de consumo de ACS en viviendas residenciales, son muy difíciles de encontrar o medir, debido a ordenanzas de la ciudad y una práctica desactualizada de instalación hidráulica en edificios. De tal manera, que por la inexistencia de un contador exclusivo de ACS, y que los contadores individuales se encontraban atrofiados como se puede ver en la figura 2.2. Se procedió a realizar la diferencia del contador general de agua del edificio y de los contadores de cada uno de los departamentos. Debido a la disposición hidráulica que se detalla en el plano 4.

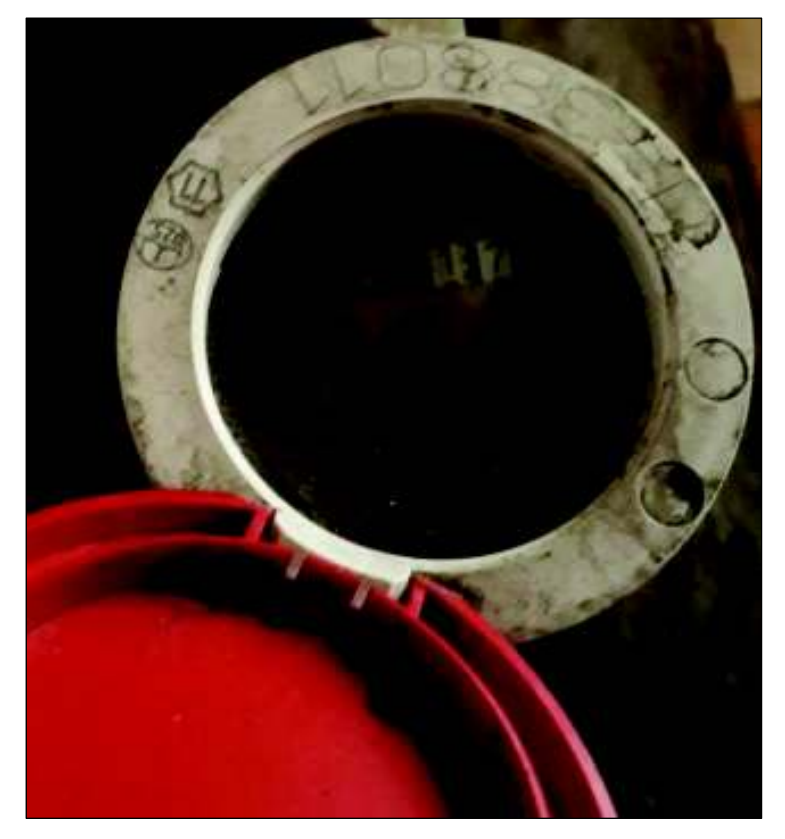

Figura 2.2. Contador de ACS individual. (Fuente: Edificio Kitzia)

Existen tablas referenciales, para proyectos nuevos, mas no para existentes. Por ello, se planteó crear estas tablas en base a la toma diaria de datos, así como la toma horaria del consumo del edificio Kitzia. Las mediciones se realizaron durante un mes, a las 14h00 todos los días, a partir del 24 de octubre hasta el 24 de noviembre. Por otra parte, se obtendrá un perfil de consumo horario que consta de tres días laborales y un fin de semana desde las 06h00, hasta las 21h00 con lecturas cada hora. Una vez tomados los datos suficientes, se procedió a determinar los perfiles de consumo horario y diario. Posteriormente, por medio de una ponderación se logró establecer un solo perfil de consumo diario. Adicionalmente, se tomaron datos de los contadores de GLP, con el fin de
obtener el consumo de ACS mediante la transformación de la energía suministrada a volumen de agua. Sin embargo, estos los datos obtenidos no se han utilizado, por varios factores que afectan estas lecturas, como pérdidas de energía, recirculación de ACS, entre otros.

Se continuó con un pre-dimensionamiento de la instalación de ACS por medio del método f-chart y los programas computacionales SAM y AcSol, para así determinar valores de área de captación, volumen de acumulación, azimut, inclinación y conexionado de los captadores solares. En este punto son indispensables datos, como: número de habitantes por vivienda, número de viviendas, área disponible, radiación incidente en el lugar de la instalación, características básicas del colector, perfil de consumo, niveles de radiación solar. Así se obtiene una fracción solar aproximada, además, del historial de esta durante un año.

La simulación definitiva se la realiza mediante el software AcSol, ya que permite incluir diferentes tipos de conexionado de los captadores, además incluir circuito primario, secundario y terciario de la instalación y demás parámetros antes indicados.

Se realizó el estudio de sombras, con el fin de generar el perfil de sombras para la instalación, tomando en cuenta el perfil del horizonte de la ciudad de Quito respecto a la ubicación del proyecto, y de los alrededores de la misma. Los ángulos de obstáculos en los alrededores, como edificios, se toman en cada vértice de la instalación, procurando ser lo más exacto posible, para, posteriormente, realizar un promedio y tomar el dato resultante, obteniendo un esquema del perfil de sombras.

### **2.1. Método f-Chart**

Este método también se lo conoce como método de curvas f, el cual es una herramienta para estimar el comportamiento en promedio de sistemas solares térmicos, durante 1 año. Los resultados son cercanos a valores reales, en la mayoría de las instalaciones.

Este método tiene una base diaria para el cálculo del rendimiento en sistemas térmicos o de calefacción solar, mediante valores promedios diarios en base mensual. Se basa en principios físicos, por medio de variables adimensionales obtenidas de la ecuación de energía solar captada en un colector solar.

El método f-Chart calcula las prestaciones energéticas de las instalaciones solares térmicas dependiendo de su ubicación y la demanda de energía térmica. La fracción solar

que arroja, lo hace en base a dos factores adimensionales ( $D_1 \vee D_2$ ), estimados por las propiedades técnicas de elementos utilizados, de demanda energética, y tomando en cuenta condiciones meteorológicas y de operación. Su precisión se estudió en la Universidad de Colorado, donde se obtuvo un error del 5 %. (Bermúdez, 2017)

Para la aplicación del método F-chart se utilizará la hoja de cálculo desarrollada por el Centro Integrado de Energías Renovables del Departamento de Educación del Gobierno de Navarra, (véase anexo I).

**Proceso del método f-chart:** En el dimensionamiento de proyectos de energía solar térmica es recomendable el uso del método f-chart para un diseño preliminar, el cual permite obtener la cobertura de un sistema de estas características, principalmente la contribución a la aportación de energía necesaria en una instalación de ACS, y de su rendimiento medio en largos períodos.

La fórmula utilizada en este método es la siguiente:

 $f = 1.029D_1 - 0.065D_2 - 0.245D_1^2 + 0.0018D_2^2 + 0.0215D_1^3$ 

Posteriormente, se toman los siguientes pasos como guía para el cálculo apropiado:

- 1. Estimación o medición de cargas térmicas necesarias para la preparación del ACS.
- 2. Estimación, medición o verificación de radiación solar incidente en la ubicación de la superficie de los colectores.
- 3. Cálculo del parámetro  $D_1$ .
- 4. Cálculo del parámetro  $D_2$ .
- 5. Obtención de la gráfica  $f$ .
- 6. Determinación de la fracción solar mensual.
- 7. Determinación de la fracción solar anual y cálculo de tablas.

Para el parámetro  $D_1$  se utiliza la relación de energía que absorbe el captador, con la carga calorífica mensual.

$$
D_1 = \frac{Energya\ que\ absorbe\ el\ captador}{Carga\ calorífica\ mensual}
$$

La energía que el captador puede absorber está dada por la siguiente ecuación:

$$
E_a = S_c F'_r(\tau \alpha) R_1 N
$$

En donde:

 $S_c = \text{Area}$  del captador.  $(m^2)$ 

 $R_1$  = Radiación incidente diaria al mes sobre el captador. (kJ/m<sup>2</sup>)

 $N =$ Cantidad de días del mes.

 $F'_{r}(\tau\alpha)$  = Factor adimensional, que resulta de:

$$
F'_r(\tau\alpha) = F_r(\tau\alpha)_n \left[\frac{(\tau\alpha)}{(\tau\alpha)_n}\right] \left(\frac{F'_r}{F_r}\right)
$$

En donde:

 $F'_r(\tau\alpha)$  = Factor de eficiencia óptica del captador,

 $(\tau\alpha)$  $(\tau\alpha)_n$  = Modificador del ángulo de incidencia. En general se puede tomar como constante: 0,96 (superficie transparente sencilla) o 0,94 (superficie transparente doble).

 $F'_r$  $F_T$ 

 = Factor de corrección del conjunto captador-intercambiador. Se recomienda tomar el valor de 0,95.

Para el primer paso se utiliza la siguiente fórmula con el fin de determinar el calor necesario mensual para ACS.

$$
Q_a = C_e C N (t_{ac} - t_r)
$$

En donde:

 $Q_a$  = Cantidad de calor necesario para el calentamiento de ACS mensual. (J/mes)

 $C_e$  = Calor específico del fluido de trabajo. (J/kg °C)

 $C =$  Consumo diario de ACS. (L/día)

 $t_{\text{ac}}$  = Temperatura del agua caliente de suministro. (°C)

 $t_r$  = Temperatura de agua de red. ( $^{\circ}$ C)

 $N =$ Cantidad de días del mes.

Para el parámetro  $D_2$  que manifiesta la relación entre perdidas de energía del captador, en ciertos rangos de temperatura, con la carga calorífica mensual.

$$
D_2 = \frac{Energya perdida del captador al mes}{Carga mensual calorífica}
$$

De lo cual, las pérdidas en el captador están regidas por:

$$
E_p = S_c F'_r U_L (100 - t_a) \Delta t K_1 K_2
$$

En donde:

 $S_c = A$ rea de captadores. (m<sup>2</sup>)

 $F'_r U_L = F_r U_L (F'_r / F_r)$ ; donde  $F_r U_L$  es la pendiente en la curva característica del captador.

 $t_a$  = Temperatura media mensual.

 $\Delta t$  = Intervalo de tiempo. (s)

 $K_1$  = Factor de corrección en el acumulador; resulta de:

 $K_1 = [kg\,que\,se\,acumulan/(75S_c)]^{-0.25}$ 

37.5  $<$  (kg que se acumulan)/(m<sup>2</sup> del captador)  $<$  300

 $K_2$  = Factor de corrección en el ACS, este relaciona temperatura de red del agua y la media ambiente del mes.

Lo define la siguiente expresión:

$$
K_2 = 11.6 + 1.18t_{ac} + 3.86t_r - 2.32t_a/(100 - t_a)
$$

En donde:

$$
t_{\text{ac}}
$$
 = Mínima temperatura para ACS

 $t_r$  = Temperatura de agua de red

 $t_a$  = Temperatura ambiente media del mes

Al obtener los parámetros  $D_1$  y  $D_2$ , es necesario aplicar la ecuación que permite calcular la fracción de carga del mes que el sistema solar aportará, con lo que la energía útil que produce el captador mensualmente,  $Q_u$ , se define por:

$$
Q_u = f Q_a
$$

En donde:

 $Q_a$  = Carga calorífica al mes de ACS.

Por último, mediante el mismo proceso, se calcularán datos del año; por lo que la cobertura anual del sistema es:

Aporte solar al año = 
$$
\sum_{u=1}^{u=12} Q_u necesaria / \sum_{a=1}^{a=12} Q_a necesaria
$$

### **2.2. System Advisor Model (SAM)**

El software System Advisor Model (SAM) es un programa computacional que facilita, modela y optimiza los sistemas de energía renovable. Tanto desde el punto de vista energético como económico. Está guiado a:

- 1. Ingenieros encargados de proyectos
- 2. Análisis de políticas
- 3. Desarrolladores de tecnología
- 4. Investigadores

El software SAM (véase anexo I) realiza estimaciones de rendimiento y del costo de la energía, para proyectos de energía conectados a la red pública o privada, en función de los costos que implica la instalación y la operación, tomando en cuenta los parámetros de diseño del sistema que se especifiquen como entradas para el modelamiento del sistema.

SAM cuenta con bases de datos y modelos que representan el costo y el rendimiento para proyectos que utilizan energía renovable como principal actor, los cuales utilizan modelos informáticos que han sido desarrollados por el National Renewable Energy Laboratory (NREL), la universidad de Wisconsin, Sandia National Laboratories entre otras organizaciones.

El software maneja una base de datos meteorológicos, los cuales son utilizados para describir el recurso de la energía renovable y las condiciones meteorológicas y climáticas del lugar del proyecto. Dependiendo el tipo de modelado que se realice, se puede elegir de una lista o descargar de internet los datos meteorológicos indicados. SAM contiene bases de datos en cuanto a rendimiento y a coeficientes que son capaces de describir varias características para componentes de un sistema seleccionado, en nuestro caso de estudio guiado a colectores solares térmicos.

#### **2.2.1. Modelo de calentamiento solar de agua**

Este modelo parte de SAM, representa a un sistema de un solo tanque de almacenamiento (figura 2.3) de agua o de glicol, con un sistema auxiliar eléctrico. Este modelo supone que el sistema de calentamiento de agua con energía solar reemplaza el consumo eléctrico del sistema auxiliar.

Este modelo tiene la opción de variar la localidad, los perfiles de consumo de agua caliente, perfiles de temperatura, y características del colector, intercambiador de calor y tanque solar. El modelo se desarrolló en NREL para SAM supone:

- Caudal constante en cada hora.
- Conexionado en paralelo de los colectores, con flujo uniforme en cada colector.
- Los colectores se caracterizan por la ecuación lineal de la eficiencia energética del colector y las ecuaciones de IAM (ángulo modificador de incidencia).
- Circuito cargado con agua Cp=4.18 [kJ/kGºC] o glicol con Cp=3.4 [kJ/kGºC].
- Los parámetros del colector se corrigen para el flujo másico, el intercambiador de calor y pérdidas en tuberías mediante las relaciones de Duffie y Beckman. (Duffie & Beckman, 2013)
- Intercambiador externo, sin pérdidas térmicas y efectividad constante ingresada por el usuario.

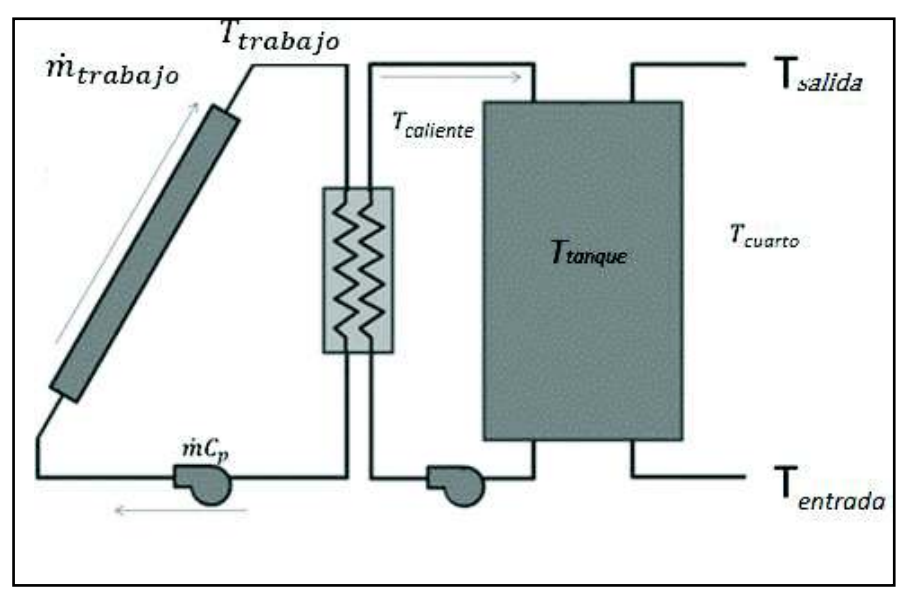

Figura 2.3. Modelo utilizado en calentamiento solar de agua de SAM. (Fuente: DiOrio et al., 2014)

La energía útil que se suministra al acumulador resulta de la energía que recibe el colector menos las pérdidas del colectorhacia los alrededores, la cual se expresa:

$$
\dot{Q}_{\text{útil}} = \dot{m}Cp[T_{f,o} - T_{f,i}]
$$

En donde:

$$
T_{f,o}
$$
 Temperatura del fluido de salida.

 $T_{f,i}$  Temperatura del fluido de entrada.

En cuanto a las pérdidas de calor del tanque hacia el exterior, se asume que el tanque se encuentra dentro de un cuarto. El cuarto no tiene la misma temperatura del tanque, y el tanque no cuenta con un aislamiento perfecto, así la transferencia de calor puede ocurrir. El tipo de transferencia de calor se asume como una combinación entre convección del agua dentro del tanque, de conducción a través de las paredes del tanque, radiación de las paredes del tanque al cuarto y de convección desde el cuarto al tanque. Entonces se utiliza un coeficiente global de pérdidas de calor  $U$ , por lo tanto este circuito térmico se puede representar con dos nodos y una resistencia, y el sistema compuesto de transferencia de calor con la siguiente expresión:

$$
\dot{Q}_{al\,cuarto} = UA_t(\bar{T}_t - T_{cuarto})
$$

En donde:

- $A_t$ Superficie del tanque.
- $\bar{T}_t$ Temperatura media del tanque.

El modelo de tanque estratificado se da en la descarga, cuando se asume en el acumulador dos nodos de volumen variable, uno de agua caliente, y otro de agua caliente, como se observa en la figura 2.4.

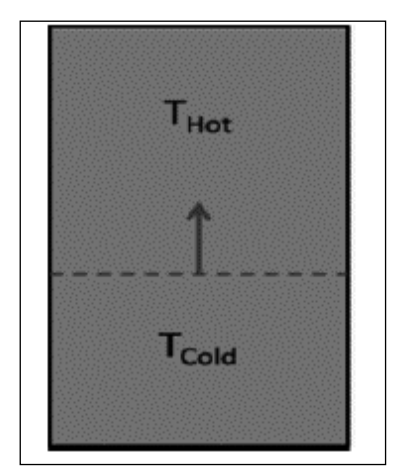

Figura 2.4. Modelo de tanque estratificado. (Fuente: DiOrio et al., 2014)

Para este modelo se asume que no existe conducción entre el agua caliente y el agua fría en el tanque. Se asume también que, cuando el calor sale del sistema es negativo, cuando entra es positivo.

La fracción solar se puede aproximar a:

$$
F = \frac{Q_{sum}}{Q_{\text{solo aux}}}
$$

En donde:

 $Q_{sumi}$  Energía suministrada solar.

 $Q_{\text{solo aux}}$  Energía suministrada auxiliar.

Esta representación incluye el efecto de la potencia parásita a la bomba.

### **2.2.2. Validación**

En el Technical Manual for the SAM Solar Water Heating Model se desarrolla un modelo detallado en TRNSYS para validar el modelo de SAM.

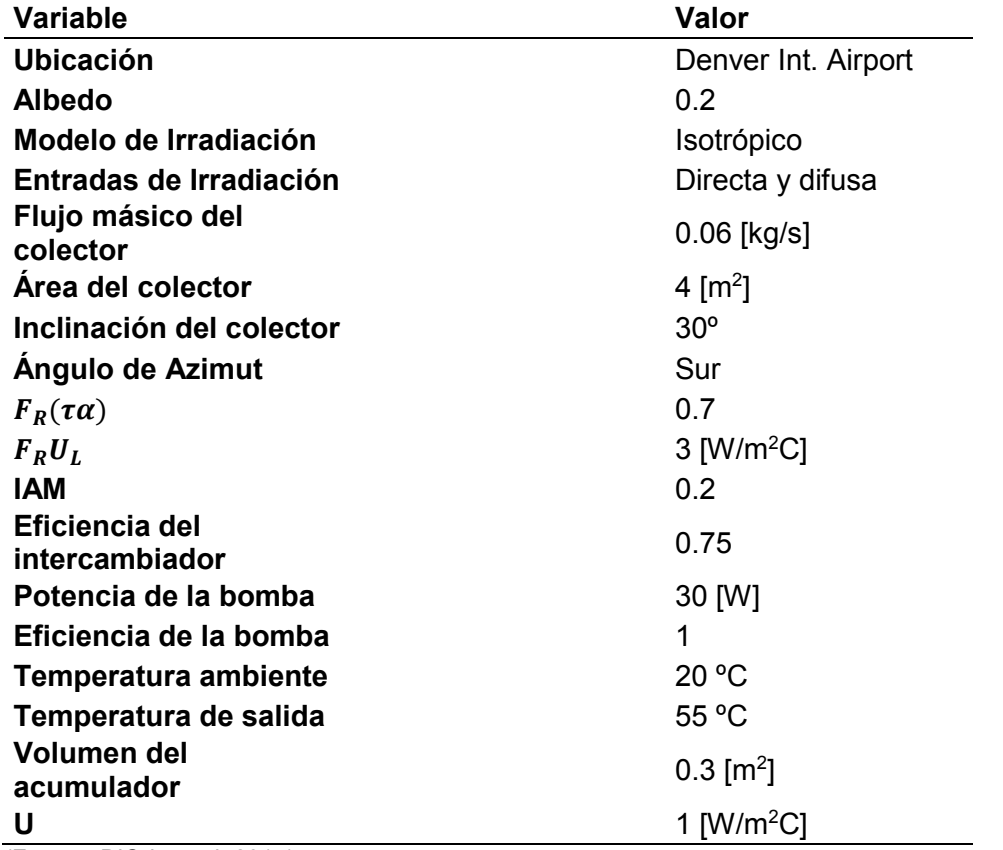

Tabla 2.1. Parámetros utilizados para la comparación de los modelos de TRNSYS y SAM.

(Fuente: DiOrio et al, 2014)

Para obtener las diferencias porcentuales en los parámetros de interés entre el modelo detallado TRNSYS y el modelo simple de SAM se utiliza la expresión:

$$
p = \frac{TRNSYS - SAM}{TRNSYS} * 100
$$

Las diferencias porcentuales al año que se obtienen son:

- Irradiación: 0.36 %
- Energía acumulada: -3.52 %
- Energía auxiliar suministrada: 8.15 %
- Energía solar suministrada: -3.29 %

En la figura 2.5 se observa que los valores comparados para energía solar suministrada están entre el 10 % de diferencia entre el modelo detallado TRNSYS y el modelo simple de SAM. Por lo que es evidente que el modelo simple de SAM estima valores razonables para el rendimiento anual.

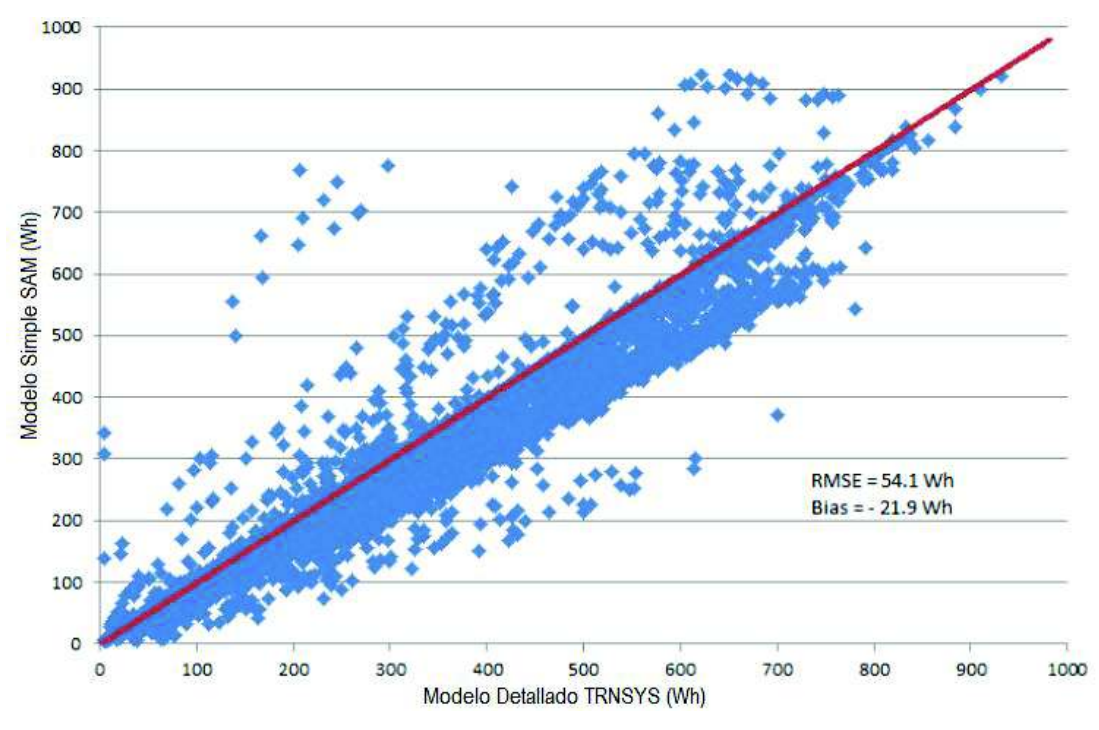

Figura 2.5. Dispersión de la energía solar suministrada en el año. (Fuente: DiOrio et al., 2014)

## **2.3. AcSol 2.5.1**

AcSol 2.5.1 es un software para simulación de sistemas solares térmicos de baja temperatura. Este software asiste para un diseño fiable de un sistema solar térmico. El software no sustituye en ningún caso al diseñador, ni al criterio que éste presente, para la interpretación de los resultados, siempre y cuando los datos ingresados en un inicio sean los correctos.

El programa AcSol 2.5.1 está basado en TRNSYS 16 y fue desarrollado por Fernando Domínguez Muñoz, José Manuel Cejudo López y Antonio Carrillo Andrés a través de la Agencia Andaluza de la energía en el año 2012.

Este software es una compilación de varios programas para calcular las prestaciones de sistemas solares térmicos de baja temperatura. Cuenta, además, con 5 esquemas principales para aplicaciones multifamiliares. Estos son: acumulación centralizada, todo centralizado, intercambiador individual con válvula, acumulación distribuida, acumulación mixta (véase anexo II).

Por estudios preliminares se conoce que las configuraciones todo centralizado y acumulación centralizada con apoyo individual, suelen tener mayor contribución energética para una misma área de captación solar.

Para las características de los captadores solares, se toma en cuenta la curva de rendimiento de un captador solar que puede escribirse en términos de la temperatura media y la temperatura ambiente como se muestra a continuación:

$$
\eta = \eta_0 - a_1 \frac{T_m - T_a}{E_g} - a_2 \frac{(T_m - T_a)^2}{E_g}
$$

- $\eta$  Rendimiento del captador [%]
- $\eta_0$  Rendimiento óptico del captador = $\tau \alpha F'$  ( $\theta = 0^{\circ}$ ) [%]
- $a_1$  Coeficiente lineal de pérdidas térmicas  $[W/(m^2K)]$
- $a_2$  Coeficiente cuadrático de pérdidas térmicas [W/(m<sup>2</sup>K<sup>2</sup>)]
- $T_m$  Temperatura media del fluido de trabajo en el absorbedor [°C]
- $T_a$  Temperatura ambiente [°C]
- $E_g$  Irradiancia [W/m $^2$ ]
- $F'$ Factor de eficiencia del captador [%]
- $\tau$  Transmitancia de la cubierta [%]
- $\alpha$  Absortancia del absorbedor [%]

En el caso del acumulador solar es estratificado, este se divide verticalmente en tres zonas, cada una de las cuales comprende 1/3 del volumen total. Es la opción recomendada para acumuladores verticales.

El intercambiador de calor del primario es exterior al depósito. Para definir su comportamiento, se piden dos características, considerando datos típicos de catálogos para un intercambiador de calor a contracorriente.

- 1. Potencia nominal del intercambiador de calor por unidad de superficie de captación [W/m2] (El CTE prescribe al menos 500W/m<sup>2</sup> para este parámetro).
- 2. Diferencia de temperatura logarítmica media [ºC], abreviada como DTLM.

Para el caso del dimensionamiento de la instalación en el edificio Kitzia se ha seleccionado el esquema que cuenta con acumulación y apoyo centralizado. Esta elección se debe a que, para edificios con un número reducido de viviendas, entre 2 a 8, se puede contemplar la idea de que todos sus elementos son individuales. Si el número de viviendas supera este rango, lo más económico, funcional y con una mayor contribución energética es que la instalación sea centralizada.

Para seleccionar el esquema funcional que arroje buenos resultados para el edificio Kitzia, se analizan los siguientes parámetros:

- 1. Espacio ocupado por la instalación
- 2. Costos de los elementos de la instalación
- 3. Complejidad del control
- 4. Puesta en funcionamiento
- 5. Distribución de costes de agua
- 6. Distribución de costes de combustibles del sistema auxiliar

Al estudiar sistemas multifamiliares se encuentran 3 inconvenientes, que deben definirse, adecuadamente, para obtener resultados válidos, para el dimensionamiento de la instalación:

- 1. Los usuarios tienen perfiles de consumo diferentes de ACS, ya sea en cantidad, así como también en la distribución temporal del consumo de ACS.
- 2. Puede existir un gran número de usuarios.
- 3. En un edificio se pueden encontrar viviendas con diferente número de dormitorios con lo cual el número de usuarios en una vivienda se esperaría sea diferente, así como su perfil de consumo y, en consecuencia, la cantidad de agua que se consume.

Debido a esto, el programa permite definir 4 tipos de viviendas representativas para todo el edificio, en caso de ser necesario, en donde, para cada tipo de vivienda se debe aportar datos representativos que se engloben en cada uno de los grupos que se indican (véase anexo I).

Con la abstracción que se tiene por medio de estos 4 tipos de viviendas, se logra representar un problema complejo pero real a uno mucho más simple, el cual no se aleja de la realidad, pero resulta más conveniente para simularlo y así evitar tener un alto gasto computacional. Además, se busca analizar que opción resulta la mejor en cuanto al tipo de conexionado de los colectores solares.

AcSol 2.5.1 permite realizar la simulación tomando en cuenta el estudio de sombras, en donde se tomarán en cuenta las sombras que se generan por el horizonte que rodea a la ciudad de Quito, además, edificaciones que producen sombra al área de captación.

El software AcSol 2.5.1 incluye un apartado para ingresar los obstáculos que causan sombra en el área de captación solar, el cual consiste en el ingreso de los ángulos de elevación de dichos obstáculos con respecto al nivel de la instalación y el azimut al que se encuentra. Para determinar estos ángulos de elevación correspondientes a los obstáculos en la simulación, así como su Azimut, se utilizarán los siguientes programas en línea que permiten determinar estos valores, siendo estos; Hey Whats That y Sun Calc con lo cual se podrá determinar y caracterizar a los obstáculos que afectarán por medio de sombras al área de captación.

Para hallar las pérdidas de energía en las tuberías, se procede a ingresar los valores de longitud, diámetro y aislamiento de las mismas, permitiendo así una simulación más cercana a la realidad. El enfoque de este estudio radica en que las pérdidas en tuberías dependiendo el diámetro deben ser tomadas en cuenta; sin embargo, al surgir un alto costo computacional el software permite el ingreso de un diámetro promedio de tubería que, si bien es cierto, afecta en el dimensionamiento final, este efecto tiende a ser mínimo debido a las características de la instalación.

La figura 2.6 indica la suposición del software de que la temperatura de cada vivienda es igual a la del montante. Esta suposición se toma debido a que la diferencia de temperaturas entre el montante y las viviendas se puede despreciar. Así, no se genera un mayor gasto computacional en los cálculos que realiza el software.

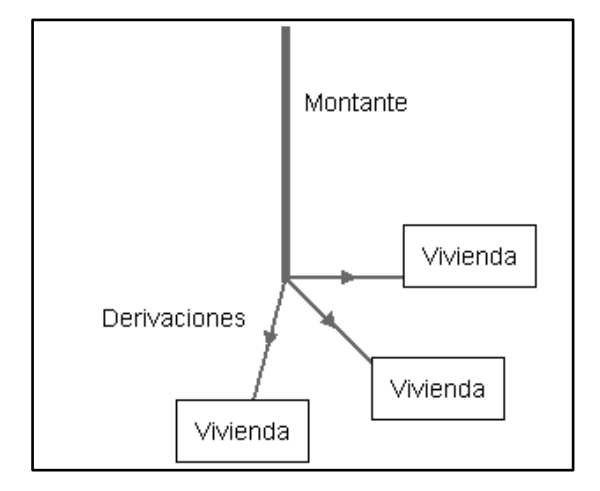

Figura 2.6. Distribución de agua caliente sanitaria. (Fuente: AcSol 2.5.1, 2017)

Este programa computacional clasifica en tres ramas a la instalación solar térmica, permitiendo ingresar los datos de entrada con un orden establecido, estas son:

- 1. Primario: Es el estudio de los datos de los captadores solares, tubería de los captadores hasta el intercambiador de calor o los acumuladores.
- 2. Secundario: Es el estudio desde el intercambiador de calor o acumuladores hasta el sistema auxiliar.
- 3. Terciario: Es el estudio del sistema de distribución de ACS hacia el edificio y su recirculación.

Con la ayuda del software AcSol se espera determinar los siguientes parámetros de la instalación solar térmica:

- Fracción solar.
- Horas en sobrecalentamiento.
- Energía térmica generada por los captadores solares.
- Energía térmica generada por el sistema auxiliar.

Posteriormente se analizan estos parámetros y mediante simulaciones subsecuentes se determinan los mejores valores.

Un modelo TRNSYS fue desarrollado para estimar la circulación forzada de un sistema solar para calentamiento de agua con colectores de placa plana. El modelo fue validado

utilizando datos de prueba de campo para sistemas instalados en Dublín, Irlanda. Los resultados obtenidos mostraron que el modelo subestimó la temperatura del fluido de salida por 9.6 %. El calor recogido y entregado estuvo sobreestimado por 7.6 % y 6.9 % respectivamente. (Ayompe et al., 2011)

En la tabla 2.2 se indican las principales ventajas y desventajas que se tienen al usar este programa computacional.

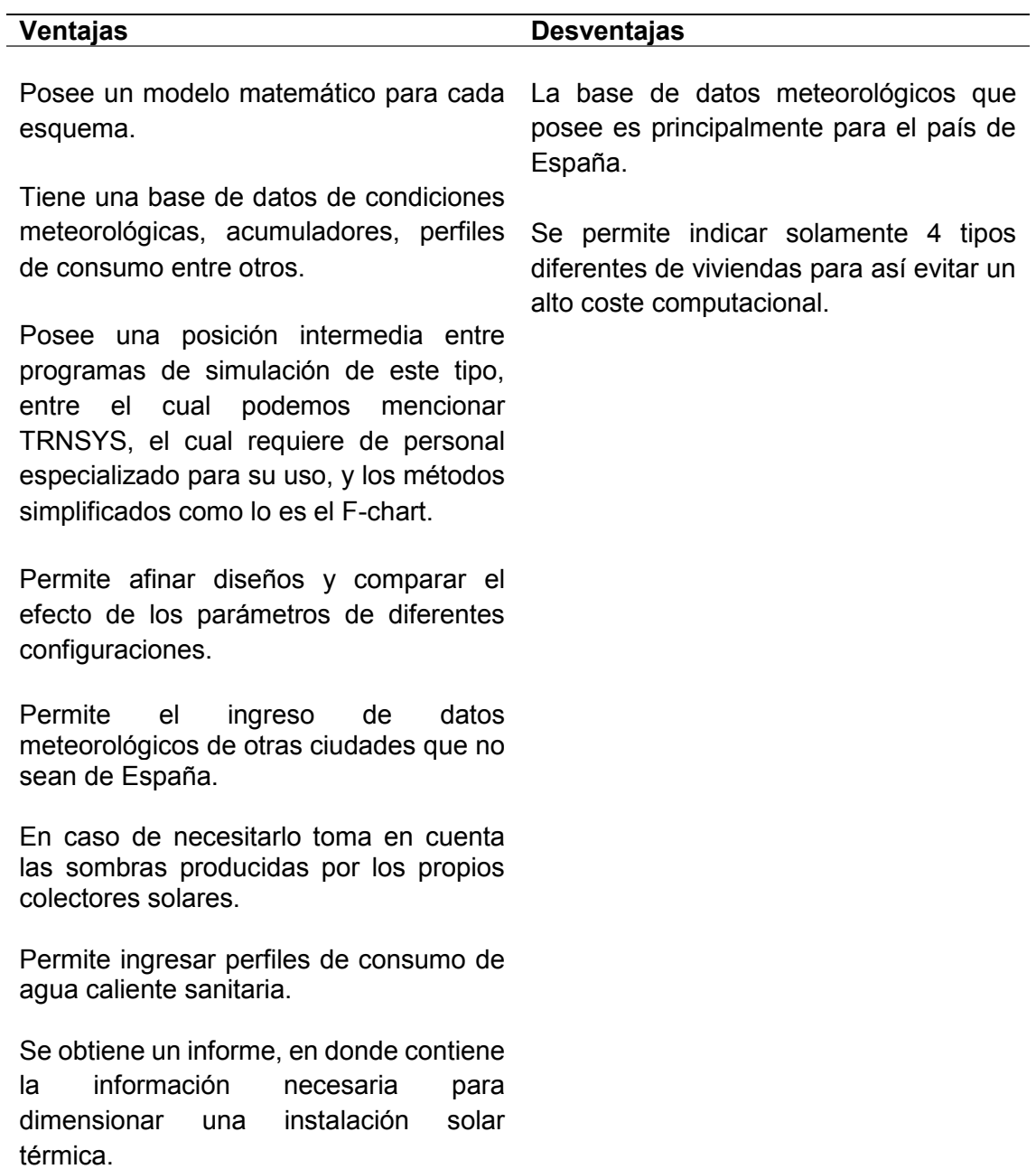

Tabla 2.2. Ventajas y desventajas del programa computacional AcSol 2.5.1.

<sup>(</sup>Fuente: Ayuda AcSol)

# **3. RESULTADOS Y DISCUSIÓN**

Para el dimensionamiento de una instalación solar térmica es preciso tomar en cuenta ciertos aspectos básicos, los cuales permitirán determinar de manera adecuada todos los elementos relacionados con la instalación y con su montaje.

Los factores que se precisan son los siguientes:

- Las condiciones climáticas locales (Irradiación solar y temperatura ambiente).
- La demanda energética.
- La fracción solar deseada.
- El rendimiento energético de la instalación.
- El área disponible.

## **3.1. Perfil de consumo diario de ACS en el edificio Kitzia**

Para realizar el dimensionamiento de una instalación solar térmica en un edificio es imprescindible determinar el consumo de ACS, con el fin de obtener:

- 1. Un diseño robusto del sistema solar térmico.
- 2. Funcionamiento adecuado, evitando estancamientos.
- 3. Viabilidad económica del proyecto.

Es recomendable que la instalación solar no suministre más energía que la necesaria en periodos de bajo consumo, como lo es, en verano. En la ciudad de Quito la radiación solar incidente a lo largo del año se puede considerar aproximadamente constante.

Entonces, es necesario determinar el consumo de ACS en las épocas de menor demanda, para así evitar un sobredimensionamiento de la instalación solar, y en consecuencia un bajo rendimiento medio anual y deterioro del sistema. Pero al mismo tiempo debe mantenerse un equilibrio, con una fracción solar relativamente alta.

Al determinar el consumo de ACS se da el caso de que el edificio es un proyecto en el que se tiene un edificio ya construido en donde es posible tomar mediciones del consumo de agua caliente del edifico, siendo lo óptimo al momento de dimensionar la instalación. Por ello, cabe mencionar que dichas mediciones deberán ser realizadas en los periodos de bajo consumo, que se da en verano, en caso de no tener la oportunidad de hacerlo debido al tiempo, se podrán escalar los valores dependiendo del lugar en que se encuentre la instalación. Por ejemplo, en Europa se espera que el consumo de ACS en verano descienda de un 20 a 30 % con respecto al invierno, debido a la temperatura ambiente y la diferencia de temperatura de la red que presenta de 7 a 8 [K] de diferencia entre el verano y el invierno (14°C en verano y 6°C en invierno). (Solar praxis, 2002)

Los valores obtenidos de consumo de ACS se encuentran en el anexo II. Estos valores se describen en la figura 3.1.

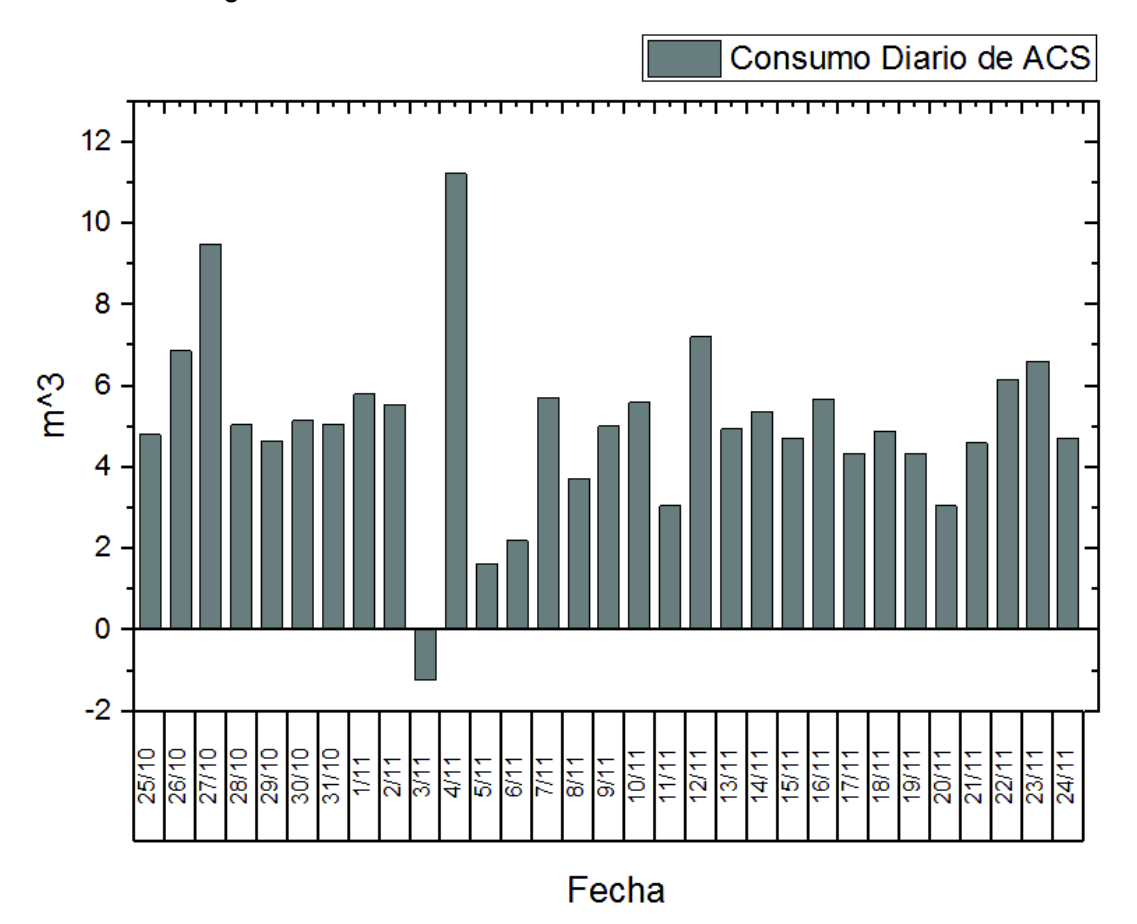

Figura 3.1. Comportamiento de consumo diario de ACS en un mes sin corrección. (Fuente: Propia)

Como se puede observar, el día 4 de noviembre de 2017, se obtuvo una medición negativa. La cual se presenta por el corte de servicio de agua potable en el sector de la Mariscal, donde se encuentra la instalación, por mantenimiento de la tubería principal. El edificio Kitzia cuenta con cisterna, la cual en casos de corte cubre la demanda de agua, lo que explica el valor negativo suscitado ese día. Por ello, fue necesaria la corrección mediante un promedio entre el 4 y 5 de noviembre de 2017.

Así se obtiene, la tabla de consumo diario de ACS del anexo II, en la que la se presenta dicha corrección. Así se obtiene la figura 3.2, en la cual se aprecia el consumo diario de ACS.

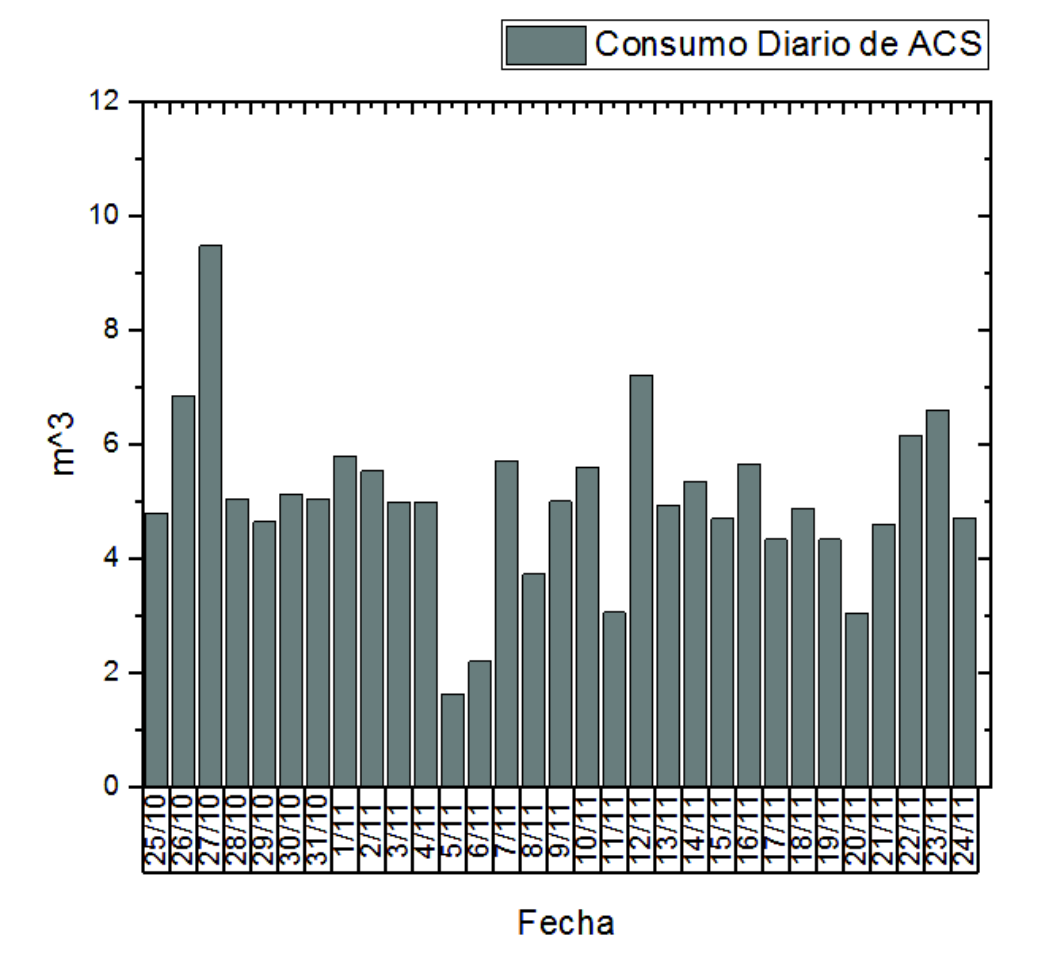

Figura 3.2. Comportamiento de consumo diario de ACS en un mes. (Fuente: Propia)

Además, se realiza la comparación del promedio de consumo diario de ACS en el edificio Kitzia con el consumo promedio esperado en instalaciones genéricas provistos en la tabla de consumos del anexo II.

El promedio de consumo diario de ACS en el edificio Kitzia se obtiene a partir de los datos promedio de los valores de la tabla de consumo de ACS del anexo II, el cual arroja un resultado de 5.048 [m<sup>3</sup>]. Mientras que, al utilizar los valores de la tabla de valores máximos de consumo diario del IDEA (anexo II), se obtiene un promedio de 2.01 [m<sup>3</sup>], considerando un consumo de 30 [lt/día] por persona. Además, se conoce que en el edificio Kitzia, la ocupación a lo largo del año es de 67 personas. Con estos valores es posible hallar una diferencia porcentual cuando se utiliza la tabla del IDEA para el dimensionamiento de instalaciones en la ciudad de Quito, en edificios de similares características al edificio Kitzia.

% de Diferencia = 
$$
\frac{5.048 - 2.01}{5.048} * 100
$$
  
% de Diferencia = 60.18 %

La tabla 3.1 muestra una comparativa entre el consumo de agua sanitaria a una temperatura de 55 [ºC] en el Ecuador y el consumo de agua sanitaria a una temperatura de 60 [ºC] en España. De estos datos resalta que, a una temperatura similar, el consumo en el Ecuador es mucho mayor, llegando en casos comunes al doble de España.

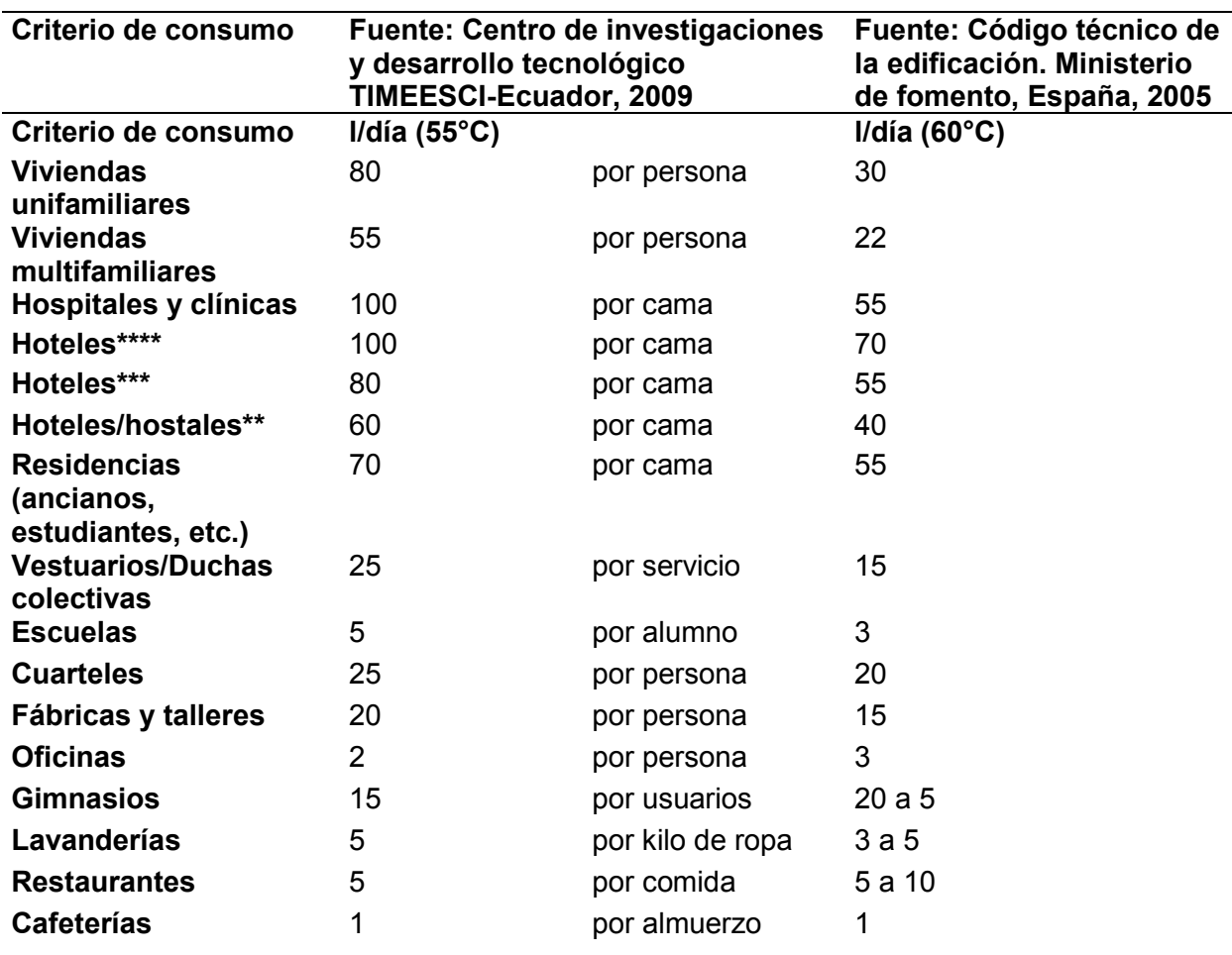

Tabla 3.1. Demanda de ACS, Norma Ecuatoriana de la Construcción.

(Fuente: NEC, 2010)

## **3.2. Perfil horario de consumo de ACS en el edificio Kitzia**

Para obtener el perfil horario de ACS en el edificio Kitzia se realizaron las siguientes mediciones, como se detalló en la metodología, obteniéndose los datos de la tabla 3.2.

| Hora         | Perfil de      | Litros  | $\%$  |
|--------------|----------------|---------|-------|
|              | consumo        |         |       |
|              | horario de ACS |         |       |
| 0:00:00      | 0.59           | 124.7   | 2.47  |
| 1:00:00      | 0.59           | 124.7   | 2.47  |
| 2:00:00      | 0.59           | 124.7   | 2.47  |
| 3:00:00      | 0.59           | 124.7   | 2.47  |
| 4:00:00      | 0.59           | 124.7   | 2.47  |
| 5:00:00      | 0.59           | 124.7   | 2.47  |
| 6:00:00      | 0.59           | 124.7   | 2.47  |
| 7:00:00      | 0.83           | 174.6   | 3.46  |
| 8:00:00      | 2.05           | 433.0   | 8.57  |
| 9:00:00      | 1.13           | 238.3   | 4.72  |
| 10:00:00     | 2.60           | 547.3   | 10.84 |
| 11:00:00     | 1.85           | 389.5   | 7.71  |
| 12:00:00     | 2.24           | 471.2   | 9.33  |
| 13:00:00     | 0.76           | 160.2   | 3.17  |
| 14:00:00     | 0.90           | 189.6   | 3.75  |
| 15:00:00     | 0.69           | 145.5   | 2.88  |
| 16:00:00     | 0.51           | 107.6   | 2.13  |
| 17:00:00     | 0.69           | 145.1   | 2.87  |
| 18:00:00     | 0.67           | 141.6   | 2.80  |
| 19:00:00     | 1.47           | 310.9   | 6.16  |
| 20:00:00     | 1.64           | 345.7   | 6.84  |
| 21:00:00     | 0.59           | 124.7   | 2.47  |
| 22:00:00     | 0.59           | 124.7   | 2.47  |
| 23:00:00     | 0.59           | 124.7   | 2.47  |
| <b>Total</b> | 24             | 5048.28 | 100   |

Tabla 3.2. Perfil de consumo horario de ACS del edificio Kitzia.

(Fuente: Propia)

En la figura 3.3 se puede apreciar de mejor manera cual es el comportamiento real de consumo de ACS en el edificio Kitzia, a lo largo de un día. Se observa que los picos se dan por la mañana a las 10h00 y por la noche a las 20h00. Presentándose, el horario con menor demanda entre las 13h00 y las 18h00, y el de mayor demanda entre 07h00 y 12h00. En el horario de 21h00 a 6h00 se ha promediado la lectura tomada en todo este lapso, y se ha dispuesto este valor para cada una de las horas en este periodo.

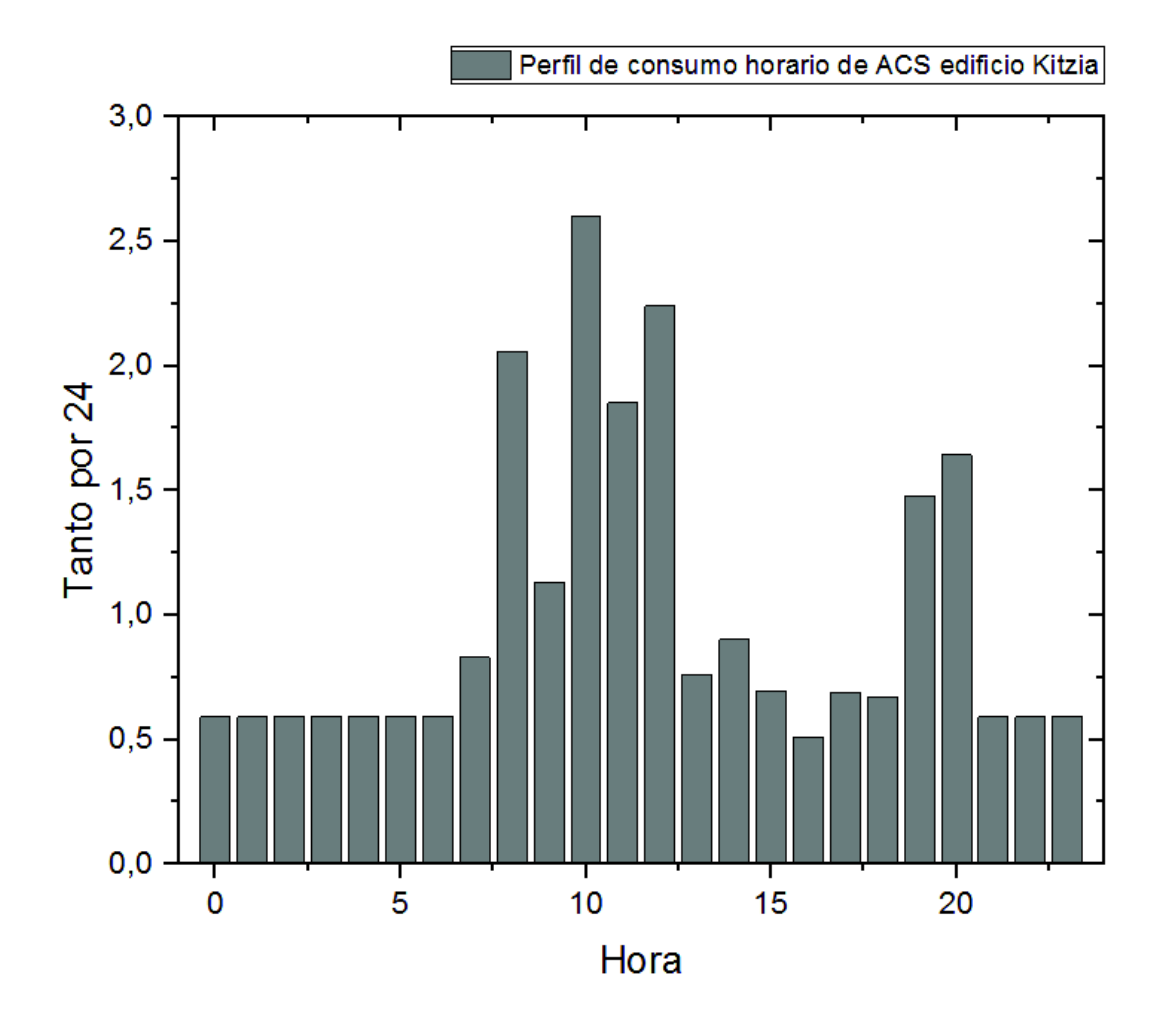

Figura 3.3. Consumo de ACS horario del Edificio Kitzia. (Fuente: Propia)

Una vez obtenido el perfil de consumo de ACS del edificio Kitzia se lo puede comparar con el perfil de consumo horario del f-Chart, el cual es utilizado en caso de no poseer un perfil de consumo horario real. Para comparar de mejor manera ambos perfiles, se los ha graficado en una escala adecuada basada en la tabla 3.3.

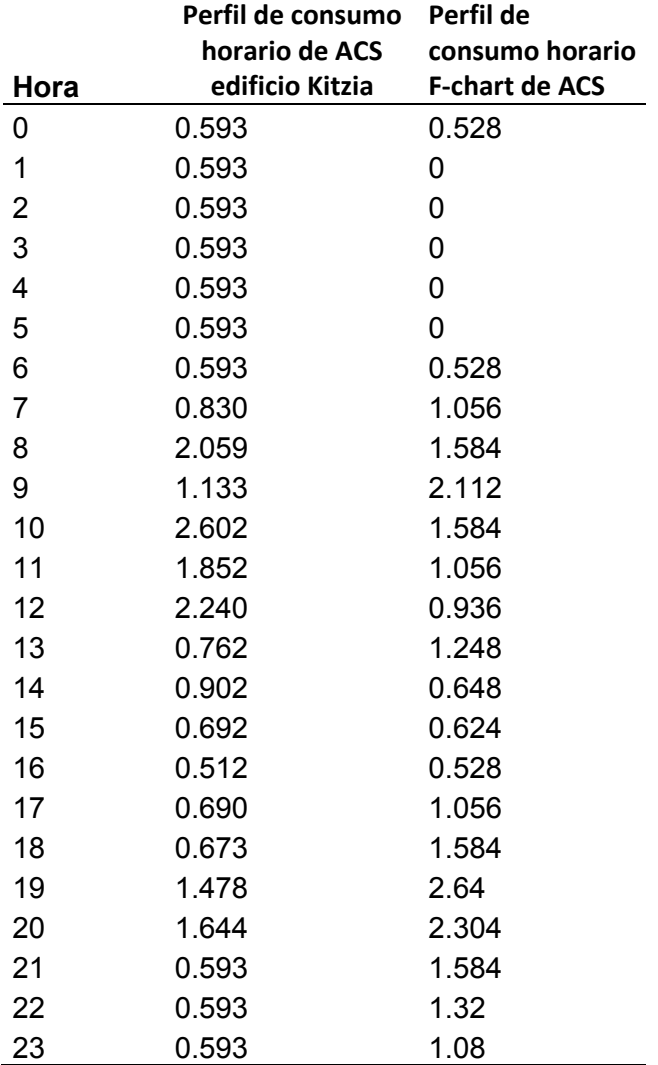

Tabla 3.3. Perfiles horarios de ACS del F-chart y Edificio Kitzia.

(Fuente: Propia)

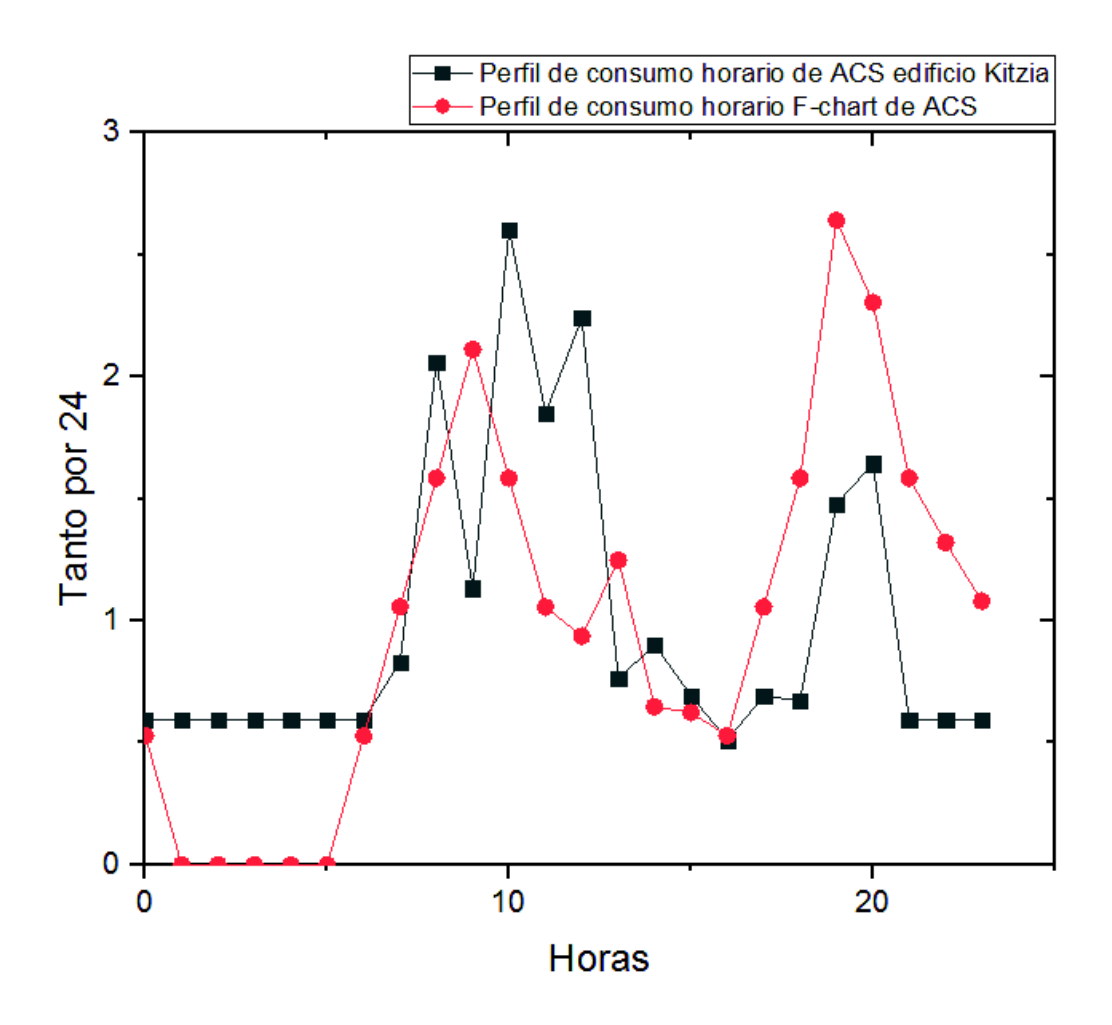

Figura 3.4. Consumo de ACS horario del Edificio Kitzia y F-chart. (Fuente: Propia)

Como se puede observar en la figura 3.4, se tiene un patrón parecido de consumo entre el perfil horario de f-chart y el perfil medido del edificio Kitzia, diferenciándose principalmente de 07h00 a 12h00 en donde el consumo de ACS del edificio Kitzia es mayor; y de 19h00 a 20h00, donde el consumo del edificio Kitzia es menor que el perfil de consumo del f-Chart. El perfil de consumo de f-Chart supone una demanda nula de ACS en el lapso de 01h00 a 05h00, mientras que el perfil medido en el edificio Kitzia contempla valores promedio en el intervalo de 21h00 a 06h00. A las 12h00 la demanda en el perfil f-Chart disminuye, mientras que en el perfil medido en el edificio Kitzia aumenta. En el perfil f-Chart presenta un salto en la demanda de ACS a partir de las 18h00 se da un salto, el salto en el perfil medido se da a partir de las 16h00.

# **3.3. Diseño preliminar**

El diseño preliminar permite determinar valores aproximados de área de captación, volumen de acumulación, ángulo de azimut (orientación de los captadores), ángulo de inclinación de los captadores solares y conexión hidráulica de los captadores. Con este fin, se utiliza el método aproximado de curvas f-Chart, para su posterior análisis con programas computacionales más precisos, tales como System Advisor Model (SAM) del National Renowable Energy Laboratory (NREL) y AcSol 2.5.1 basado en TRNSYS 16 financiado por la Agencia Andaluza de Energía.

### **3.3.1. Selección del colector solar**

Para el diseño preliminar se ha seleccionado un colector solar plano. Por las siguientes razones:

- · Estructura robusta y sencilla
- · Relación favorable entre el precio y rendimiento
- · Atractivo desde un punto de vista estético, debido a las superficies planas

Tomando en cuenta las consideraciones anteriores, se ha elegido el colector solar plano, del fabricante Termicol, modelo T20MS (véase figura 3.5, tabla 3.4 y 3.5). El cual cuenta con su respectiva ficha técnica (véase anexo IV), certificado por Solar Keymark.

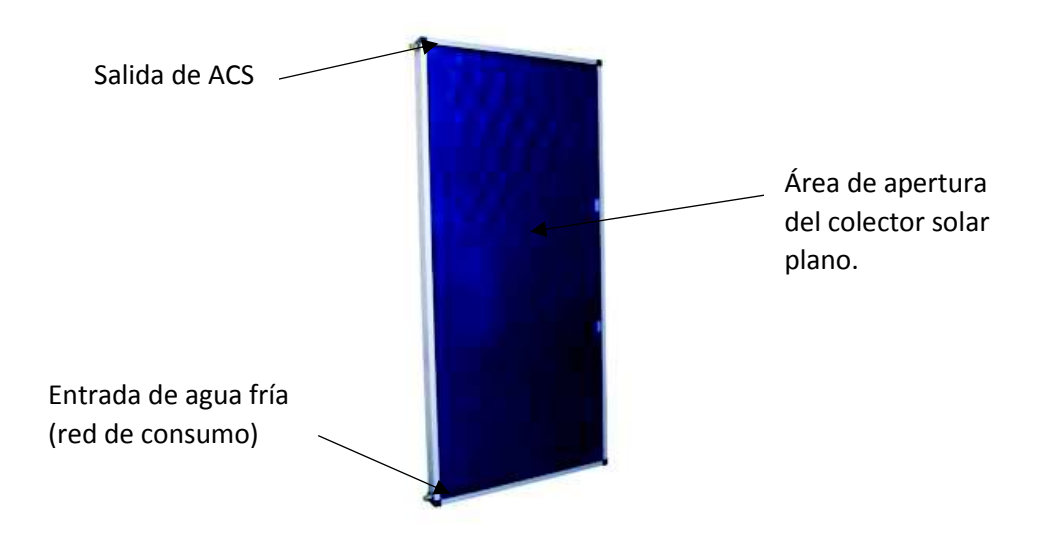

Figura 3.5. Colector solar de placa plana Termicol T20MS. (Fuente: Catalogo Termicol, 2017)

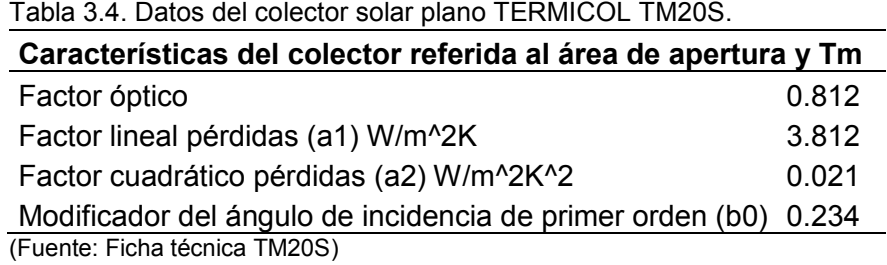

Tabla 3.5. Caída de presión en los colectores.

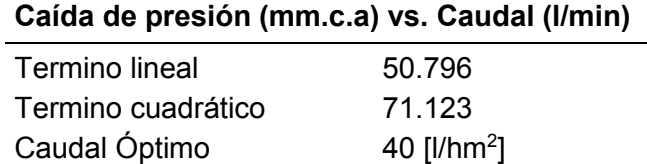

(Fuente: Ficha técnica TM20S)

Se utiliza la ecuación del IAM (Modificador del ángulo de Incidencia) donde realiza el siguiente cálculo, para obtener el factor  $b_0$  (constante del ángulo incidente modificado).

$$
K(\theta) = 1 - b_0 \left(\frac{1}{\cos \theta} - 1\right)
$$

$$
b_0 = \frac{1 - K(\theta)}{\left(\frac{1}{\cos \theta} - 1\right)}
$$

$$
b_0 = \frac{1 - 0.87}{\left(\frac{1}{\cos 50^\circ} - 1\right)}
$$

$$
b_0 = 0.234
$$

#### **3.3.2. Análisis de la calidad del agua de red en el edificio Kitzia**

El edificio Kitzia es abastecido por la planta de tratamiento de agua potable El Placer. El agua potable puede ser corrosiva e incrustativa (véase tabla 3.7), lo cual afecta la integridad de la instalación dependiendo de la temperatura de trabajo. Para conocer si esta agua es incrustante o corrosiva se ha realizado un análisis de agua potable. En este análisis se obtiene el índice de Langelier, este índice dependiendo del rango en el que se encuentre indica si el agua es incrustante o corrosiva.

Este estudio se llevó a cabo en el CICAM (Centro de Investigación y Control Ambiental) y se obtuvo un valor del índice de Langelier de -1.9. En base a la tabla 3.6, se determina que el agua de red que abastece el edificio Kitzia, es corrosiva. Para poder visualizar los resultados completos referirse al anexo VIII.

| Indice de Langelier | <b>Características</b>                  |
|---------------------|-----------------------------------------|
|                     | El agua está perfectamente equilibrada. |
| <()                 | Indica que el agua es corrosiva         |
| >0.                 | Indica que el agua es incrustante       |

Tabla 3.6. Valores referenciales del Índice de Langelier.

(Fuente: Real Decreto 140, 2003)

Al conocer que el agua es corrosiva, se procede a utilizar el aditivo anticorrosivo VpCI-649 (véase anexo IV), para circuitos cerrados de agua. En su aplicación, es necesaria una concentración del 0.1 % en peso. Se recomienda aplicar el anticorrosivo cada 2 años.

#### **3.3.3. Pre-dimensionamiento en f-Chart**

El pre-dimensionamiento es realizado con el fin de obtener el área de captación y volumen de acumulación como datos de partida para el dimensionamiento final de la instalación. También es utilizado para obtener un costo aproximado del proyecto, y además permite estimar la fracción solar de referencia.

Los datos de entrada para este pre-dimensionamiento son los siguientes:

- Consumo de ACS.
- Área disponible.
- Fracción solar deseada.
- Características de los captadores solares.
- Periodo de ocupación.
- Datos de radiación solar incidente en la ubicación del proyecto.
- Latitud.
- Ángulo de azimut del campo de captadores.
- Ángulo de inclinación del campo de captadores.

En este caso para la aplicación del f-Chart se hará uso de la hoja de cálculo desarrollada por el Departamento de Educación del Gobierno de Navarra de España (véase anexo I). Los parámetros de, radiación solar directa, radiación solar difusa, temperatura media, etc., son tomados de la base de datos de NREL (Laboratorio Nacional de Energías Renovables) para la ubicación del edificio Kitzia. Los datos necesarios para el pre-dimensionamiento se ingresan en la hoja de cálculo, BD Clima (véase anexo I), la cual contiene datos para ciudades de España. Es necesario incluir los datos de la ubicación exacta del edificio Kitzia.

La hoja de cálculo consta de campos que deben completarse, tales como la latitud, inclinación de los captadores, la orientación de los mismos, y el albedo que representa el factor de reflectancia de los alrededores, se toma como 0.2 para ciudades.

Por último, para el caso de estudio, se ingresan los datos de la instalación (véase tabla 3.7). Al tratarse de un edificio residencial, la ocupación de ACS y de la instalación es constante a lo largo del año. Además, el consumo que arrojaron las mediciones es, en promedio de, 5048 [l/día]. De igual manera, el sistema actual centralizado de GLP aporta una temperatura de 41 a 45 [ºC]. Sin embargo, la norma AENOR recomienda trabajar a 60 [ºC] para prevenir la aparición de legionella, debido al tipo de instalación que se maneja.

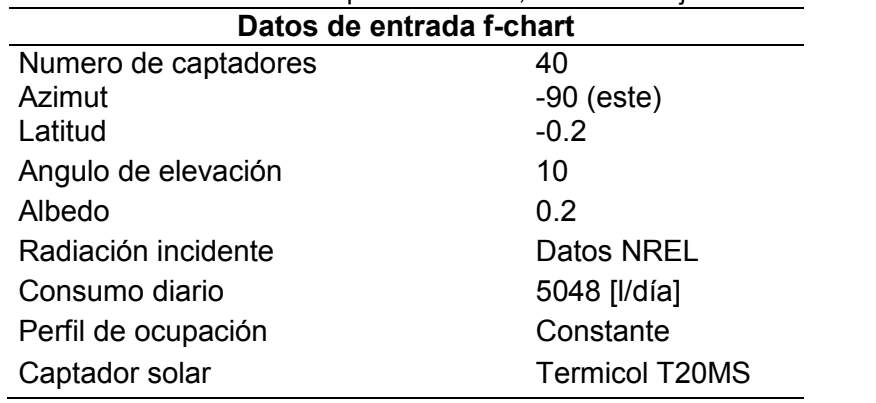

Tabla 3.7. Datos de entrada para el cálculo, mediante hoja de cálculo f-chart.

(Fuente: Propia)

Utilizando el captador solar fabricado por Termicol, modelo T20MS, se ingresan los datos del captador, en la hoja BD colector de la hoja de cálculo, y se lo selecciona en la hoja principal, obteniendo así una fracción solar de 93.3 %.

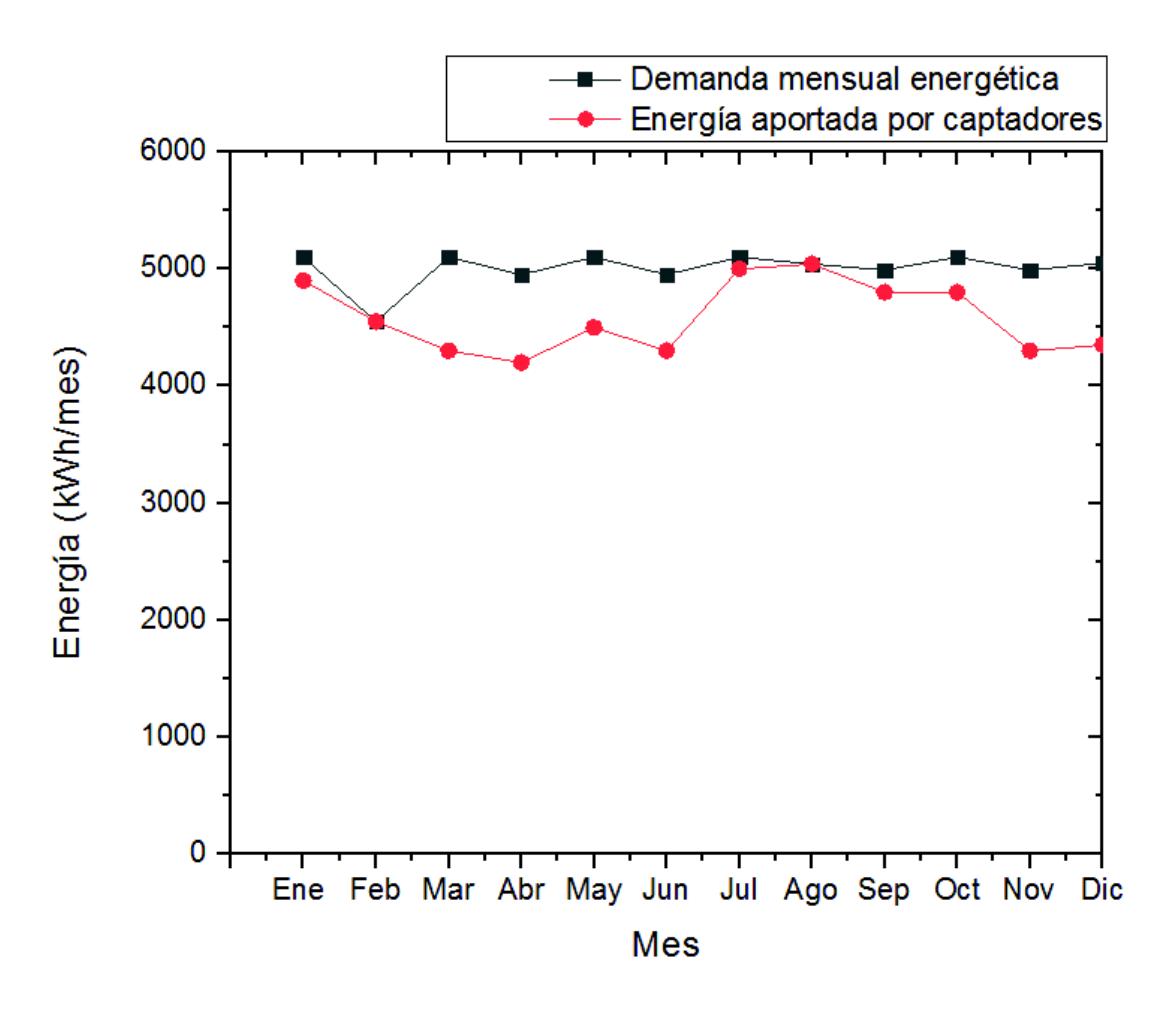

Figura 3.6. Gráficas obtenidas en f-Chart. (Fuente: Resultados f-Chart)

La mayor fracción solar se presenta en el mes de febrero con una cobertura del 100 %, y la menor en el mes de marzo cubriendo el 87.1 % como se muestra en la figura 3.6. El predimensionamiento arroja los resultados de la tabla 3.8.

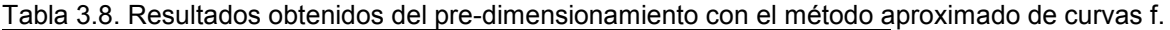

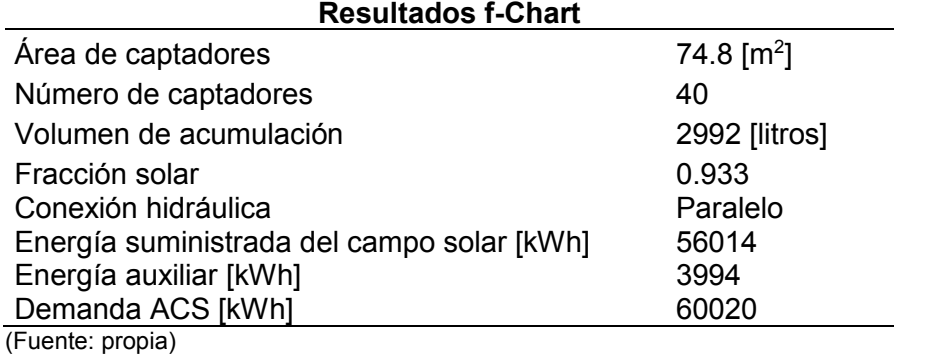

## **3.3.4. Simulación preliminar en el programa computacional SAM**

### **3.3.4.1. Datos de Entrada**

| Datos de entrada para el apartado Solar Water Heating                      |  |  |  |  |
|----------------------------------------------------------------------------|--|--|--|--|
| Mediciones en el edificio Kitzia                                           |  |  |  |  |
| $10^{\circ}$                                                               |  |  |  |  |
| 144.368°                                                                   |  |  |  |  |
| 0.83111 [kg/s]                                                             |  |  |  |  |
| Agua                                                                       |  |  |  |  |
| 40                                                                         |  |  |  |  |
| Pérez                                                                      |  |  |  |  |
| Total, y directa                                                           |  |  |  |  |
| 0.2                                                                        |  |  |  |  |
| Medición de obstáculos*                                                    |  |  |  |  |
| <b>Termicol T20MS</b>                                                      |  |  |  |  |
| $3 \, [\text{m}^3]$                                                        |  |  |  |  |
| 0.8                                                                        |  |  |  |  |
| $0.325$ [W/m <sup>2</sup> °C]                                              |  |  |  |  |
| 80 [°C]                                                                    |  |  |  |  |
| 0.85                                                                       |  |  |  |  |
| 45 [°C]                                                                    |  |  |  |  |
| 20 [°C]                                                                    |  |  |  |  |
| 64 $[m]$                                                                   |  |  |  |  |
| $0.025$ [m]                                                                |  |  |  |  |
| $0.03$ [W/m <sup>o</sup> C]<br>Conductividad del aislamiento de la tubería |  |  |  |  |
| $0.006$ [m]                                                                |  |  |  |  |
| 150 [W]                                                                    |  |  |  |  |
| 0.55                                                                       |  |  |  |  |
|                                                                            |  |  |  |  |

Tabla 3.9. Datos de entrada para la simulación en SAM.

(Fuente: Propia)

### **3.3.4.2. Resultados SAM**

Tabla 3.10. Resultados arrojados por el software SAM.

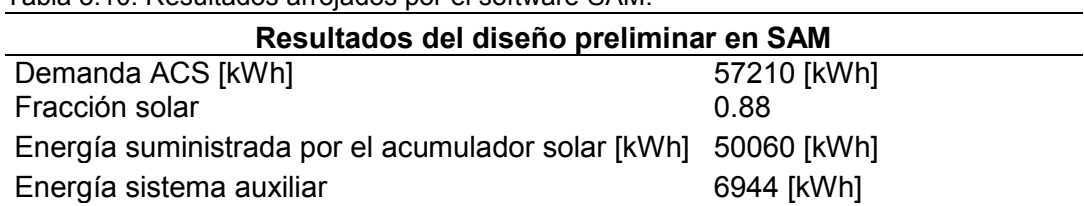

(Fuente: Propia)

Al ingresar los datos de la tabla 3.9 en software SAM, se obtienen los valores de la tabla 3.10. La fracción solar que se obtiene es de 87.5 % la cual se considera muy aceptable, ya que, permite suministrar al sistema 50060 [kWh].

### **3.3.5. Simulación preliminar en el programa computacional AcSol**

### **3.3.5.1. Datos de Entrada**

Los datos de entrada para AcSol en algunos casos, como ángulo de azimut son distintos, debido a la referencia que toma el software. Sin embargo, sus equivalencias se tratan de manera oportuna. En la figura 3.7 se encuentra la referencia del ángulo de azimut para el software AcSol.

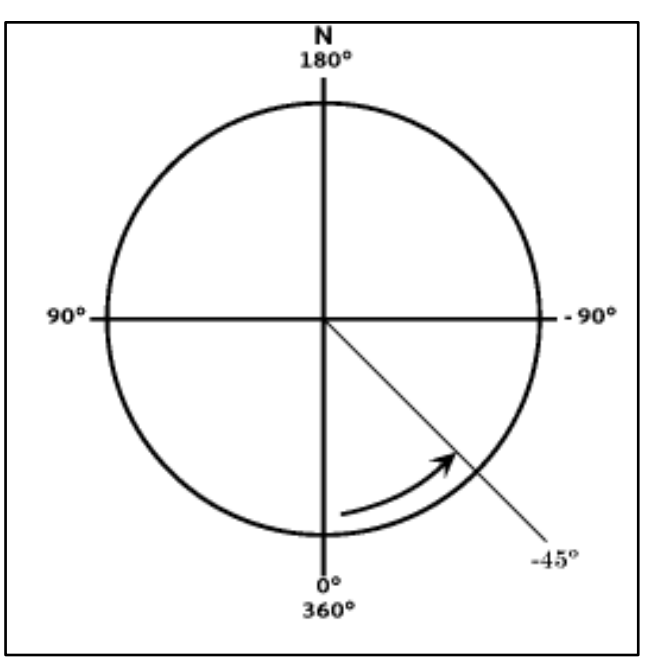

Figura 3.7. Referencia de azimut para AcSol 2.5.1. (Fuente: Ayuda AcSol)

AcSol requiere que el perfil horario este ponderado sobre 24, como se mencionó en la metodología.

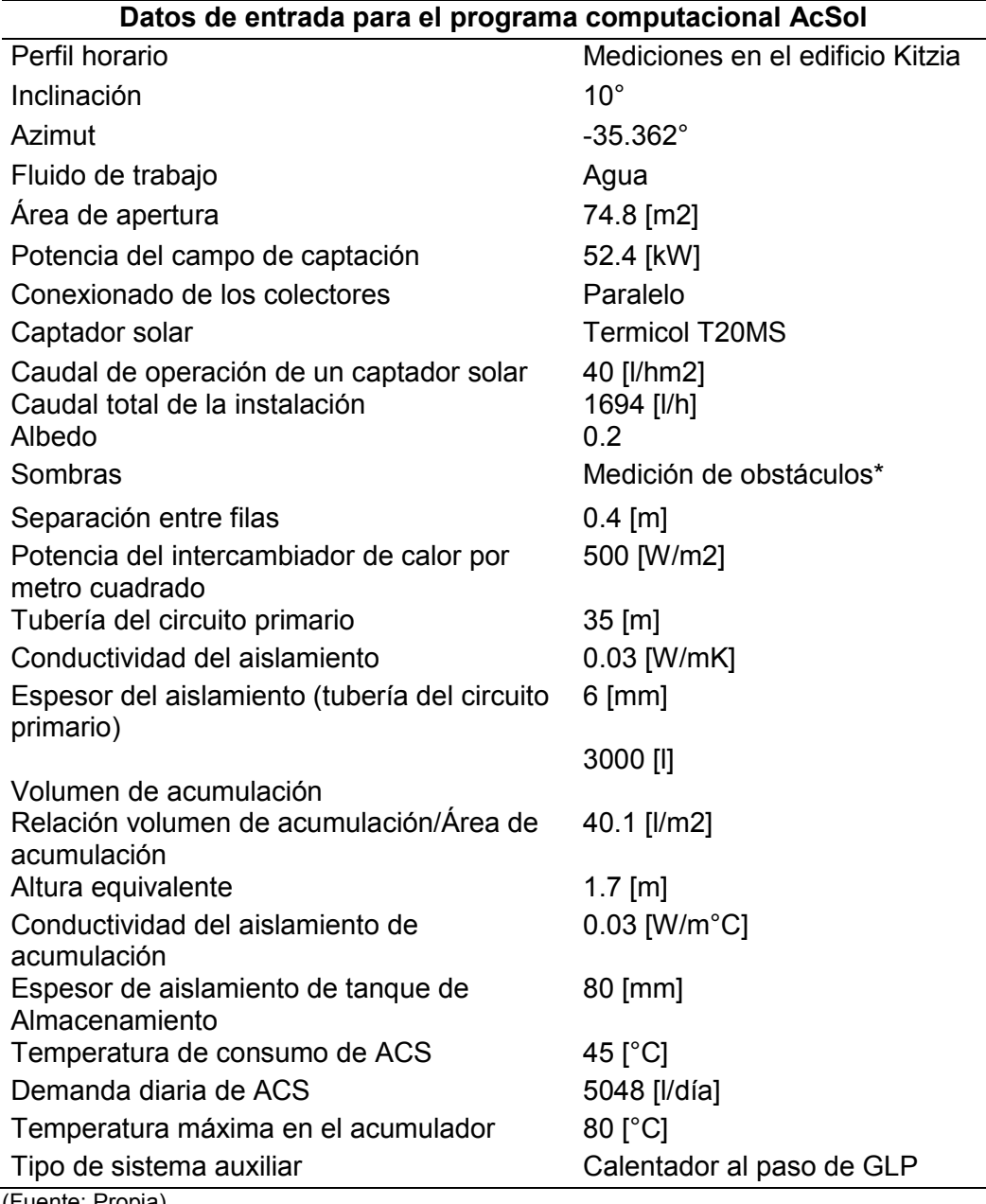

Tabla 3.11. Datos de entrada de AcSol.

(Fuente: Propia)

Para la potencia del campo de captación, se asume un valor de 0.7 [kW/m<sup>2</sup>].

### **3.3.5.2. Resultados de AcSol**

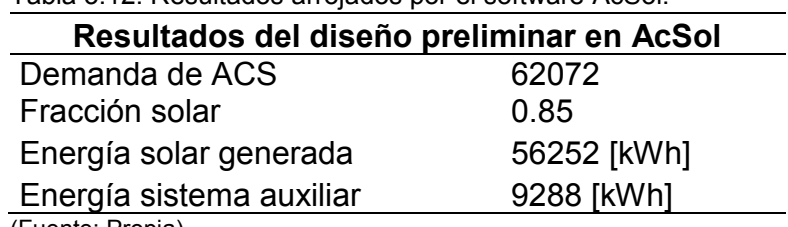

Tabla 3.12. Resultados arrojados por el software AcSol.

(Fuente: Propia)

La fracción solar resulta de 85 % (tabla 3.12) la cual es acepta, ya que suministra 56186.34 [kWh] de energía al edificio. Permitiendo un ahorro sustancial en consumo de GLP y su subsecuente precio.

### **3.3.6. Análisis comparativo del diseño preliminar.**

### **3.3.6.1. Comparativa de programas computacionales f-Chart, SAM y AcSol.**

La hoja de cálculo por el método f-chart, hace uso del método del mismo nombre para pre dimensionar una instalación solar térmica, por ello, esta comparativa no es sujeto de análisis.

En el caso de f-Chart, SAM y AcSol es importante identificar las diferencias existentes entre los parámetros que deben ingresarse, para el diseño preliminar del sistema solar térmico, las cuales se precisan en la tabla 3.13

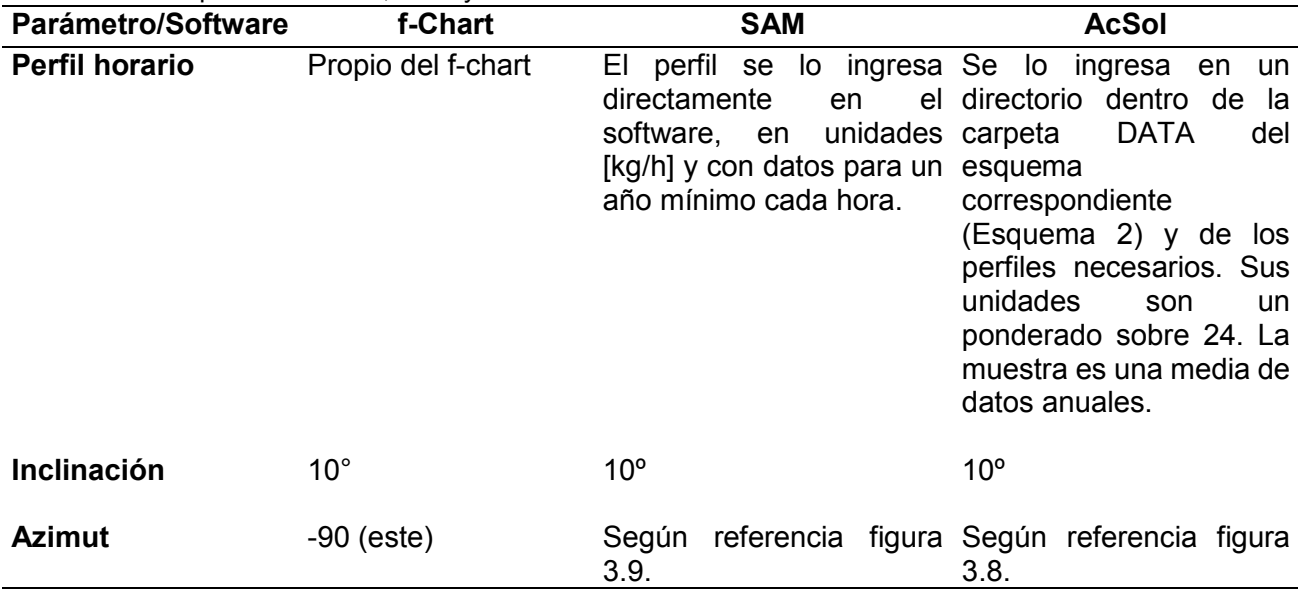

#### Tabla 3.13. Comparativa f-Chart, SAM y AcSol.

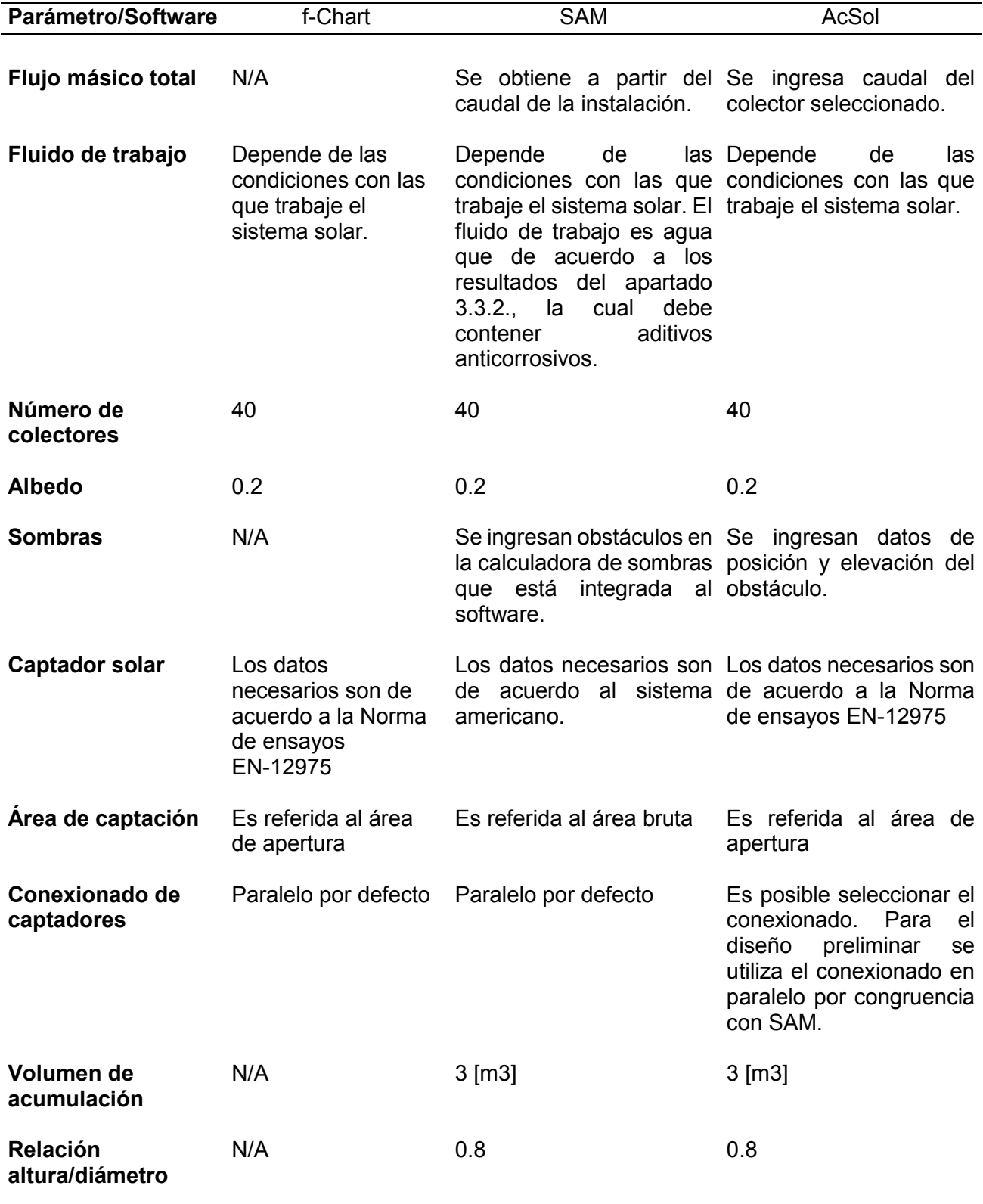

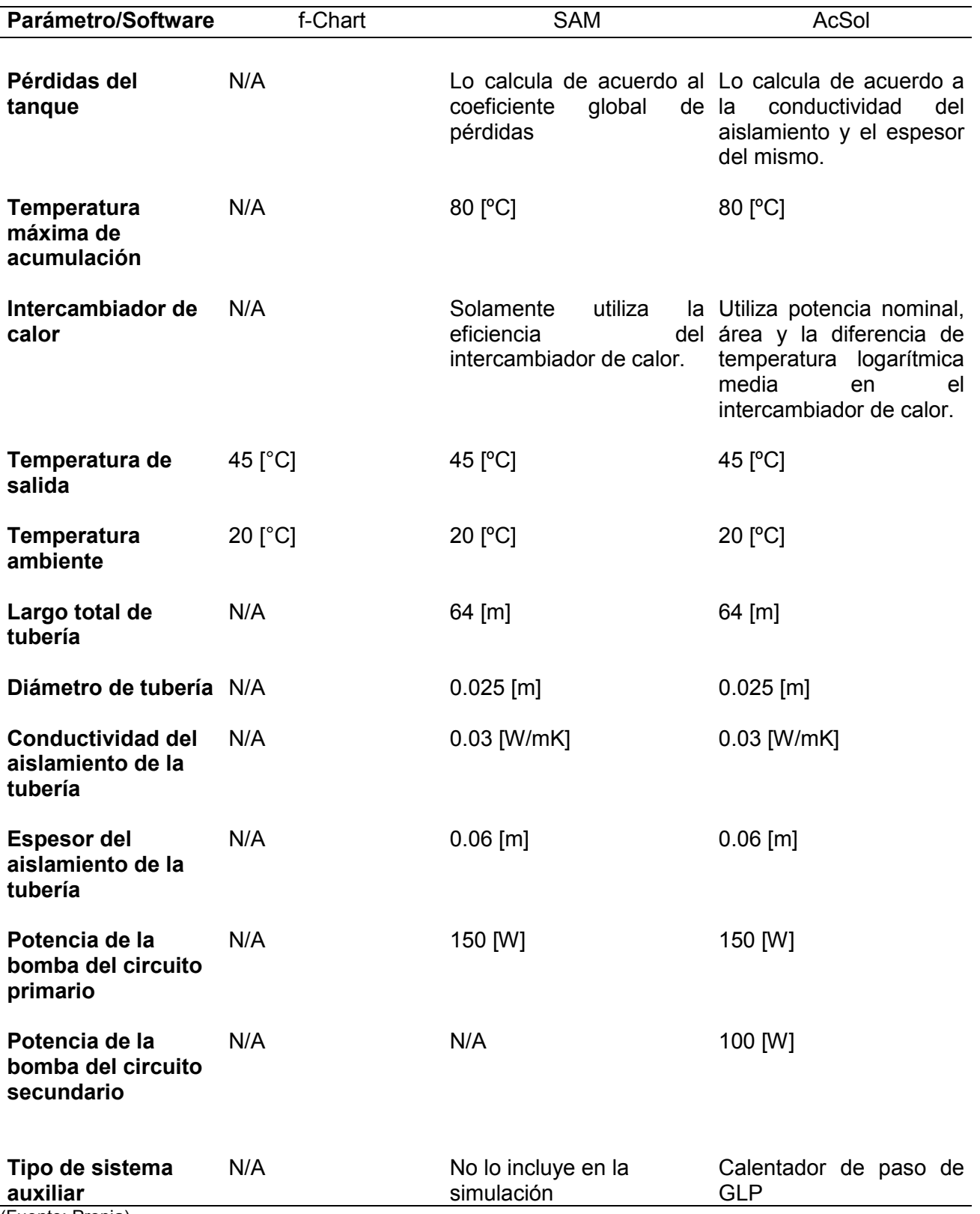

(Fuente: Propia)

### **3.3.6.2. Comparación de resultados de software.**

En la tabla 3.14 se indican los valores resultantes de la simulación con parámetros optimizados en SAM y AcSol. Con el fin de validar estos programas computacionales, se realizan las simulaciones con las mismas condiciones. Se simula solamente el circuito primario con una conexión de baterías de captadores en paralelo. Debido a que, SAM solo cuenta con esta disposición. En la simulación final se evaluará qué tipo de conexión es la mejor. Tomando en cuenta la energía suministrada para cubrir la demanda energética del edificio Kitzia.

| Tabla 5.14. Comparación de resultados de simulaciónes para un áno.               |         |            |              |  |
|----------------------------------------------------------------------------------|---------|------------|--------------|--|
| Parámetro/Software                                                               | f-Chart | <b>SAM</b> | <b>AcSol</b> |  |
| Fracción solar                                                                   | 0.92    | 0.88       | 0.85         |  |
| Demanda ACS [kWh]                                                                | 60020   | 57210      | 62072        |  |
| Perdidas del acumulador [kWh]                                                    |         |            | 1085         |  |
| Perdidas de la tubería [kWh]                                                     |         |            | 2416         |  |
| Demanda total [kWh]                                                              |         | 68119      | 65573        |  |
| Energía suministrada campo solar [kWh]<br>Energía suministrada por el acumulador | 56014   |            | 56252        |  |
| solar [kWh]                                                                      |         | 50186      |              |  |
| Energía auxiliar para ACS [kWh]                                                  | 3994    | 6802       |              |  |
| Energía auxiliar total [kWh]                                                     |         |            | 9288         |  |

Tabla 3.14. Comparación de resultados de simulaciones para un año.

(Fuente: Resultados SAM, AcSol 2.5.1 y f-Chart)

### **3.3.7. Parametrización utilizando SAM**

El software SAM permite realizar parametrizaciones, de tal manera que es posible optimizar hasta cierto punto los parámetros de gran relevancia (tabla 3.15), en cuánto a la eficiencia del sistema solar térmico y a los costos implicados. Este estudio paramétrico tiene como fin optimizar la eficiencia de la instalación. Mientras que, el programa computacional AcSol permite determinar el mejor conexionado entre colectores, así como también la distancia existente entre filas de captadores.

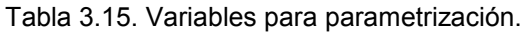

**Variables sujetas a parametrización**  Azimut Área de captación Inclinación Volumen Espaciamiento entre filas de colectores (Fuente: Propia)

#### **3.3.7.1. Azimut**

En primera instancia se ha parametrizado el ángulo de azimut, debido a que, está ligado directamente con el cálculo de sombras integrado en SAM. Por tal razón, es necesario realizar simulaciones independientes. Cada una de las simulaciones, debe coincidir tanto en el esquema de la calculadora de sombras cuanto en los datos ingresados en el apartado Solar Water Heating. Ejemplificando, si en los datos ingresados se encuentra 45º para el ángulo de azimut, de igual manera debe constar en el esquema 3D que el captador presenta esa dirección. Cabe destacar que la referencia para el ángulo de azimut en el software SAM sigue el patrón de la figura 3.8.

La fachada del edificio Kitzia se encuentra en dirección S54.368ºO. Por lo que la geometría del área disponible restringe el ángulo de azimut para los captadores a cuatro direcciones posibles:

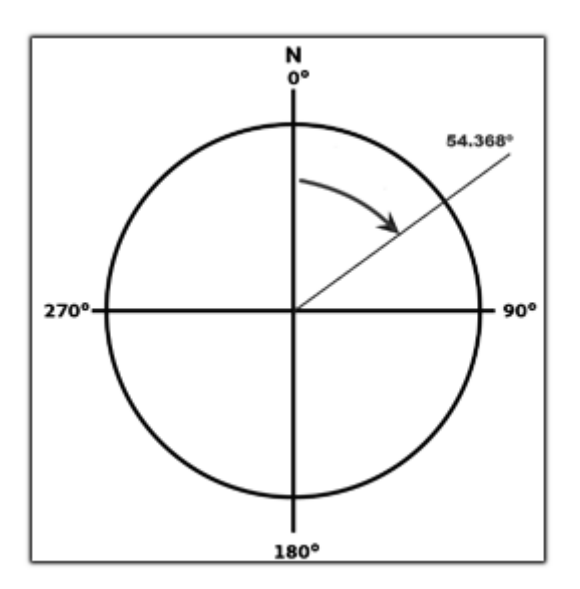

Figura 3.8. Referencia azimut para SAM. (Fuente: Propia)

- N54.368°E
- S35.632ºE
- S54.368ºO
- N32.6632ºO

Para el diseño preliminar, se tomó la dirección de S35.632ºE equivalente a 144.368º para el software.

En la tabla 3.16 se encuentran los resultados de fracción solar y energía aportada por el sistema solar térmico, para las direcciones posibles. La parametrización se ha realizado con datos más desarrollados.

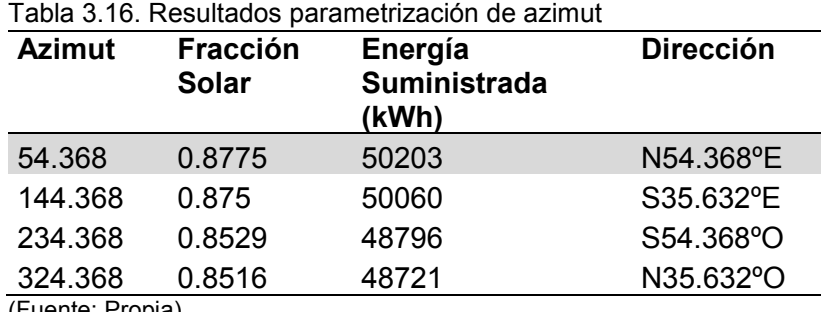

(Fuente: Propia)

En la tabla 3.16 se aprecia que la dirección de N54.368ºE es la que mayor fracción solar, y energía suministrada presenta. Por ende, se la selecciona para continuar con la simulación y parametrización.

### **3.3.7.2. Área de captación**

El análisis del área de captación es de gran importancia, ya que la misma restringe el número de captadores y con esto el área de captación.

En el caso de proyectos nuevos el área de captación puede planificarse dentro de los planos arquitectónicos del proyecto. Sin embargo, en proyectos existentes es necesario adaptarse a las características ya definidas. Lo que precisamente sucede en el edificio Kitzia, de tal forma que, el número de captadores Termicol T20MS máximo es de 40. Debido a la geometría de estos y al área disponible, como se puede observar en el plano 1.

El área de captación afecta directamente al parámetro de flujo másico total del sistema. Siendo esta un variable dependiente del área de captación. Se calcula el flujo másico para cada parametrización. Los resultados se notan en la tabla 3.17.

| $No$ de<br>colectores | Flujo másico<br>total (kg/s) | <b>Fracción</b><br>solar | Energía suministrada<br>(kWh) |
|-----------------------|------------------------------|--------------------------|-------------------------------|
| 30                    | 0.6233                       | 0.8272                   | 47325                         |
| 40                    | 0.8311                       | 0.8775                   | 50202                         |
| 50                    | 1.038                        | 0.9058                   | 51822                         |
| 60                    | 1.246                        | 0.9250                   | 52922                         |
| 70                    | 1.454                        | 0.9379                   | 53661                         |
| 80                    | 1.622                        | 0.9474                   | 54201                         |
| 90                    | 1.87                         | 0.9533                   | 54542                         |
| 100                   | 2.077                        | 0.9574                   | 54777                         |

Tabla 3.17. Resultados parametrización número de colectores.

(Fuente: Propia)

Cálculo de área bruta de captación óptima:

 $A = N^{\circ}$  captadores  $*$  Área de captadores

$$
A=40*2.07
$$

 $A = 82.8 [m^2]$ 

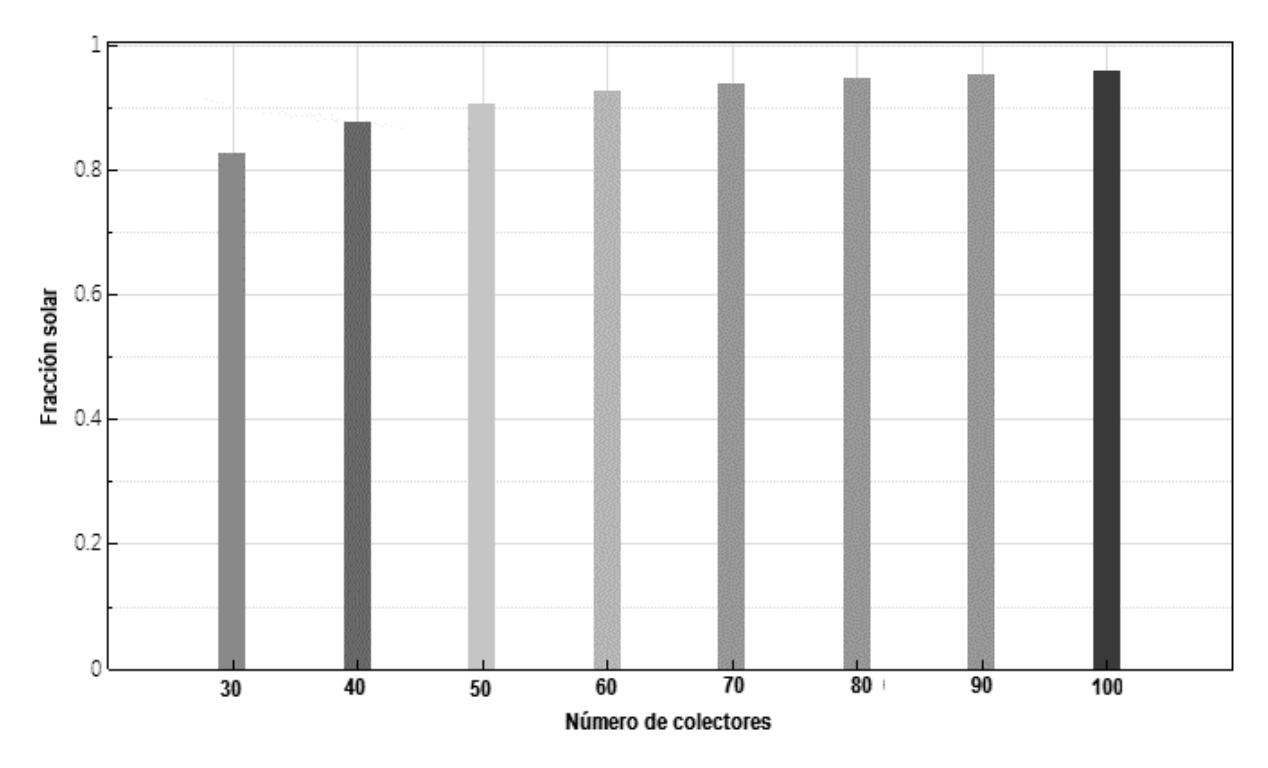

Figura 3.9. Número de colectores óptimo. (Fuente: Resultados SAM)

Como se puede apreciar en la figura 3.9, si el área disponible fuera mayor, se puede optar por maximizar la fracción solar. Llegando a 60 captadores solares que pueden cubrir hasta un 92.5 % de la demanda energética en el edificio.

Sin embargo, 40 colectores cubren el 87.75 % de la demanda, es decir aumentado el 50 % de colectores y costo en este rubro, sólo aumentaría 4.75 % de cobertura. Esto no se
justifica económica, ni técnicamente, debido a la disminución que existirá en la eficiencia de la instalación si se sube el número de colectores.

Por lo tanto, se seleccionan 40 colectores, debido al área disponible, la cobertura energética, y el costo que implican.

### **3.3.7.3. Ángulo de inclinación**

El ángulo de inclinación de los captadores depende de varios factores. El de mayor importancia es la incidencia de radiación sobre estos a lo largo del día y la facilidad de mantenimiento del campo de captadores. El software SAM, mediante su calculadora de sombras integrada, realiza un análisis de este factor, a fin de encontrar el mejor ángulo de inclinación dependiendo de la ubicación y direccionamiento de los captadores solares como se muestra en el anexo I.

En el anexo I se observa la diferencia que existe por pérdidas por sombras con ángulos de 13º y 10º de inclinación. Por lo que, la afectación que produce es apreciable. De esta manera, se procede a la parametrización de este factor con el fin de optimizar la cobertura de demanda energética del edificio Kitzia.

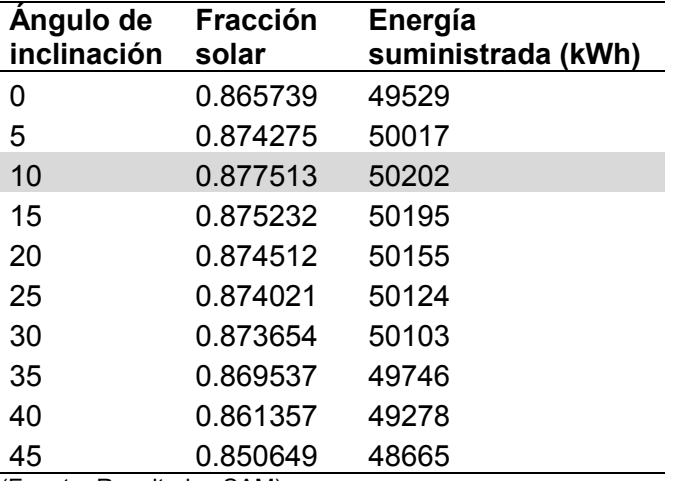

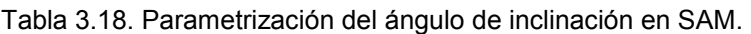

(Fuente: Resultados SAM)

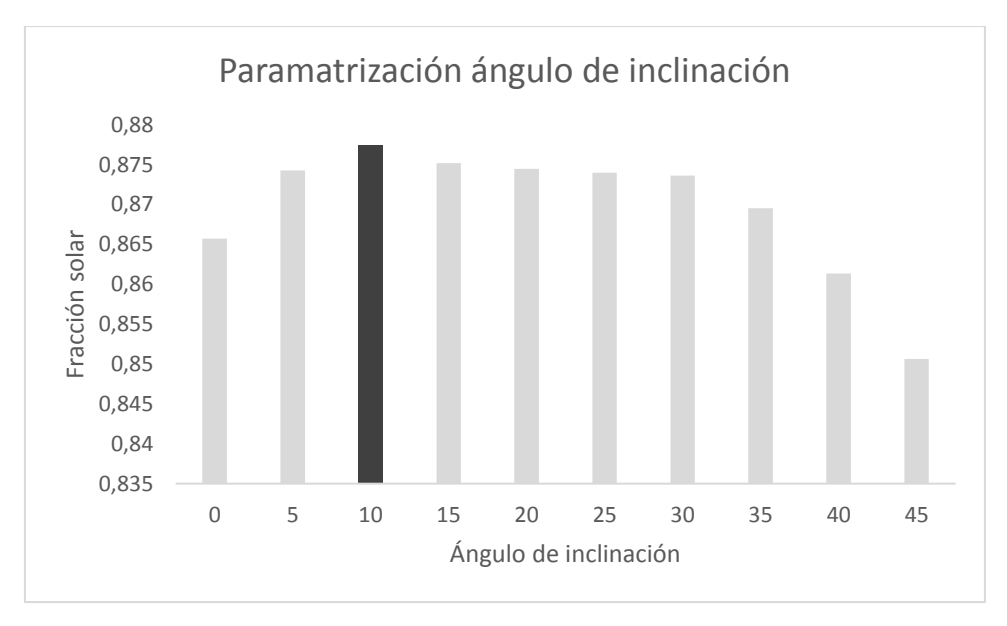

Figura 3.10. Fracción solar resultante a partir de diferentes ángulos de inclinación. (Fuente: Resultados SAM)

El valor más alto resulta a 10º de inclinación como se indica en la figura 3.10 y tabla 3.18. Se puede observar una tendencia clara antes y después de este valor. Con lo que se selecciona 10º de ángulo de inclinación para la simulación final.

### **3.3.7.4. Volumen de acumulación**

El volumen de acumulación es un parámetro de gran importancia, debido a que, cumple con la tarea de almacenamiento de energía y además debe conservarla durante el mayor tiempo posible. Por ello, a mayor volumen de acumulación, la cobertura de demanda energética será mayor. Es así como la selección del volumen de acumulación dependerá de la conveniencia tanto económica, cuanto energética.

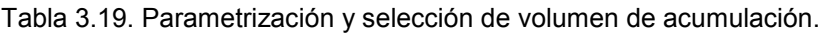

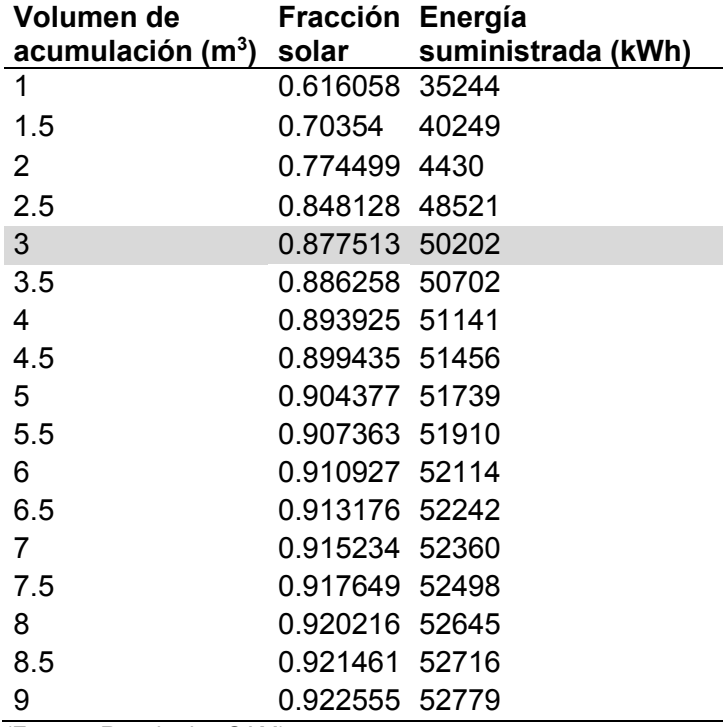

(Fuente: Resultados SAM)

En la tabla 3.19 y figura 3.11 se observa que se sigue la tendencia antes mencionada. Sin embargo, se selecciona 3 [m<sup>3</sup>] como volumen de acumulación óptimo. Se selecciona este valor debido a que el aumento de la fracción solar no es significativo para volúmenes de acumulación más elevados.

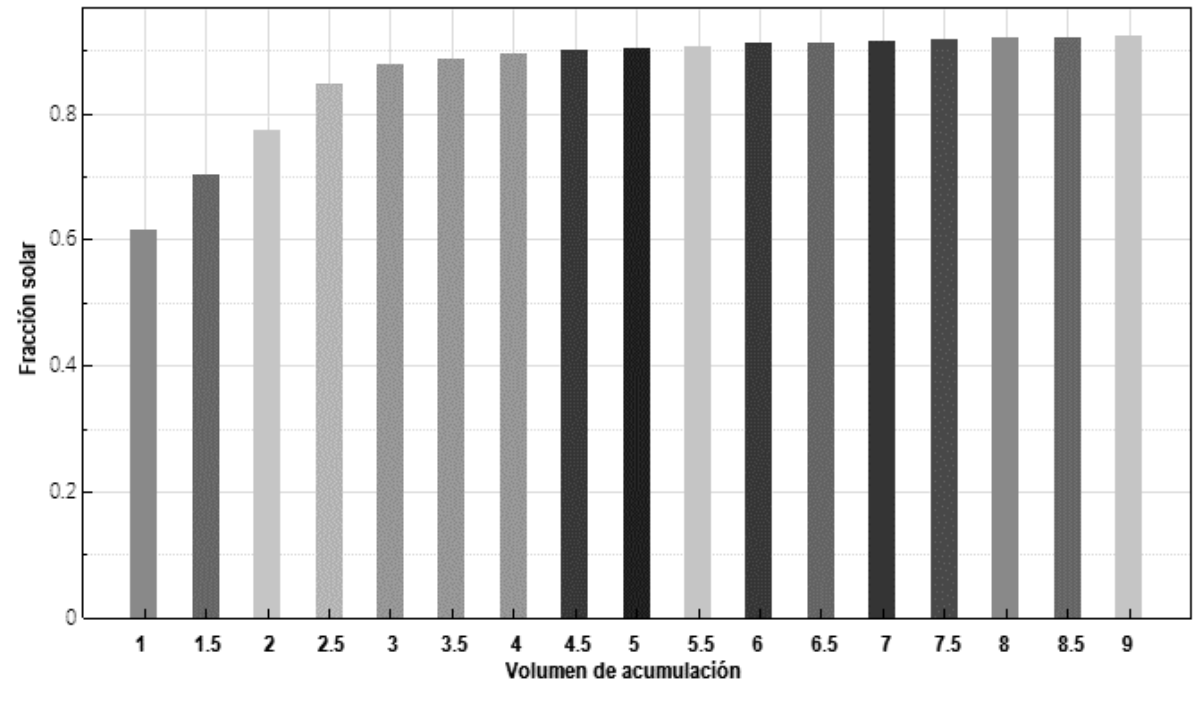

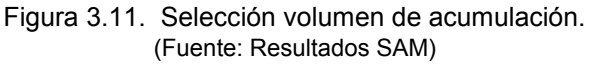

# **3.3.8. Parametrización AcSol**

### **3.3.8.1. Conexionado de colectores**

Para el dimensionamiento de la bomba del circuito primario, se determina el caudal que es necesario, el cual viene dado por el número de colectores solares y las pérdidas de presión en las tuberías y la conexión hidráulica. Existen varias configuraciones de conexión hidráulica de los captadores, como tener un conexionado en serie, el cual permite disminuir el caudal que debe circular por el circuito primario. Dado que, el programa computacional AcSol, permite estudiar 4 configuraciones de este tipo, se ha procedido a realizar varias simulaciones con cada una de ellas. Así se determina la mejor configuración para la instalación solar térmica.

| Disposición de colectores Fracción solar |       |
|------------------------------------------|-------|
| Paralelo                                 | 85.14 |
| Dos en serie                             | 85.41 |
| Tres en serie                            | 85.03 |
| Cuatro en serie                          | 84.31 |
| (Fuente: Resultados AcSol 2.5.1)         |       |

Tabla 3.20. Comparación de la disposición entre colectores.

(Fuente: Resultados AcSol 2.5.1)

Como se puede ver en la tabla 3.20, la mejor fracción solar se tiene con la conexión de 2 baterías de colectores solares en serie. Además, permite que el caudal a circular por el campo de captadores sea la mitad del caudal que debería circular, con un conexionado de colectores en paralelo y obteniéndose una mejor estratificación de temperaturas en el tanque de acumulación como se puede ver en la figura 3.12.

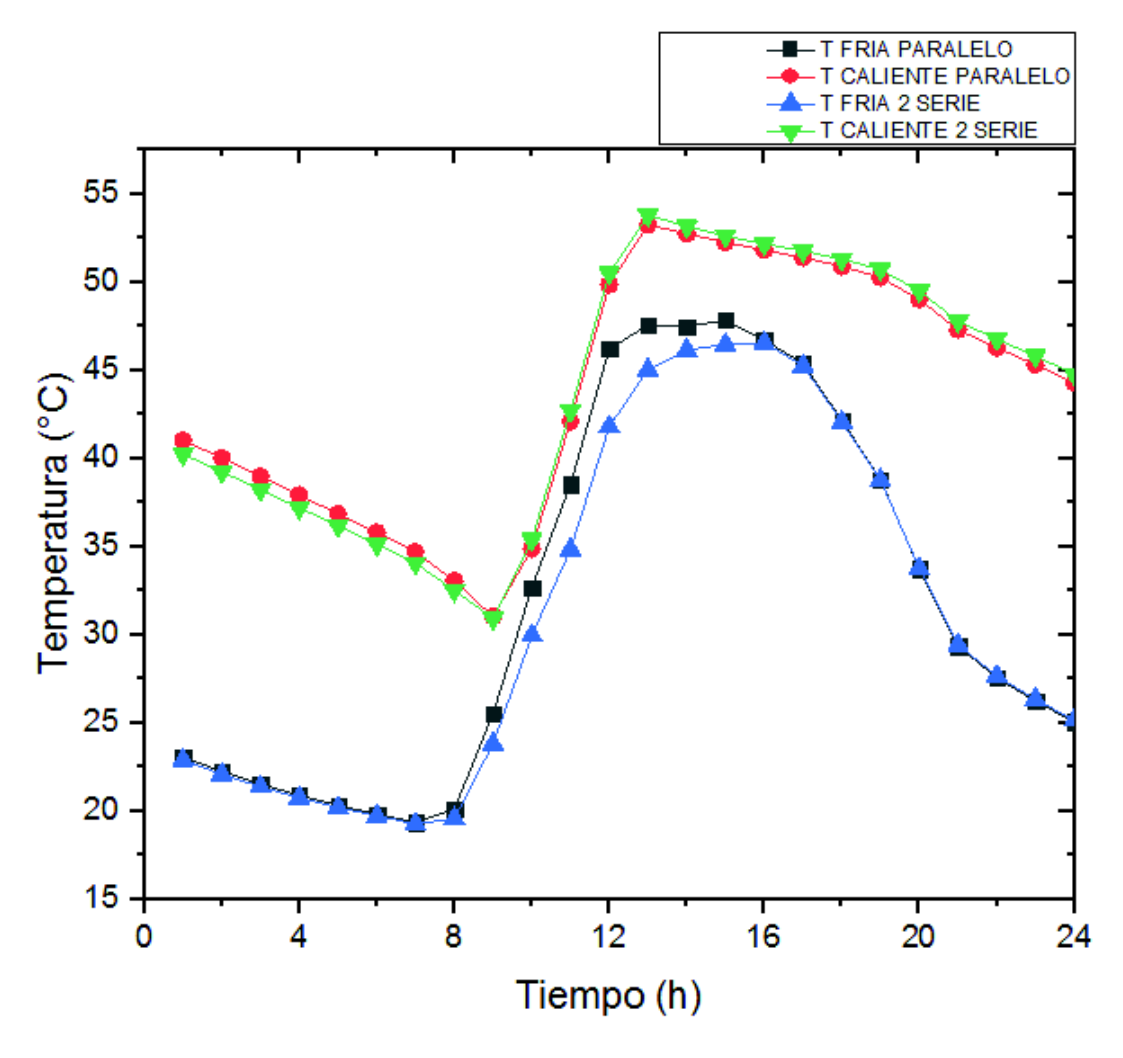

Figura 3.12. Temperaturas en el acumulador estratificado. (Fuente: AcSOL)

### **3.3.8.2. Distanciamiento entre filas**

Los colectores solares al precisar de un ángulo de inclinación que depende de su ubicación geográfica. Los cuales generan sombras entre sí. Es por esto, que se ha procedido a realizar varias simulaciones con diferentes distancias entre filas de captadores, y así determinar el mejor de estos valores.

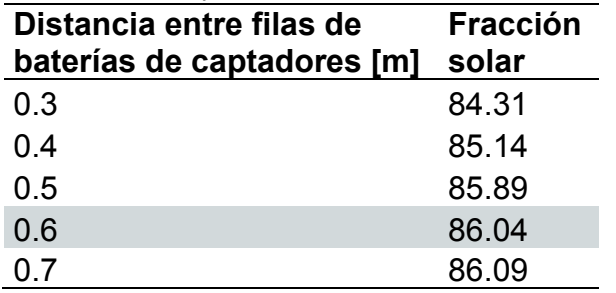

Tabla 3.21. Comparación de la distancian entre filas de baterías de colectores.

(Fuente: Resultados AcSol 2.5.1)

Como se puede ver en la tabla 3.21, se tiene la mejor fracción solar cuando las filas de colectores están a una distancia de 0.7 [m], pero dada la restricción de área en el edificio Kitzia y debido a que la diferencia de la fracción solar con el espaciamiento de 0.6 [m] es de 0.05. Se ha seleccionado el espaciamiento de 0.6 [m], como la distancia entre las filas de captadores.

# **3.3.9. Resumen de datos optimizados para la instalación en cada software de simulación**

En la tabla 3.22 se presentan los valores óptimos para la simulación. Estos valores son equivalentes entre los softwares debido a que SAM fue desarrollado en Estados Unidos de América y AcSol fue desarrollado en España. Las referencias de cada software difieren. Sin embargo, se ha realizado la conversión pertinente.

De tal forma que, para el ángulo de azimut se toman las referencias de las figuras 3.7 y 3.8. Para el área de captación se toma el área bruta en el caso de SAM y el área de apertura en el caso de AcSol.

| <b>Parámetro</b>                       | <b>SAM</b>                                   | <b>AcSol</b>               |
|----------------------------------------|----------------------------------------------|----------------------------|
| <b>Azimut</b>                          | 54.638°                                      | $-125.632^{\circ}$         |
| Ángulo de inclinación                  | $10^{\circ}$                                 | $10^{\circ}$               |
| Volumen de captación<br>Área bruta     | $3 \, \text{[m3]}$<br>82.8 [m <sup>2</sup> ] | $3 \, \text{[m3]}$         |
| Área de apertura                       |                                              | 74.8 $\text{[m}^2\text{]}$ |
| Disposición de colectores              |                                              | Dos en serie               |
| <b>Espaciamiento entre filas</b>       |                                              | $0.6$ [m]                  |
| (Fuente: Resultados SAM y AcSol 2.5.1) |                                              |                            |

Tabla 3.22. Valores optimizados a ingresar en cada software de simulación. **Valores optimizados para simulación** 

(Fuente: Resultados SAM y AcSol 2.5.1)

# **3.4. Dimensionamiento de la instalación**

El dimensionamiento de una instalación solar térmica se lo realiza utilizando los valores obtenidos en el diseño preliminar de la instalación, en donde ya se ha definido lo siguiente:

- 1. Numero de captadores.
- 2. Volumen de acumulación.
- 3. Caudal de la instalación.

Con estos datos de la instalación se procede a determinar lo siguiente:

- 1. Intercambiador de calor.
- 2. Tubería en el sistema primario.
- 3. Tubería del sistema secundario.
- 4. Bomba del primario
- 5. Bomba del secundario (carcaza de bronce).
- 6. Tanque de almacenamiento.
- 7. Vaso de expansión.
- 8. Válvula de seguridad.
- 9. Válvula de equilibrado.
- 10. Control de la instalación.

### **3.4.1. Dimensionamiento del intercambiador de calor**

Para el dimensionamiento del intercambiador de calor se requiere conocer los saltos de temperatura, que se espera tener tanto en el sistema primario, como en el sistema secundario. También, debe considerarse que la instalación tiene una conexión mixta entre los colectores, por lo cual se tiene un bajo flujo.

Para seleccionar el intercambiador de calor se toma como referencia la tabla 3.23 del libro, Sistemas Solares Térmicos (Peuser et al., 2002), en donde se indican los saltos de temperatura que se debe tener en cuenta al momento de dimensionar una instalación de este tipo.

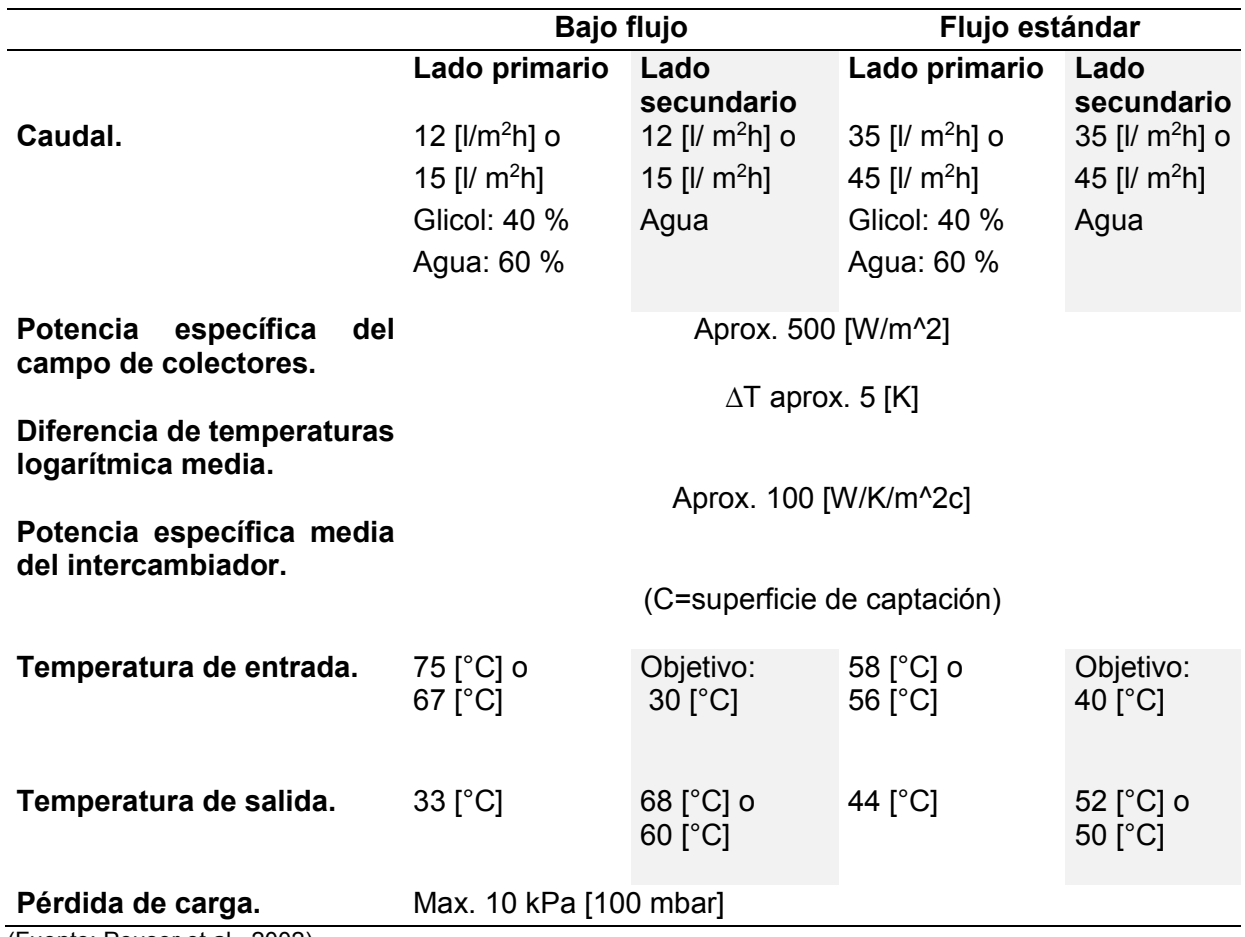

Tabla 3.23. Parámetros de diseño de un intercambiador de calor entre un circuito primario y uno secundario.

(Fuente: Peuser et al., 2002).

Teniendo en cuenta, lo mencionado anteriormente, se procede a buscar un intercambiador de calor entre los fabricantes.

Para esto, se ha elegido al fabricante Alfa Laval, debido a sus altos estándares de calidad y por contar con un representante en Ecuador.

Con estas consideraciones se ha decidido tomar el intercambiador de calor de la figura 3.13 y tabla 3.24.

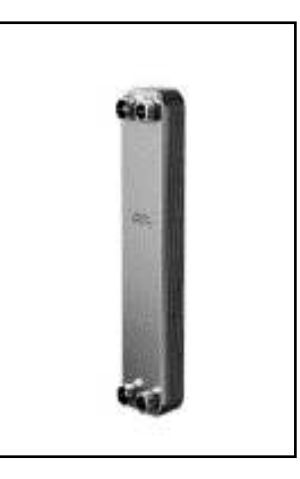

Figura 3.13. Intercambiador de calor AN52-60H (Fuente: Ficha técnica del intercambiador de calor AN52-60H)

Tabla 3.24. Datos técnicos del intercambiador de calor seleccionado.

| Datos técnicos del intercambiador de calor |               |
|--------------------------------------------|---------------|
| Marca                                      | Alfa Laval    |
| Modelo                                     | AN52-60H      |
| Fuente de calor                            | Energía solar |
| Potencia                                   | 68 [kW]       |
| Temperatura lado primario                  | 70 a 30 [°C]  |
| Temperatura lado secundario                | 10 a 60 [°C]  |
| Máxima perdida de carga                    | 20 [kPa]      |
| Caudal lado primario                       | 1465 [kg/h]   |
| Caudal lado secundario                     | 1171 [kg/h]   |

**Datos técnicos del intercambiador de calor** 

(Fuente: Ficha técnica del intercambiador de calor AN52-60H)

### **3.4.2. Circuito hidráulico del sistema primario**

La tubería del circuito primario es de cobre, debido a su resistencia a altas temperaturas, su disponibilidad en el mercado y costo conveniente en comparación con otras opciones. La tubería se encuentra entre el campo de colectores y el intercambiador de calor, se encarga de direccionar el fluido de trabajo. Se divide en varios tramos (ver plano 1) en los que el caudal cambia. El caudal depende de las derivaciones existentes para el campo de captadores, por lo tanto, es necesario el dimensionamiento de los tramos que comprende el circuito primario. Para lo cual se ha seleccionado sus diámetros a partir de los diagramas presentados en el plano 3. Además, las longitudes y accesorios son dependientes la geometría de la instalación, como se puede observar en el plano 1.

El cálculo de pérdidas de presión en tuberías se lo realiza de acuerdo con el proceso descrito en el anexo V.

|              | Dimensionamiento de la tubería del sistema primario |        |                   |                      |             |             |
|--------------|-----------------------------------------------------|--------|-------------------|----------------------|-------------|-------------|
|              | <b>Caudal</b>                                       |        | Longitud Diámetro | <b>Factor</b>        | Perdidas de |             |
| Tramo        | [l/h]                                               | m]     | [mm]              | $\lceil mm/m \rceil$ | altura [mm] | Volumen [I] |
| $A-B$        | 1520                                                | 31.267 | 25                | 32                   | 1000.544    | 15.348      |
| $B-C/H-I$    | 1216                                                | 4.8    | 25                | 21                   | 100.8       | 2.356       |
| $C-D/G-H$    | 912                                                 | 4.8    | 25                | 14                   | 67.2        | 2.356       |
| $D-E/F-G$    | 608                                                 | 4.8    | 20                | 17.5                 | 84          | 1.508       |
| $E - F/X$    | 304                                                 | 18.09  | 20                | 5.5                  | 99.495      | 5.683       |
| <b>Total</b> |                                                     | 63.76  | 115               |                      | 1352.04     | 27.25       |

Tabla 3.25. Dimensionamiento de la tubería del sistema primario.

(Fuente: Propia)

Para el dimensionamiento de la bomba del circuito primario es necesario obtener las pérdidas de altura, las cuales se calculan a partir de los diagramas del anexo V, y se presentan en la tabla 3.25 y tabla 3.26.

|          | Dimensionamiento de accesorios de tubería para el sistema |           |                                                |                             |
|----------|-----------------------------------------------------------|-----------|------------------------------------------------|-----------------------------|
| Cantidad | <b>Accesorios</b>                                         | Factor de | Pérdida de carga<br>accesorios sin factor [mm] | Pérdidas de<br>presión [mm] |
| 14       | Codo de 25 [mm]                                           | 0,3       | 32                                             | 134,4                       |
| 4        | Derivación (flujo divergente)                             | 1,5       | 32                                             | 192                         |
|          | Paso directo (c/flujo<br>convergente)                     | 0,5       | 32                                             | 48                          |
|          | Derivación (flujo<br>convergente)                         |           | 32                                             | 32                          |
|          |                                                           | Total     |                                                | 406,4                       |

Tabla 3.26. Dimensionamiento de accesorios de tubería para el sistema primario.

(Fuente: Propia)

Una vez determinada la longitud de la tubería en el circuito primario, se conoce que se necesitará 64 [m] de aislante térmico, el cual será espuma elastómera flexible IT-FLEXC1- C1R, ya que tiene una conductividad térmica promedio de 0.04 [W/m°C]. Basado en la norma española de la construcción se tendrá un espesor de 30 [mm] para tubería dentro del edificio y de 35 [mm] para la tubería que se ubica en el exterior.

#### **3.4.3. Tubería del sistema secundario**

| Tramo                                                       | Caudal<br>[l/h] | Longitud<br>[m] | Diámetro Factor<br>[mm] | $\lceil mm/m \rceil$ | Pérdidas de<br>presión [mm] [l] | <b>Volumen</b> |
|-------------------------------------------------------------|-----------------|-----------------|-------------------------|----------------------|---------------------------------|----------------|
| Intercambiador de<br>calor a tanque de<br>almacenamiento    | 1.17            | 8,19            | 25                      | 18                   | 147,42                          | 4,02           |
| Tanque de<br>almacenamiento a<br>intercambiador de<br>calor | 1.17            | 6,47            | 25                      | 18                   | 116,46                          | 3,18           |
| <b>Total</b><br>$(Ta+bDb)$                                  |                 | 14,66           | 50                      | 36                   | 263,88                          | 7,20           |

Tabla 3.27. Dimensionamiento de la tubería del sistema secundario.

(Fuente: Propia)

Tabla 3.28. Pérdidas de presión en accesorios del circuito secundario.

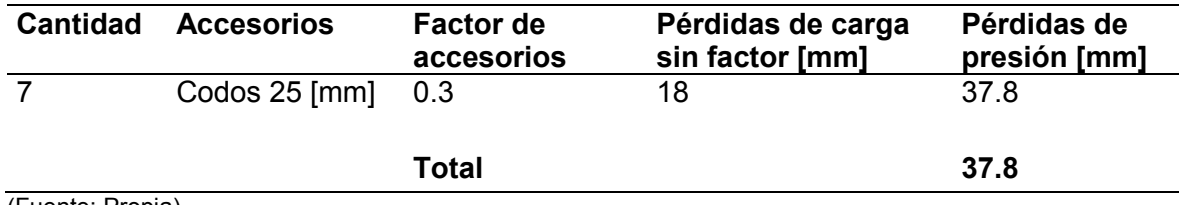

(Fuente: Propia)

Una vez determinada la longitud de la tubería en el circuito secundario (tabla 3.27), se conoce que es necesario 15 [m] de aislante térmico. Para este caso se selecciona poliuretano expandido, ya que tiene una conductividad térmica promedio de 0.02 [W/m°C]. También se obtiene la pérdida de presión en accesorios del circuito secundario, que se muestra en la tabla 3.28.

#### **3.4.4. Dimensionamiento de la bomba del sistema primario**

Para el dimensionamiento de la bomba del sistema primario se requiere conocer el caudal que circulará por el sistema primario. Para calcular el caudal que pasara por la instalación se procede a determinar el caudal del sistema primario, el cual corresponde a un valor de cuando la disposición de los colectores es en paralelo.

$$
Q = 40 \frac{l}{hm^2} * 74.8 [m^2]
$$

$$
Q = 3388 \left[\frac{l}{h}\right]
$$

Debido a que, hoy en día, la calidad de los colectores solares es mayor que en el pasado, es posible realizar una instalación con baterías de colectores conectadas en serie. En caso de tener una disposición de colectores dos en serie el caudal por el sistema primario sería de:

$$
Q = (40 \frac{l}{hm^2} * 84.7)/2
$$

$$
Q = 1694 \left[\frac{l}{h}\right]
$$

También, se requiere conocer las pérdidas de carga, debido a los componentes del campo de captadores, para el correcto dimensionamiento de la instalación, para lo cual se puede referir a la tabla 3.29 para conocer el valor de estas pérdidas.

| <b>Cantidad</b> | <b>Componentes</b>           | Pérdidas unitarias [mm] | Pérdidas totales [mm] |
|-----------------|------------------------------|-------------------------|-----------------------|
| 2               | Colectores<br>Intercambiador | 1940.00<br>de           | 3880.00               |
|                 | calor                        | 2039.00                 | 2039.00               |
|                 | Tuberías                     |                         | 1352.04               |
|                 | Accesorios                   |                         | 406.04                |
|                 | Pérdidas totales             |                         | 7677.08               |

Tabla 3.29. Pérdidas de altura en el sistema primario.

(Fuente: Propia)

Como se muestra en las curvas de eficiencia de la bomba UPS 26-99-FC, esta bomba cumple con los requerimientos de la instalación solar térmica (véase anexo IV). Con lo cual, se selecciona esta bomba para el sistema primario tomando en cuenta el caudal requerido por el intercambiador de calor en el circuito primario (véase tabla 3.30).

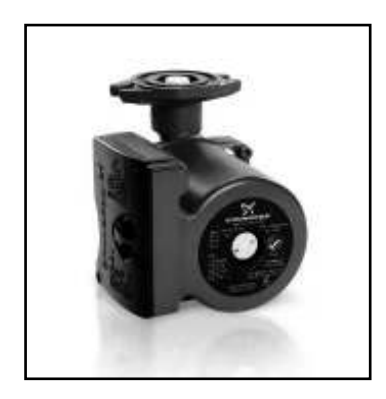

Figura 3.14. Bomba UPS 26-99-FC. (Fuente: Ficha técnica de la bomba UPS 26-99-FC)

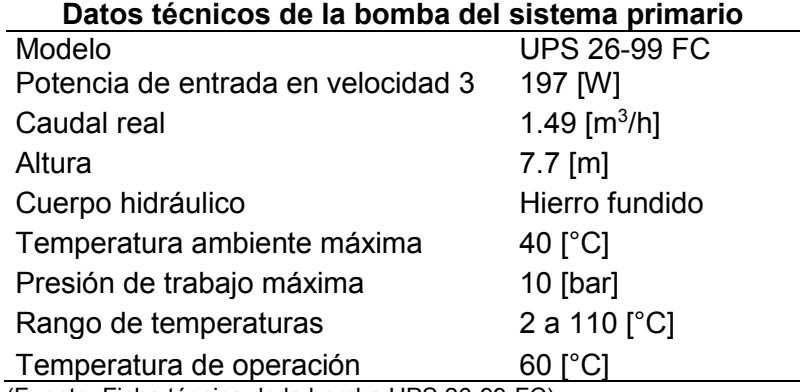

Tabla 3.30. Características de la bomba del circuito primario.

(Fuente: Ficha técnica de la bomba UPS 26-99-FC)

#### **3.4.5. Dimensionamiento de la bomba del sistema secundario**

La bomba del secundario se ha seleccionado en función del caudal, dado por el intercambiador de calor en el lado del circuito secundario, el cual es de 1.2  $[m^3/h]$ . Los valores de pérdidas menores en el sistema secundario y las pérdidas en el intercambiador de calor se detallan en la tabla 3.31.

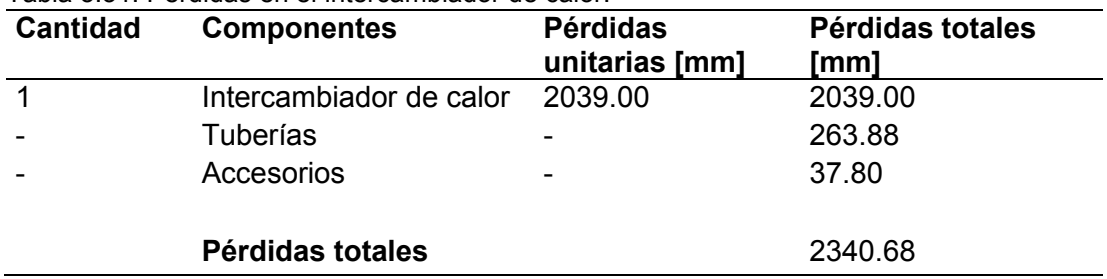

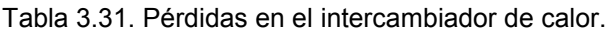

(Fuente: Propia)

Como se muestra en las curvas de eficiencia de esta bomba (véase anexo IV). Se observa que cumple con los requerimientos de la instalación solar térmica. Con lo cual, se selecciona la bomba del sistema secundario (figura 3.15), tomando en cuenta que esta, debe contar con carcasa de bronce. Ya que, estará expuesta a un fluido corrosivo. Sus características se muestran en la tabla 3.32.

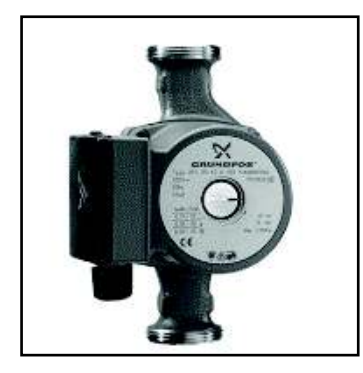

Figura 3.15. Bomba UPS 15-42 BUC5. (Fuente: Ficha técnica de la bomba 20-620 N 150)

| Tabla J.JZ. Caracteristicas de la bomba dei circuito securidano.                                                                                          |                       |
|----------------------------------------------------------------------------------------------------|-----------------------|
| Datos técnicos de la bomba del sistema primario                                                                                                    |                       |
| Modelo                                                                                                    | <b>UP 15-42 BUC5</b>  |
| Potencia de entrada en velocidad 3                                                                                                    | 85 [W]                |
| Caudal real                                                                                                    | 1.2 $[m^3/h]$         |
| Altura                                                                                                    | $2.79$ [m]            |
| Cuerpo hidráulico                                                                                                    | <b>Bronce</b>         |
| Temperatura ambiente máxima                                                                                                    | 40 $\lceil$ °C]       |
| Presión de trabajo máxima                                                                                                    | 10 $[bar]$            |
| Rango de temperaturas                                                                                                    | 2 a 110 $[^{\circ}C]$ |
| Temperatura de operación                                                                                                    | 60 [°C]               |
| $\sqrt{2}$ , $\sqrt{2}$ , $\sqrt{2}$ , $\sqrt{2}$ , $\sqrt{2}$ , $\sqrt{2}$ , $\sqrt{2}$ , $\sqrt{2}$ , $\sqrt{2}$ , $\sqrt{2}$ , $\sqrt{2}$ , $\sqrt{2}$ |                       |

Tabla 3.32. Características de la bomba del circuito secundario.

(Fuente: Ficha técnica de la bomba 15-42 BUC5)

### **3.4.6. Dimensionamiento del tanque de almacenamiento solar**

El edificio Kitzia tiene un consumo de 5048 litros, donde el volumen de acumulación suele ser cercano al volumen de consumo. Sin embargo, en el pre-dimensionamiento con f-Chart da como resultado un volumen de aproximadamente 3 [m<sup>3</sup>], valor que se ha validado por la parametrización realizada en el programa computacional SAM.

Se ha seleccionado el tanque de almacenamiento de ACS del anexo IV (figura 3.16), para la instalación solar en el edificio Kitzia, en donde, las características del tanque se presentan en la tabla 3.33.

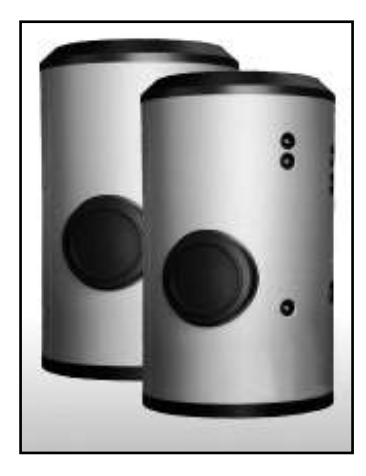

Figura 3.16. Tanque de almacenamiento MXV3000RB. (Fuente: Ficha técnica del tanque de almacenamiento MXV3000RB)

Tabla 3.33. Características del tanque de almacenamiento.

|                             | Datos técnicos del tanque de almacenamiento |  |  |  |
|-----------------------------|---------------------------------------------|--|--|--|
| Marca                       | Lapesa                                      |  |  |  |
| Modelo                      | <b>MXV3000RB</b>                            |  |  |  |
| Capacidad                   | 3000 [I]                                    |  |  |  |
| Temperatura máxima de       |                                             |  |  |  |
| almacenamiento              | $90$ [ $^{\circ}$ C]                        |  |  |  |
| Presión máxima del deposito | 8 [bar]                                     |  |  |  |
| Peso en vacío               | 485 [Kg]                                    |  |  |  |

(Fuente: Fiche técnica Lapesa. tanque de almacenamiento MXV3000RB)

# **3.4.7. Dimensionamiento del vaso de expansión para el sistema primario y secundario**

Dentro del circuito, debido a los aumentos de presión que pueden darse por el aumento de temperatura, es necesario dimensionar un vaso de expansión, para proteger los elementos del circuito hidráulico. El dimensionamiento del vaso de expansión depende del volumen del circuito primario (véase tabla 3.34), y de las presiones que se presentan en el mismo.

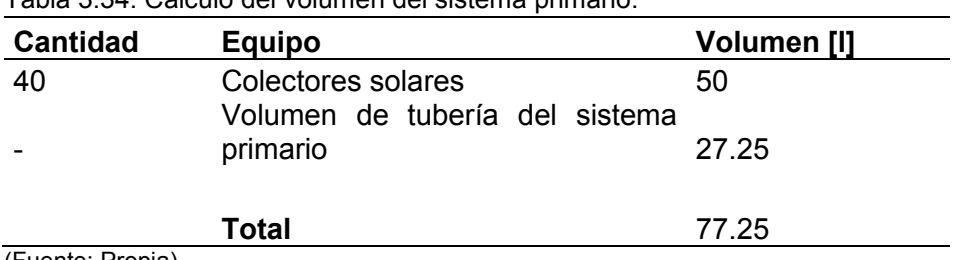

Tabla 3.34. Cálculo del volumen del sistema primario.

Una vez obtenido el volumen del campo de captación. Se procede realizar los cálculos necesarios para conocer el volumen teórico del vaso de expansión en base a cálculos obtenidos (véase anexo II).

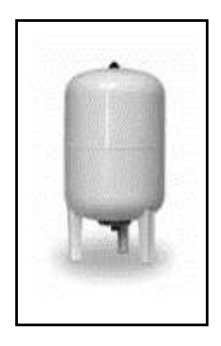

Figura 3.17. Vaso de expansión de 100 litros. (Fuente: Manual Termicol 2017)

La capacidad del vaso de expansión para el circuito primario en la instalación del edificio Kitzia resulta de 89.744 [l]. Sin embargo, se selecciona un volumen de 100 [l] que se encuentra estandarizado para el mercado (figura 3.17).

Para determinar el volumen del vaso de expansión del circuito secundario se necesita determinar el volumen de dilatación, en base al volumen total, como se muestra en la tabla 3.35.

Tabla 3.35. Cálculo del volumen teórico del vaso de expansión del sistema secundario.

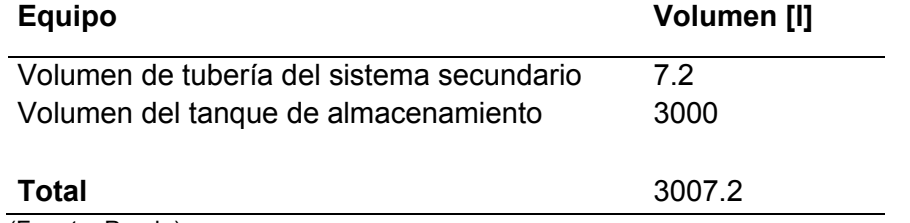

(Fuente: Propia)

Una vez obtenido el volumen total, se procede a calcular el volumen de dilatación tomando en cuenta el coeficiente de dilatación lineal y la diferencia de temperatura entre la entrada (temperatura de agua de red a 16 [°C]) y la salida del campo de captadores (máx. 140 [°C]). Teniendo una diferencia de 124 [°C], con lo cual se procede a determinar el volumen de dilatación.

$$
n = n_{lin.agua} * \Delta T
$$

$$
n = 0.00018 * 124 [°C]
$$

$$
n = 0.02232
$$

$$
Vd = n * Vt
$$

$$
\therefore Vd = 0.02232 * 3007.2
$$

$$
Vd = 67.12 [l]
$$

Dónde:

 $n$ : Coeficiente de dilatación del agua

- $Vt$ : Volumen total del circuito secundario
- Vd: Volumen de dilatación

El vaso de expansión en el secundario deberá tener un valor de 80 litros. Debido a que, no se cuenta en el mercado un vaso de expansión de 67.17 litros.

### **3.4.8. Dimensionamiento de la válvula de seguridad**

Las válvulas de seguridad en una instalación solar térmica permiten la prevención de daños en la instalación. Estas válvulas se colocan en cada batería de captadores, y adicional una válvula de seguridad para el campo de captadores, que debe actuar antes que las válvulas de seguridad de cada batería de captadores.

En la instalación solar en el edificio Kitzia se colocarán 6 válvulas de seguridad, 5 para las baterías de captadores y 1 para el campo de captadores. Estas válvulas de seguridad serán dimensionadas con la ayuda de la tabla 3.36.

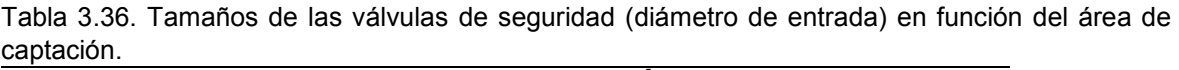

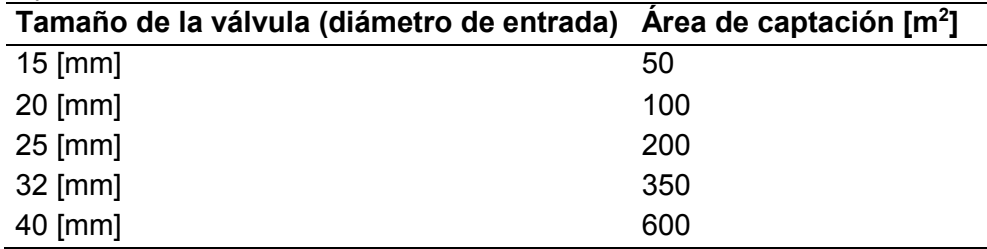

(Fuente: Peuser et al., 2002)

Debido a que, la instalación solar térmica en el edificio Kitzia es de 74.8  $[m^2]$  se selecciona una válvula de seguridad de 20 [mm] de entrada (figura 3.18 y tabla 3.37). Ya que, es un diámetro comercial para un área de captación de hasta 100 [m<sup>2</sup>] (véase anexo IV).

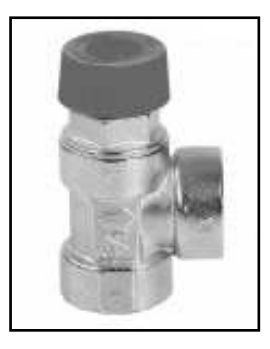

Figura 3.18. Válvula de seguridad para Energía Solar 3178. (Fuente: Ficha técnica de la válvula de seguridad 3178)

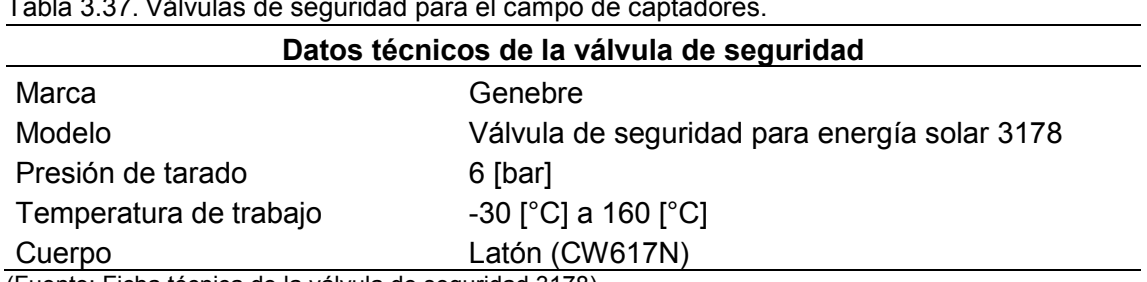

Tabla 3.37. Válvulas de seguridad para el campo de captadores.

(Fuente: Ficha técnica de la válvula de seguridad 3178)

### **3.4.9. Dimensionamiento de válvula de equilibrado**

En una instalación solar térmica se requiere tener un equilibrio hidráulico en el campo de captadores. Por lo que es necesario un caudal definido en cada una de las baterías de colectores. Para este fin, se puede disponer de la tubería en el campo de captadores, de tal manera que se obtenga un equilibrio hidráulico (retorno invertido); sin embargo, esto representa un mayor rubro en tubería y no hay garantías de que se consiga un buen equilibrado hidráulico. Por esta razón, en el edificio Kitzia se seleccionan válvulas de equilibrado, las cuales permiten controlar el caudal de manera sencilla, mediante su calibración.

La selección de las válvulas de equilibrado (figura 3.19 y tabla 3.38) se realiza en función del diámetro de la tubería, previamente, seleccionada con un orificio variable (véase anexo IV).

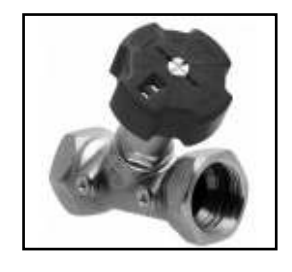

Figura 3.19. Válvula de equilibrado 3073. (Fuente: Ficha técnica de la válvula de equilibrado 3073)

| Cantidad | <b>Descripción</b>                                         | Diámetro Marca  |         | <b>Observación</b> |
|----------|------------------------------------------------------------|-----------------|---------|--------------------|
| -3       | Válvula de equilibrado estático 3073 06                    | 25 [mm] Genebre |         | Orificio Variable  |
| 2        | Válvula de equilibrado estático 3076 05                    | 20 [mm]         | Genebre | Orificio Variable  |
|          | (Euente: Ficha técnica de la válvula de equilibrado 3073). |                 |         |                    |

Tabla 3.38. Válvulas de equilibrado para las baterías de colectores.

(Fuente: Ficha técnica de la válvula de equilibrado 3073).

# **3.5. Simulación definitiva del sistema solar térmico en AcSol**

# **3.5.1. Datos definitivos**

La tabla 3.39 muestra los datos seleccionados para la instalación, los que han sido previamente optimizados. Con estos se realiza la simulación final de la instalación solar térmica de ACS y su sistema auxiliar.

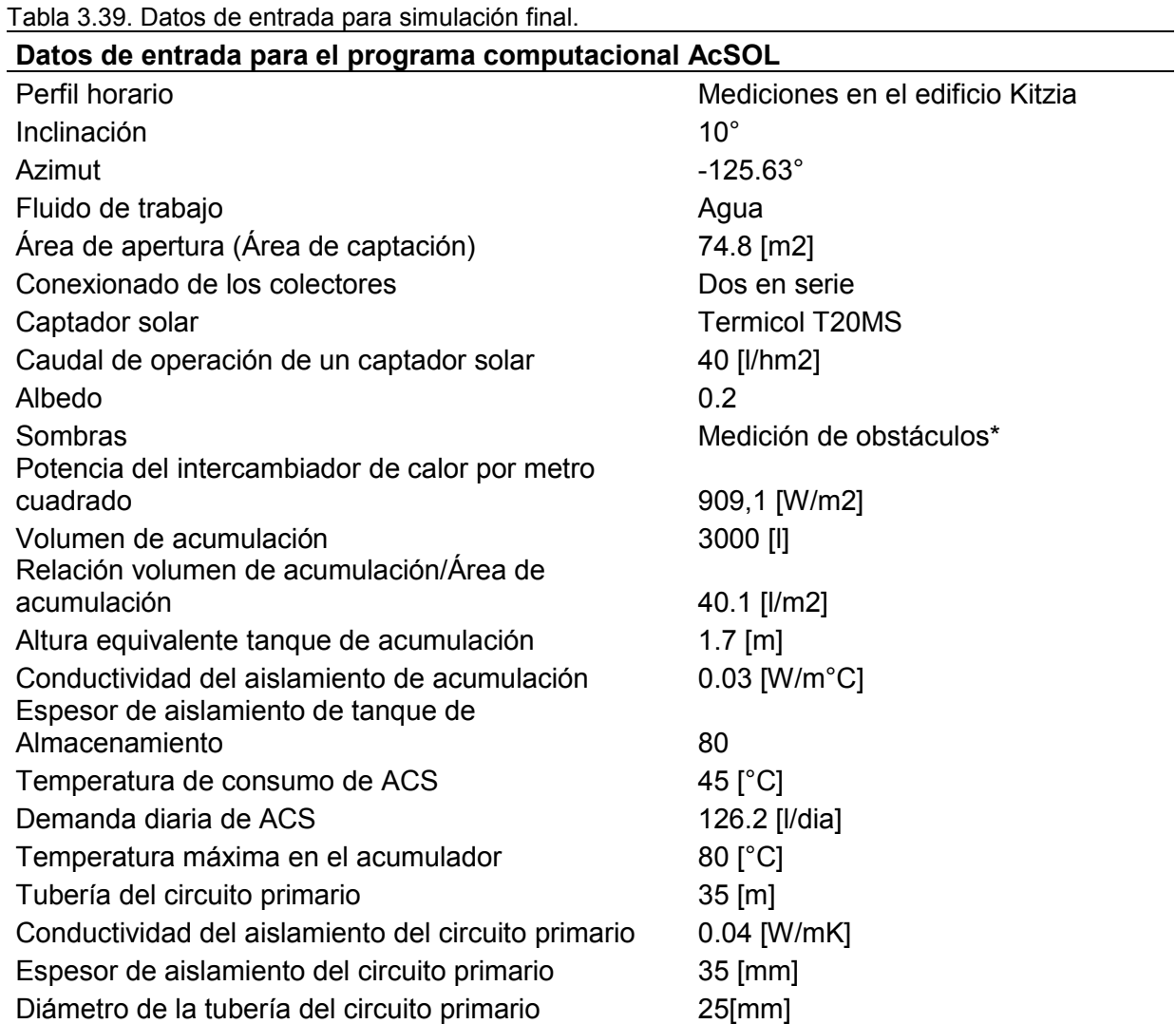

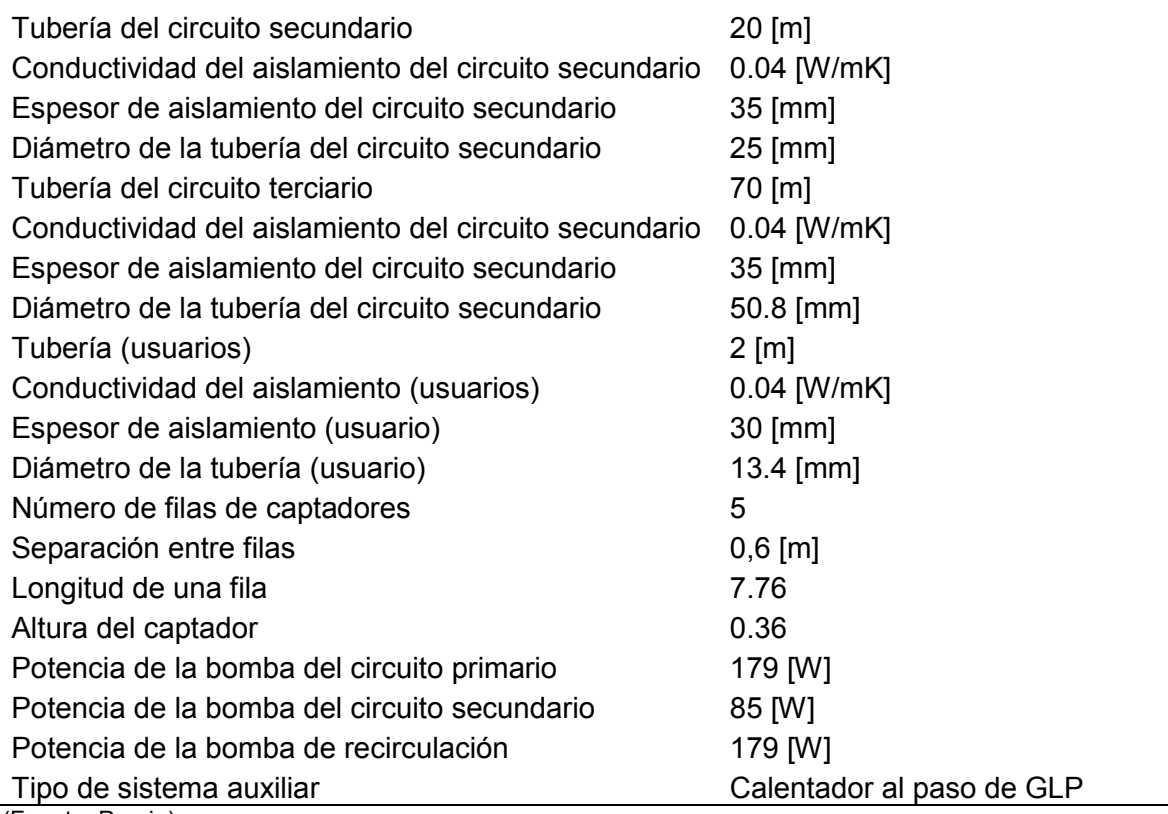

(Fuente: Propia).

# **3.5.2. Resultados Definitivos**

Loa resultados que se obtienen, se analizan en dos casos, según su aislamiento:

- 1. Tubería interior y exterior con aislamiento de 1 [mm]. (tabla 3.40)
- 2. Tubería interior con aislamiento de 30 [mm] y exterior de 35 [mm]. (tabla 3.41)

Tabla 3.40. Resultados de la simulación en AcSol sin aislamiento.

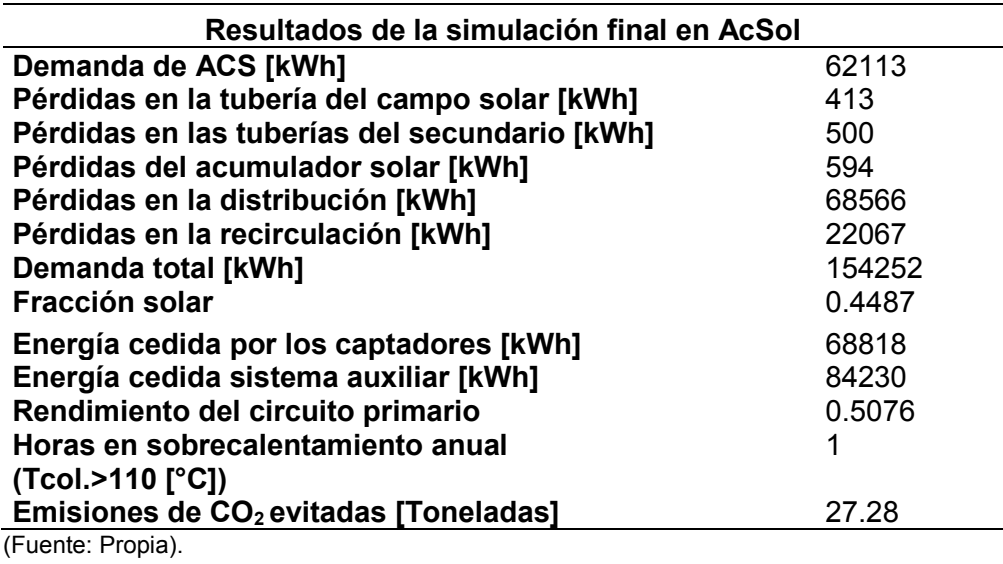

El segundo caso son los resultados definitivos del proyecto, por lo que se estima que la instalación solar térmica cubra el 81 % de la demanda energética del edificio Kitzia, como se muestra en la tabla 3.41.

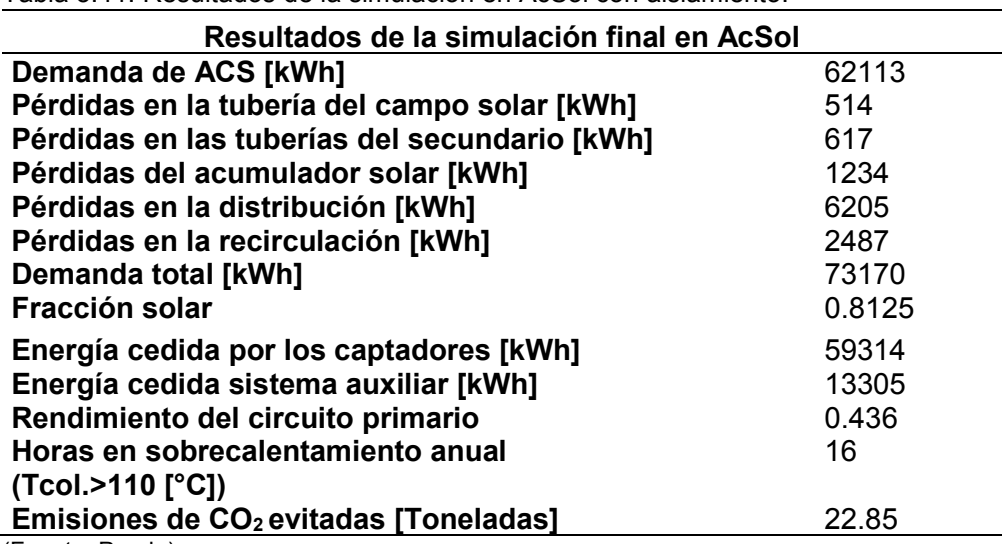

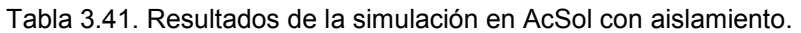

(Fuente: Propia).

En la tabla 3.40 que muestra los resultados sin aislamiento de tubería, se observa que la demanda energética total es de 154252 [kWh]. Mientras que, en la tabla 3.42 que muestra los resultados con el aislamiento seleccionado a partir de la norma CTE, la demanda energética total es de 73170 [kWh]. Con lo que, se corrobora la gran importancia del aislamiento térmico de una instalación de este tipo. Ya que as pérdidas energéticas que son muy apreciables, a tal punto que representan aproximadamente la mitad de la demanda energética de esta instalación, cuando no se la aísla adecuadamente.

# **3.6. Control de la instalación**

El sistema de control se encarga del encendido y apagado de las bombas en el sistema primario y secundario. Además del control de paso del fluido en ambos circuitos. Se encarga, también, de encender y apagar el sistema de control ya existente en la instalación. Logrando manejar el circuito terciario, según se presente la demanda de ACS.

#### Tabla 3.42. Elementos de inmersos en el control de la instalación **Elementos de control**

Termocupla tipo J Control de temperatura Control de temperatura diferencial PLC (Fuente: Propia).

Los elementos necesarios para el sistema de control de la instalación solar térmica constan de los indicados en la tabla 3.42. Estos elementos garantizan el correcto funcionamiento del sistema solar térmico a la vez que permiten realizar los mantenimientos necesarios sin la necesidad de cortar el suministro de ACS a los departamentos. En la figura 3.20 se aprecia el sistema de control en el sistema de ACS solar (véase plano 2). Incluyendo el actual sistema de control para la instalación auxiliar centralizada de GLP, que debe ser controlada por el nuevo sistema de control mediante el PLC.

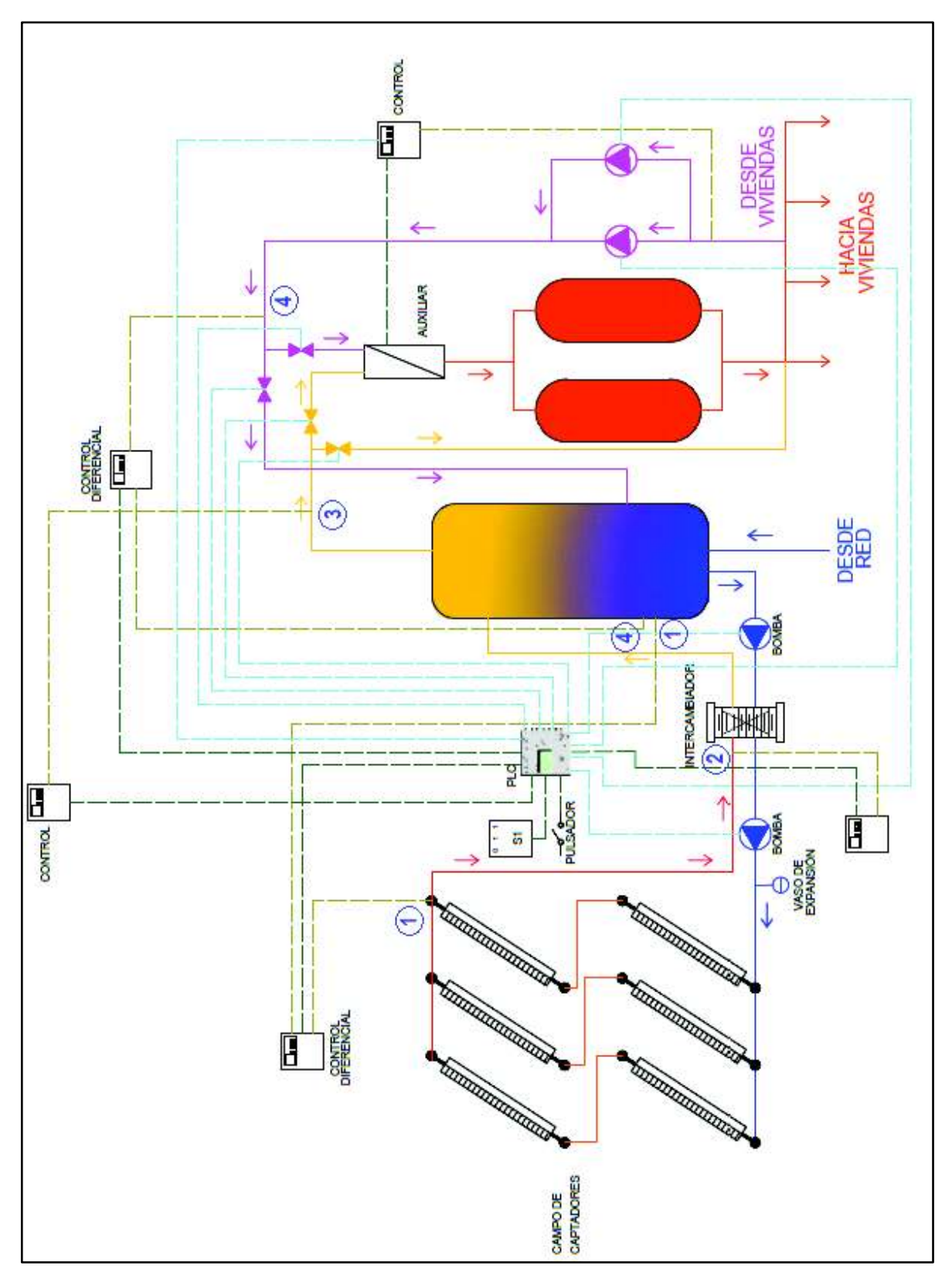

Figura 3.20. Esquema instalación solar y control. (Fuente: Propia)

### **3.6.1. Funcionamiento del sistema de control**

El diagrama de flujo del PLC se encuentra en el anexo VI. Este diagrama muestra el funcionamiento del control de la instalación solar térmica. Cuenta con tres retardos, uno de 5 [s] para el encendido del control auxiliar, otro de 10 [s] para la apertura de la electroválvula del sistema auxiliar y un último de 10 [s] para la bomba del circuito primario. Estos retardos sirven para evitar señales falsas, como puede ser una mala lectura que se autocorrige al pasar unos segundos. Cuenta con un control horario que enciende a las 04h00 y apaga a las 01h00 el sistema solar térmico por recomendación de la empresa que cotizo el sistema de control ya que se estima que no se presente demanda de ACS en este intervalo de tiempo. El sistema de control cuenta además con un selector de tres opciones:

- Automático (OFF): permite el funcionamiento simultáneo del sistema auxiliar y solar dependiendo de las condiciones de consumo y meteorológicas.
- Solar (ON 1): permite el funcionamiento solamente del sistema solar térmico, es decir cierra el circuito al sistema auxiliar.
- Auxiliar (ON 2): permite el funcionamiento solamente del sistema auxiliar, es decir cierra el circuito al sistema solar térmico.

El selector permite realizar los mantenimientos pertinentes, manteniendo siempre el suministro de ACS al edificio.

Además, cuenta con un pulsador, que permite la selección de la bomba que se requiere que trabaje en la recirculación, que es controlada por el control auxiliar ya existente en la instalación.

El paso de agua está controlado por 4 electroválvulas, dos en el retorno para desviar el paso hacia en acumulador solar o hacia el sistema auxiliar. Si el agua de retorno es de mayor temperatura que la del acumulador solar, las electroválvulas permiten el paso hacia el sistema auxiliar. Este, a su vez permite el paso directo debido a la alta temperatura del agua. Si el agua de retorno tiene menor temperatura que el acumulador solar, se permite el paso hacia el acumulador para aumentar su temperatura.

Dos electroválvulas más se utilizan para el bypass solar, que permite que el sistema solar térmico supla la demanda de ACS del edificio en su totalidad. Esto sucede cuando la temperatura en la salida del sistema solar térmico alcanza la temperatura necesaria para el abastecimiento al edificio. Además, se las utiliza también con el selector para cerrar el circuito.

Las diferencias de temperatura para el control de las electroválvulas, se obtienen en las pruebas subsecuentes a la instalación del sistema de control en el proyecto,

### **3.6.1.1. Sensor de temperatura**

Para las mediciones de temperatura se utilizan termocuplas. Debido al rango de temperaturas en los que trabaja el fluido, existen varios tipos de termocuplas. Para su selección se toman en cuenta, el costo, la disponibilidad y que cumpla con los parámetros técnicos necesarios.

Son necesarias seis termocuplas, para los diferentes puntos de control (véase figura 3.20).

- 1. La termocupla debe medir temperaturas en el acumulador solar y en el campo de captadores solares. esto con el fin de que la diferencia de temperaturas entres estos sea la mínima. de tal forma que se aproveche la energía captada. Además, una termocupla en la entrada del intercambiador en el circuito primario. esto con el fin de precalentar el circuito antes de que comience el proceso de intercambio de energía por medio del intercambiador de calor. Este control es necesario para que el sistema aporte energía desde el circuito primario hacia el secundario y no viceversa.
- 2. De igual manera, la bomba debe contar con un encendido y apagado, dependiente de la temperatura de la distribución a la entrada del intercambiador en la parte del circuito primario, De tal forma que se debe medir en ese punto la temperatura.
- 3. Es necesaria una termocupla para el control de las electroválvulas en el bypass solar.
- 4. Son necesarias dos termocuplas. Una para el acumulador solar y otra para censar la temperatura de retorno del anillo. Para el control de las electroválvulas de paso al sistema auxiliar o al sistema solar.

### **3.6.1.2. Control de temperatura diferencial**

Este se encarga de recibir las señales que provienen desde los captadores y el acumulador solar y transformarla en una señal de salida de relé. El control de temperatura diferencial permite establecer una diferencia de temperaturas mínima en la que envía la señal de salida hacia el PLC. De igual manera, es necesario un control de temperatura para el diferencial entre la temperatura, en el acumulador y en la tubería de retorno del anillo para el control de las electroválvulas de paso hacia el sistema solar o auxiliar mediante el PLC.

### **3.6.1.3. Control de temperatura**

A diferencia del control de temperatura diferencial, este utiliza solamente una señal de entrada que permite el control de apagado o encendido directamente. A pesar de que cuenta con salidas de amperaje y relé, se utiliza únicamente la de pulso para por medio del PLC controlar la bomba del primario y las electroválvulas del bypass solar.

## **3.6.2. Selección de elementos del sistema de control.**

La selección de los elementos del sistema de control se realiza de acuerdo a la tabla 3.43. Donde los criterios más importantes son: costo, calidad, disponibilidad y características.

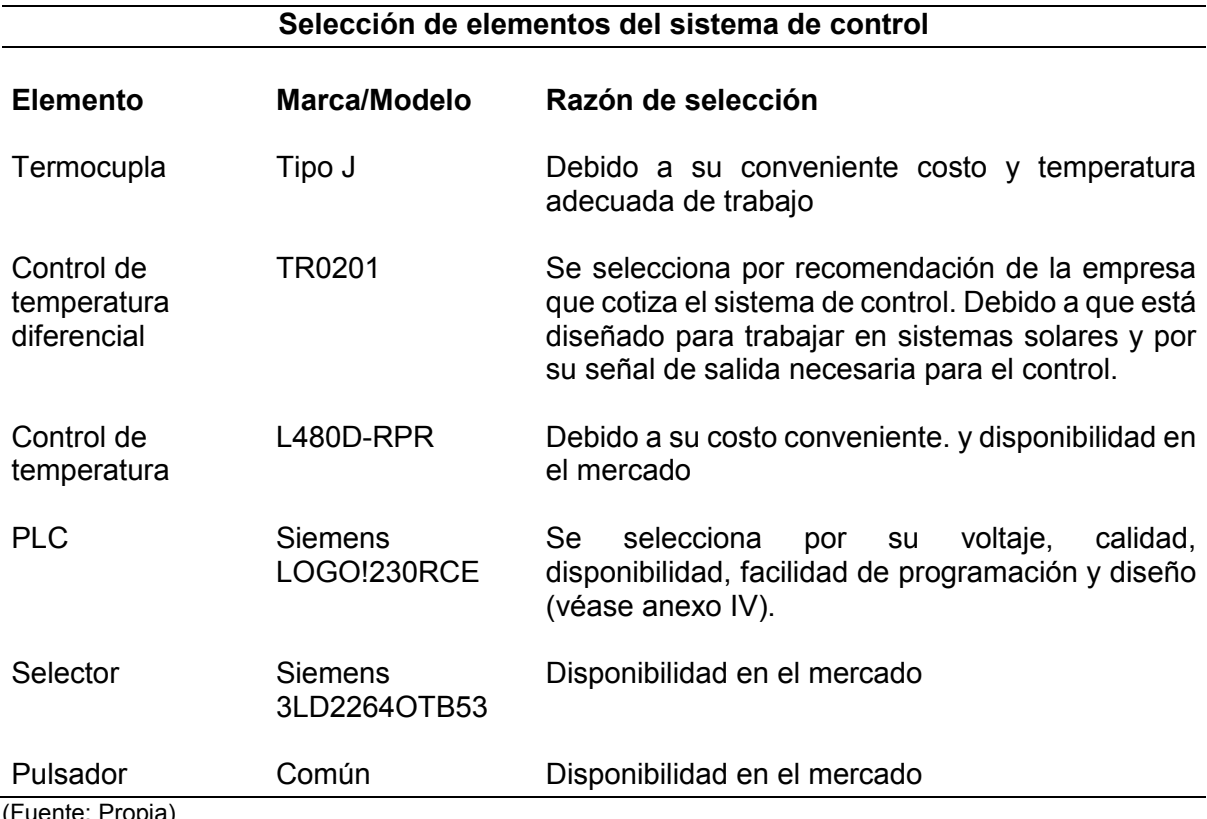

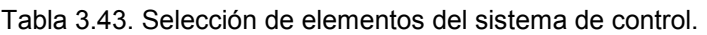

(Fuente: Propia)

# **3.7. Estudio financiero**

A continuación, se indicará un estudio de los costos que llegaría a tener la implementación de una instalación solar térmica en el edificio Kitzia, así como también su viabilidad y la tasa interna de retorno de la inversión.

Este estudio se lo realiza una vez que se ha obtenido la fracción solar deseada, tomando en cuenta 4 módulos de la instalación solar térmica los cuales se describen a continuación en las tablas 3.44 hasta la tabla 3.48 con sus respectivos valores, obtenidos de diversas fuentes (véase anexo VII). (Manual Termicol, 2017)

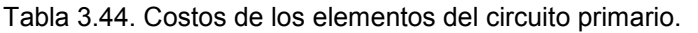

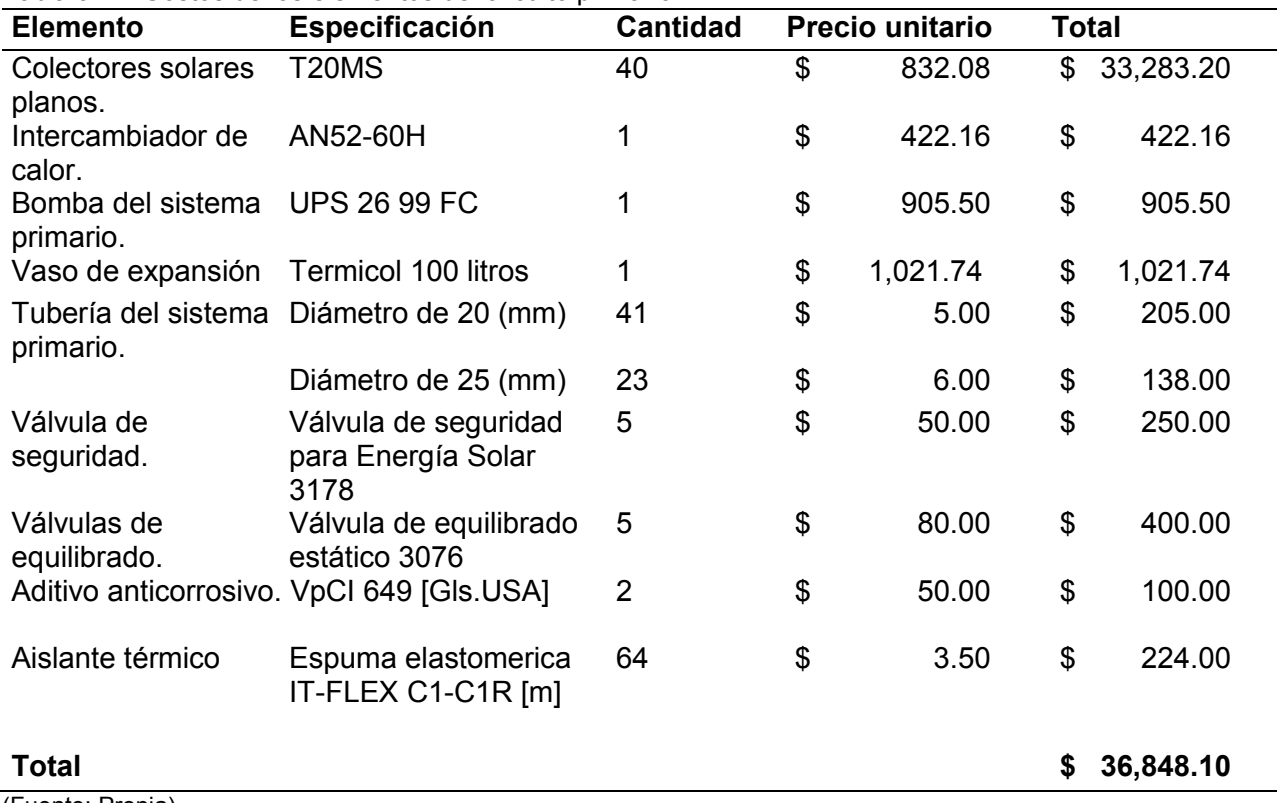

(Fuente: Propia)

Tabla 3.45. Costos de los elementos del circuito secundario.

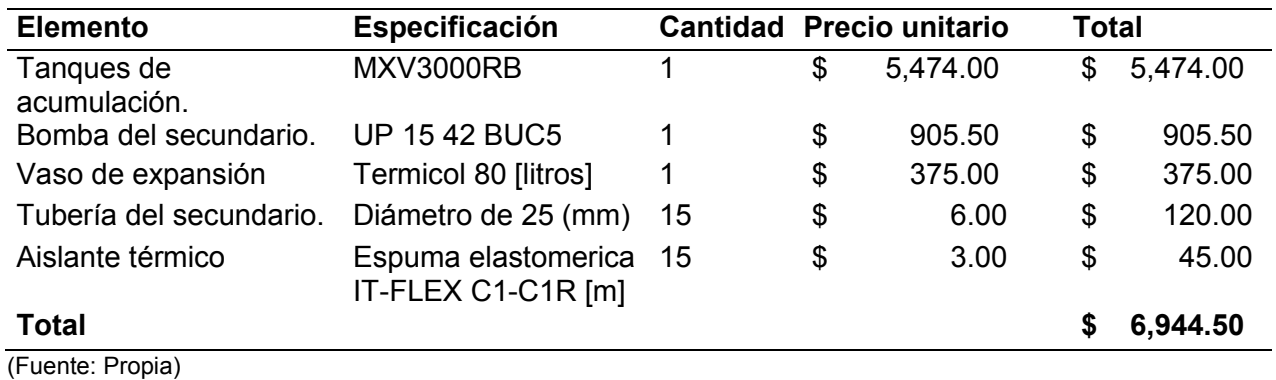

Tabla 3.46. Costos de la estructura para el campo de captadores.

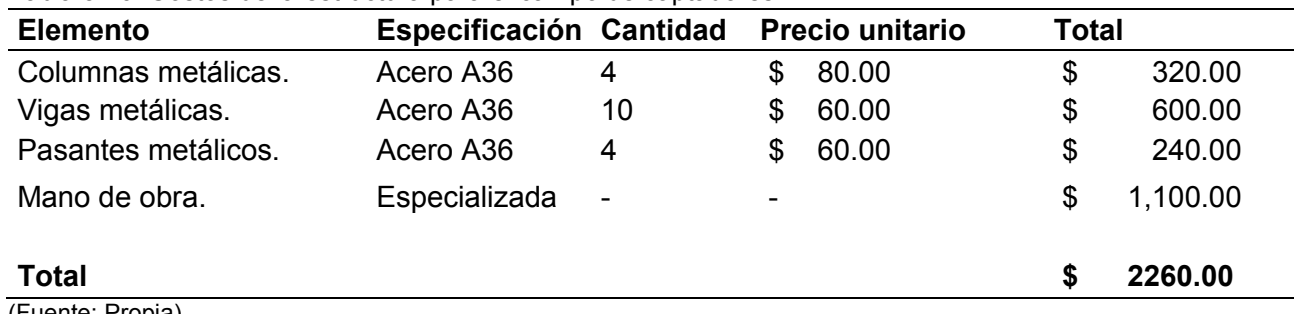

(Fuente: Propia)

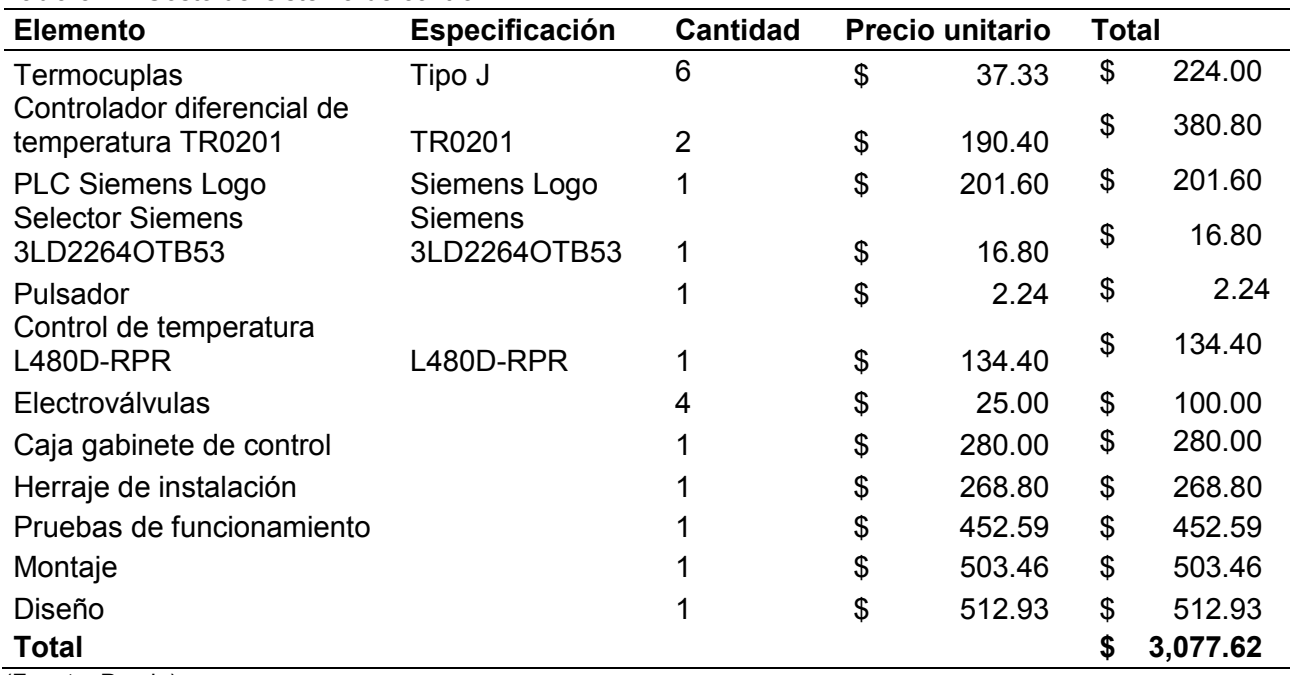

Tabla 3.47. Costo del sistema de control.

(Fuente: Propia).

Tabla 3.48. Costo total de la instalación.

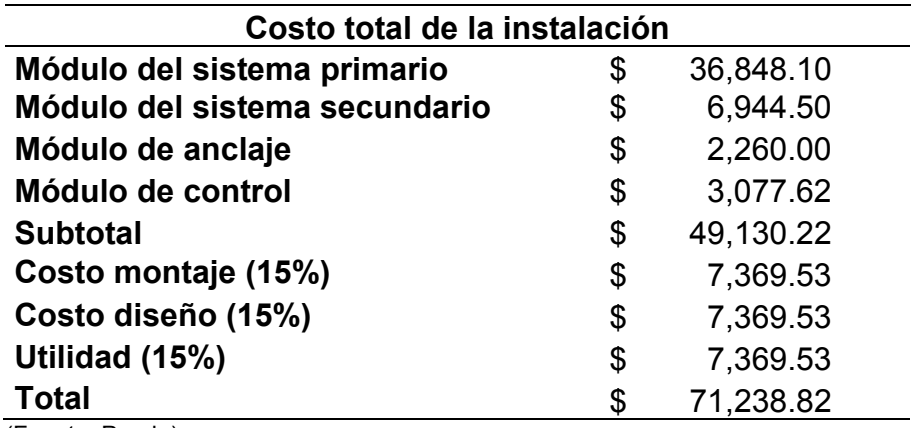

(Fuente: Propia)

Para determinar la viabilidad y rentabilidad del proyecto se analizan los indicadores VAN,

TIR y punto de equilibrio. Además, se obtiene el costo de la instalación por metro cuadrado, el cual da una referencia de la viabilidad de un proyecto.

$$
Relación = \frac{costo de la instalación}{\text{Área de captación}}
$$
\n
$$
Relación = \frac{71303.34[\$]}{74.8 \, [m^2]} = 953.25
$$

La comunidad de propietarios canceló \$ 250.17 entra las fechas del 24 de diciembre de 2017 al 24 de enero de 2018, tomando en cuenta que el costo del kg de GLP subsidiado

se encuentra a \$ 0.10, se ha determinado que la empresa comercializadora cobra \$ 0.15 por cada kg como se indica en la tabla 3.49, obteniéndose el valor \$ 250.17 mencionado.

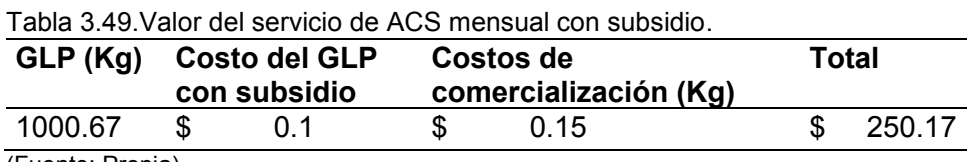

(Fuente: Propia)

Para este estudio económico se tomará en cuenta el precio del GLP sin subsidio, el cual es de \$ 0.80 (EP PETROECUADOR, 2018), con lo cual se tendría que cancelar aproximadamente \$ 950.72 como se indica en la tabla 3.50 (refiérase al anexo IX).

Tabla 3.50. Valor del servicio de ACS mensual sin subsidio.

| GLP (Kg) | <b>Costo del GLP</b><br>sin subsidio |  | Costos de<br>comercialización (Kg) |  |        |
|----------|--------------------------------------|--|------------------------------------|--|--------|
| 1000.76  | 0.80                                 |  | 0.15                               |  | 950.72 |

(Fuente: Propia)

La instalación solar térmica tendrá una fracción solar térmica de 88 % lo que quiere decir que el edificio tendrá una dependencia del sistema auxiliar del 12 %. Con estos datos se procede a calcular el valor que la instalación solar térmica tendrá como ahorro cada mes por los siguientes 20 años, el cual es el periodo de tiempo que se recomienda hacer el estudio económico para una instalación solar térmica. Sin embargo, la fracción solar que suministrara a lo largo de estos 20 años se espera que disminuya. Con la ayuda del programa computacional SAM se ha obtenido los valores de suministro de energía solar a lo largo de 20 años.

Aunque la energía solar no tiene ningún costo, se debe tener en cuenta los gastos de mantenimiento de la instalación el cual se espera que sea de \$ 100 anuales, el consumo de energía eléctrica de las bombas de la instalación solar térmica como se detalla en la tabla 3.51.

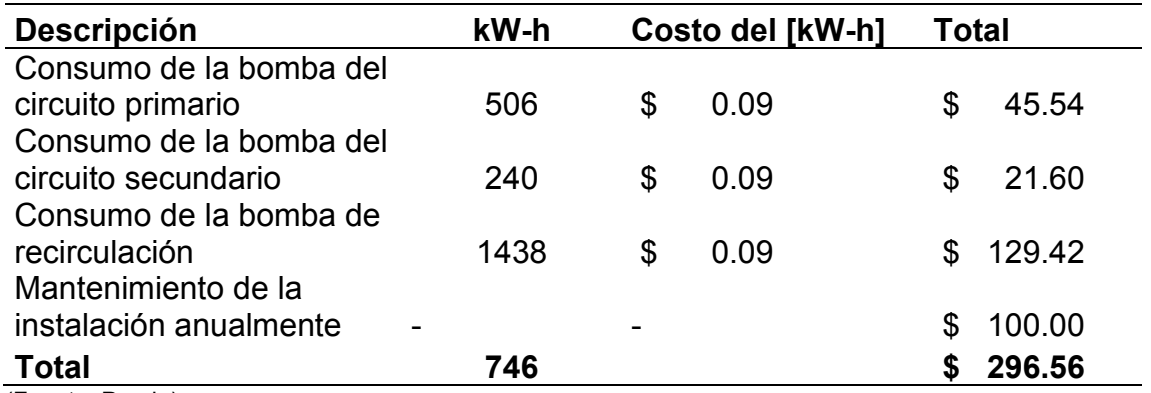

Tabla 3.51. Gasto anual de la instalación solar térmica.

(Fuente: Propia)

Una vez realizadas estas consideraciones se procede a determinar el flujo de caja que tendrá la instalación solar térmica en el edificio Kitzia, a lo largo de 20 años como se muestra en la tabla 3.52. Debido a que el software SAM permite obtener la degradación de una instalación solar térmica a través del tiempo, se procedió a ingresar la fracción solar definitiva de 81 %, con el objetivo de obtener una degradación de dicho valor en los próximos 20 años.

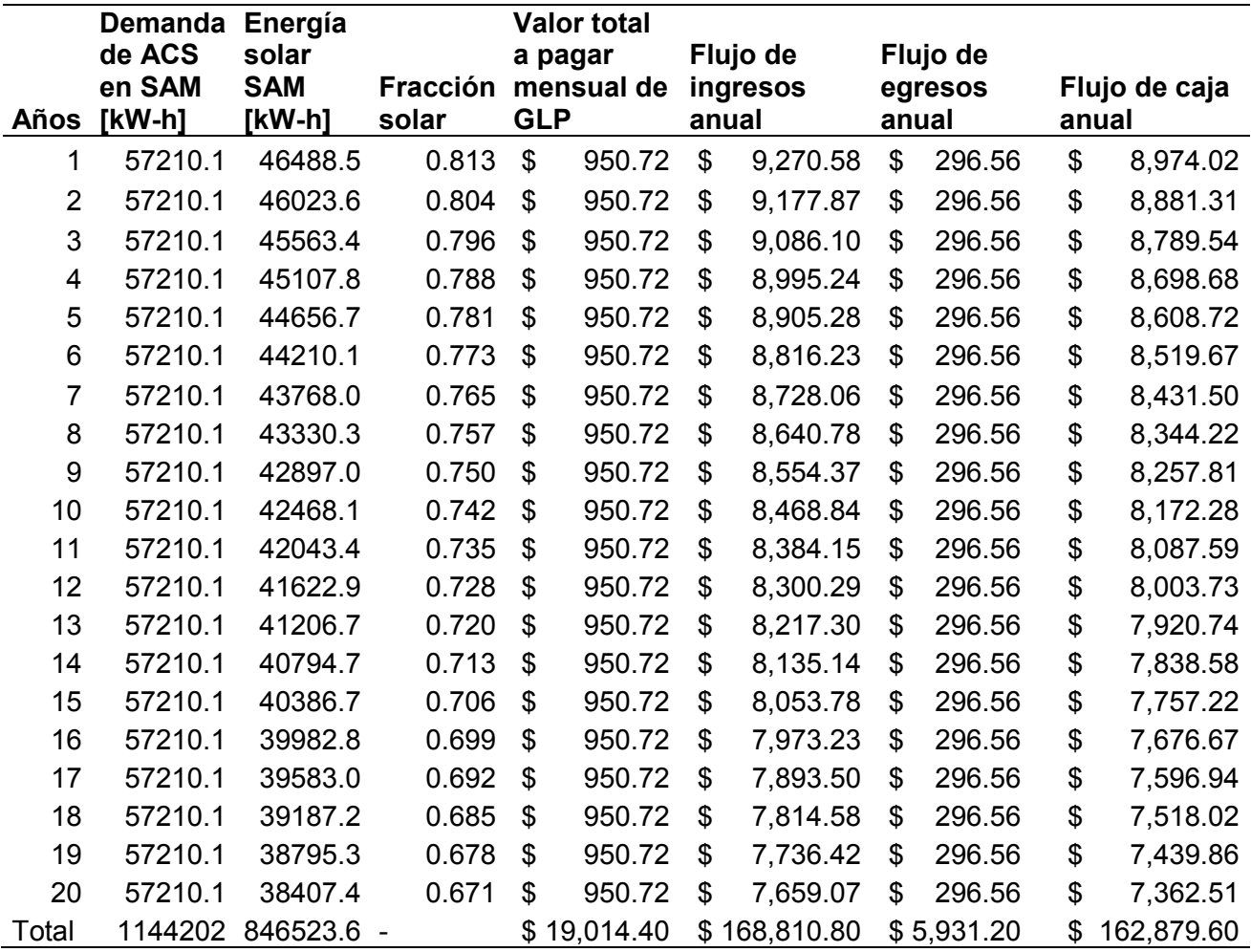

Tabla 3.52. Flujo de caja de la instalación solar térmica.

(Fuente: Propia)

Una vez obtenido el flujo de caja anual por los siguientes 20 años y tomando en cuenta la inversión para la instalación solar térmica que es de \$ 71238.82, se procede a determinar el VAN, TIR y el punto de equilibrio de la instalación, considerando una inflación promedio de los años 2015,2016 y 2017 de 2%. (Banco Central del Ecuador, 2017)

Tabla 3.53. Valores del VAN, TIR y punto de equilibrio para el proyecto de la instalación solar térmica.

| Evaluación del proyecto            |           |  |  |
|------------------------------------|-----------|--|--|
| VAN                                | 62,838.44 |  |  |
| TIR.                               | 10%       |  |  |
| Punto de equilibrio 9 años y 1 mes |           |  |  |

(Fuente: Propia)

Dado que se obtiene un valor positivo del VAN, y se tiene un TIR del 10% como se detalla en la tabla 3.53, se concluye que el proyecto es económicamente viable.

Sin embargo, los valores anteriores son referenciales, por lo que, se ha realizado una estimación de la variación de estos. Como se puede apreciar en la tabla 3.54, se ha tomado una variación de 10, 20, 30, y 40 %. En todos los valores porcentuales extras mencionados, el proyecto es viable pero con un TIR cada vez menor.

Tabla 3.54. Valores esperados del VAN y TIR para diferentes porcentajes adicionales de la instalación.

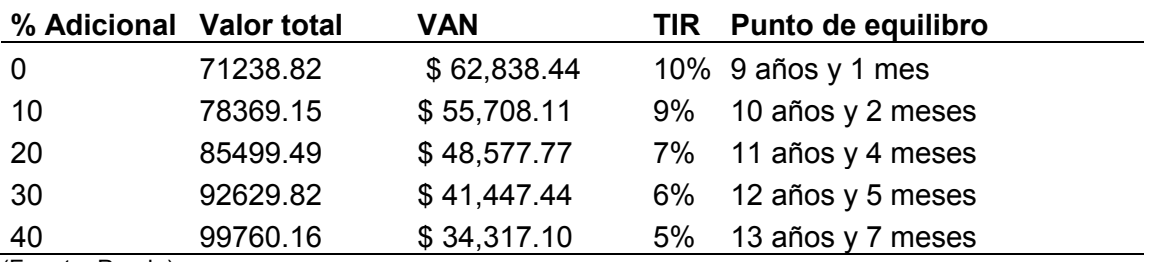

(Fuente: Propia)

# **4. CONCLUSIONES Y RECOMENDACIONES**

# **4.1. Conclusiones**

En base a los estudios técnicos y económicos, para acoplar un sistema solar térmico al sistema convencional de obtención de ACS realizados en el edificio Kitzia se concluye que, es sostenible acoplar dicho sistema cubriendo una fracción solar de 81 % y una tasa de retorno de la inversión (TIR) del 10%.

Se ha determinado un perfil de consumo horario y diario de ACS en el edificio Kitzia por medio de mediciones, el cual permite realizar un dimensionamiento de la instalación solar térmica basado en la demanda real y así cumplir de mejor manera con los requerimientos de ACS para el edificio, contribuyendo así también con estos perfiles de consumo para estudios futuros.

Dichos perfiles de consumo locales indican una diferencia positiva del 60.2 % respecto a perfiles estandarizados para Europa, lo que implica que el diseño realizado en este documento debe adecuarse a condiciones locales tanto en consumo cuanto en costos, ya que ambos parámetros presentan grandes diferencias respecto a estudios ya realizados para Europa.

El presente estudio que ha sido realizado por medio de una simulación concluyente en el programa computacional AcSol, se determinó que la energía solar generada es de 59314 [kWh], dejando así un requerimiento de energía de 13305 [kWh] para el sistema auxiliar.

Por medio de la parametrización en el programa computacional SAM se determinó una dirección de N54.37ºE para el ángulo de azimut y una inclinación de 10° para los colectores solares en el edificio Kitzia, mientras que con el programa computacional AcSol se determinó que el mejor conexionado de colectores es dos baterías de colectores en serie y un espaciamiento de 0.6 [m] entre filas de captadores.

El edificio Kitzia cuenta con un área aproximada de 136  $[m^2]$  disponibles, y un área de captación de 74.8  $[m^2]$  referente a la apertura del colector solar, que cubre una fracción solar del 81 %, sin afectar las áreas comunales del edificio. Sin embargo, un área captación representativa en aumento de fracción solar sería de 112.2 [m<sup>2</sup>] que la mejoraría en un poco más de 9 %, con un aumento aproximado del costo de la instalación del 40 %.

En base al estudio realizado y con la ayuda de las simulaciones obtenidas se han seleccionado los elementos, y se han generado planos de la instalación solar térmica acoplada al sistema convencional de producción de ACS, lo cual servirá como una guía para profesionales dedicados a proyectos que incluyan energía solar térmica para edificios existentes y nuevas instalaciones.

# **4.2. Trabajos futuros**

Se recomienda realizar un análisis del ahorro que representa en el Ecuador la energía solar, para sistemas de ACS frente a sistemas convencionales de resistencias eléctricas, como duchas eléctricas domésticas.

Es aconsejable realizar un estudio similar, con el uso de colectores solares de tubos de vacío. Para comparar los resultados tanto técnicos, cuanto económicos en la realidad tecnológica del Ecuador.

Se recomienda desarrollar softwares de simulación guiado a las condiciones meteorológicas de Ecuador.

- Ayompe, L., Duffy, A., McCormack, S., & Conlon, M. (2011). Validated TRNSYS model for forced circulation solar water heating systems with flat plate and heat pipe evacuated tube collectors, 1536-1542.
- Banco Central del Ecuador. (2017). Ecuador: Reporte Mensual de inflación. Recuperado de

https://contenido.bce.fin.ec/documentos/PublicacionesNotas/Notas/Inflacion/inf201 712.pdf

- Castro, M. (2011). Hacia una matriz energética diversificada en Ecuador. Centro Ecuatoriano de Derecho Ambiental.
- Constante, J., & Palacios, C. (2014). El recurso solar para generación de energía. Abya-Yala.
- DiOrio, N., Christensen, C., Burch, J., & Dobos, A. (2014). Technical Manual for the SAM Solar Water Heating Model.
- Duffie, J., & Beckman, W. (2013). *Solar Engineering of Thermal Processes* (Cuarta). Estados Unidos, New Jersey: Jhon Wiley & Sons, Inc.
- EP PETROECUADOR. (2018). Precios de venta a nivel de terminal para las comercializadoras calificadas y autorizadas a nivel nacional. Recuperado de https://www.eppetroecuador.ec/wpcontent/uploads/downloads/2018/05/ESTRUCTURA-DE-PRECIOS-MAYO-2018-

MENSUAL-SNI-31-MAYO-AL-06-JUNIO-2018.pdf

- Evans, J., & Schiller, S. (2013). Promoción de Eficiencia Energética y Uso de Energía Solar en Vivienda del Ecuador. INER.
- Global Solar Atlas. (2018). Solar Measurement Sites. Recuperado de http://globalsolaratlas.info/
- Granda, S. (2017). Subsidios a los hidrocarburos en Ecuador. Universidad Central del Ecuador.
- IDAE. (2006). Manual de Energía Renovable, Energía Solar Térmica.
- Kalogirou, S. (2013). Solar Energy Engineering Processes and Systems (2.<sup>a</sup> ed.). Academic Press.
- Martínez, J. (2010). Sistemas solares térmicos II: Guía de diseño e instalación para grandes sistemas de agua caliente sanitaria. Maval ltda. Recuperado de http://www.programasolar.cl/images/pdfs/MANUAL/gua%20de%20diseo%20y%20 montaje%20de%20sst%20para%20acs.pdf
- Mejía, O., & Yépez, V. (2011). Diseño de una planta de producción de sistemas solares térmicos para la empresa ENYATEC CIA. LTDA. Escuela Politécnica Nacional.
- MICSE. (2016). Balance Energético Nacional.
- Molina, J. (2016). Calentador solar de agua de tubos al vacío. Recuperado de http://alternativarenovable.blogspot.com/2016/12/calentador-solar-de-agua-detubos-al.html
- NEC. (2010). Norma Ecuatioriana de la Construcción.
- Peñaherrera, F., & Sarzosa, H. (2012). Instalación de colectores solares planos para calentamiento de agua en la facultad de ingeniería mecánica y levantamiento del potencial energético para la instalación a gran escala. Escuela Politécnica Nacional.
- Peuser, F., Remmers, K.-H., & Schnauss, M. (2002). *Sistemas Solares Térmicos* (Primera). Berlin, Alemania: Solarpraxis.
- Santamarta, J. (2004). Las energías renovables son el futuro. Recuperado de https://www.nodo50.org/worldwatch/ww/pdf/Renovables.pdf
- Schlager, N., & Weisblatt, J. (Eds.). (2006). *Alternative Energy*. Farmington Hills: Thomson Gale.
- Sopelia. (2017). Colector solar plano. Recuperado de http://www.energiasolar.lat/colectorsolar-plano/
- Tapia, S., & Del Rio, J. (2009). Concentrador parabólico compuesto: un descripción optogeométrica. Universidad Nacional Autónoma de México.
- Weatherbase. (2018). Monthly Weather Averages Summary. Recuperado de http://www.weatherbase.com/weather/weather.php3?s=17048&cityname=Quito-Ecuador

# **ANEXOS**

# **Anexo I.** Figuras

Método f-Chart.

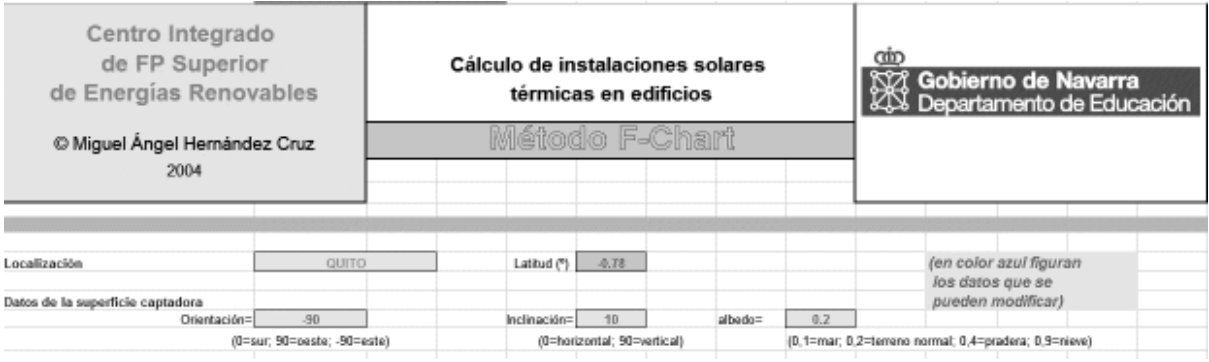

# SAM pestaña de resultados y gráficas (NREL, 2018)

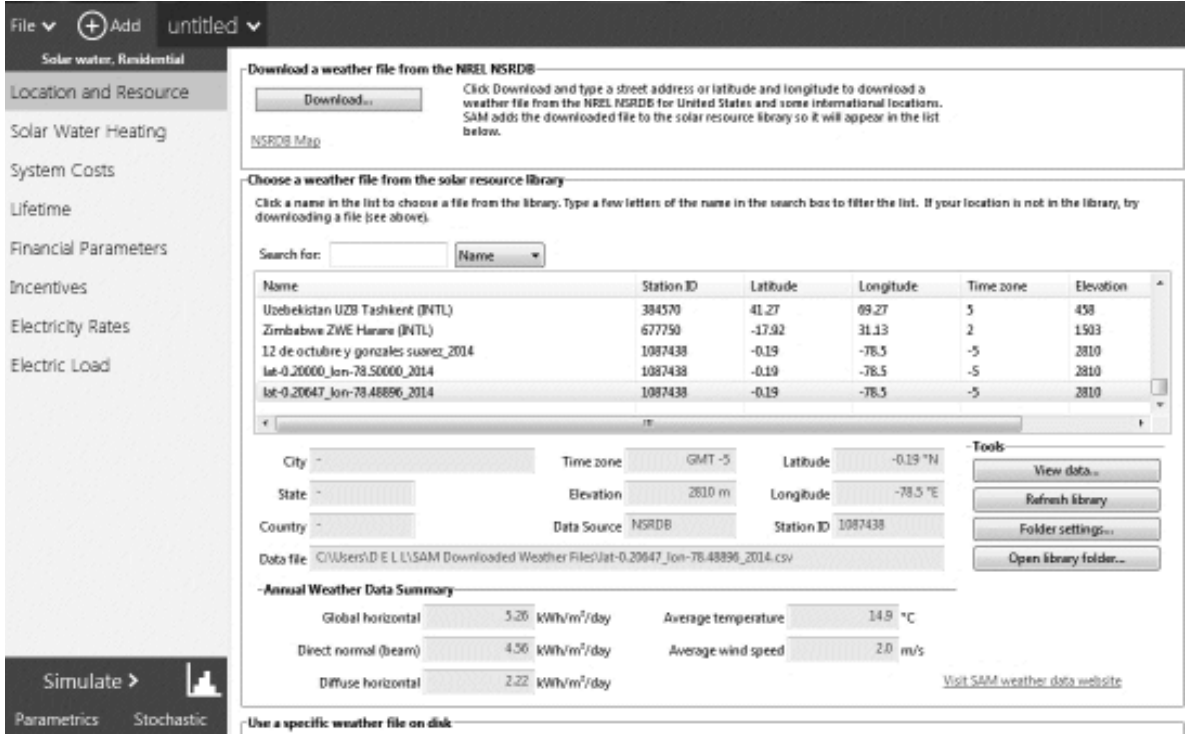

# SAM pestaña de gráficas. (NREL, 2018)

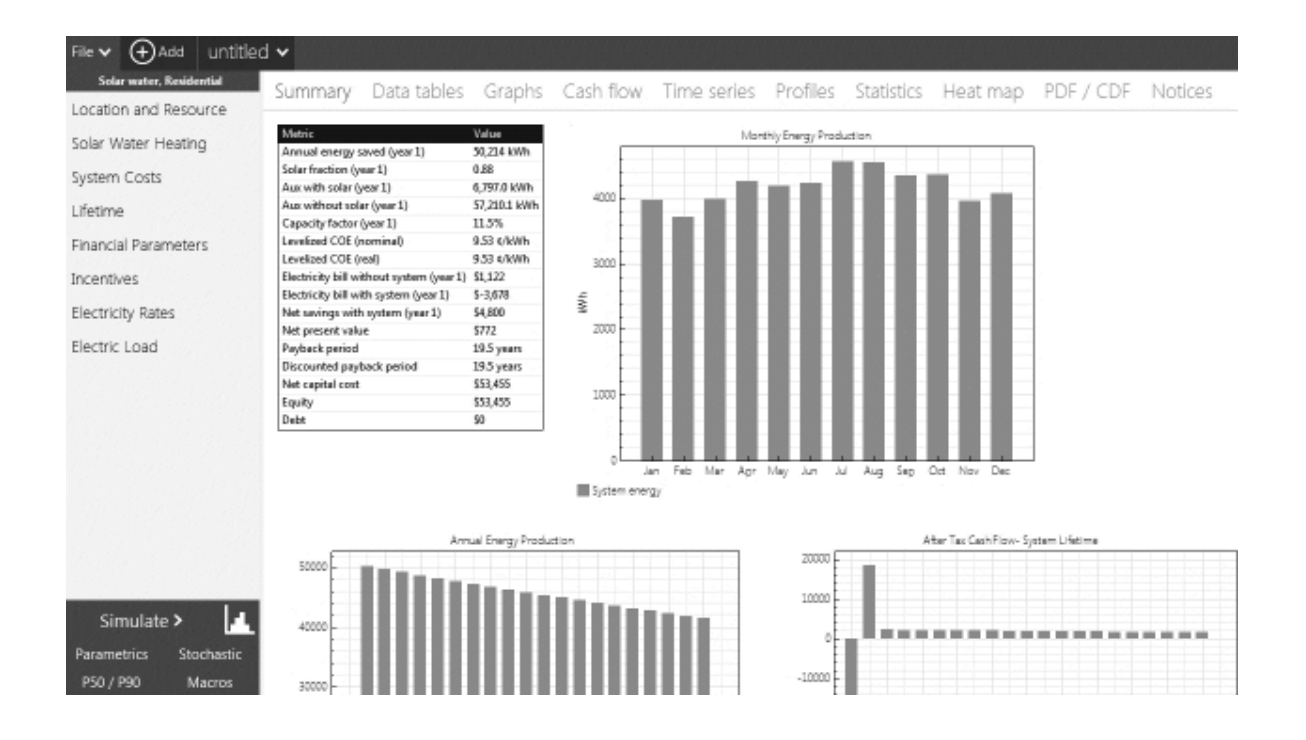

Esquema de los 4 tipos de viviendas en una instalación todo centralizado. (Manual AcSol 2.5.1, 2017)

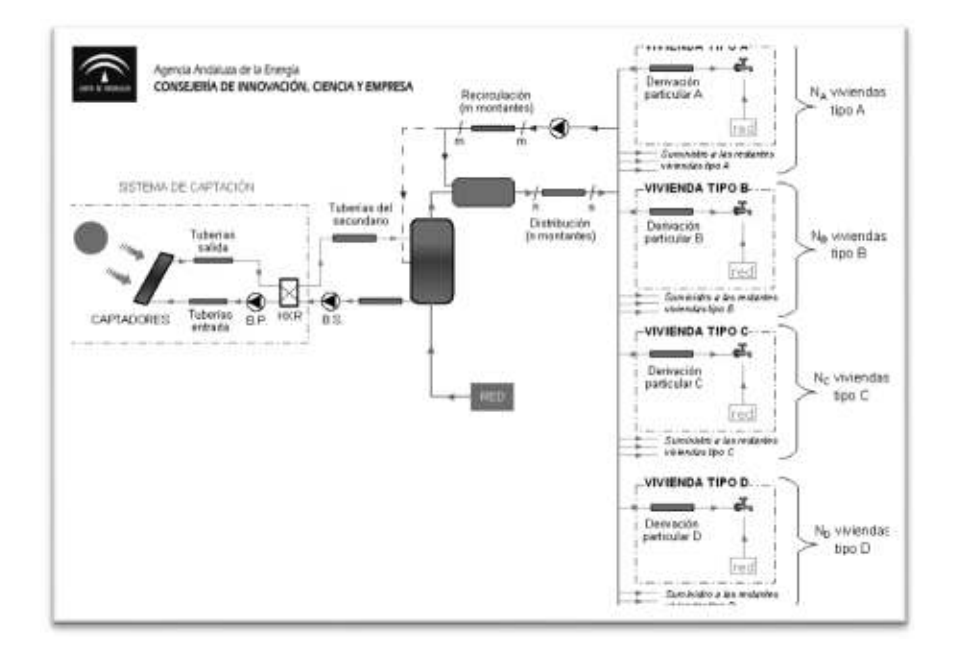

# Hoja de cálculo del método f-chart.

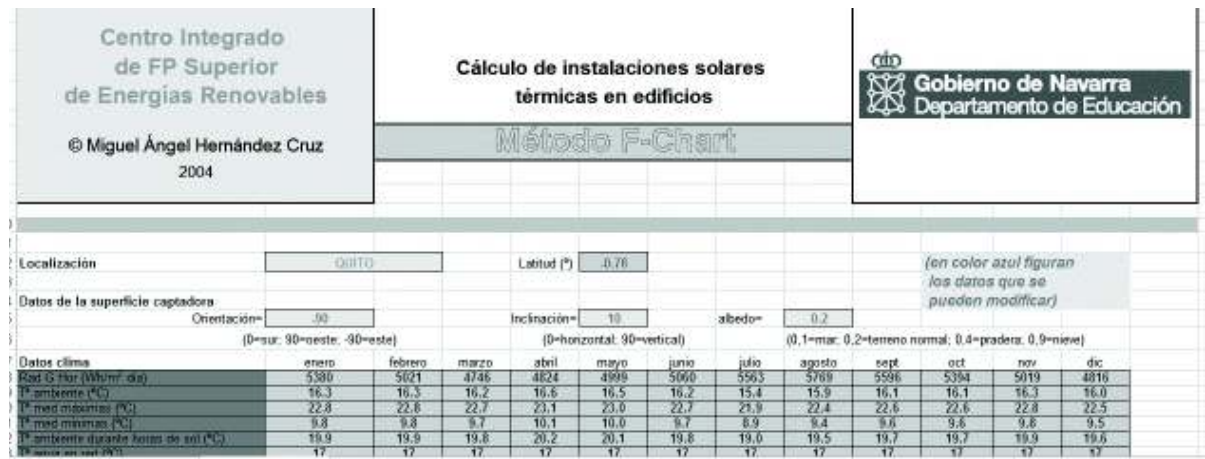

Datos meteorológicos de la ubicación de la instalación.

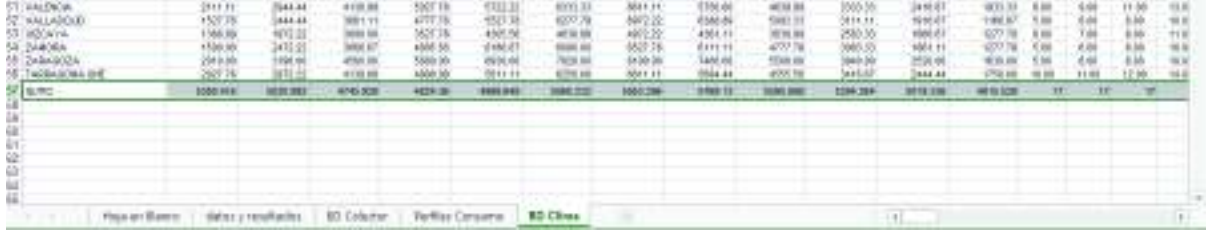

# Fracción solar f-chart

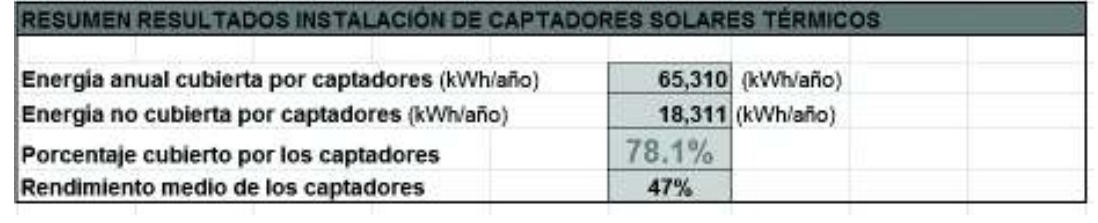

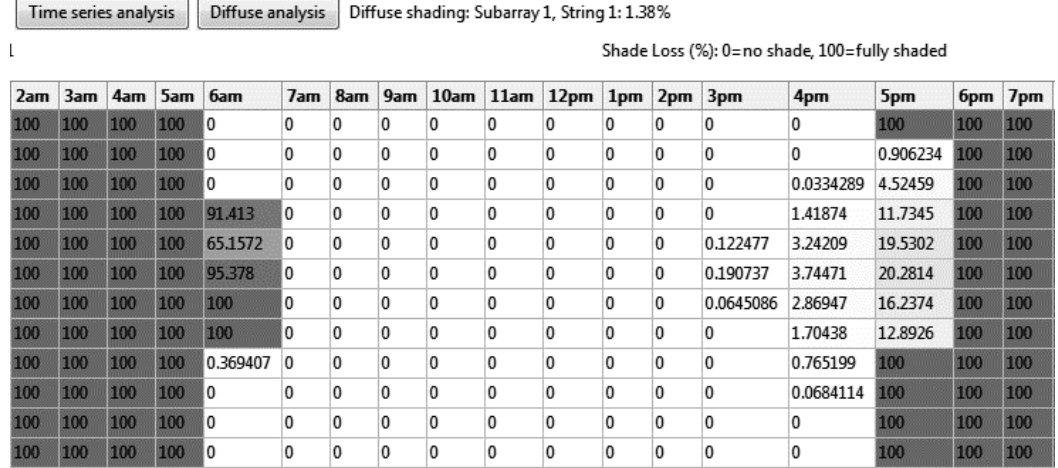

## Sombras producidas en dirección N54ºE y ángulo de inclinación de 13º. (Fuente: Resultados SAM)

Sombras producidas en dirección N54ºE y ángulo de inclinación de 10º. (Fuente: Resultados SAM)

Time series analysis Diffuse analysis

#### Shade Loss (%): 0=no shade, 100=fully shaded

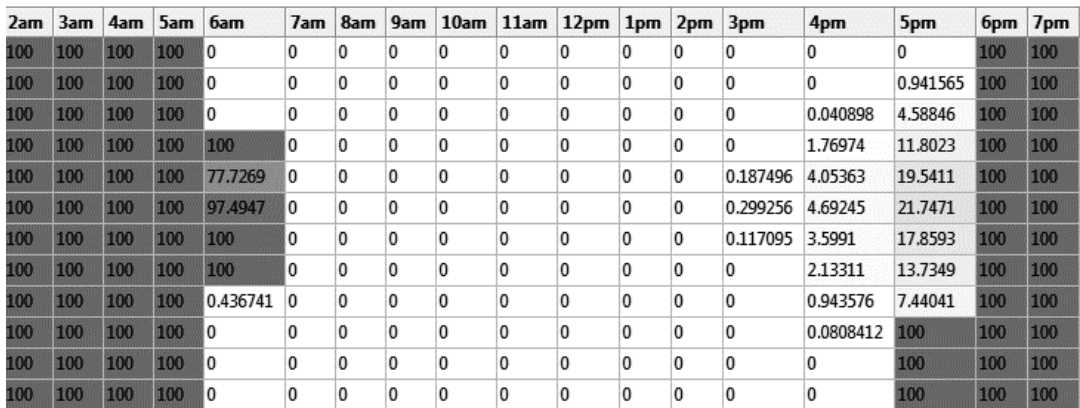

Los datos del edificio Kitzia son los siguientes.

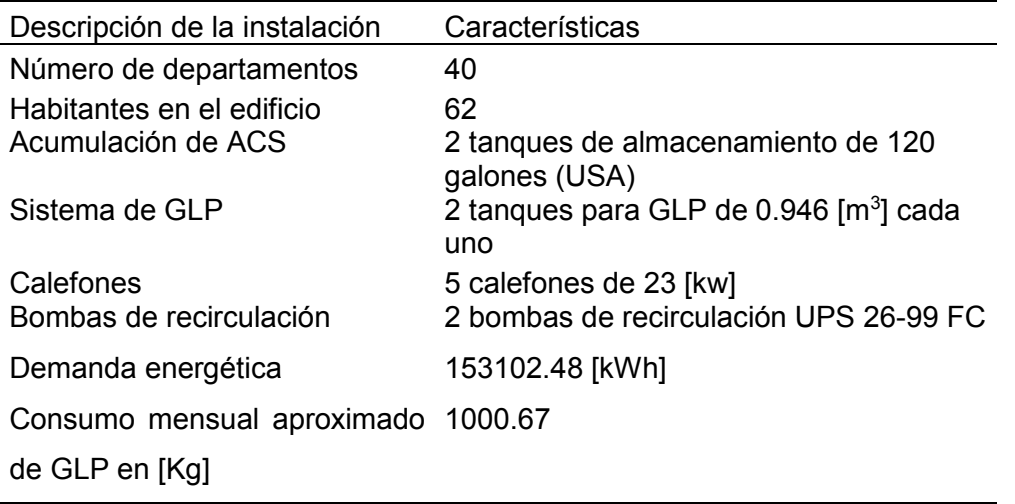

(Fuente: Propia)

Valores máximos de consumo diario en litros/día (45°C) según el pliego de condiciones técnicas 2002 del IDAE /16/ (con los valores convertidos a 60°C para temperaturas del agua fría, Taf de 10°C y 20 °C respectivamente).

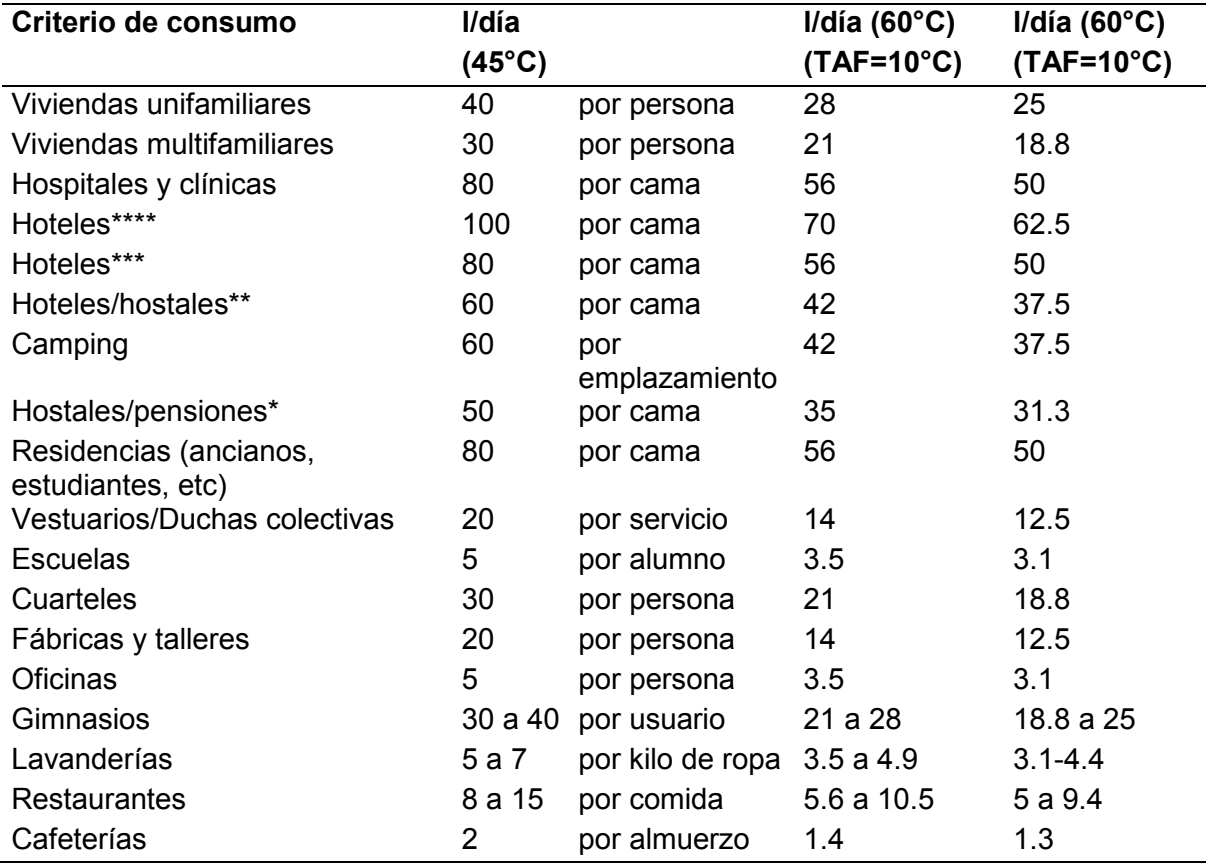

(Fuente: Peuser et al., 2002).

Tipos de proyectos en AcSol 2.5.1

## **Esquemas Illustración**

**1. Acumulación centralizada con apoyo distribuido.** 

**2. Acumulación y apoyo centralizados (todo centralizado).** 

**3. Acumulación centralizada con apoyo distribuido e intercambiador individual con** 

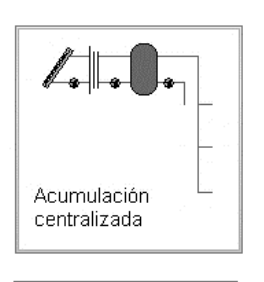

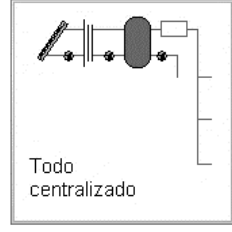

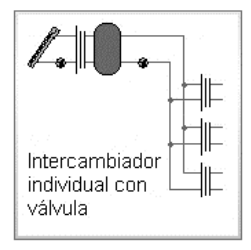

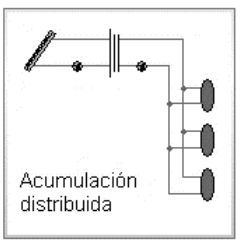

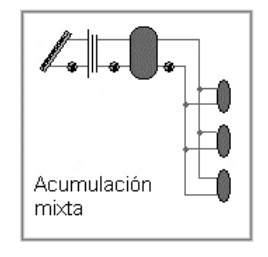

**4. Acumulación distribuida.** 

**regulación del caudal primario.** 

**5. Acumulación mixta.**

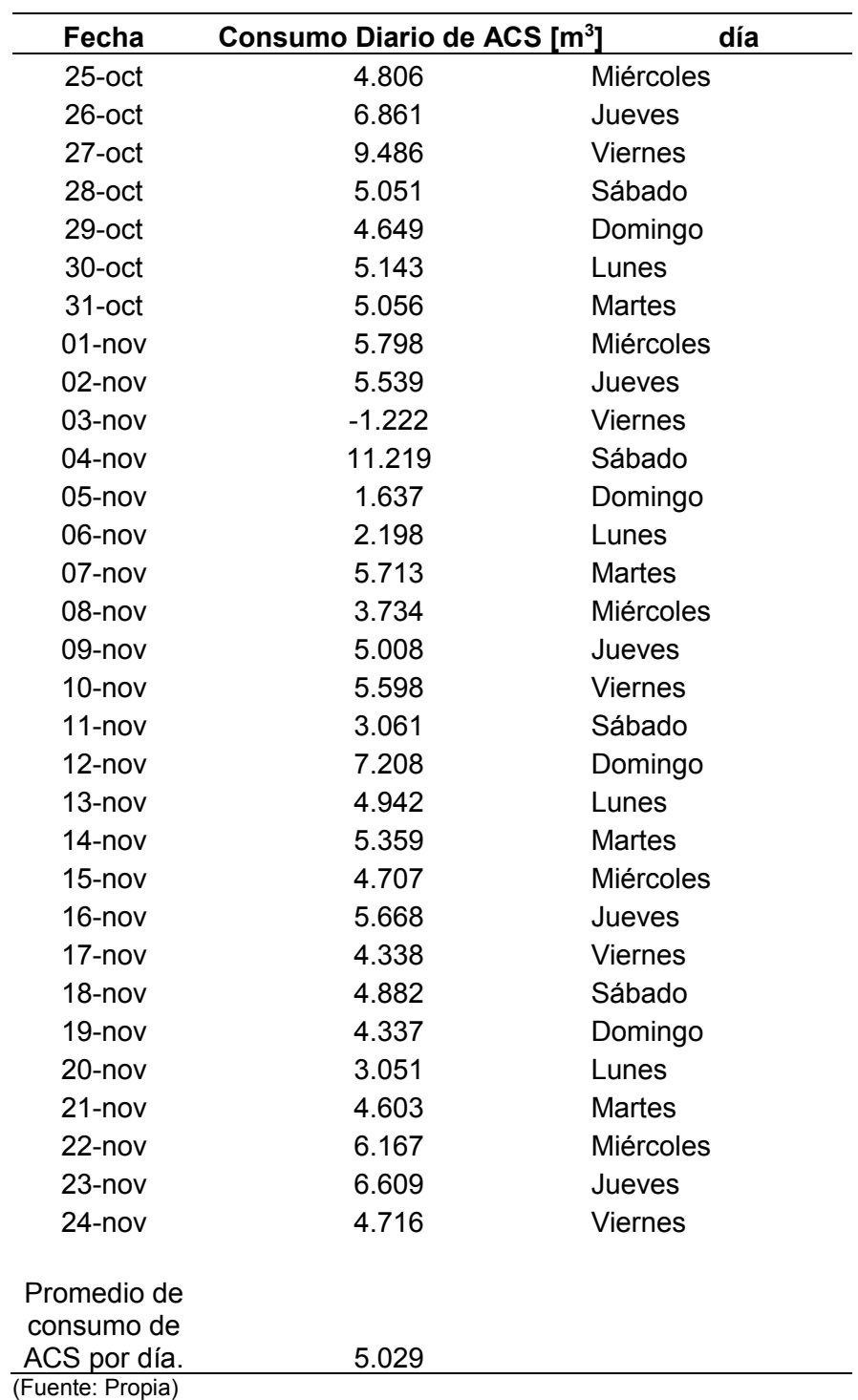

Consumo diario de ACS del edificio Kitzia.

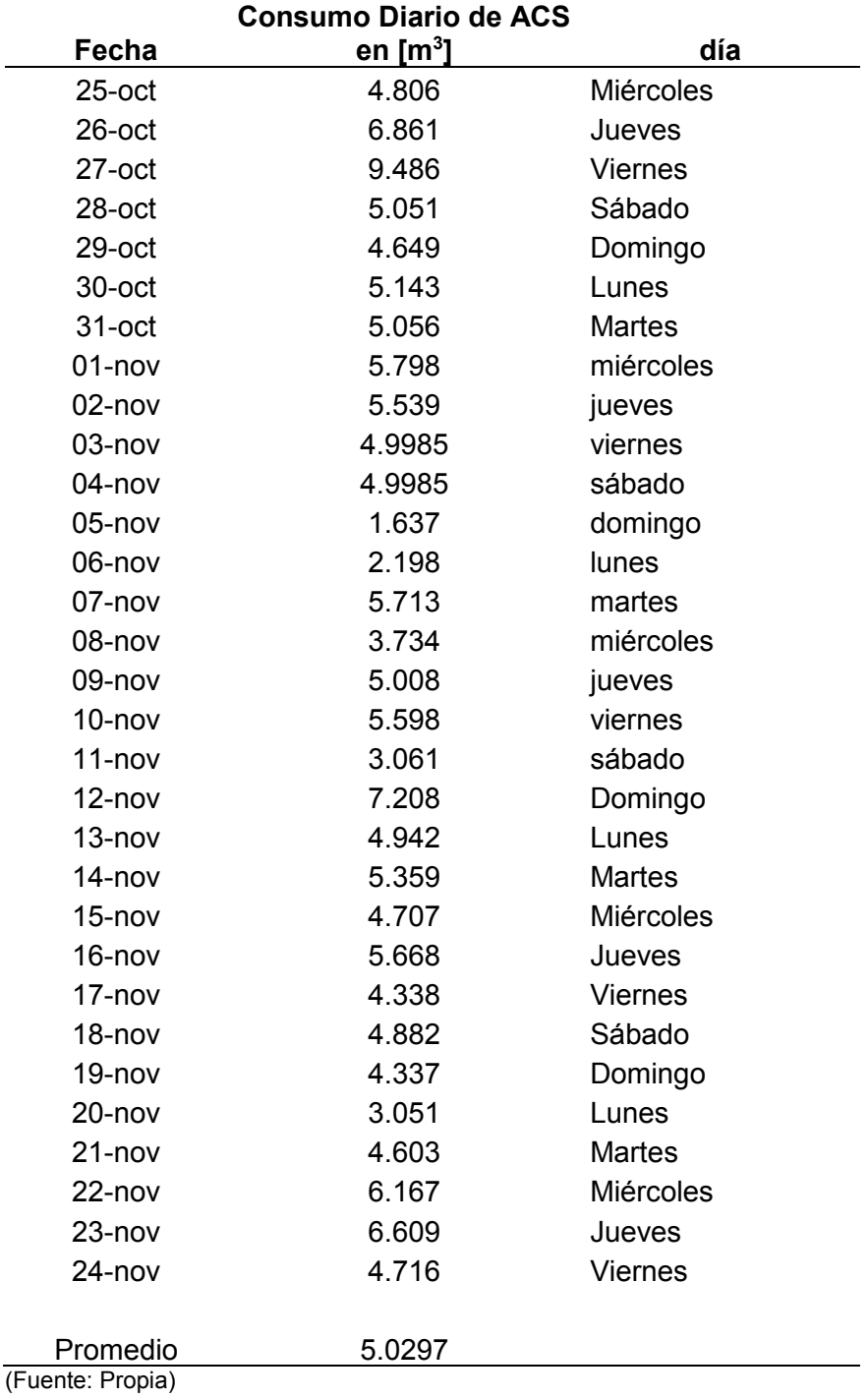

Consumo diario de ACS del edificio Kitzia corregido.

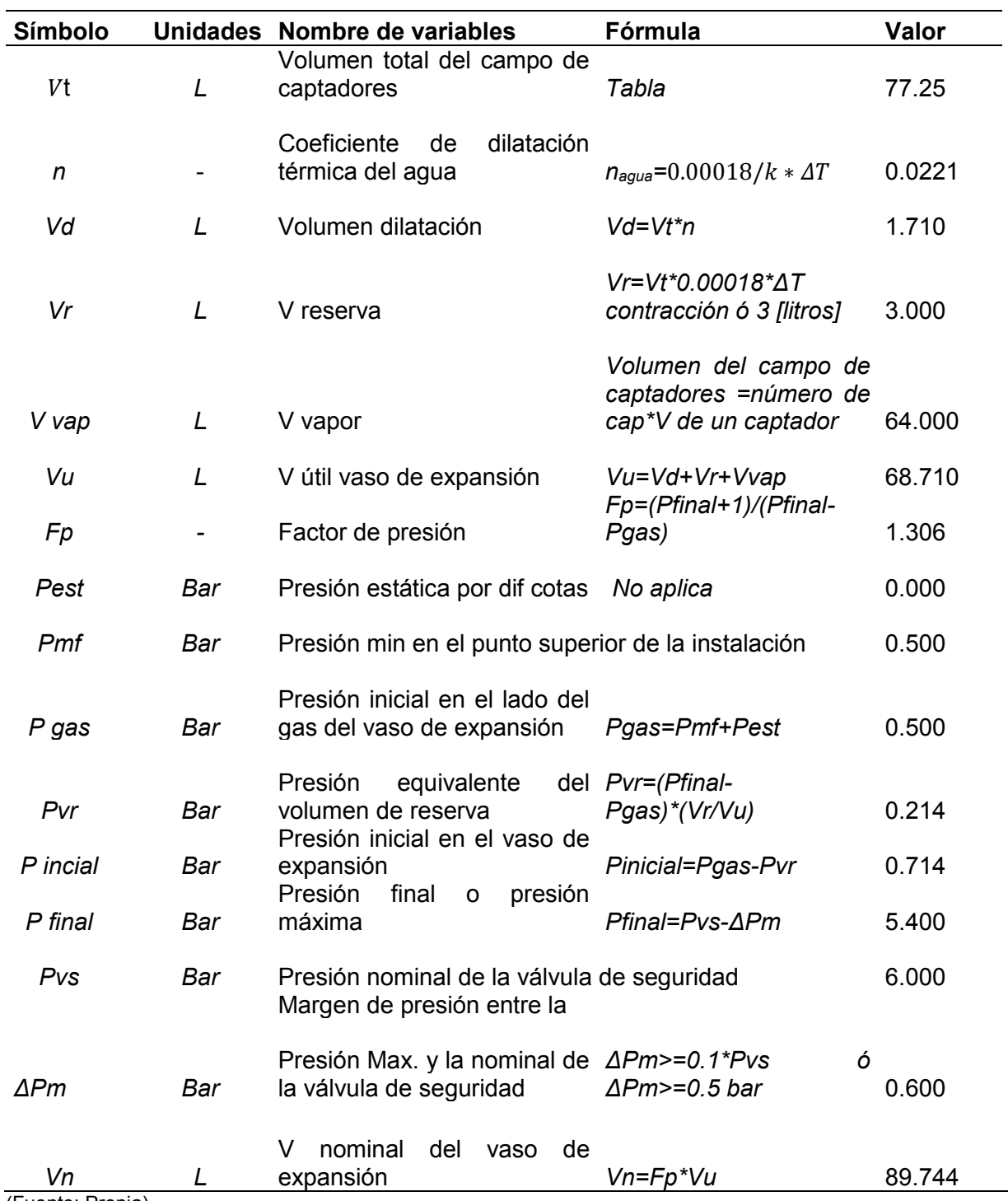

Cálculo del vaso de expansión del circuito primario.

(Fuente: Propia)

L,

**Anexo III.** Mediciones Consumo de ACS horario para el edificio Kitzia

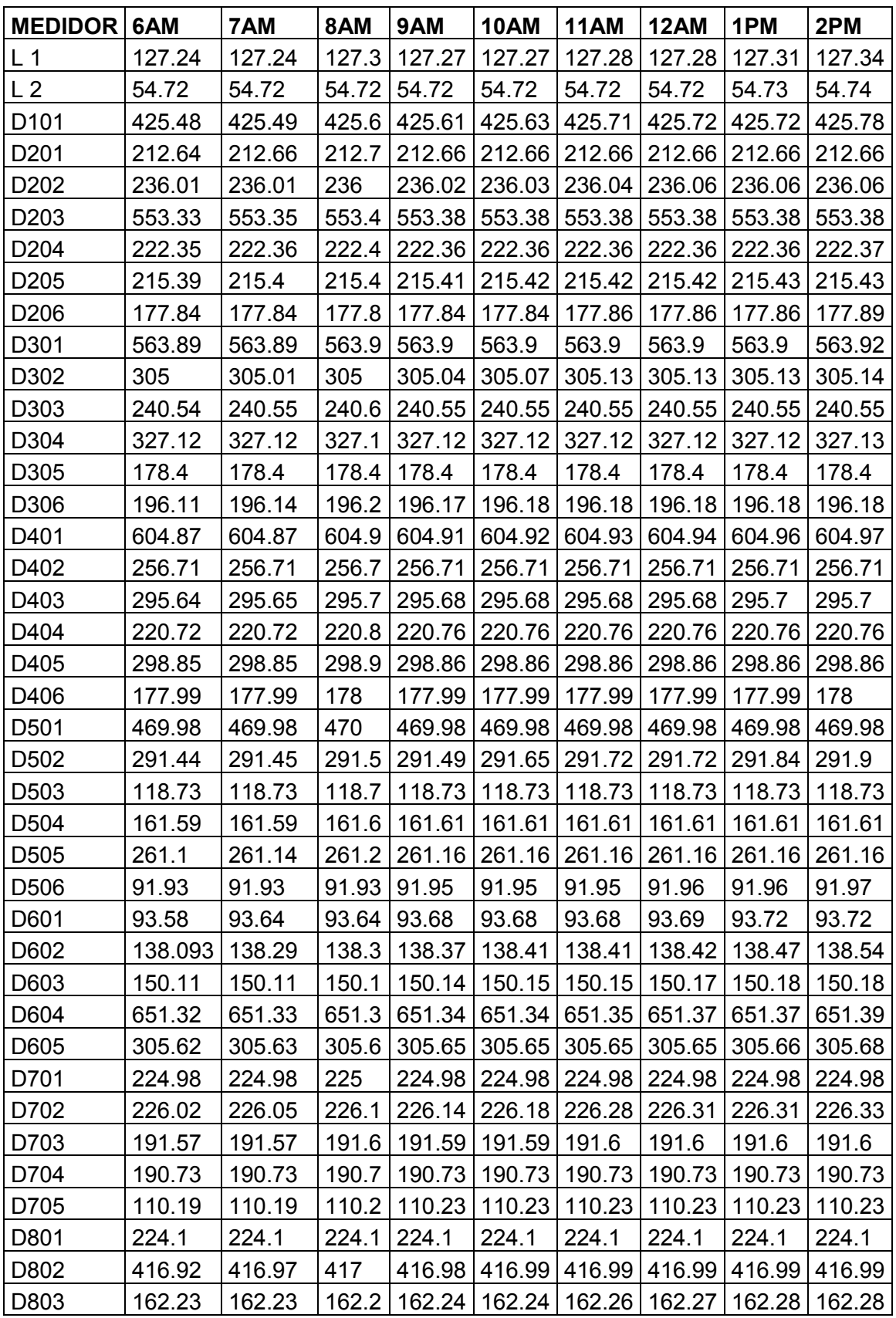

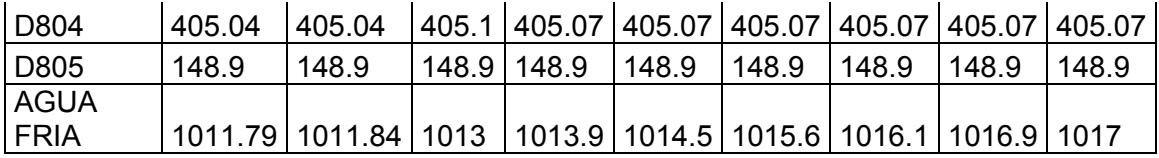

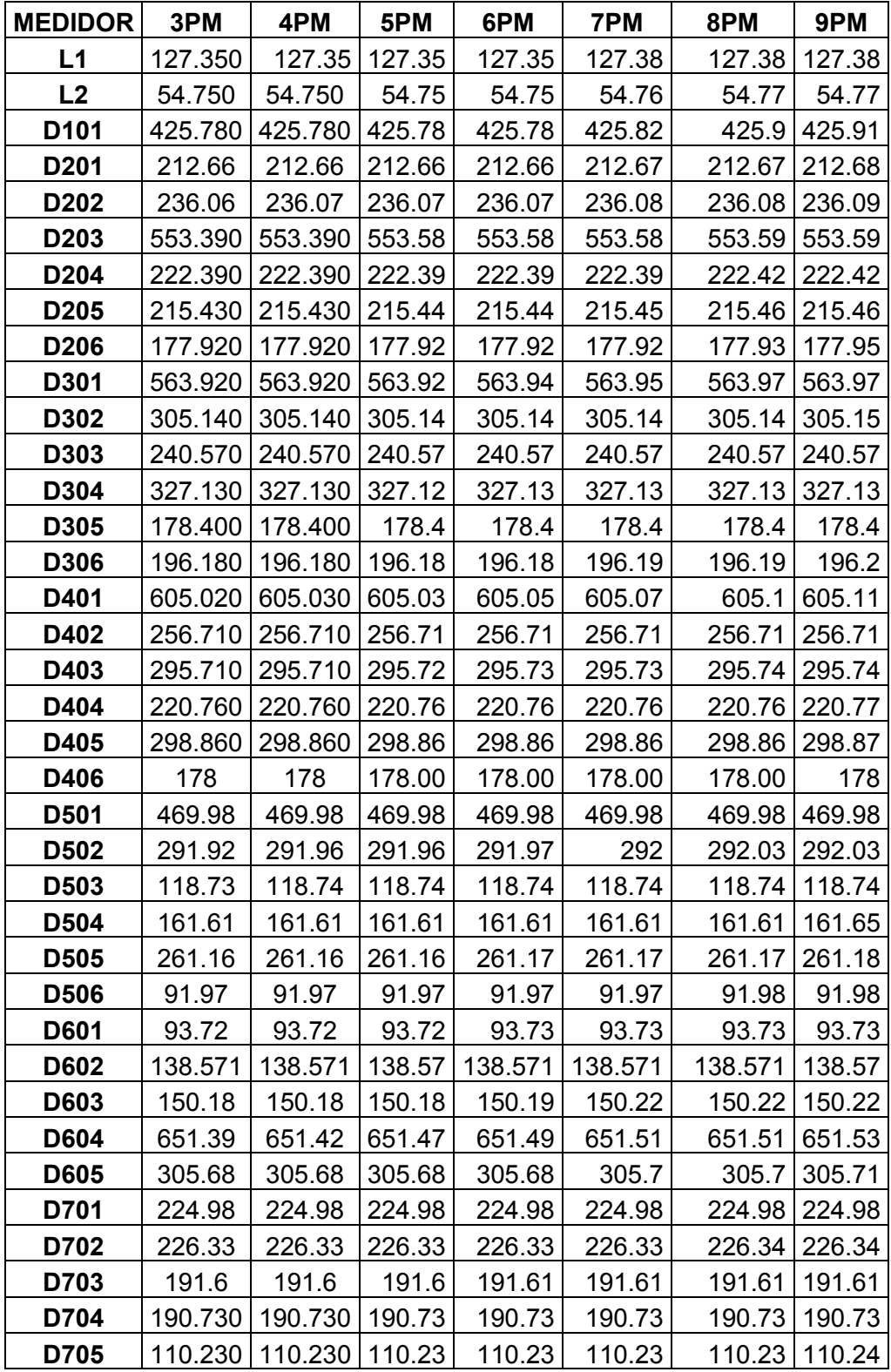

| <b>D801</b> |        | 224.100   224.100 | 224.1  | 224.1  | 224.1  | 224.1                  | 224.1  |
|-------------|--------|-------------------|--------|--------|--------|------------------------|--------|
| D802        | 416.99 | 417.01            | 417.08 | 417.08 | 417.11 | 417.11                 | 417.11 |
| D803        | 162.28 | 162.28            | 162.28 | 162.28 | 162.28 | 162.28                 | 162.28 |
| D804        | 405.07 | 405.09            | 405.1  | 405.11 | 405.11 | 405.11                 | 405.12 |
| D805        | 148.9  | 148.9             | 148.9  | 148.9  | 148.9  | 148.9                  | 148.9  |
| <b>AGUA</b> |        |                   |        |        |        |                        |        |
| <b>FRIA</b> | 1017.5 | 1017.8            | 1018.1 | 1018.5 |        | 1018.9 1019.910 1020.4 |        |

Mediciones horarias del 16 de noviembre de 2017 de ACS en el Edificio Kitzia.

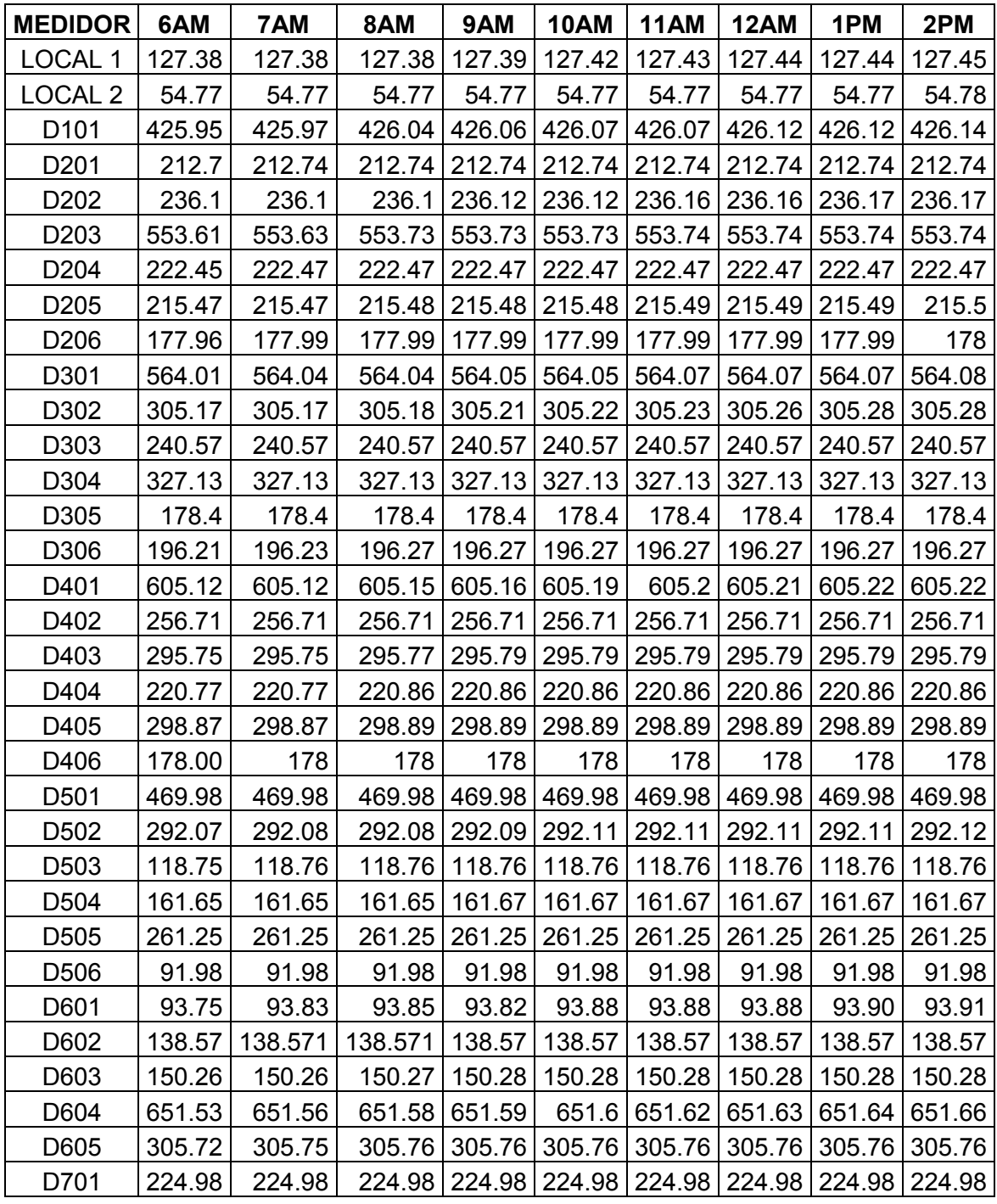

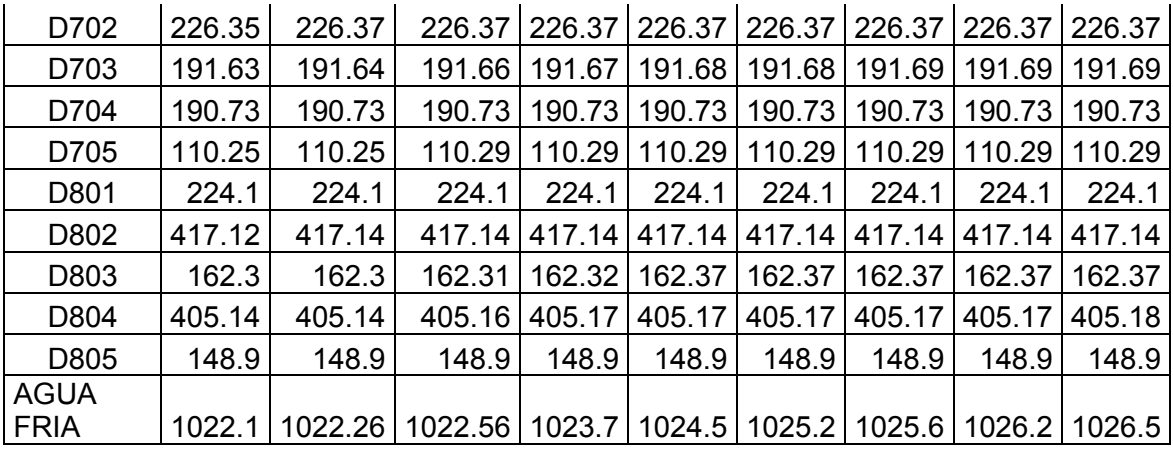

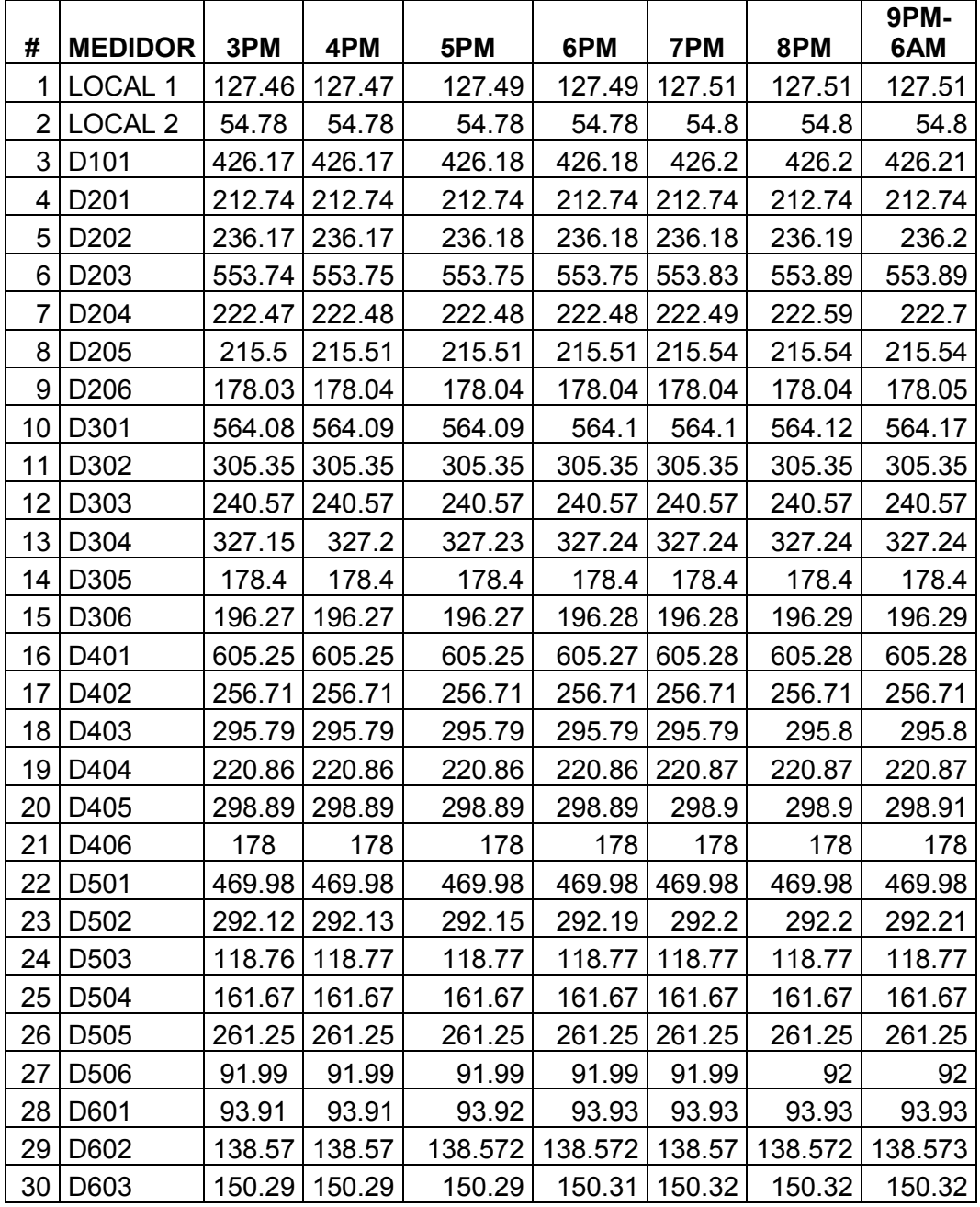

| 31 | D604        | 651.67 | 651.7  | 651.72   | 651.74  | 651.76 | 651.76  | 651.77  |
|----|-------------|--------|--------|----------|---------|--------|---------|---------|
| 32 | D605        | 305.77 | 305.77 | 305.77   | 305.77  | 305.77 | 305.77  | 305.78  |
| 33 | D701        | 224.98 | 224.98 | 224.98   | 224.98  | 224.98 | 224.98  | 224.98  |
| 34 | D702        | 226.37 | 226.37 | 226.37   | 226.37  | 226.37 | 226.37  | 226.37  |
| 35 | D703        | 191.69 | 191.69 | 191.7    | 191.7   | 191.7  | 191.7   | 191.7   |
| 36 | D704        | 190.73 | 190.73 | 190.73   | 190.73  | 190.73 | 190.73  | 190.73  |
| 37 | D705        | 110.29 | 110.29 | 110.29   | 110.29  | 110.29 | 110.29  | 110.29  |
| 38 | D801        | 224.1  | 224.1  | 224.1    | 224.1   | 224.1  | 224.1   | 224.1   |
| 39 | D802        | 417.14 | 417.14 | 417.14   | 417.14  | 417.15 | 417.15  | 417.15  |
| 40 | D803        | 162.37 | 162.37 | 162.37   | 162.37  | 162.37 | 162.37  | 162.37  |
| 41 | D804        | 405.18 | 405.18 | 405.18   | 405.18  | 405.21 | 405.21  | 405.21  |
| 42 | D805        | 148.9  | 148.9  | 148.9    | 148.9   | 148.9  | 148.9   | 148.9   |
|    | <b>AGUA</b> |        |        |          |         |        |         |         |
| 43 | <b>FRIA</b> | 1026.8 | 1027   | 1027.317 | 1027.61 | 1027.9 | 1028.38 | 1028.93 |

Mediciones horarias del 17 de noviembre de 2017 de ACS en el Edificio Kitzia.

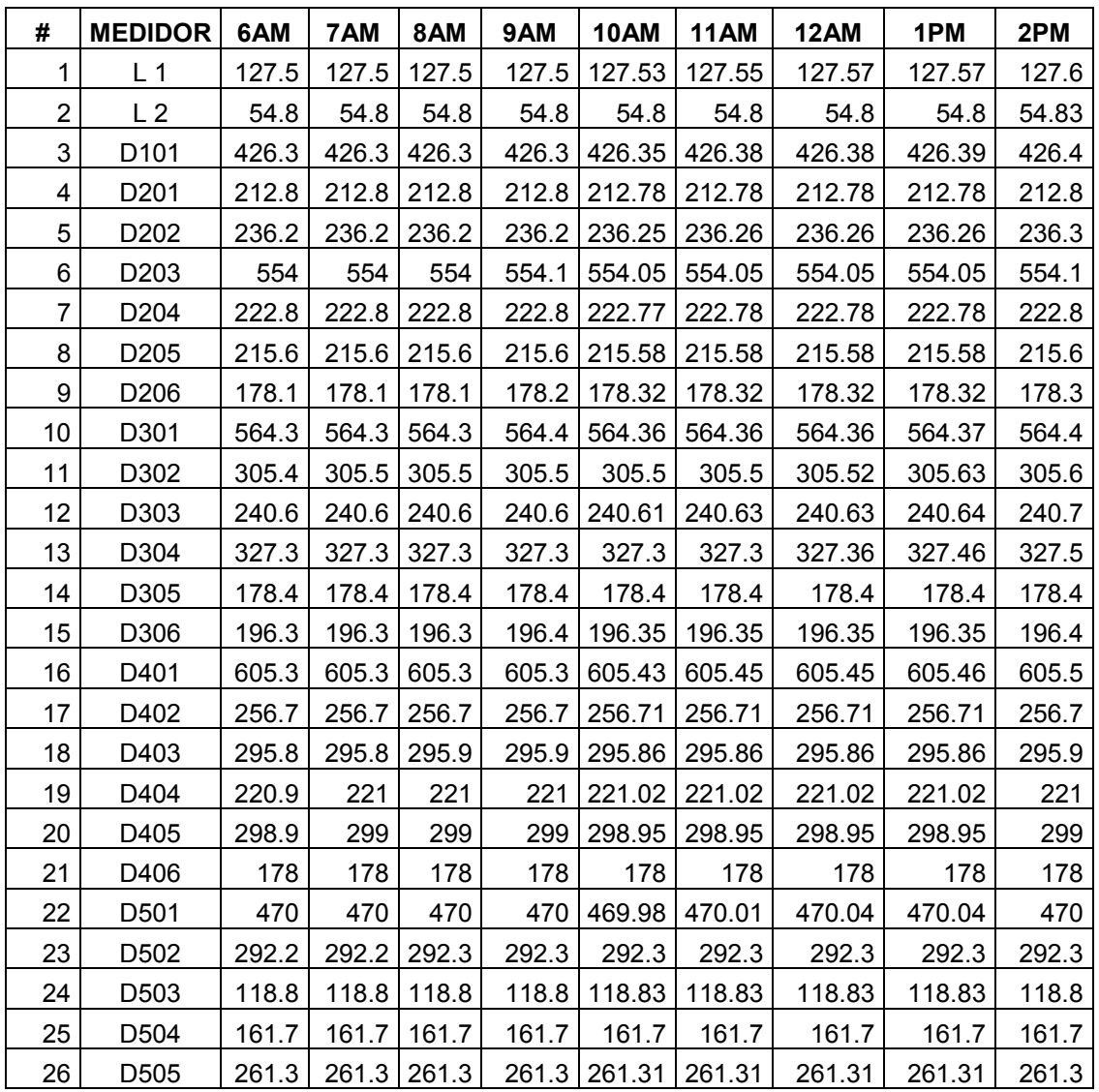

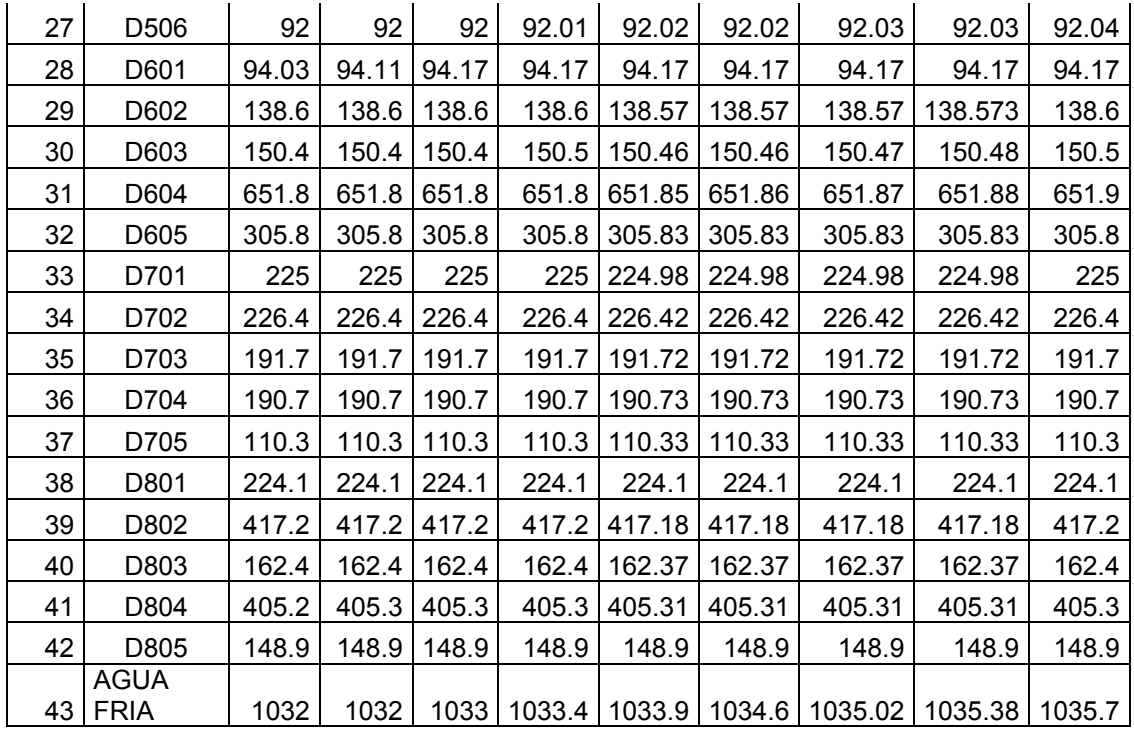

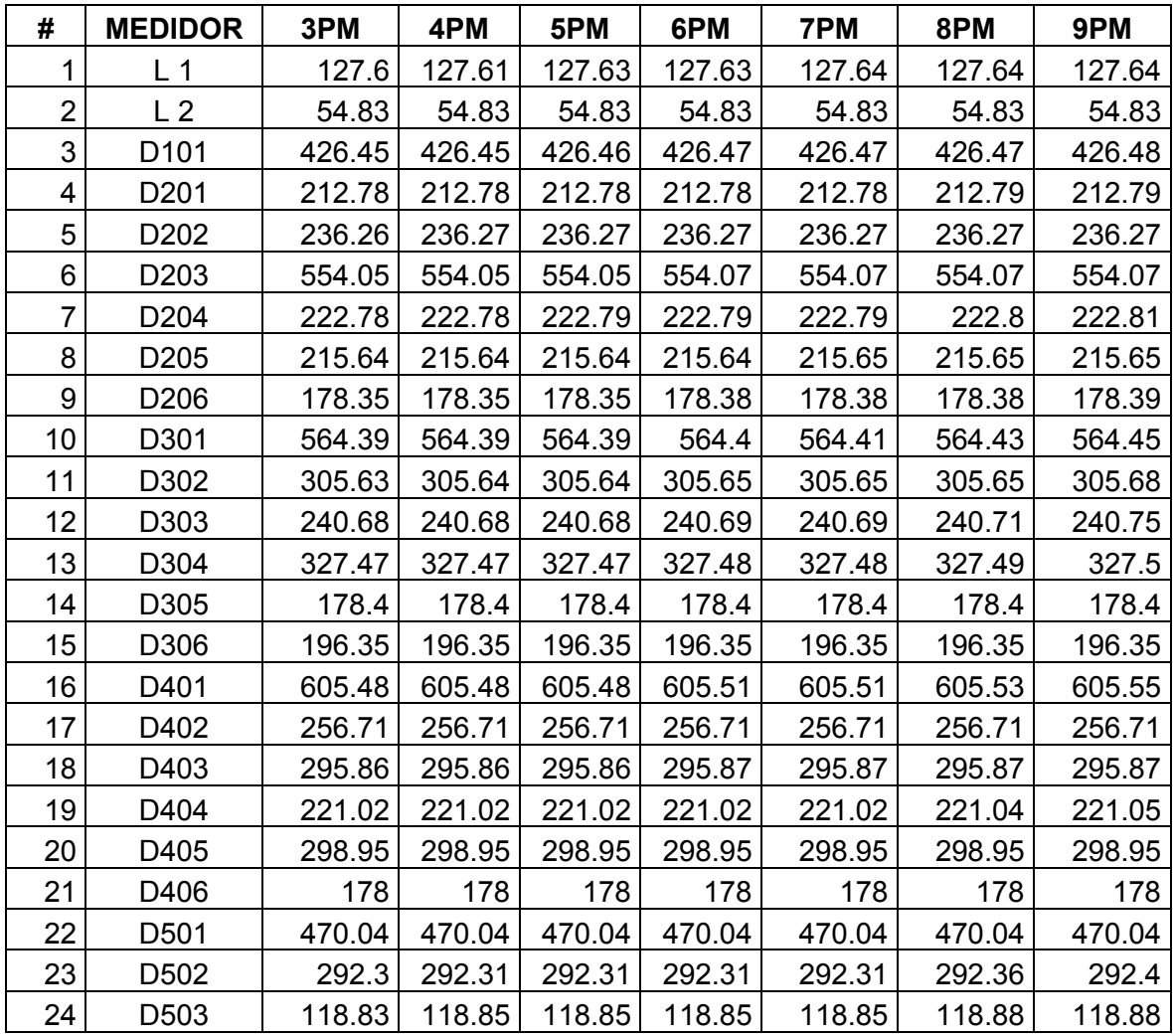

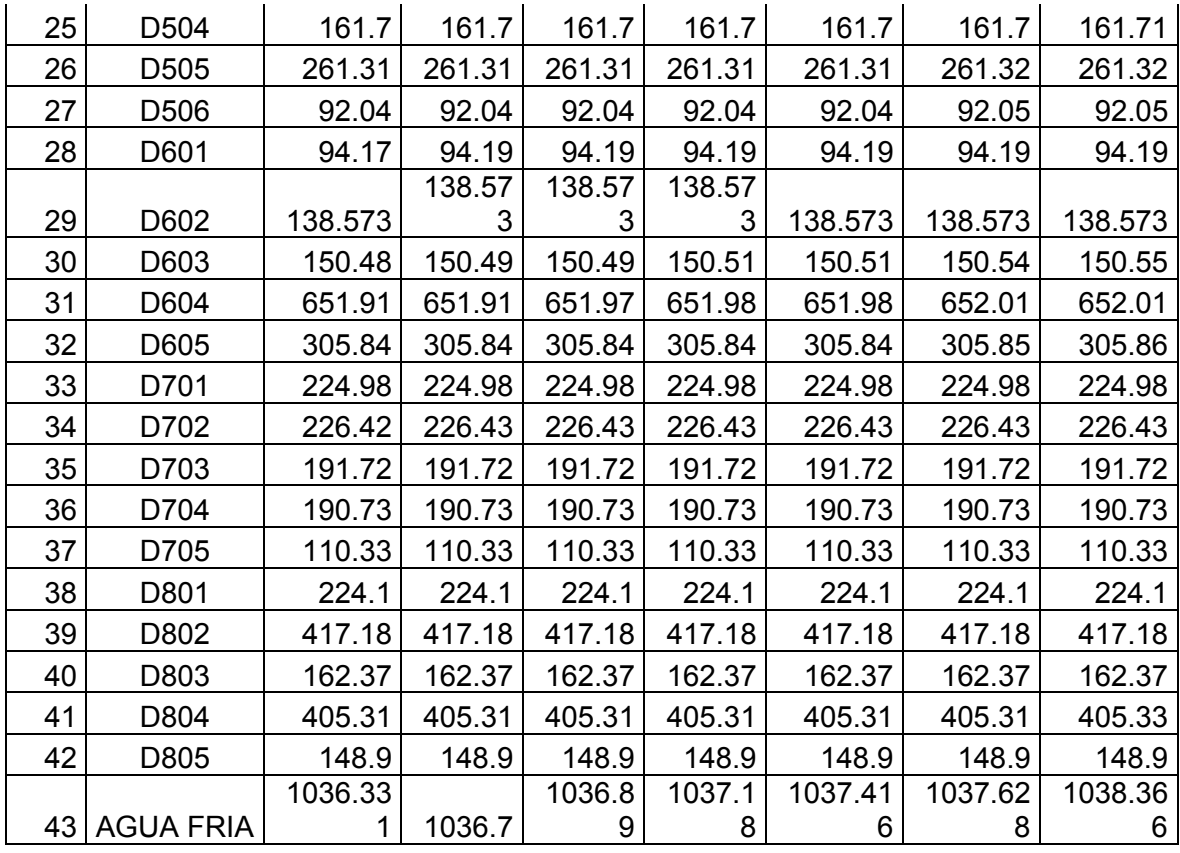

Mediciones horarias del 18 de noviembre de 2017 de ACS en el Edificio Kitzia.

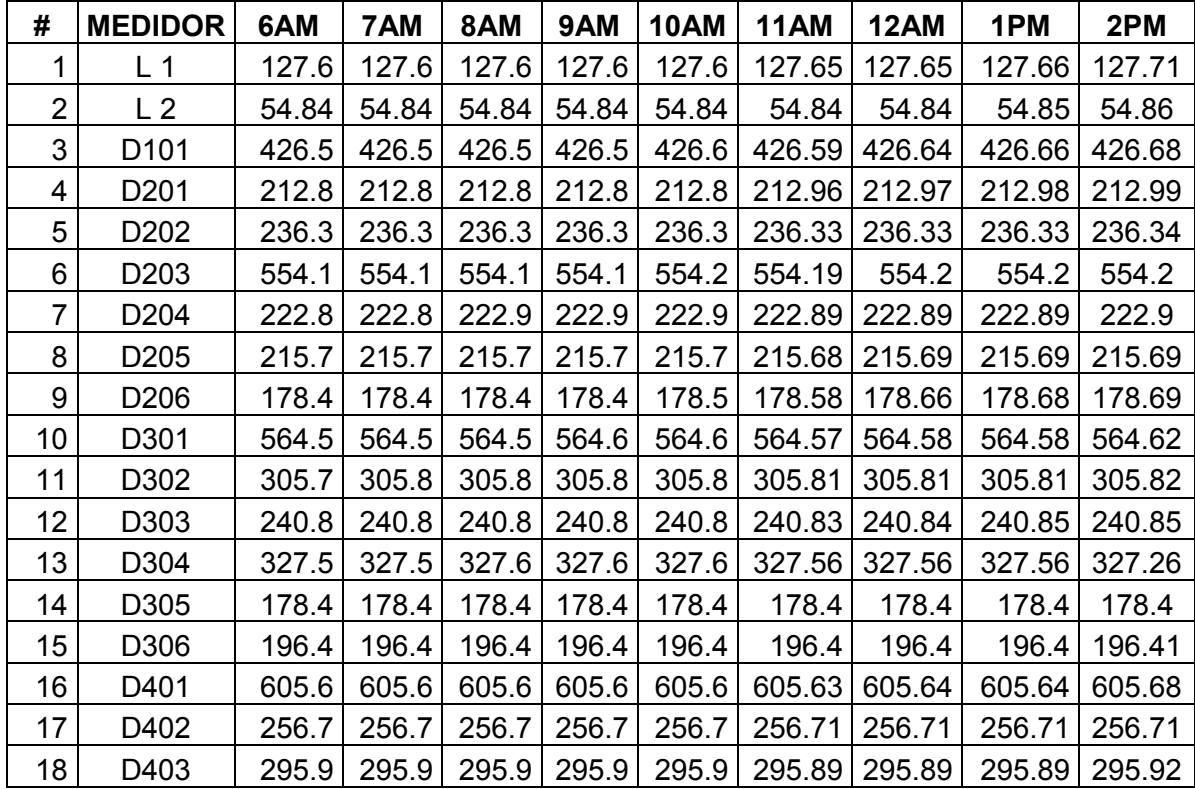

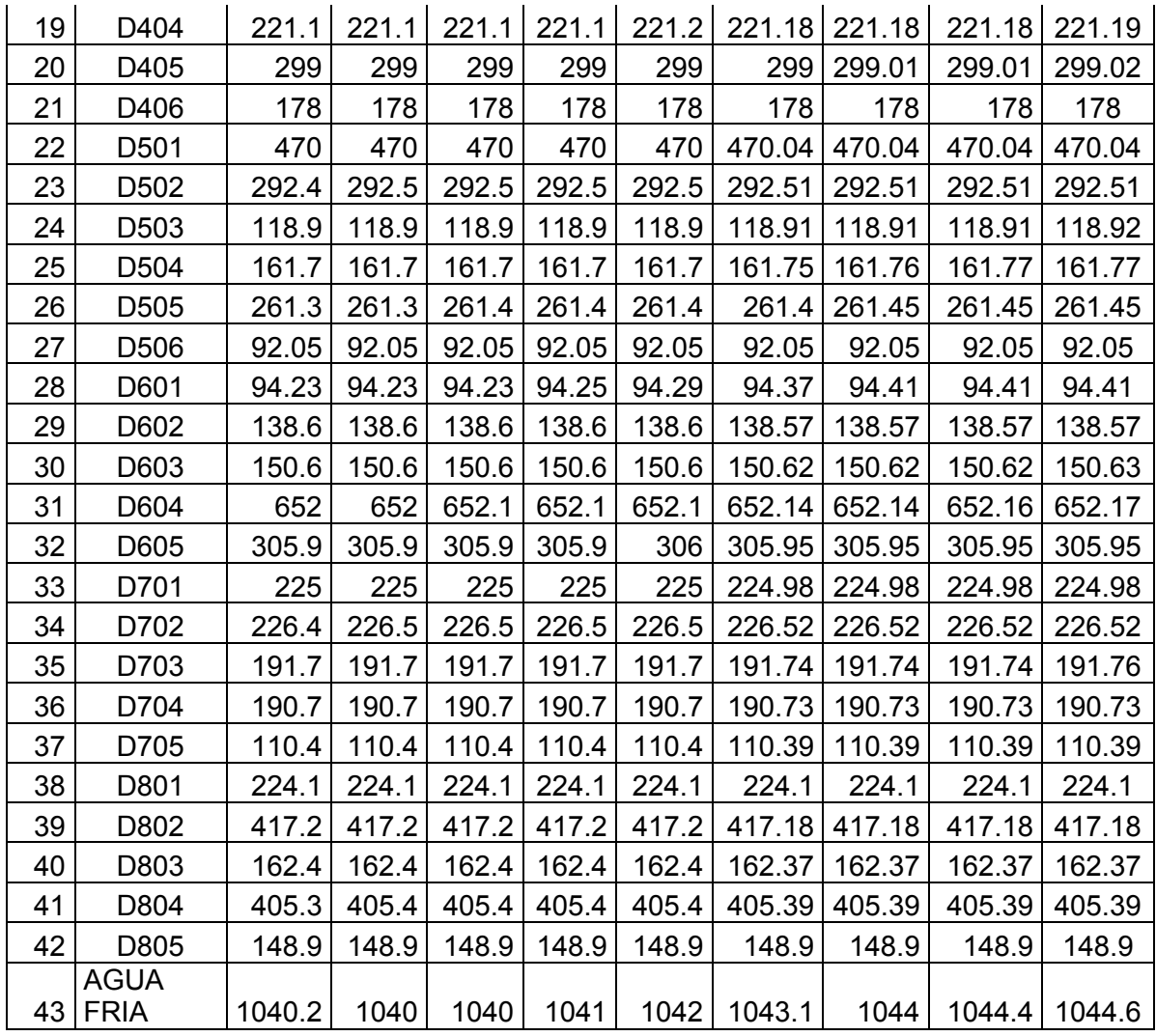

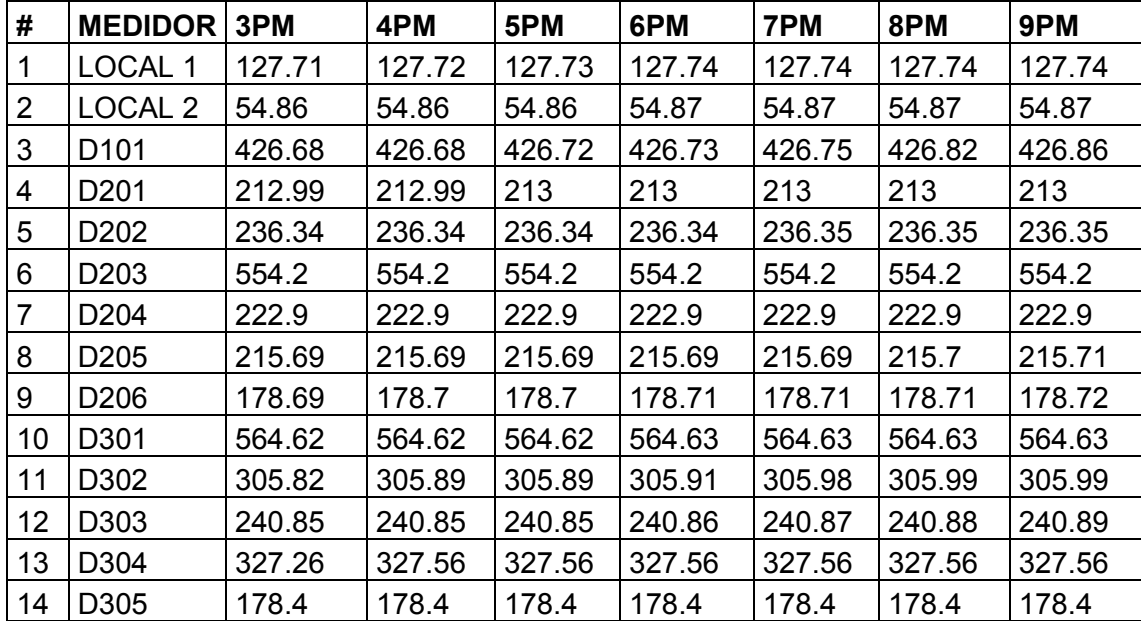

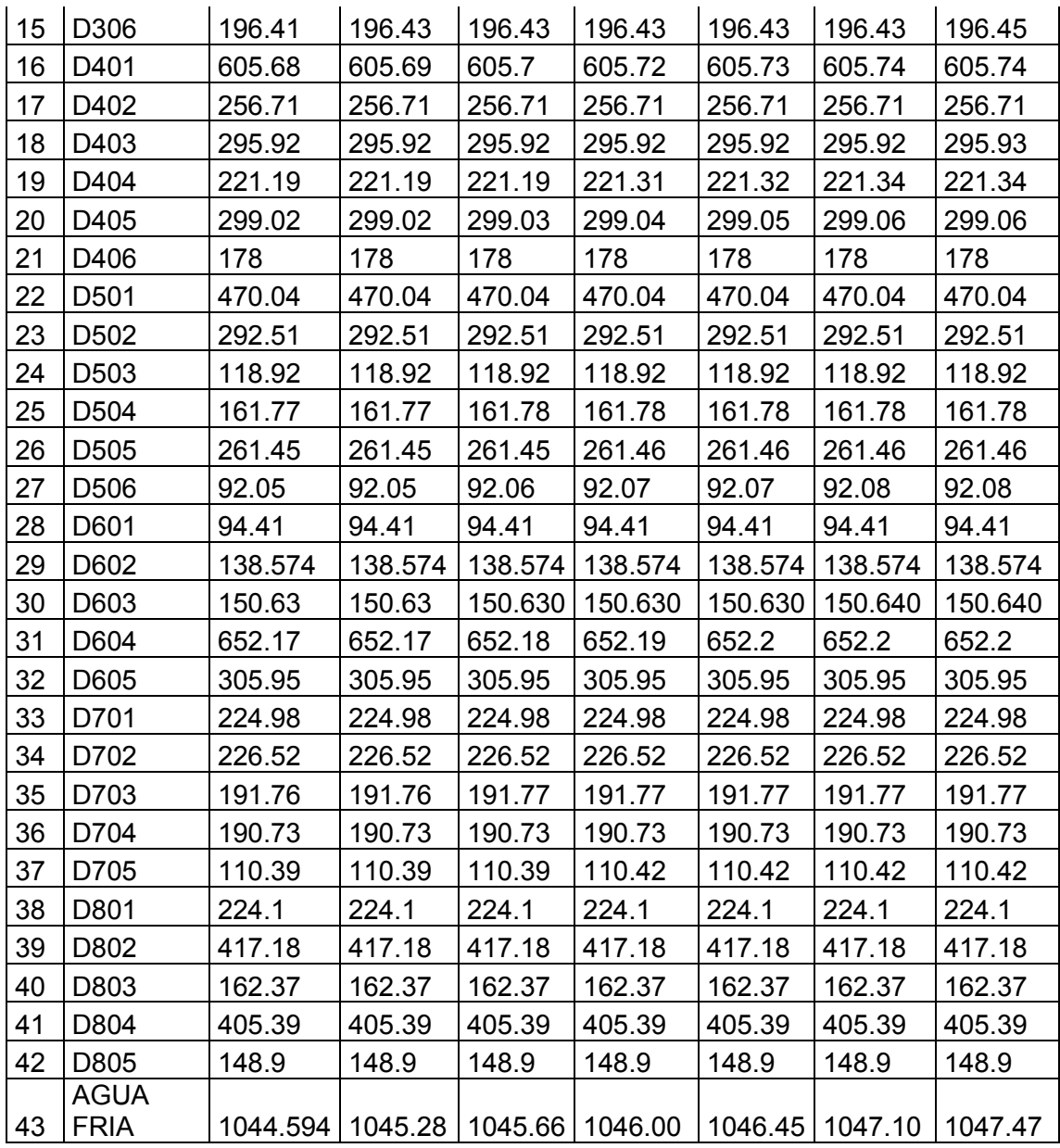

Mediciones horarias del 19 de noviembre de 2017 de ACS en el Edificio Kitzia.

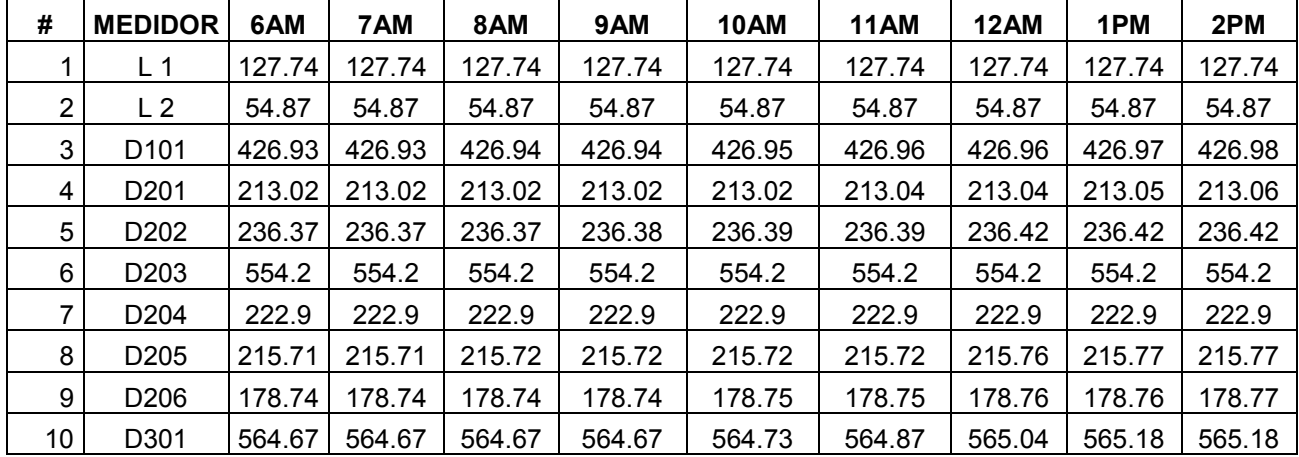

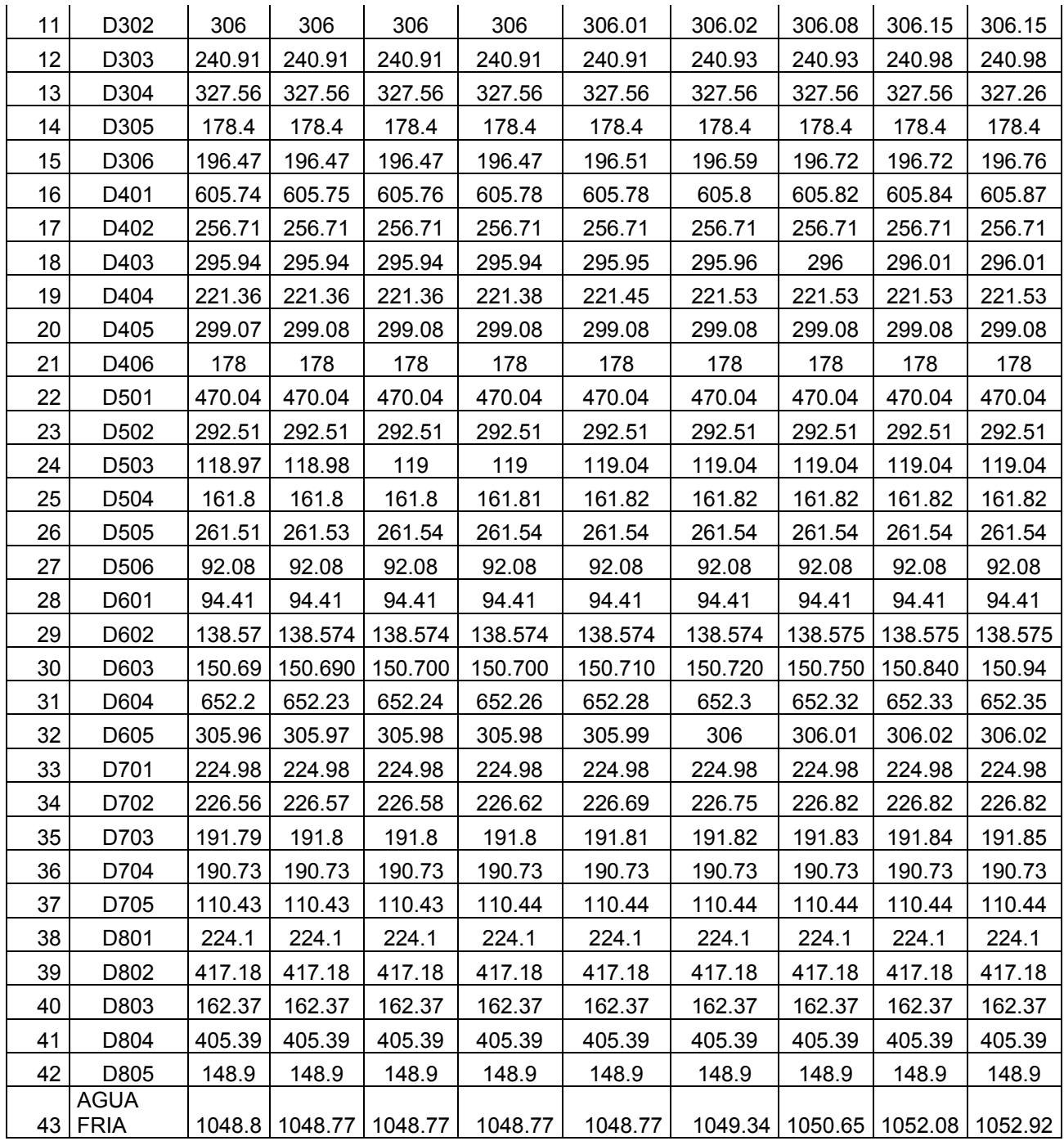

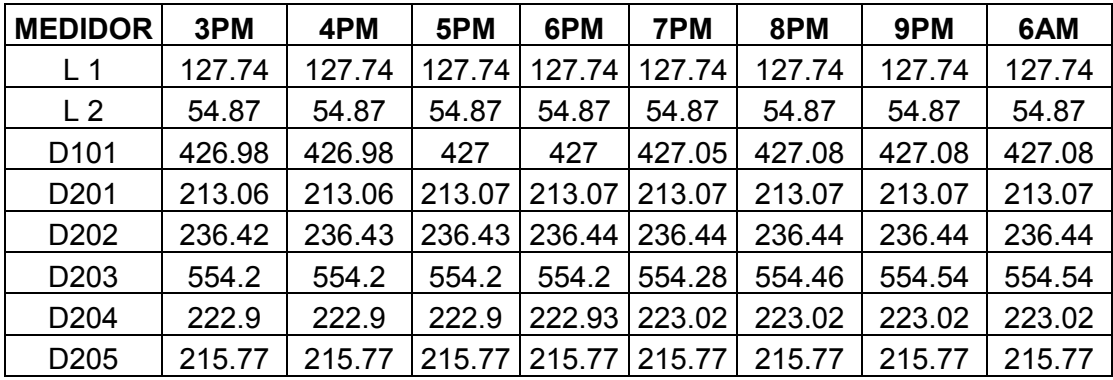

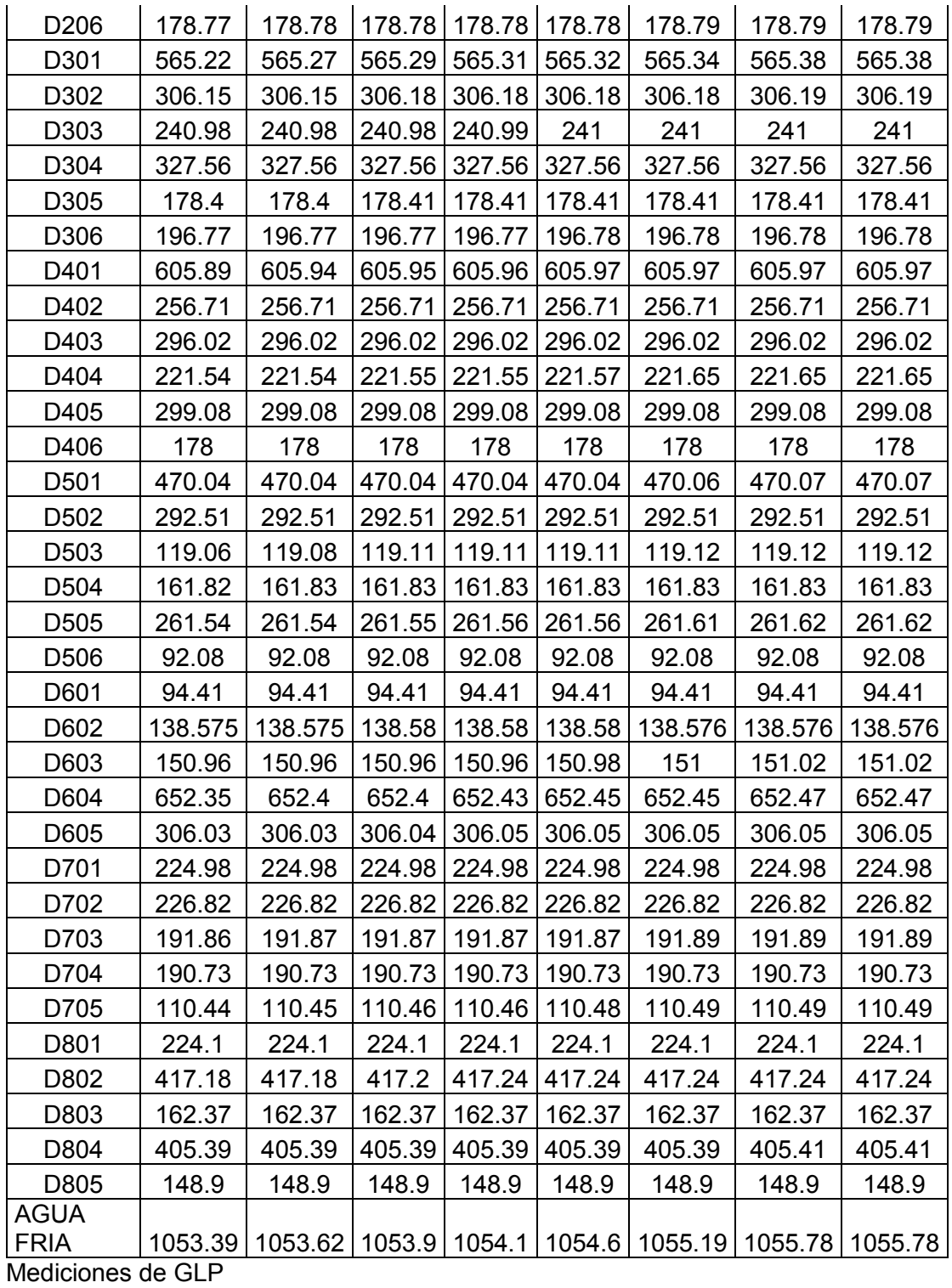

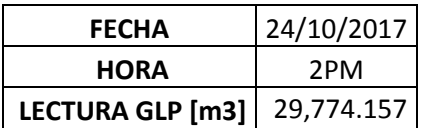

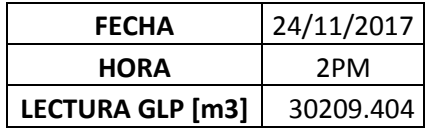

### **Anexo IV.** Fichas técnicas

Ficha técnica del aditivo anticorrosivo para el agua del circuito primario VpCL-649.

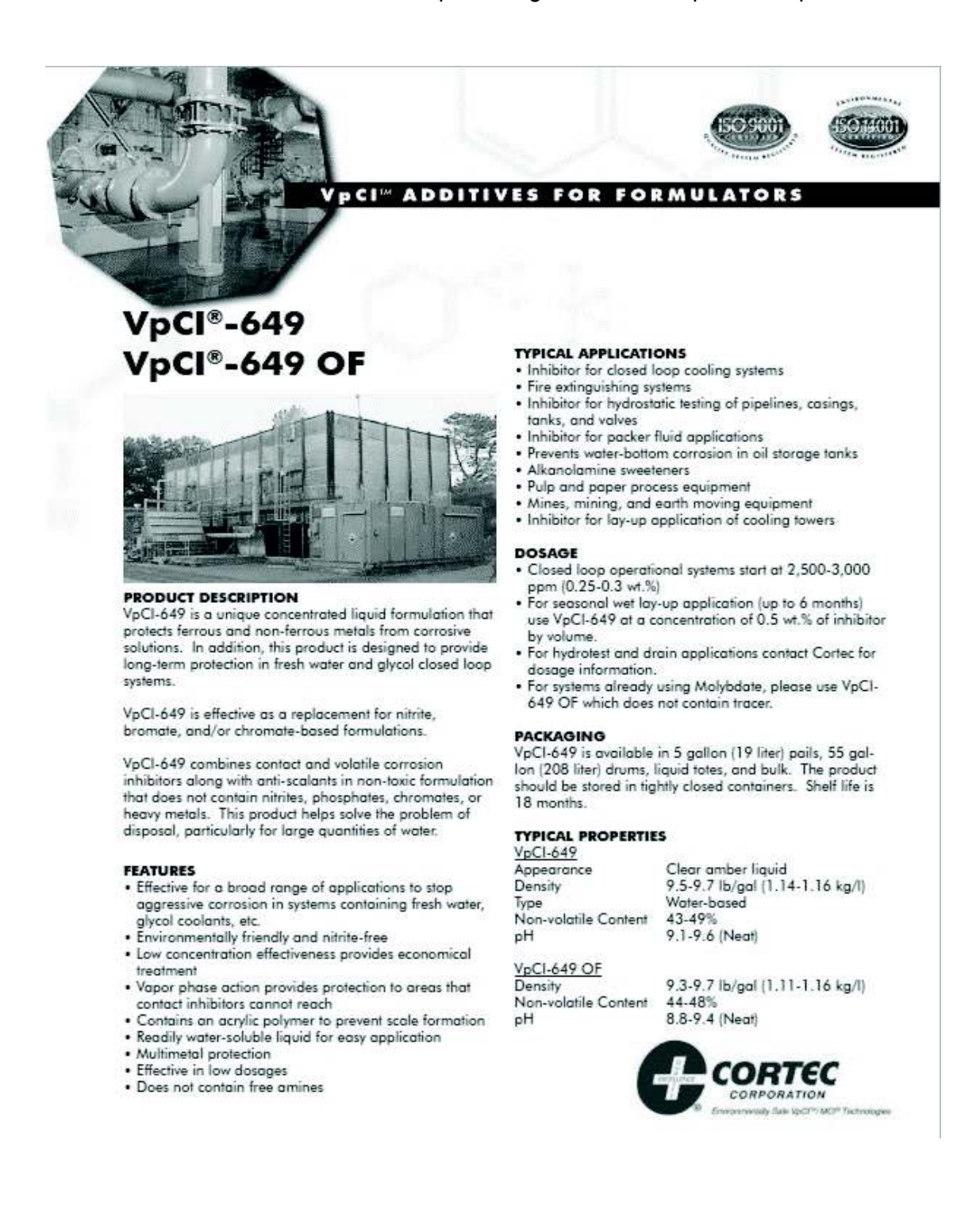

Ficha técnica del colector solar plano Termicol T20MS.

# Cap. Solar Plano Selectivo T20MS

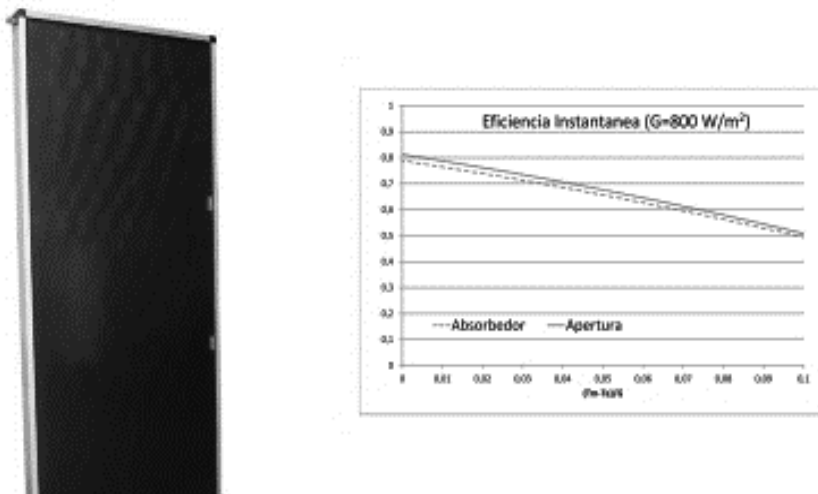

#### Datos energéticos

#### Norma de ensayo EN -12975

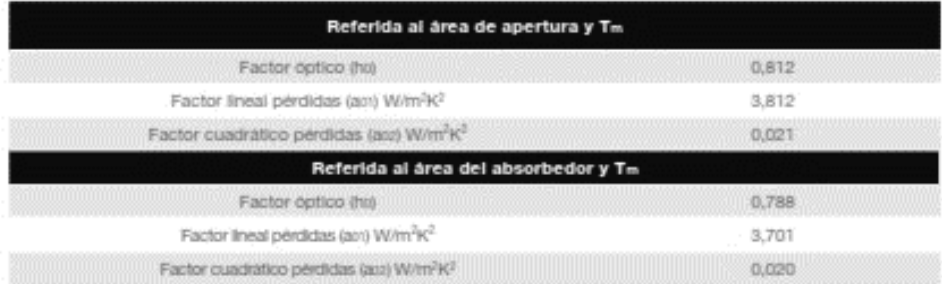

#### **Dimensiones**

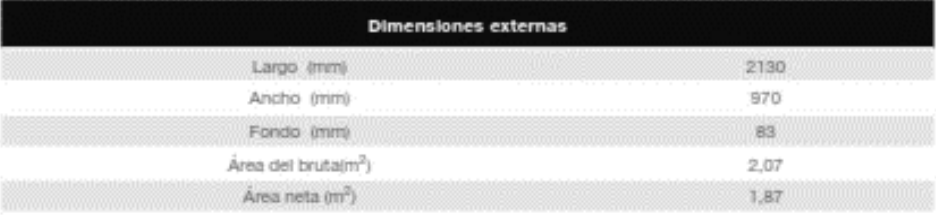

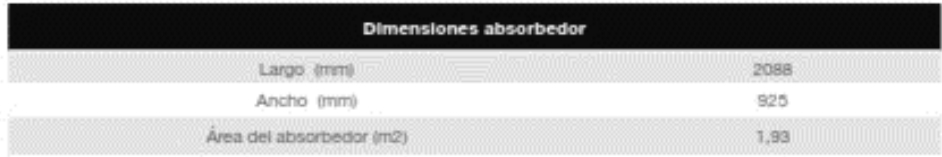

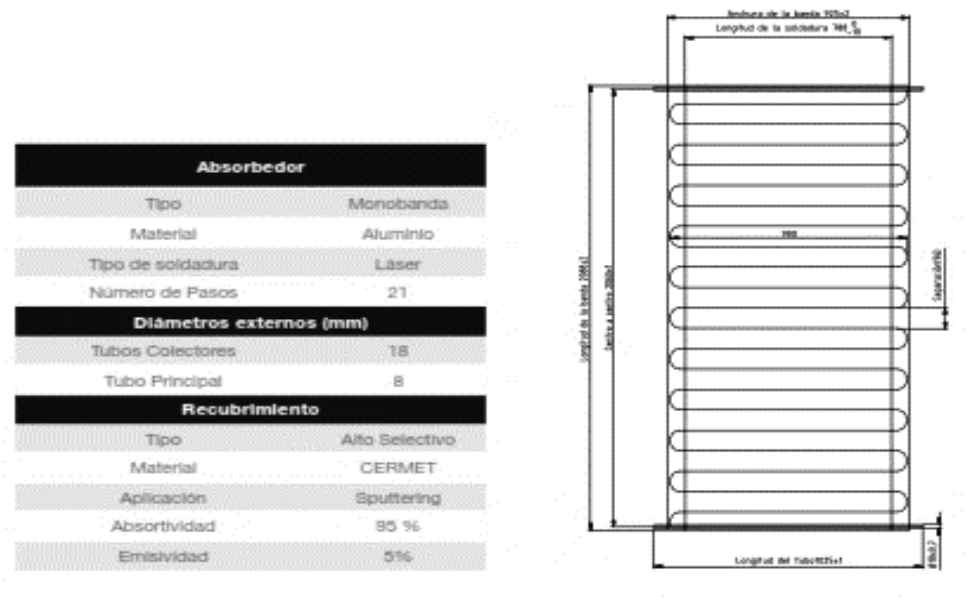

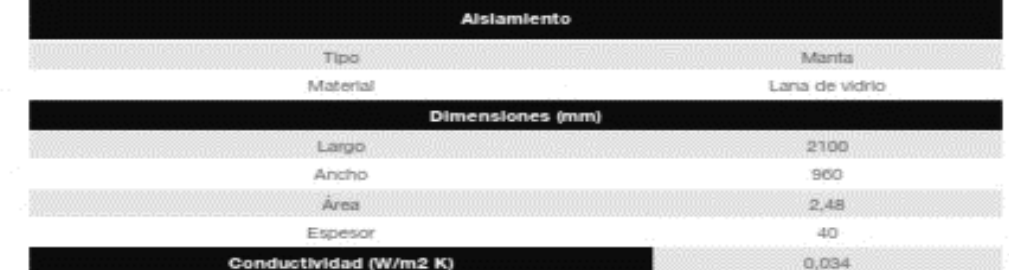

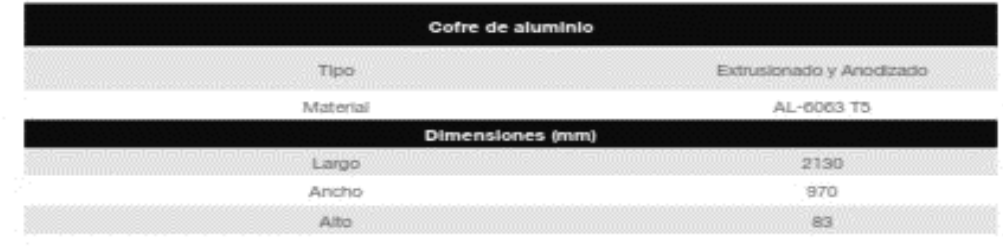

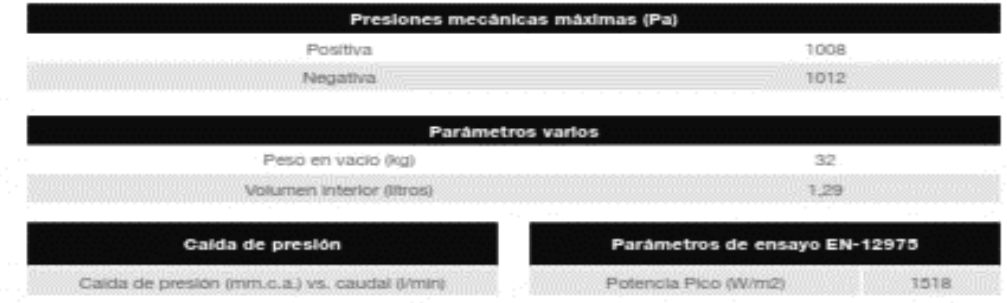

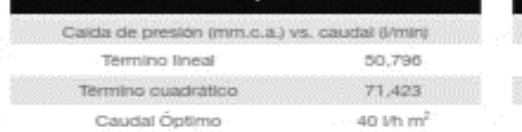

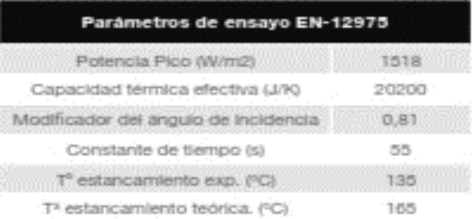

Ficha técnica del intercambiador de calor AN52-60H.

# Alfa Laval AlfaNova 52 / HP 52 / XP52

Intercambiador de calor de placas soldadas por fusión, 100% acero inoxidable

Los intercambiadores de calor de placas soldadas por fusión AlfaNova de Alfa Laval están fabricados 100% en acero inoxidable. Están indicadas para aplicaciones con requisitos específicos sobre limpieza, aplicaciones en las que se utilizan medios agresivos como el amoniaco o no se admita contaminación por cobre y niquel.

AlfaNova ofrece una transferencia de calor eficiente con una pequeña huella, cuenta con una resistencia a la fatiga por presiones extremas y soporta altas temperaturas de hasta 550°C/1022°F.

#### Aplicación

Adecuado para una amplia gama de aplicaciones, como:

- Refrigeración y calentamiento de HVAC  $\bullet$
- Refrigeración
- · Refrigeración de aceite
- Refrigeración y calentamiento industrial
- · Refrigeración y calentamiento de procesos

#### Ventajas

- Compacto
- · Fácil de instalar
- Autolimpieza
- · No requiere demasiado mantenimiento
- · Todas las unidades han sido sometidas a pruebas de presión y estanqueidad
- Sin juntas
- · Sin cobre

#### **Diseño**

El material de soldadura AlfaFusion sella y mantiene las placas juntas en los puntos de contacto, garantizando con ello la eficacia de la transferencia de calor y la resistencia a la presión. Utilizando tecnologías de diseño avanzadas y una verificación exhaustiva se garantiza el máximo rendimiento y una mayor vida útil.

Bajo pedido, se pueden solicitar intercambiadores con diferentes presiones nominales.

El diseño XP está especialmente indicado para aplicaciones que trabajan con CO2.

Basados en componentes estándar y un concepto modular, cada unidad está fabricada a medida para satisfacer los requisitos específicos de cada instalación.

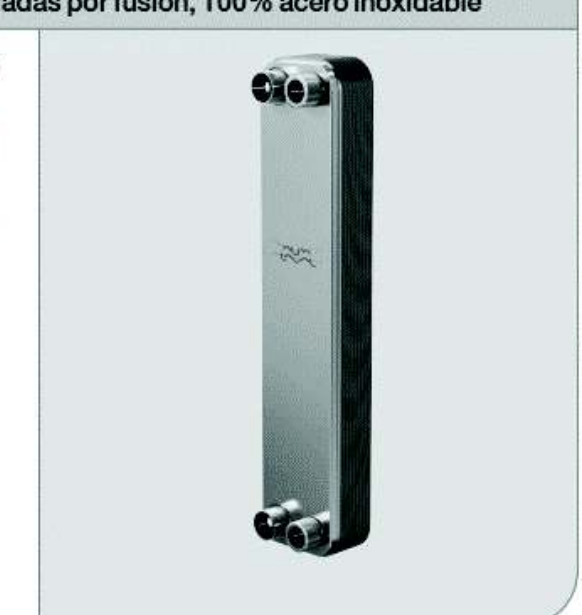

#### Ejemplos de conexiones

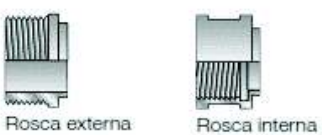

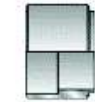

Soldadura blanda

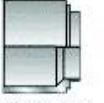

**Jumps** T

Soldadura

#### Datos técnicos arialan nethanin

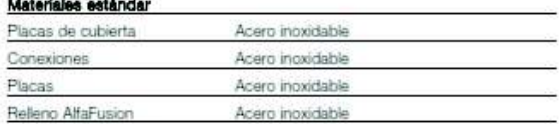

#### Dimensiones y peso<sup>1</sup>

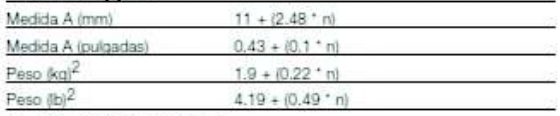

1.  $n =$  número de placas

2. Excluidas las conexiones

#### Datos estándar

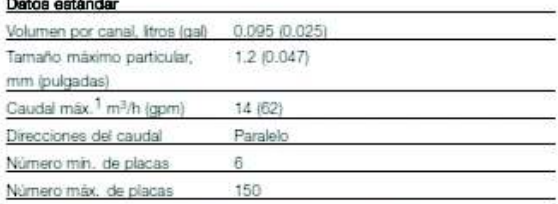

A

1. Agua a 5 m/s (16,4 ft/s) (velocidad de conexión)

#### Plano de dimensiones

mm (pulgadas)

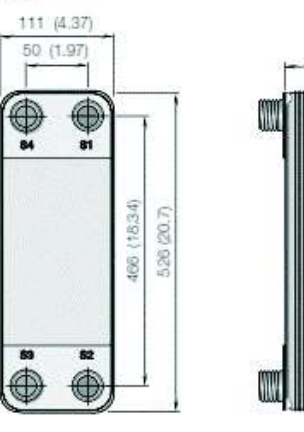

#### Presión y temperatura de funcionamiento

AlfaNova 52 - Gráfico de presión/temperatura con homologación PED

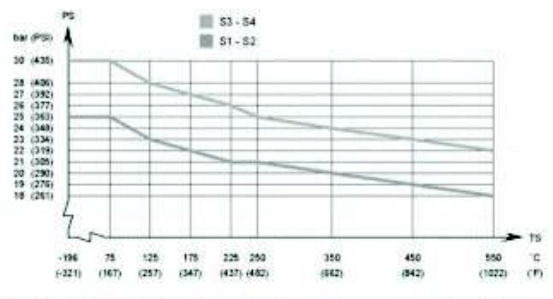

AlfaNova HP 52- Gráfico de presión/temperatura con homologación PED

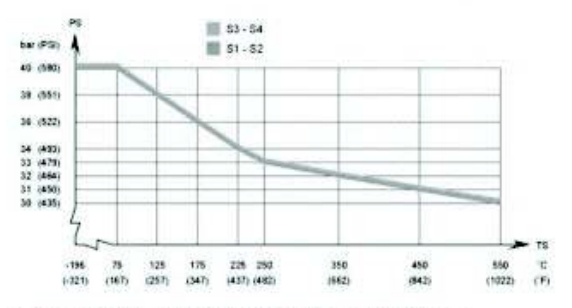

1) Temperatura mín. -10°C (14°F) con tubo de conexión de acero.

AlafNova XP52 - Gráfico de presión/temperatura con homologación PED

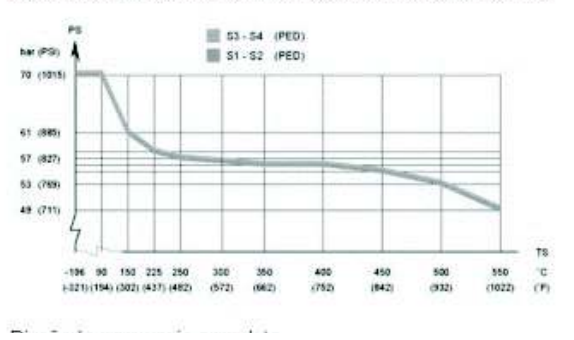

Ficha técnica de la bomba del circuito primario UPS 26-99 FC.

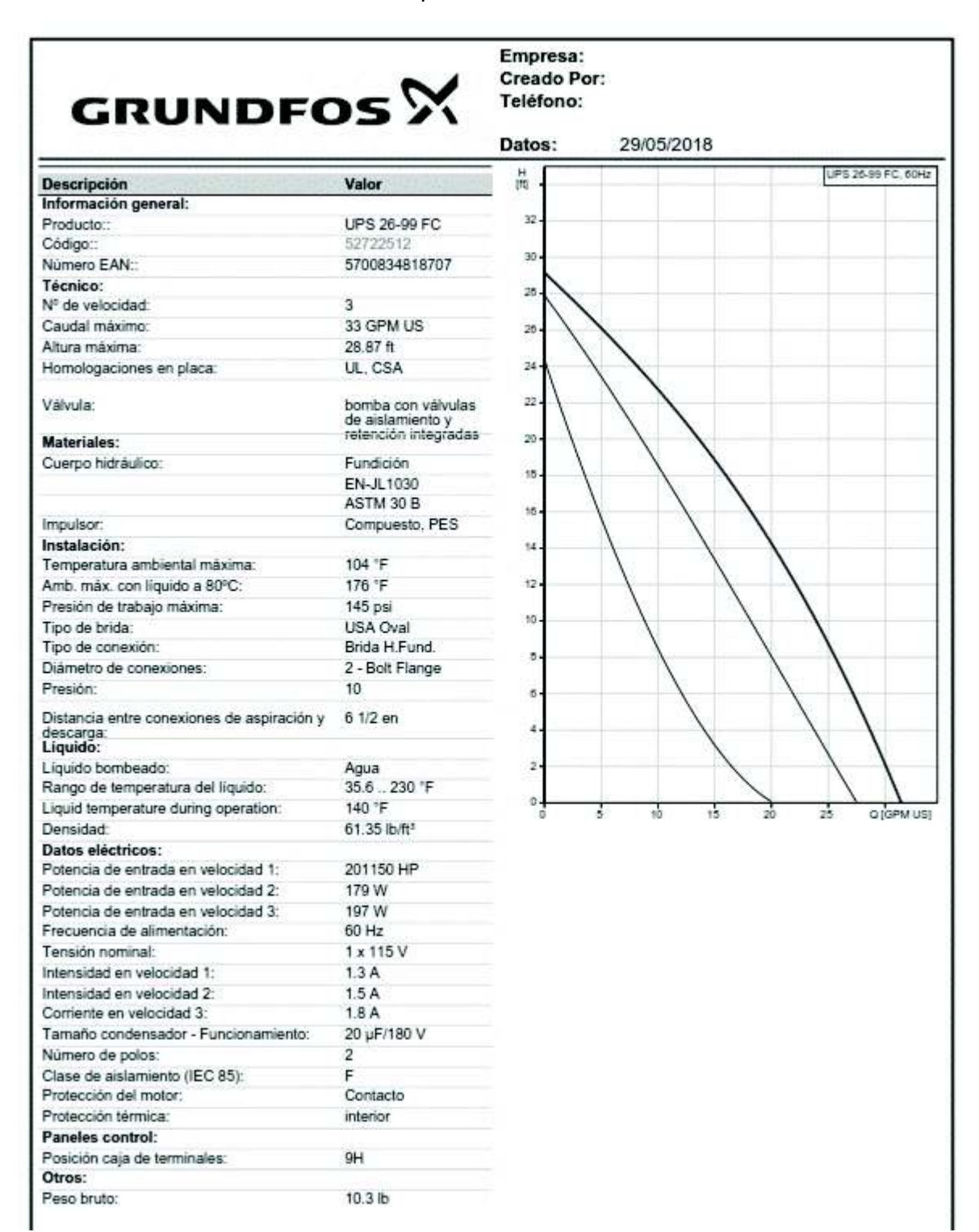

Ficha técnica de la bomba del circuito primario UP 15-42 BUC5.

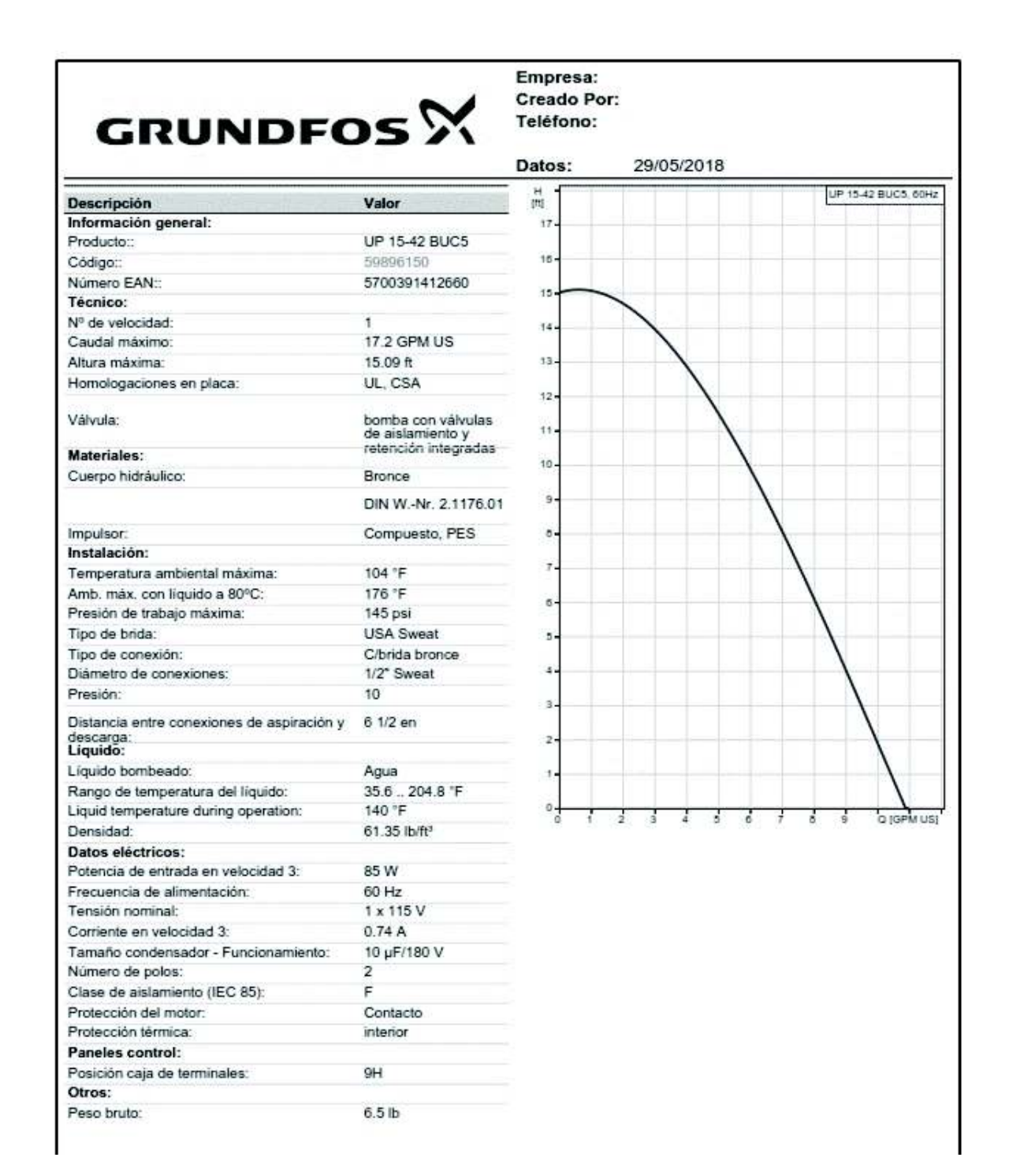

121

Ficha técnica del acumulador solar MXV3000.

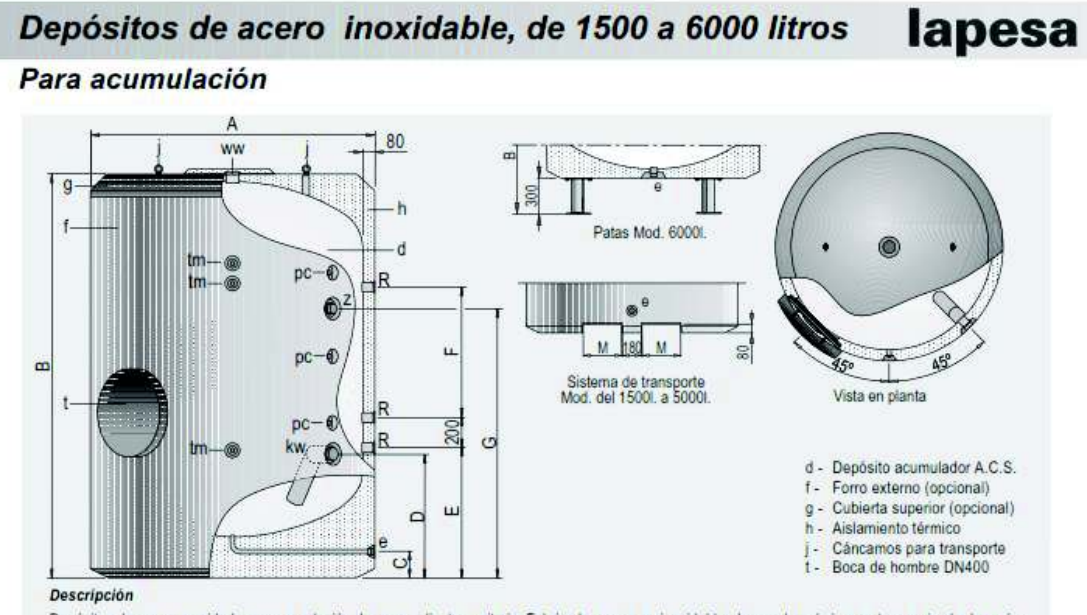

Depósitos de gran capacidad para acumulación de agua caliente sanitaria. Fabricados en acero inoxidable, decapado químicamente y pasivado después<br>de ensamblar, con capacidades de 1500 a 6000 litros.

Aislados térmicamente con espuma rigida de poliuretano inyectada en molde, libre de CFC.

Todos los modelos disponen de conexiones para la incorporación de resistencias eléctricas de calentamiento como sistema principal de producción<br>de ACS, o como sistema de apoyo.

Como opción pueden incorporan equipo de protección catódica permanente específica para depósitos inoxidables "Lapesa Correx-up INOX", para<br>casos de aguas especialmente agresivas o con contenidos en cloruros superiores a 15

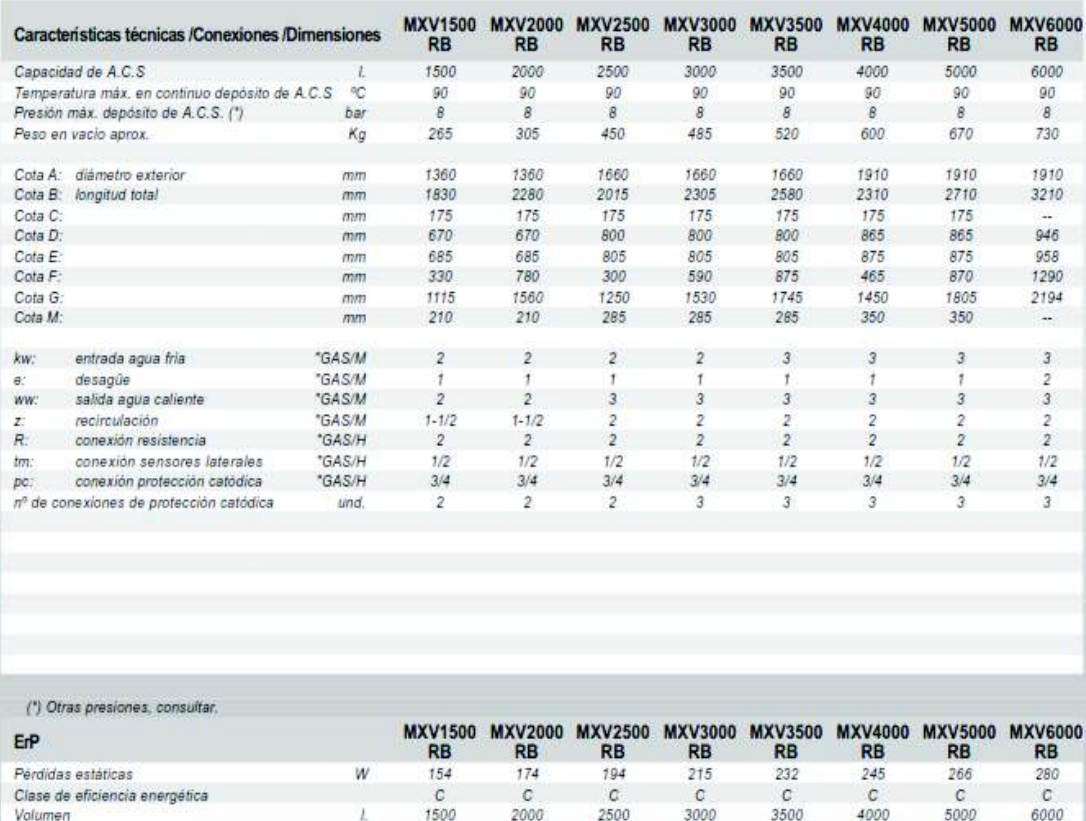

# IT-FLEX C1- C1R - Coil

#### Rev. 01/15 TIPO DE MATERIAL en establista de Espuma elastomérica flexible (FEF) de células cerradas Alsiante térmico en elastómero extruïdo y expandido realizado de acuerdo<br>a la norma EN 14304: 2009 (UNI EN 14304:2010) ESPECIFICACIONES DEL PRODUCTO GAMA DE PRODUCCIÓN CONSTRUCTION Tubos on barras adhesivos y no adhesivos en rollos continuo de 6 a 170 mm de diámetro y 6 a 60 mm de espesor. Planchas en hojas o rollos adhesivas y no adhesivas de 6 a 60 mm de espesor Cintas de 3 mm de espesor. USO DEL PRODUCTO CONTRACTO Alslamiento térmico de los componentes en las instalaciones de celefacción, climatización, refrigeración e industrial, incluso en ambientes exteriores (versión C1R) PRINCIPALES PARTICULARIDADES Expandido sin el uso de CFC - HCFC. No contiene poivos ni fibras Datos técnicos (para a partidade de referencia de referencia de referencia de referencia de la partidade de la Norma de prueba where the community of the TEMPERATURA DE TAVRAJO +110 °C 85 'Databaşkroka mobile istratük beşerkili)<br>40 °C -UNI IEO 188 - EN 14706 - 14707 Temperatura mão, de los finidas intracentados.<br>Es tipos xinta más, de los fisidos interportados Alatarap.ds (2°C ≤ 0,036 W / (m=8)<br>Alatarap.ds 40°C ≤ 0,040 W / (m=8) CONDUCTMO/O TÉRMICA À FN (SC 8497 - EN 12667 EACTOR OF RESISTENCE A LA INFUSIÓN OCU.<br>WIPOR SE AGUA (J EN 13469 - DIN 52615  $\approx 2000$ | TUBOS B<sub>6.</sub> a2, d0<br>| FLANCIONS B, a3. d0<br>| CINTA B, a2, d0 CLASPICACIÓN DE REACCIÓN AL FULGO **FURDCLASE** EN 13501 - 1:2007 AFNOR NF P 92 501 M1 03 CAPACIDAD DE PHOPASACIÓN DE LLAMA UMISIOA Directiva 96/98/ CL kt/dule U - Annon B **CONFORME 100mg/02847-001 FREVENCIÓN DE LA CORROSIÓN DE LOS TUBUS CONFORME** ISU 7325/91 RESISTENCIA NE DZONO **EXCELLIGHT** UNI ISO 4692 - 2/94 RESISTENCIA A LOS HAMIS LM **BUENA** TOLEDANCIAS DIMENSIONALES Según tabla 1 - Nouse. EN 14304: 2009 (UN EN 14304:2010) LAS CARACTERÍSTICAS DEL REVESTIMIENTO PROTECTOR EXTERNO (VERSIÓN IT-FLEX CT K) SON: TIPO FILM DE PE RESISTENTE A LOS RASCUÑOS/ANTIUM COLOR BLANCO RAIL SO TO COLON<br>Factor de resistencia a la difusión del vapóje<br>De*ago*a <sub>i</sub>l  $*15.000$ **ÉN ISO 12006** EXCELENTE 150 7325-91 RESISTENCIA AL CATICO **RESISTENCIA A LIXS HANDS UV DXXRURITE** UNI ISD 4892 - 2/94 \* Nota: Para aplicaciones a temperaturas inferiores consultar con nuestro departamento técnico Para obtener documentos y certificaciones es necesario inacribirao en nuestro sítio internet: www.evocell.it Evoce@ srl, se reserva la facultad de editor los datos contenidos en esta decumentación sin aviso previo.

# Ficha Características Técnicas

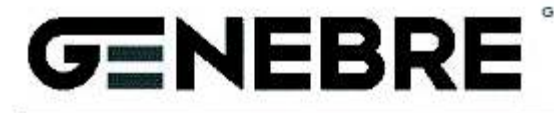

GENEBRE S.A. Avda, Joan Carles I, 46-45 - EDIFICIO GENEBRE Tel. +34 93 296 60 00/01 - Fax +34 93 296 60 06 06908 L'HOSPITALET DE LLOBREGAT Barcelona (Spain) e-mail: genebre@genebre.es Internet: hitau//www.geneting.es

# Art.: 3073

Válvula de Equilibrado / Balancing Valve

#### Caracteristicas

1. La válvula de equilibrado es un dispositivo con la función de ajuste y medida del fluido en tránsito, sea frio o caliente, para sistemas abiertos o cerrados con las siguientes características:

- · Ajuste micrométrico del fluido en tránsito.
- $\cdot$ Indicador de calibración mediante volante graduado.
- Posibilidad de verificar el caudal en tránsito del circuito mediante entradas piezométricas.
- 2. Construcción en latón UNE-EN 12165.
- 3. Juntas en Vitón.
- 4. Extremos rosca gas (BSP) hembra según ISO 228/1.
- 5. Tomas de presión roscadas G1/8" hembra.
- 6. Presión máxima de trabajo (PN) 20 bar.
- 7. Temperatura de trabajo de -30°C a 120°C.
- 8. Aplicación con agua y agua + glicol (50%).

1. The balancing valve is a single component device having adjustment functions and that measures cold and hot fluids transiting inside closed and open systems with following advantages:

Features

- · Micrometric adjusting of the transfer flow.
- · Indicator of calibration reading of numerical value on the valve's hand wheel.
- · Possibility of checking circuit via indirect measuring of flow rate using piezometric inlets on the valve's body.
- 2. Brass construction UNE-EN 12165.
- 3. Viton joints.
- 4. Threaded ends gas (BSP) female according ISO 228/1
- 5. Pressure taps connection G1/8" female.
- 6. Maximum working pressure (PN) 20 bar.
- 7. Working temperature from -30°C to 120°C
- $\mathbb{R}$ Appliance with water & water + glycol (50%).

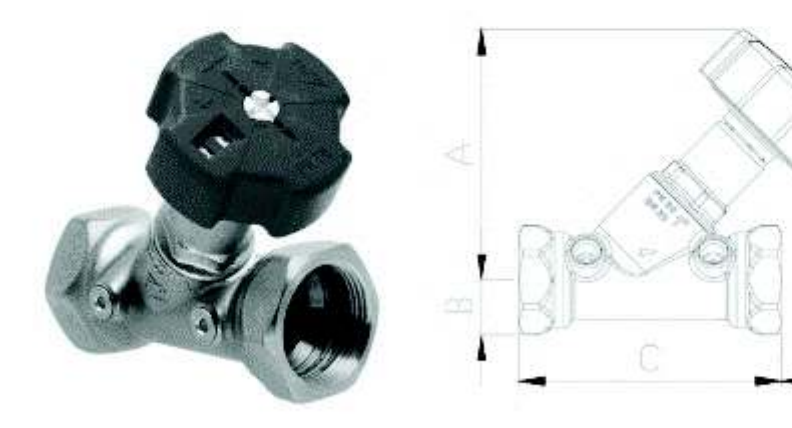

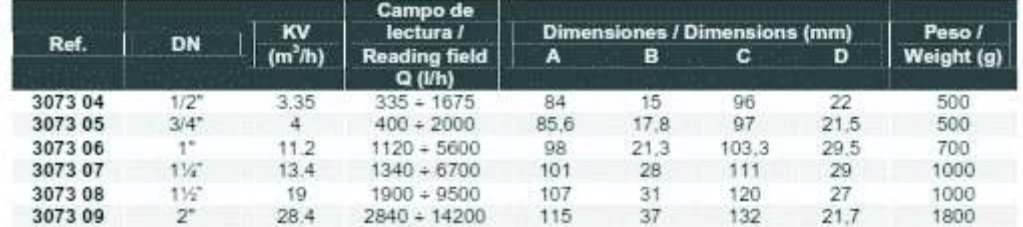

# **GENEBRE**

GENEBRE S.A. - Ayda, Joan Carles I, 46-48 - EDIFICIO GENEBRE Tel. +34 93 295 50 00/01 - Fax +34 93 295 50 06<br>08906 L'HOSPITALET DE LLOBREGAT Barcelona (Spain) e-mail: genebre@genebre.es Internet: http://www.genetine.es

# Art.: 3178 Válvula de Seguridad para Energía Solar **Safety Valve for Solar Energy**

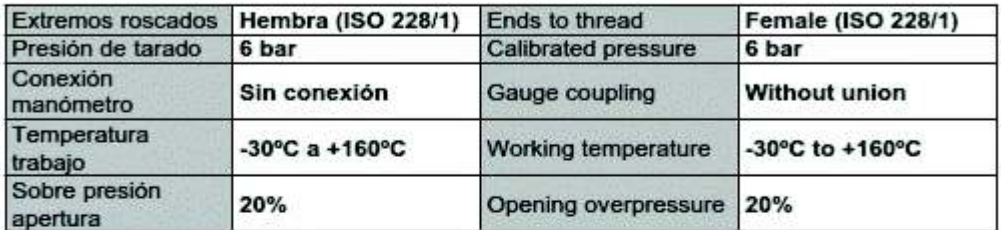

### **FUNCIONES**

La válvula de seguridad se emplea en el control de presión sobre generadores de calor (calderas, paneles solares, acumuladores) y sobre acumuladores de agua caliente en las instalaciones de calefacción, hidrosanitarias y en las instalaciones hídricas.

Al alcanzar la presión de tarado la válvula se abre y mediante el escape impide que la presión de la instalación alcance límites peligrosos para el generador y el resto de componentes presentes en la instalación.

### **FUNCTIONS**

Safety valves are used for controlling the pressure in heat generators (heaters, solar panels, boilers) in heating systems, plumbing systems and water systems.

When the set pressure is reached, the valve opens and vents, impeding the system from reaching dangerous limits for the generator and for the components in the system itself.

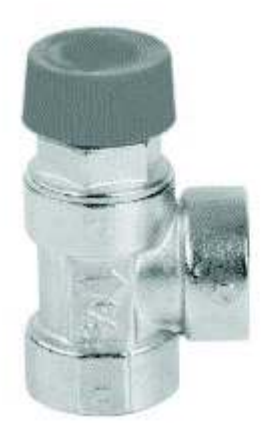

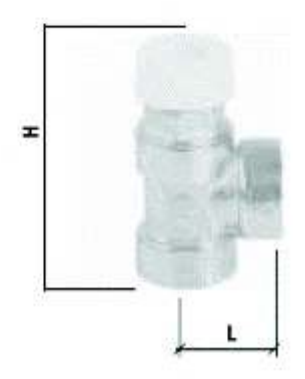

# **GENEBRE**

GENEBRE S.A. - Avda. Joan Carles I, 46-48 - EDIFICIO GENEBRE Tel. +34 93 298 80 00/01 - Fax +34 93 298 80 06 08908 L'HOSPITALET DE LLOBREGAT Barcelona (Spain) e-mail: genebre@genebre.es Internet: http://www.gonetwo.es

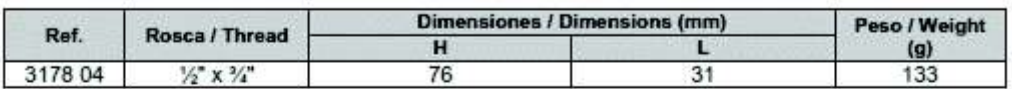

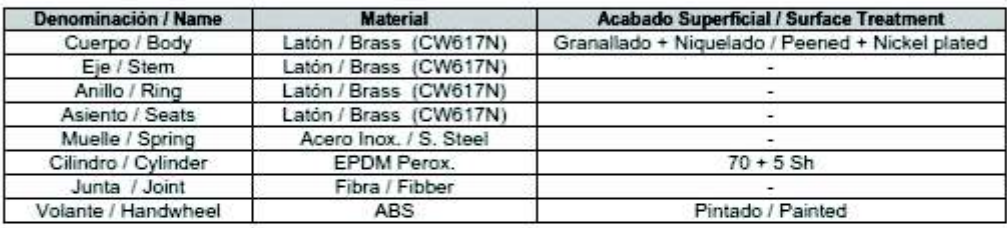

#### **INSTALACIÓN**

Antes de la instalación de una válvula de seguridad es necesario que se efectúe un correcto dimensionado por parte de personal técnico especializado, según la normativa vigente para la especifica aplicación.

Está prohibido hacer uso distinto al especificado en su destinación de uso.

La instalación de la válvula de seguridad debe ser efectuada por personal técnico cualificado según la normativa vigente.

La válvula de seguridad debe estar instalada respetando el sentido del flujo indicado por la flecha presente en el cuerpo de la válvula.

#### **INSTALLATION**

Before safety valves are installed, they must be correctly sized by a specialised technician, according to standards in force and for the specific applications.

They must not be used for purposes other than the one they are designed for.

Only qualified technical personnel may install safety valves according to the standards in force.

Safety valves must be installed respecting the flow direction indicated on the valve body.

### Anexo V. Calculo de tuberías de cobre

## INSTRUCCIONES PARA LA UTILIZACIÓN DE LAS TABLAS Y LOS DIAGRAMAS

**DIAGRAMA** 

Permite determinar:

- La pérdida de carga POR ROZAMIENTO por metro lineal de tubo recto en servicio normal (es decir, después de un cierto tiempo de estar en uso, expresada en milímetros de columna de agua y referida a una temperatura media del agua de 45°;
- La velocidad del agua en los tubos, expresada en metros por segundo;
- La pérdida de carga POR RESISTENCIAS LOCALIZADAS, H, expresada en milimetros de columna de agua, y para un coeficente de pérdidas localizadas  $\zeta = 1$  (ver también el diagrama  $\circledR$ ).

La tabla condica las principales características de los tubos de cobre para los diámetros recogidos en la norma UNE-EN 1057.

DIAGRAMA

Indica los valores de H, también obtenibles -- como se ha visto- del diagrama ( Sin embargo, este diagrama permite una más fácil determinación del valor de H para todos los valores normales de la velocidad del aqua en los tubos.

TABLA<sup>8</sup>

Indica los factores (multiplicadores) de corrección para aplicar a las pérdidas de carga por rozamiento, obtenidas del diagrama in para temperatura medias del agua diferentes de 45°C. Adviértase que, en la práctica, la temperatura del agua no influye sobre los valores de las pérdidas de

carga por reistencias localizadas.

TABLA 4

Indica los coeficientes de pérdida localizada ¿ para curvas, uniones, válvulas, etc.

EJEMPLO DE APLICACIÓN DE LOS DIAGRAMAS + Y 2 Y DE LAS TABLAS + O Y 2

#### Datos:

Tramon de tubería de una instalación de calefacción (fig. 1) de diámetro interior 26 mm con dos uniones en T y una válvula de asiento inclinado. Caudal de agua: 1000 l/h. Temperatura media del agua: 80°C.

#### Determinar:

Pérdida de carga total en el tramo de tubería y velocidad del agua en el mismo.

#### Solución:

#### Pérdida de carga por rozamiento

En el diagrama () se localiza el cauda 1000/h (fig. 2) sobre el eje horizontal (o eje de abscisas); siguiendo la línea vertical desde ese punto, en la intersección con la recta inclinada correspondiente al diámetro de 26 mm, se determina el punto P. Trazado la horizontal por este punto hasta encontrar al eje vertical a la izquierda (o eje de ordenadas) se obtiene una pérdida de carga por rozamiento de 13 mm de columna de agua por metro lineal de tubo. La pérdida de carga por rozamiento a lo largo de los 5 metros del tramo será, por tanto, igual a : 13x5 = 65 mm col. agua.

Por otro lado, dado que la temperatura media del agua es de 80°C, es preciso multiplicar el valor encontrado por 0,92 (tabla 3).

El valor resultante de la pérdida de carga por rozamiento será pues: 65 x 0,92 ~ 60 mm col. agua. Por lo que respecta a la velocidad del agua en la tubería se observa que el punto P (fig. 2) está entre las líneas correspondientes a las velocidades de 0,5 y 0,6 m/s. Por interpolación se obtiene una velocidad aproximada de V=0.53 m/s.

#### Pérdidas de carga localizadas

Tomando siempre como referencia el punto P, se puede leer, también por interpolación (fig. 2): H = 14,3 mm col. agua. De todos modos este valor se determina mucho más facilmente recurriendo al diagrama @.

De hecho basta señalar la velocidad de 0,53 m/s sobre el eje horizontal (de abscisas), trazar por ese punto la vertical hasta su intersección con la línea inclinada del diagrama y desde ese punto seguir la horizontal hasta su intersección con la línea inclinada del diagrama y desde ese punto seguir la horizontal hasta su intersección con el eje vertical (de ordenadas) donde se lee el valor correspondiente (14,3 mm col. agua).

Ahora se pueden obtener en la tabla (b) los siguientes valores de ¿ para piezas especiales:

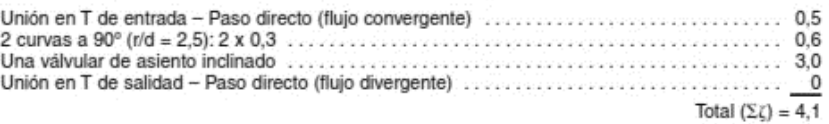

Las pérdidas de carga locales ascienden, por tanto, a:  $\Sigma$ (x H = 4,1 x 14,3 = 58,6 = 59 mm col. agua.<br>La pérdida de carga total del tramo de tubería considerado es, entonces, igual a: 60 + 59 = 119 mm. col. agua.

Nota: El DB HS 4 del CTE establece una velocidad de cálculo para tuberías metálicas entre 0,5 y 2,00 m/s. No obstante, razones prácticas -ruidos- desestiman su utilización por encima de 1,5 m/s. El nuevo DB HR Protección contra el Ruido del CTE, RD 1371/2007 de 19 de Octubre y de aplicación<br>obligatoria a partir del 23.10.2008, limita la velocidad de circulación a 1 m/s en las tuberías de calefacción y los radiadores de las viviendas.

La pérdida de carga está comprendida, por lo general, entre 10 y 30 mm col. agua por metro lineal de tubo.

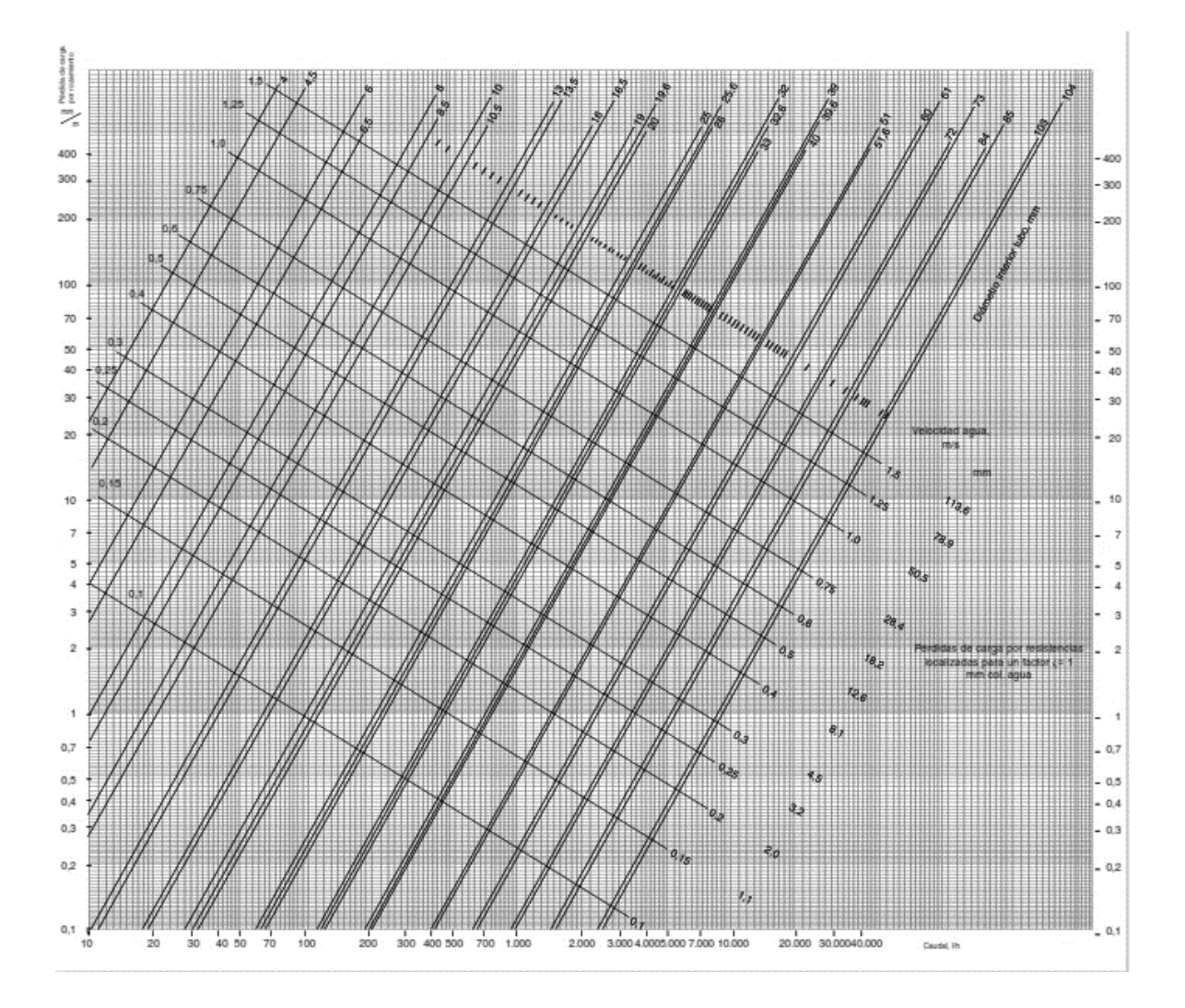
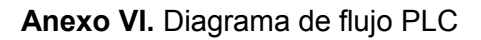

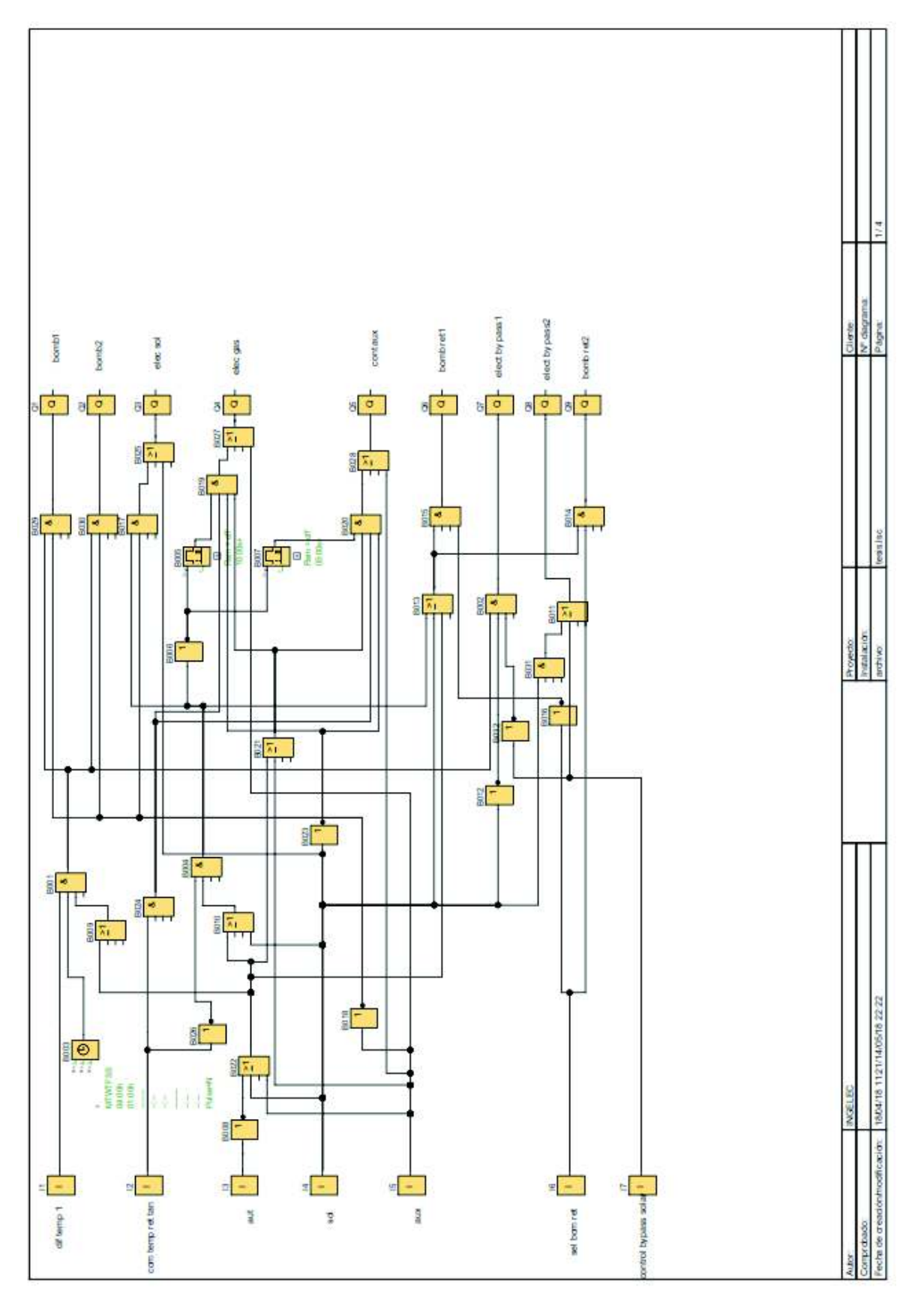

# Anexo VII. Datos para el estudio económico

Cotización del sistema de control.

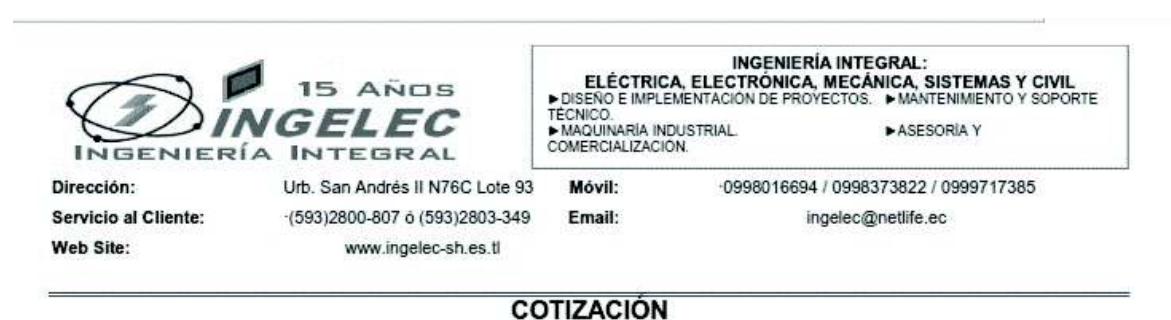

Quito, 10 de Mayo del 2018

INGELEC - 085 - 2018 REF:

#### Cotización

Por medio del presente pongo a su consideración la proforma para EL SERVICIO DE DISEÑO Y MONTAJE DEL PROYECTO INSTALACIÓN SOLAR KITZIA.

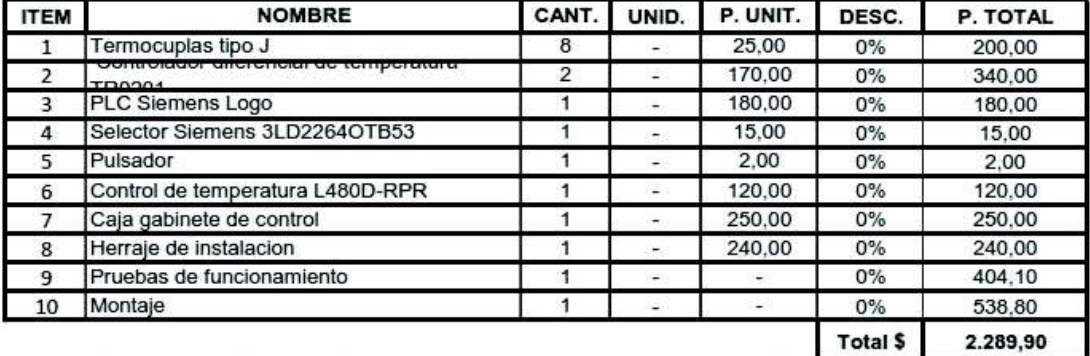

Son: Dos mil docientos ochenta y nueve con 90/100 dólares americanos.

**NOTAS:** 

\* Este precio no incluye IVA. **FORMA DE PAGO: VALIDEZ: TIEMPO DE ENTREGA:** 

Crédito 15 Días calendario A convenir

Esperando su favorable atención.

Ing. Mauro Cardenas Gerente General INGELEC S.H.

## Cotización de la tubería de cobre.

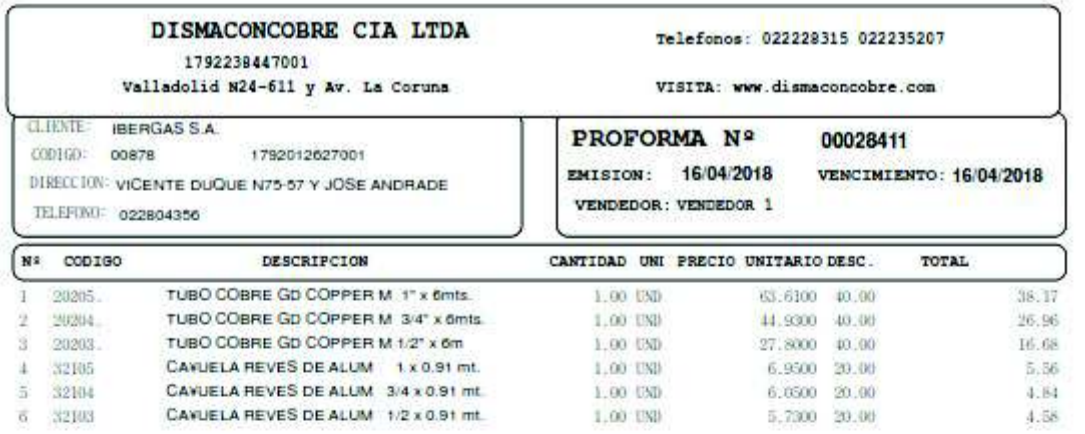

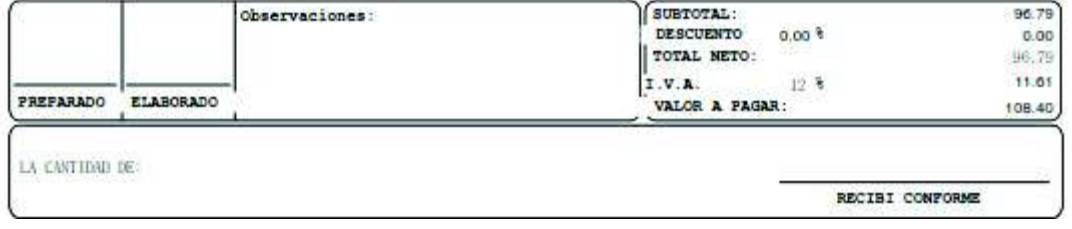

131

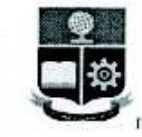

### **ESCUELA POLITECNICA NACIONAL** CENTRO DE INVESTIGACIÓN Y CONTROL AMBIENTAL

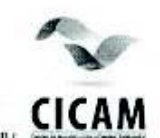

No.IRS18-290

**Ref. ST18-82** 

Campus Politécnico "José Rubén Orellana Ricaurte" · Calle Ladrón de Guevara E 11-253 Fel: (+593-2) 2976300 / 3938780 Ext: 2151 · Linea directa: (+593-2) 3938864 · Apartado 17-01-2759 · E-mail: cicam@epn Quito - Ecuador

#### **INFORME DE RESULTADOS**

Quito, 06 de abril de 2018

#### **DATOS DE CLIENTE**

Solicitado por: JULIO PICO Atención: Teléfono: 2910183 Dirección: Av. Tte. Hugo Ortiz y Av. Solanda Identificación de la muestra: ninguna Fecha de recolección: 2018-03-28 Responsable del muestreo: Cliente

**LABORATORIO** 

Número de ingreso al laboratorio: MS-18-290 Fecha de ingreso al Laboratorio: 2018-03-28

Origen/lugar de muestreo: cisterna Tipo de muestra: Agua notable Tipo de envase: Plástico Llegó refrigerada: No Se utilizó preservante: No

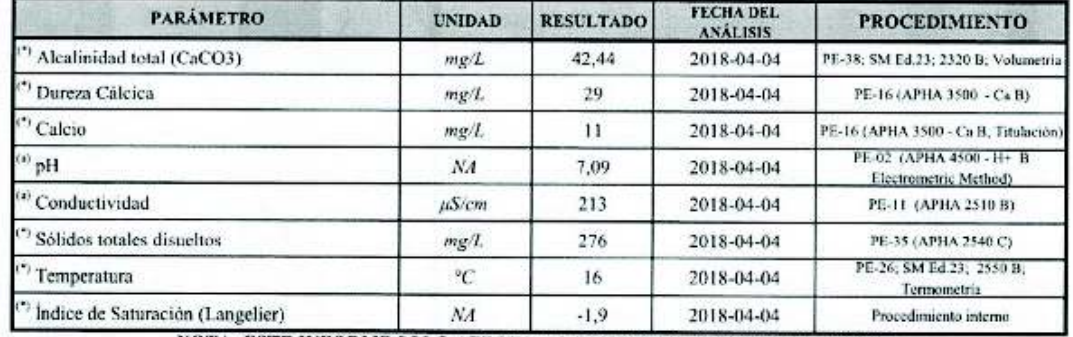

NOTA: ESTE INFORME SOLO AFECTA A LA MUESTRA SOMETIDA A ENSAYO (a) Laboratorio de ensayo acreditado por el SAE con acreditación Nº OAE LE 2C 06-012 Los ensayos marcados con (\*) no están dentro del alcance de acreditación

NOTA: La incertidumbre de la medición de este ensayo se encuentra disponible para el cliente, cuando lo requiera.

Revisabo por Quim. Cesar Yambay **RESPONSABLE TÉCNICO** 

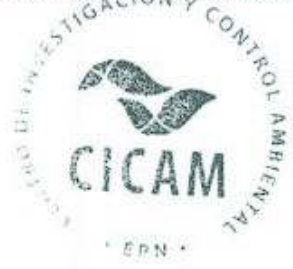

Aprobado por: Ing. Carola Fierro RESPONSABLE DE LABORATORIO

## **Anexo IX.** Pago del consumo de ACS en el edificio Kitzia

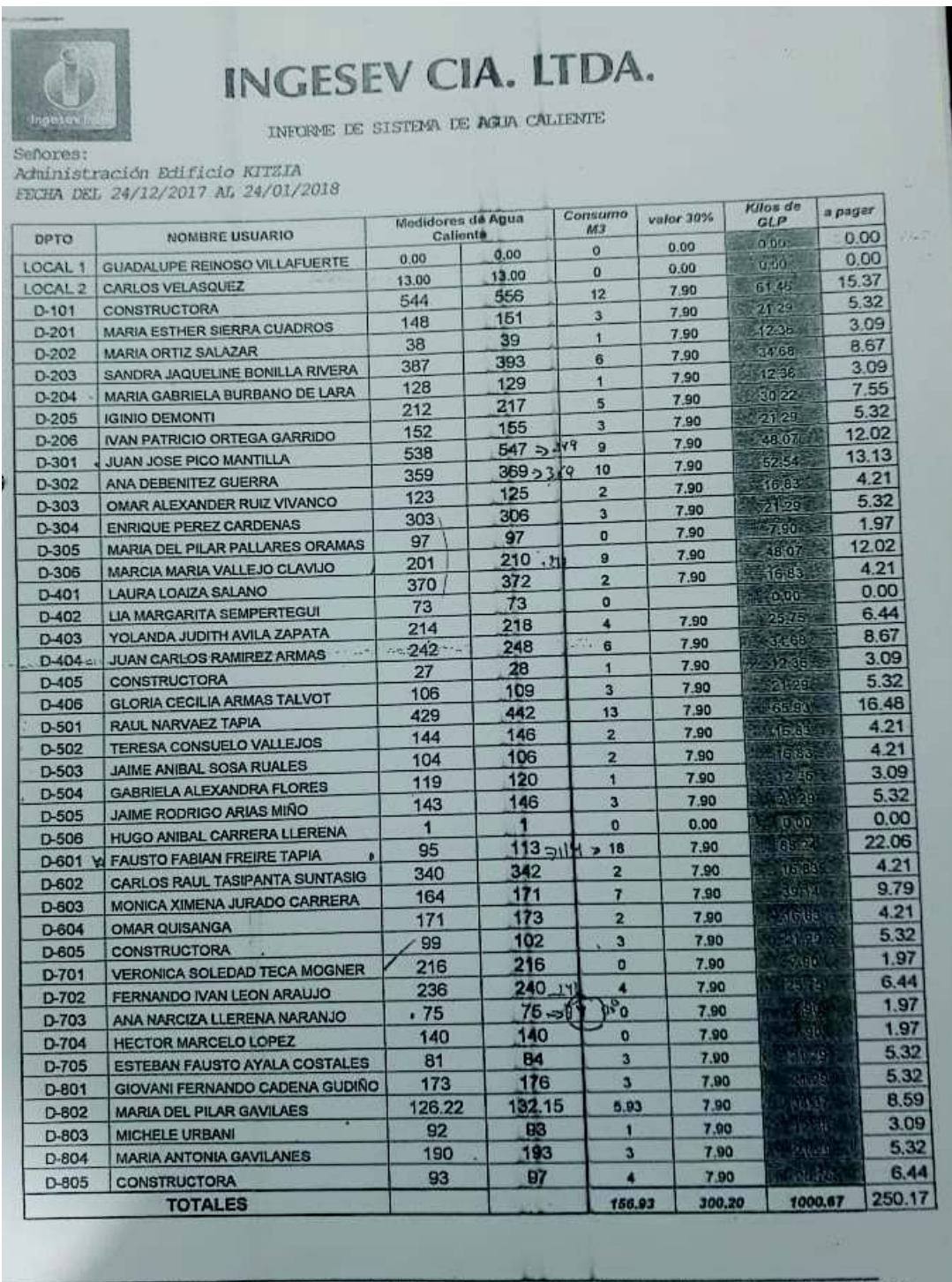

Barón de Carondelet No.250 y Sánchez de Ávila, Edf. Torre Cristal P.B. Telf.:.269790 Telfax:5119935<br>Cela. 093365381- 0933653851 ingesev@iclaro.ec

**Anexo X.** Fotos del edificio Kitzia **Tanques de almacenamiento de GLP.** 

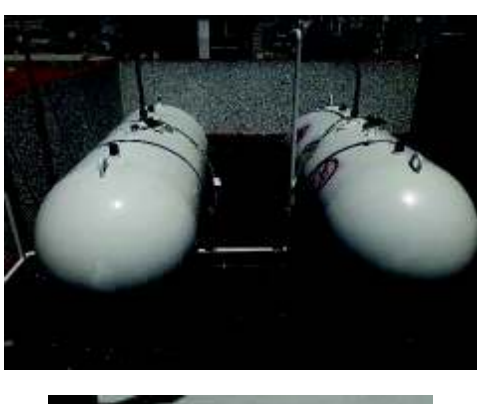

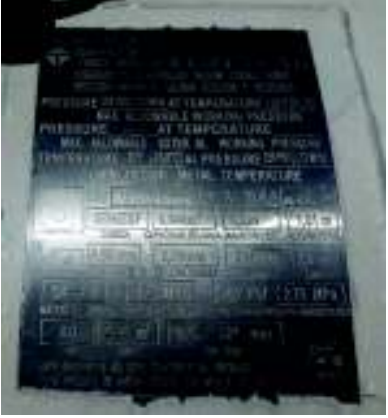

**Tanques de almacenamiento de ACS.** 

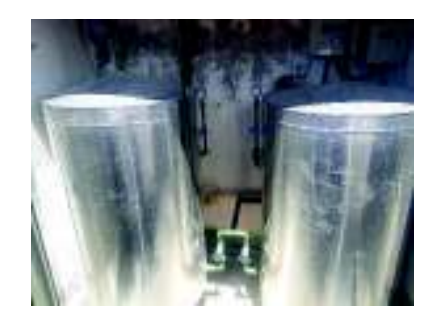

**Calefones para la preparación de ACS.** 

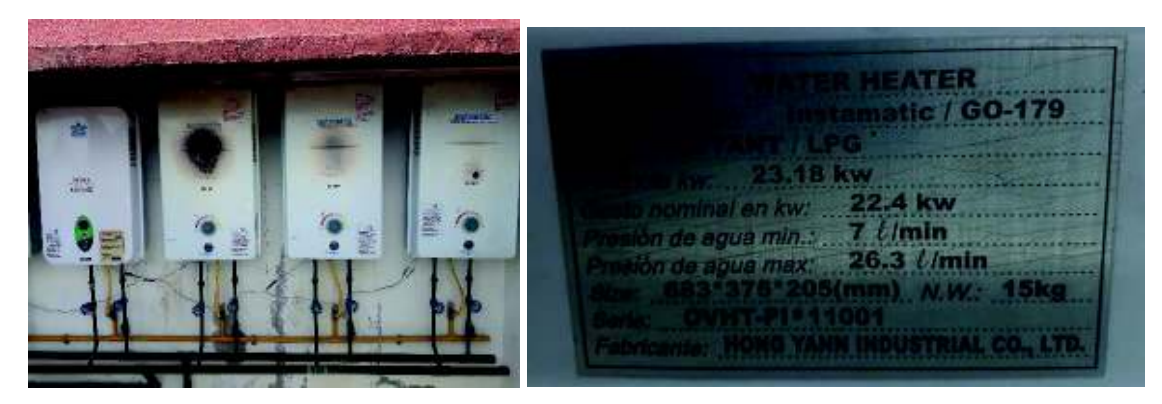

### **Bombas de recirculación**

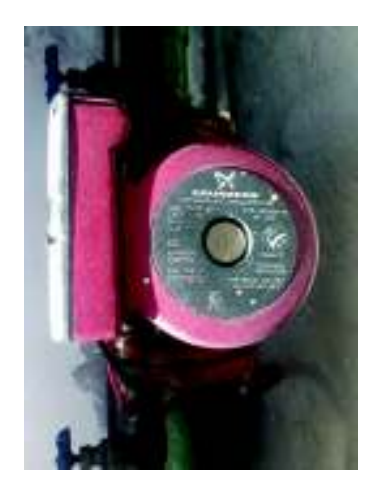

**Tubería de distribución de ACS para las viviendas.** 

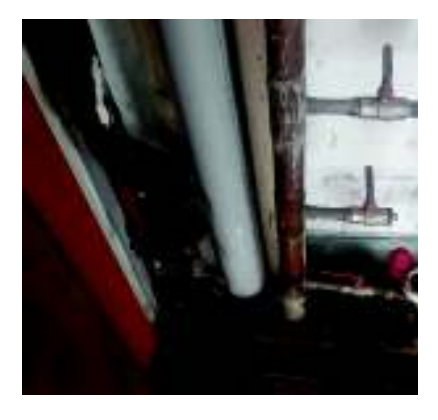

**Aislamiento térmico de las tuberías de distribución de ACS.** 

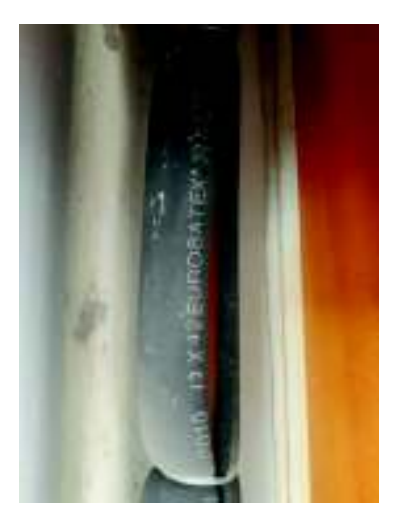